# **UNIVERSIDAD NACIONAL DEL SANTA FACULTAD DE INGENIERÍA**

**Escuela Profesional de Ingeniería de Sistemas e Informática**

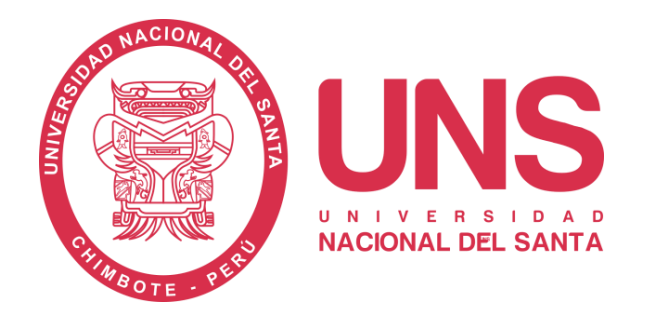

# **"Business Intelligence para la mejora de la toma de decisiones en el Hospital la Caleta de Chimbote"**

**Tesis para optar el Título Profesional de Ingeniero de Sistemas e Informática**

**Autora:** Bach. Albarrán Machuca, María Flor

**Asesor:** Dr. Caselli Gismondi, Hugo Esteban

**NUEVO CHIMBOTE – PERÚ 2023-DICIEMBRE**

# UNIVERSIDAD NACIONAL DEL SANTA **FACULTAD DE INGENIERÍA**

Escuela Profesional de Ingeniería de Sistemas e Informática

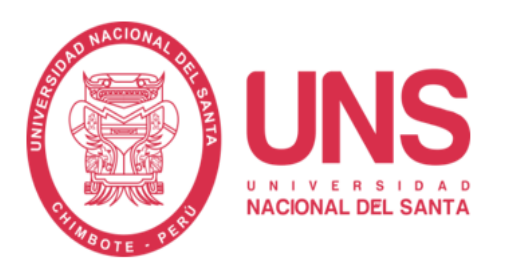

"Business Intelligence para la mejora de la toma de decisiones en el Hospital la Caleta de Chimbote"

Tesis para optar el Título Profesional de Ingeniero de Sistemas e Informática

Revisado y Aprobado por el Asesor:

7 lanen 9

Dr. Hugo Esteban Caselli Gismondi Asesor DNI Nº 32819296 Código ORCID Nº 0000-0002-2812-6727

# UNIVERSIDAD NACIONAL DEL SANTA **FACULTAD DE INGENIERÍA**

#### Escuela Profesional de Ingeniería de Sistemas e Informática

## "Business Intelligence para la mejora de la toma de decisiones en el Hospital la Caleta de Chimbote"

Tesis para optar el Título Profesional de Ingeniero de Sistemas e Informática

Revisado y Aprobado por el Jurado Evaluador:

DR. SIXTO DIAZ TELLO

RESIDENTE DNI: 17861295 CODIGO ORCID: 0000-0003-3595-9441

7 Quel 9

DR. HUGO ESTEBAN CASELLI GISMONDI **SECRETARIO** DNI: 32819296 CODIGO ORCID: 0000-0002-2812-6727

MS. CARLOS **ZA CORPUS INTEGRANTE** DNI: 32952282 CODIGO ORCID: 0000-0001-7464-1116

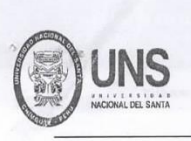

#### **EACULTAD DE INCENIERIA** ESCUELA PROFESIONAL DE INGENIERÍA DE SISTEMAS E INFORMÁTICA ACTA DE EVALUACIÓN PARA SUSTENTACIÓN DE TESIS

A los 06 días del mes de febrero del año dos mil veinticuatro, siendo las 11: 00 a.m., en el Aula S2 del Pabellón de la Escuela Profesional de Ingeniería de Sistemas e Informática, se instaló el Jurado Evaluador designado mediante T. Resolución Nº 029-2024-UNS-CFI, con fecha 09.01.2024, integrado por los siguientes docentes: Dr. Sixto Diaz Tello (Presidente), Dr. Hugo Esteban Caselli Gismondi (Secretario), Ms. Carlos Mendoza Corpus (Integrante) y Mg Luis Enrique Ramírez Milla (Accesitario), en base a la Resolución Decanal Nº 070-2024-UNS-FI se da inicio la sustentación de la Tesis intitulada: "BUSINESS INTELIGENCE PARA LA MEJORA DE LA TOMA DE DECISIONES EN EL HOSPITAL LA CALETA DE CHIMBOTE", presentado por la Bachiller: MARIA FLOR ALBARRAN MACHUCA, con código de matrícula Nº 0201414039, quien fue asesorada por el docente Dr. Hugo Esteban Caselli Gismondi, según lo establece la T/R.D. Nº 076-2023-UNS-FI de fecha 09.01.2023.

Terminada la sustentación, la tesista respondió a las preguntas

El Jurado Evaluador, después de deliberar sobre aspectos relacionados con el trabajo, contenido y sustentación del mismo, y con las sugerencias pertinentes en concordancia con el Art. 71° y 111° del Reglamento General de Grados y Títulos, vigente de la Universidad Nacional del Santa (Resolución N° 580-2022-CU-R-UNS del 22.08.2022); consideran la siguiente nota final de evaluación:

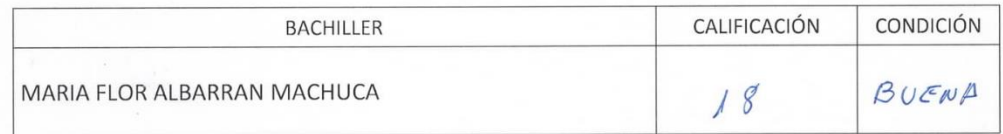

Siendo la 11: 50 a.m. se dio por terminado el Acto de Sustentación y en señal de conformidad, firma el Jurado la presente Acta.

Nuevo Chimbote, 06 de febrero de 2024

DR. SIXTO DIAZ TELLO **PRESIDENTE** 

DR. HUGO ESTEBAN CASELLI GISMONDI **SECRETARIO** 

7 Quel 9

MS. CARLOS MEMOOZA CORPUS **INTEGRANTE** 

# turnitin $\bigcirc$

# **Digital Receipt**

This receipt acknowledges that Turnitin received your paper. Below you will find the receipt information regarding your submission.

The first page of your submissions is displayed below.

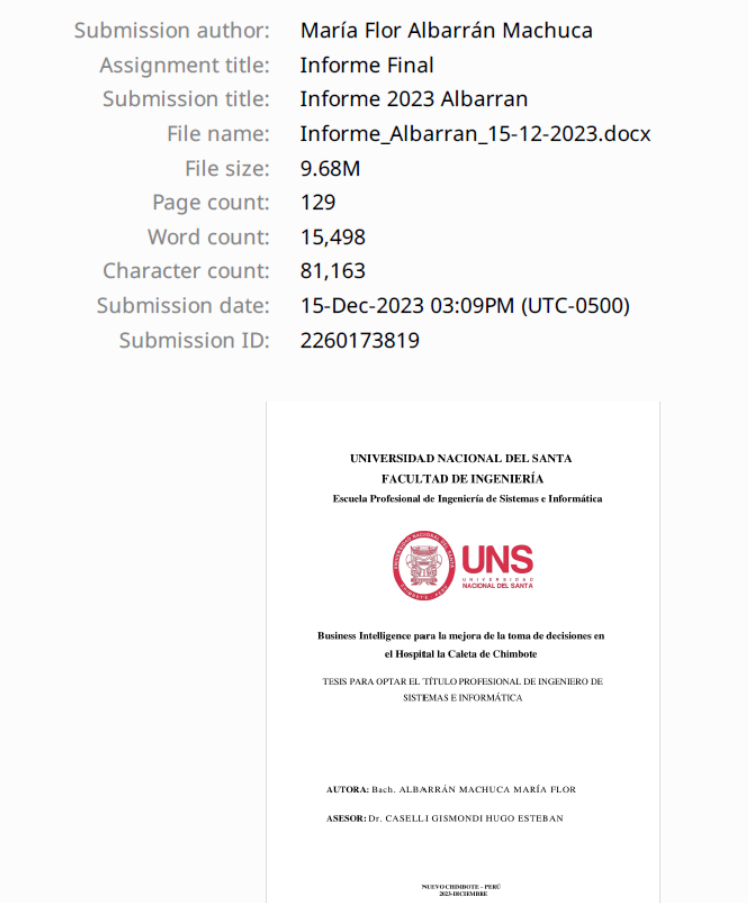

Copyright 2023 Turnitin. All rights reserved.

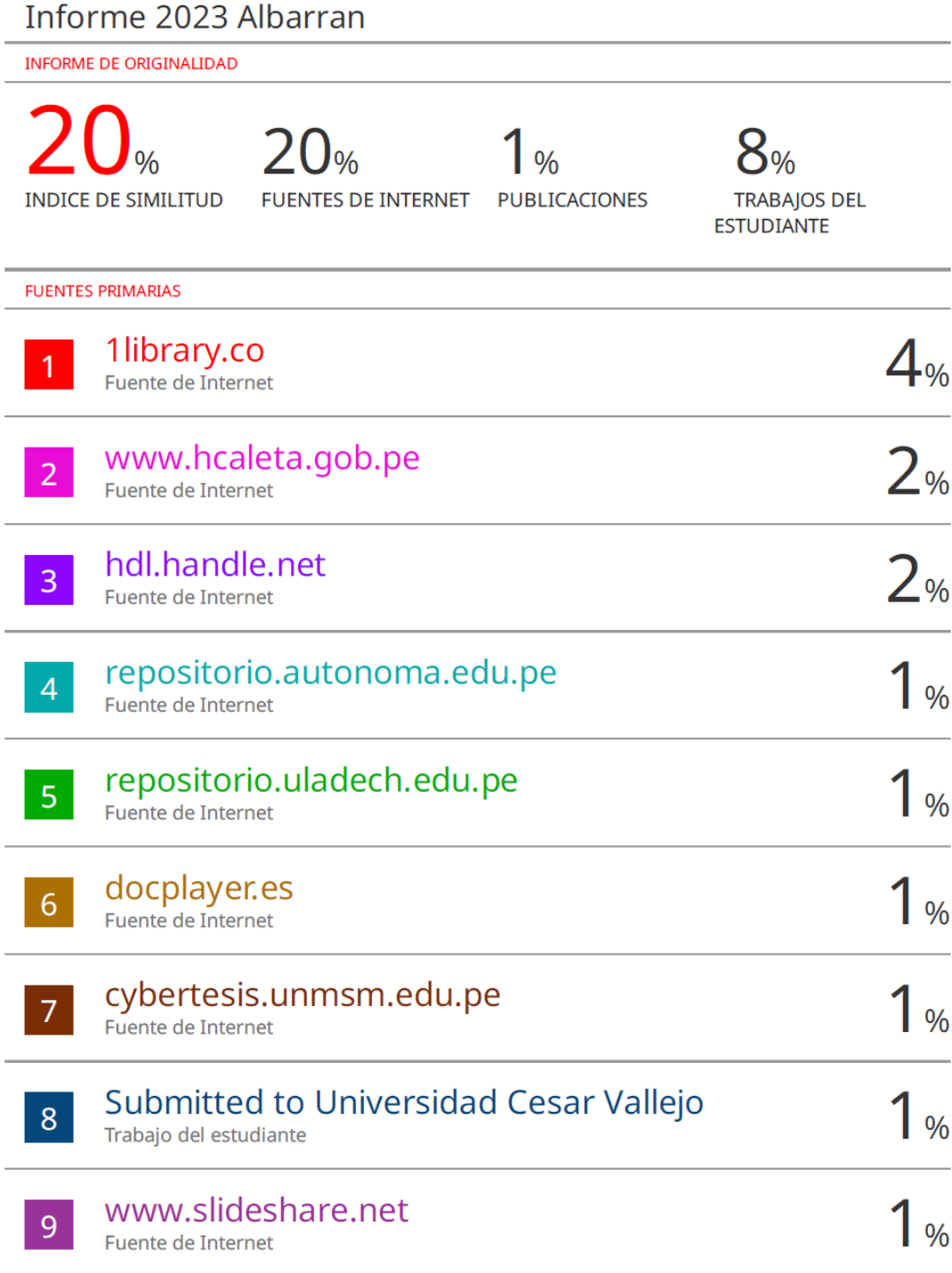

#### **DEDICATORIA A:**

<span id="page-6-0"></span>*A mis padres por su apoyo incondicional para lograr mis objetivos en mi carrera profesional.*

> *A mi hermana por estar siempre presente, acompañándome y por el apoyo moral, que me brinda a lo largo de esta etapa de mi vida.*

*A mi amiga Shirley y mi buen amigo Benny por estar presentes cuando más necesito, por extender su mano en momentos difíciles y por la paciencia y cariño brindado cada día, siempre están en mi corazón.* 

*De: María Flor Albarrán Machuca*

#### **AGRADECIMIENTO**

<span id="page-7-0"></span>*Deseo expresar mi más sincero agradecimiento a:*

- ➢ *A mi madre Consuelito, por todo el apoyo y la confianza que ha tenido para conmigo, y su deseo de verme graduada.*
- ➢ *Igualmente me siento agradecida con mi asesor y tutor del curso de tesis, al cual le debo el esta nueva experiencia de realizar mi tesis.*
- ➢ *A todos los docentes de mi querida Universidad Nacional del Santa que en diversas formas contribuyeron con el fomento de mis conocimientos necesarios en el periodo de mi formación universitaria.*
- ➢ *A todas las personas que me han apoyado y han hecho que el trabajo se realice con éxito en especial a aquellos que me abrieron las puertas y compartieron sus conocimientos.*
- ➢ *Por último, pero no menos importante, agradezco a mis amigos que siempre están allí a pesar de las adversidades.*

 *De: María Flor Albarrán Machuca*

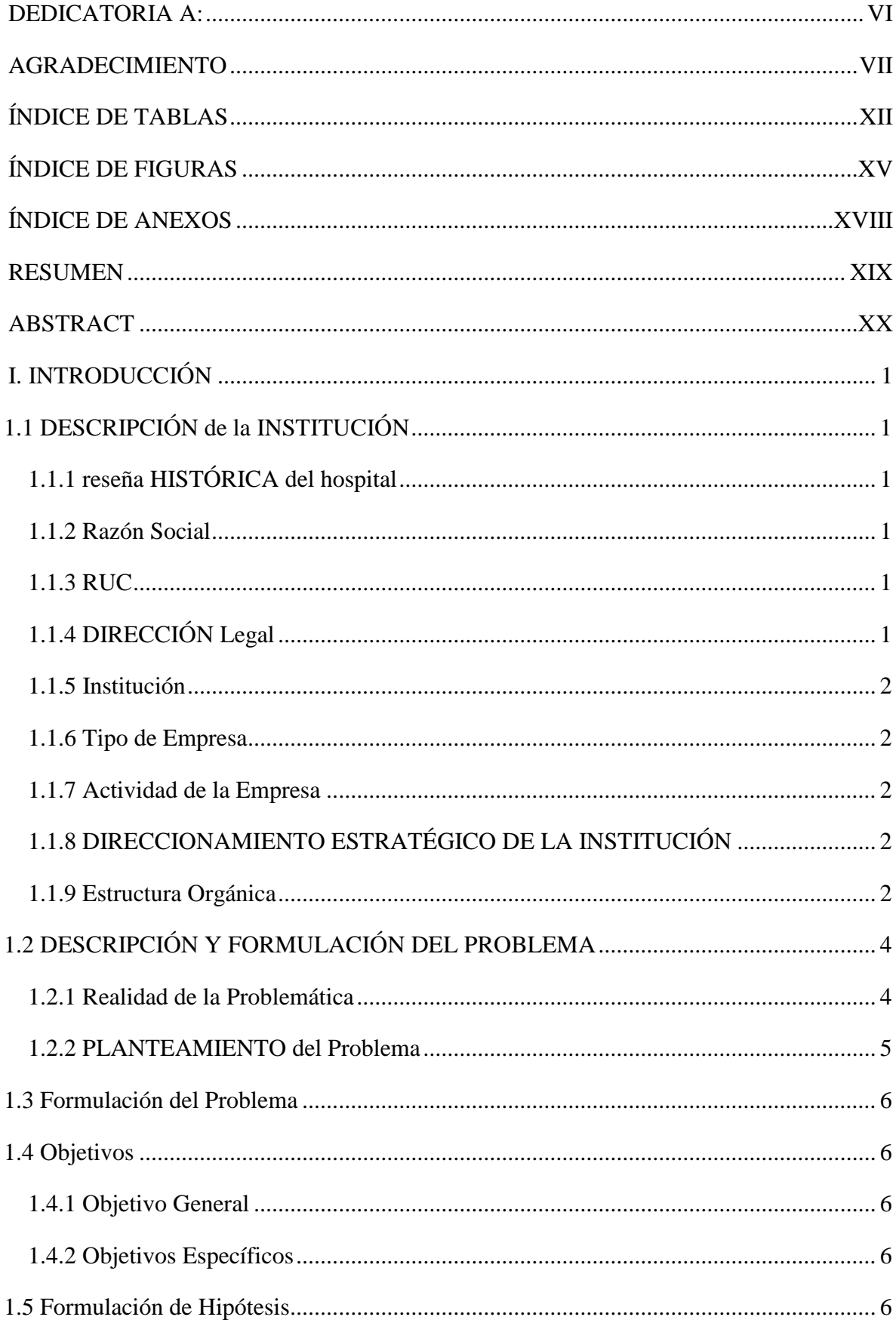

## ÍNDICE GENERAL

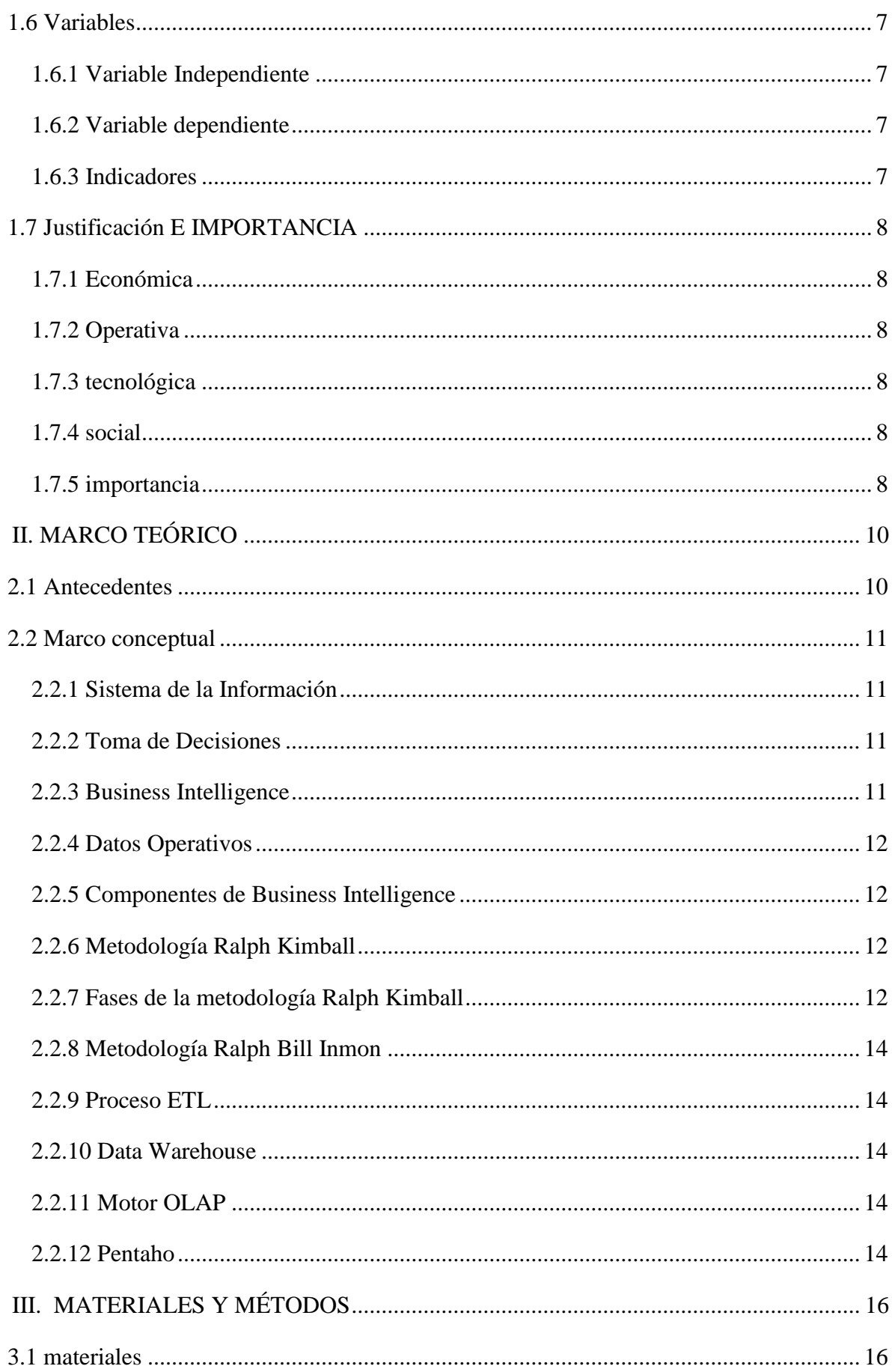

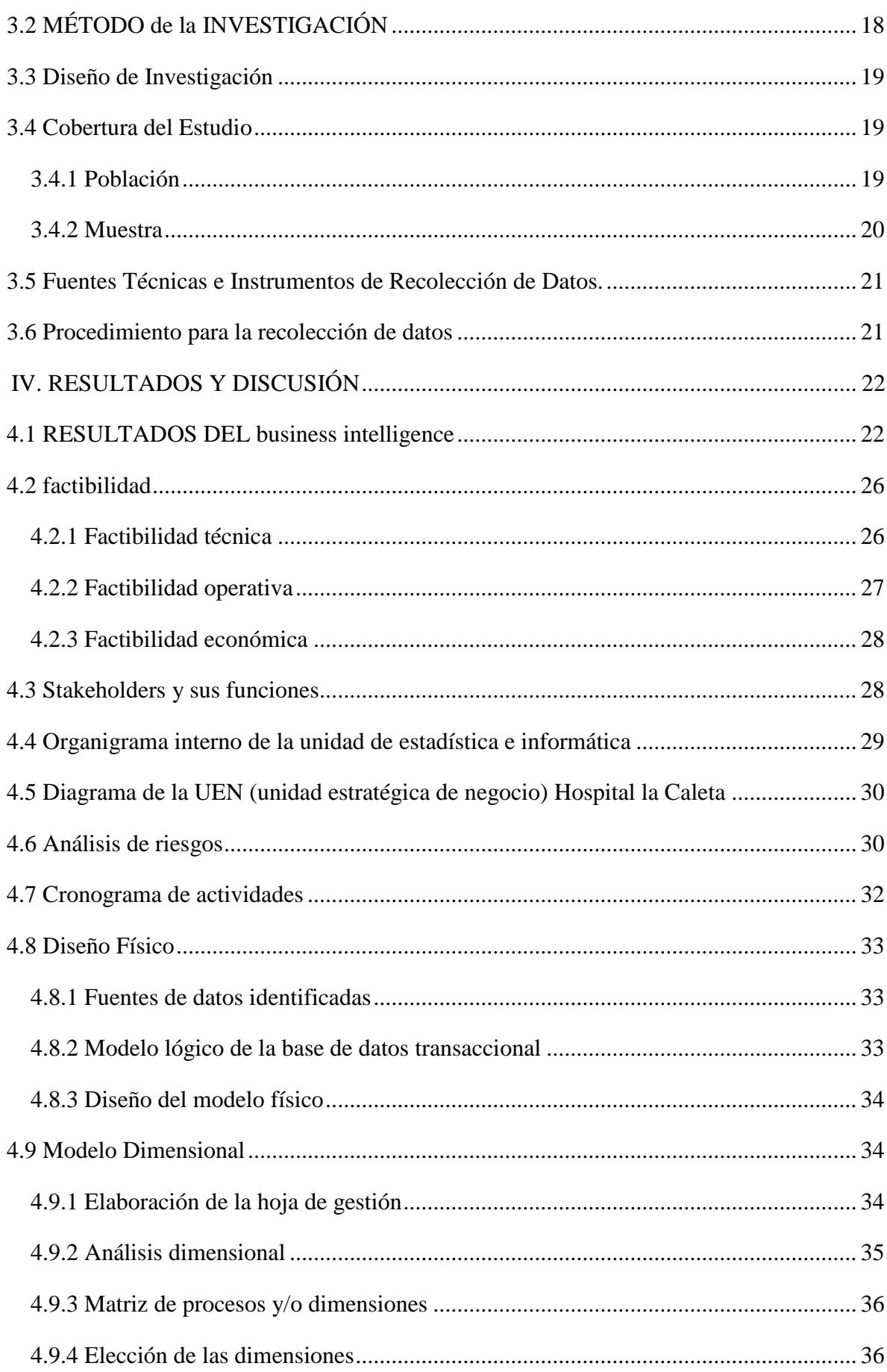

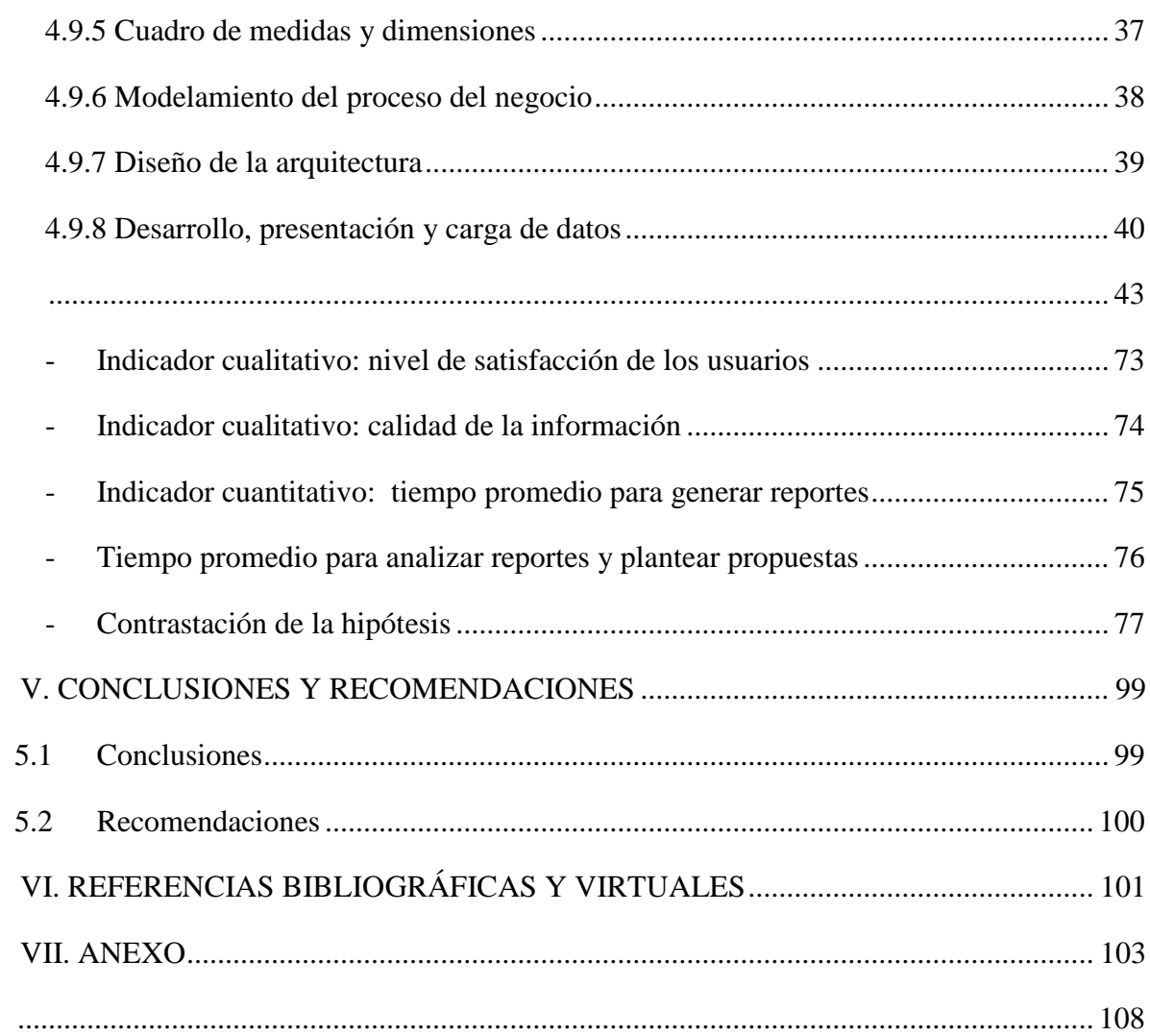

# ÍNDICE DE TABLAS

<span id="page-12-0"></span>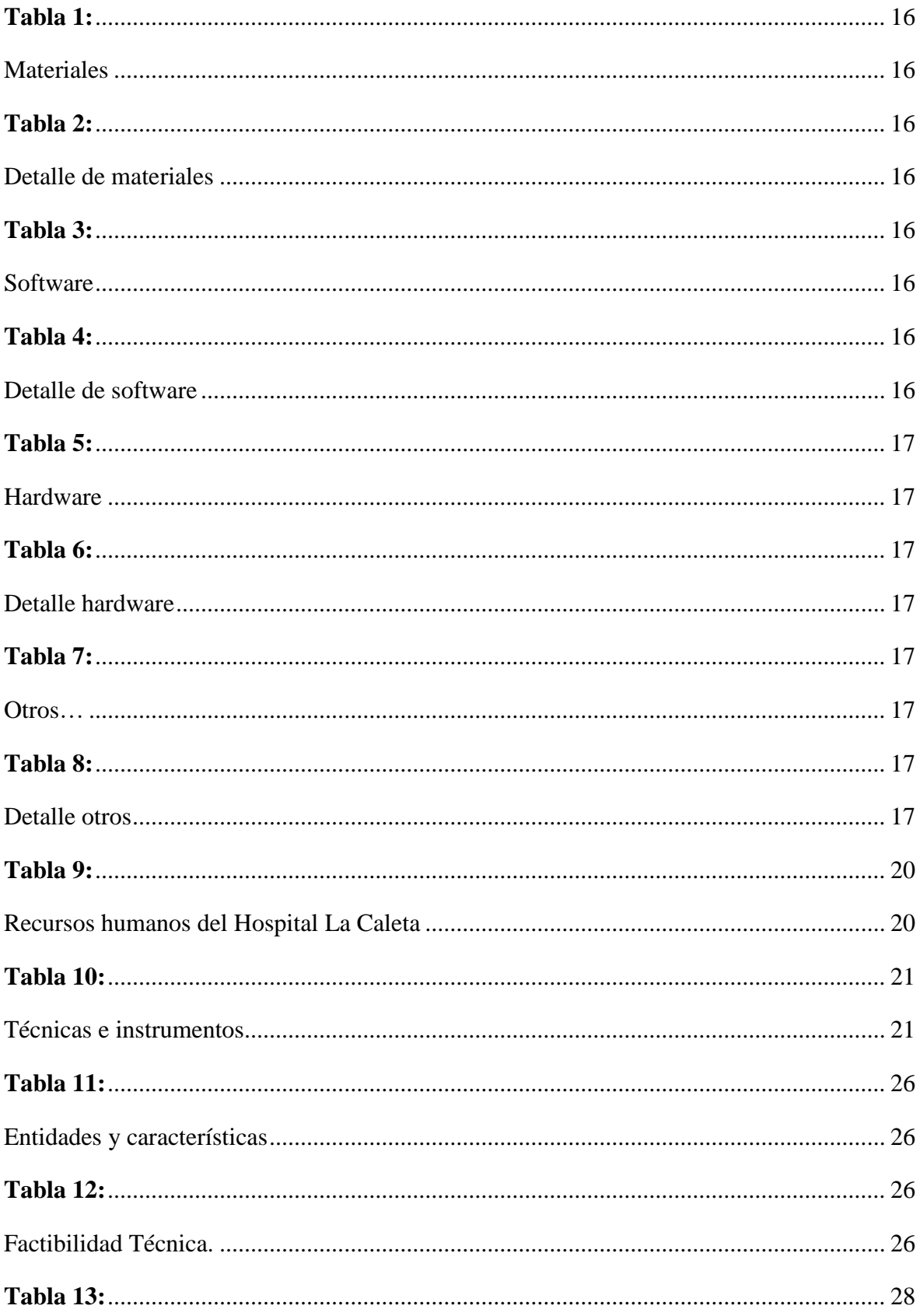

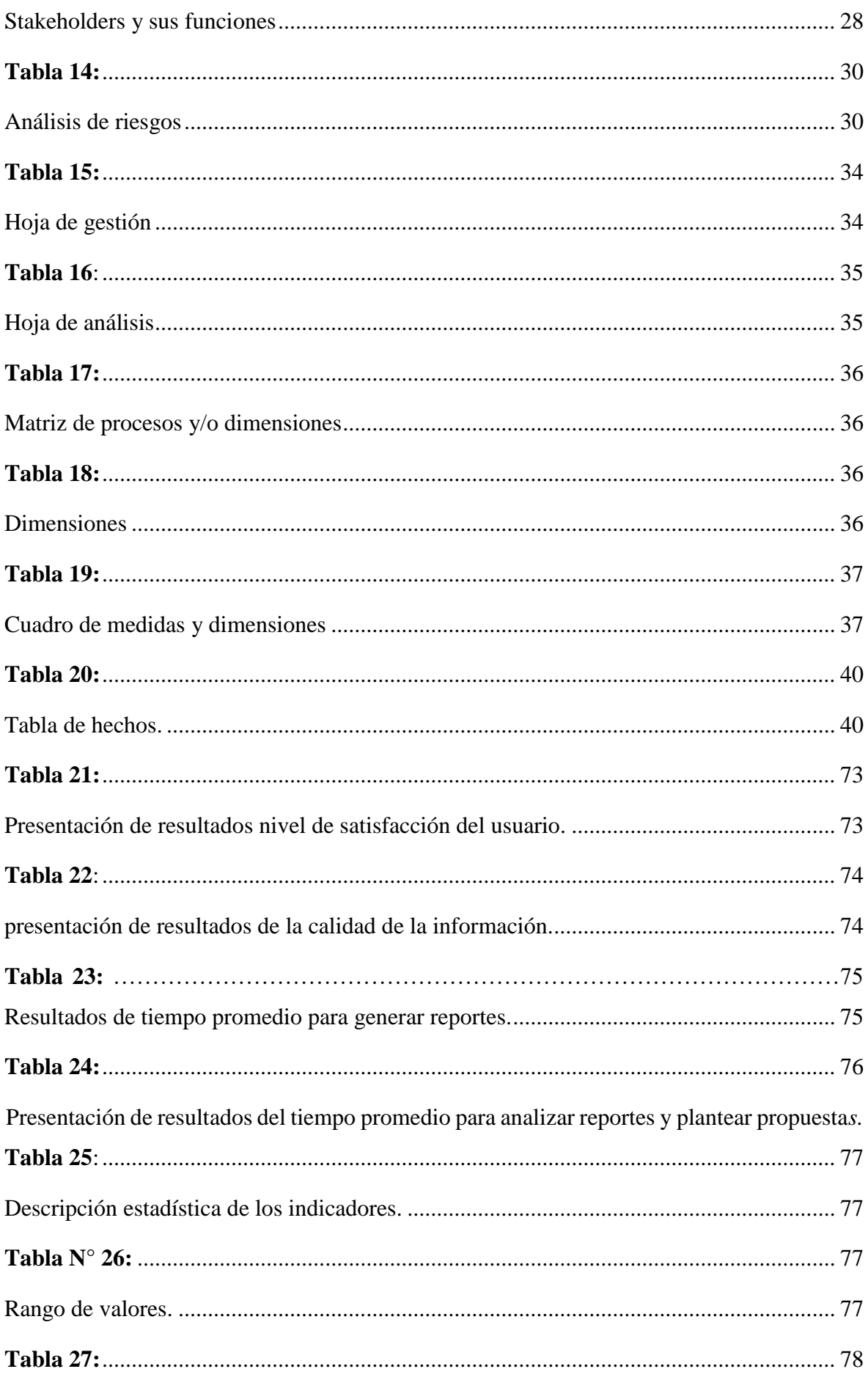

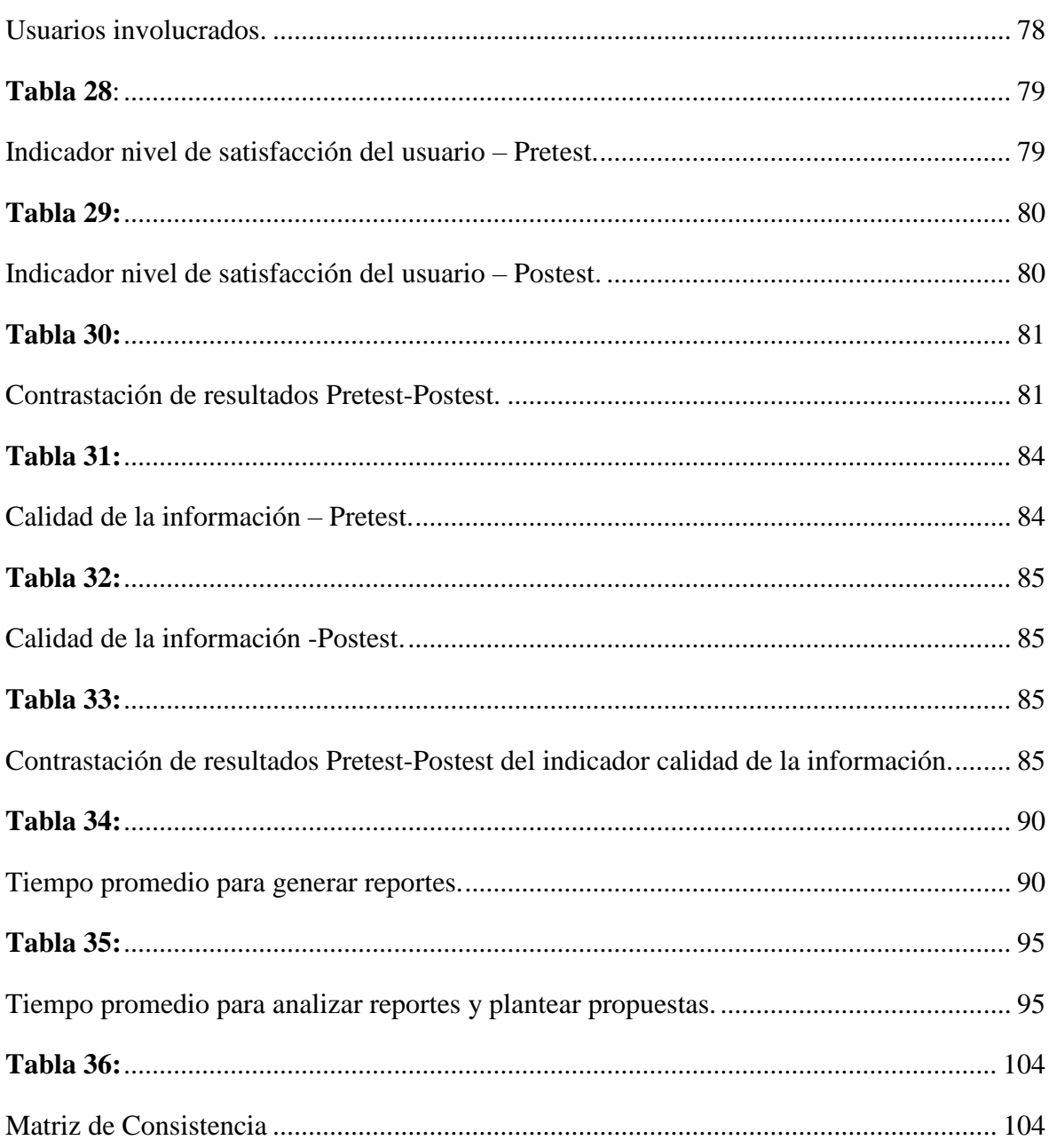

## **ÍNDICE DE FIGURAS**

<span id="page-15-0"></span>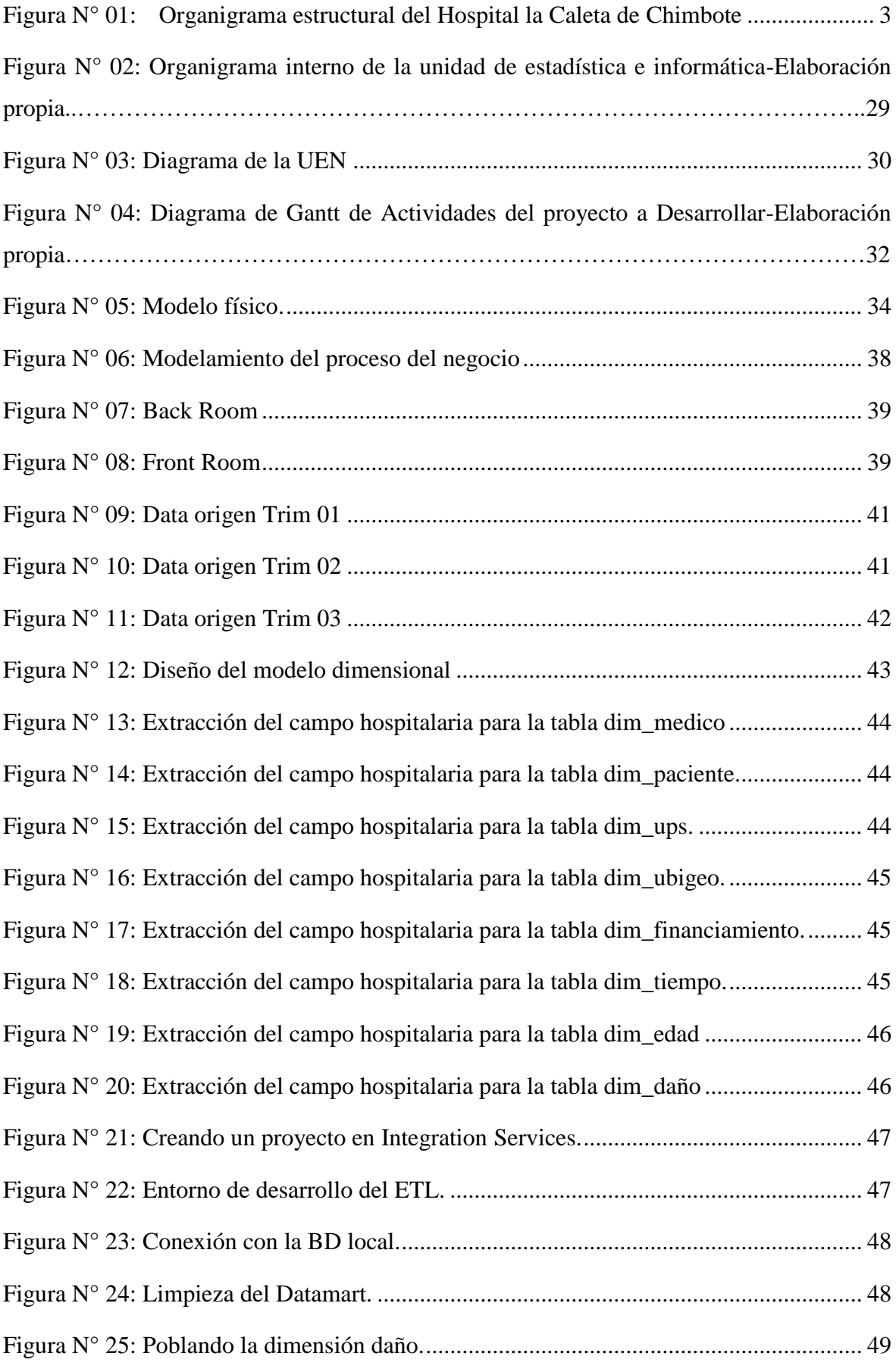

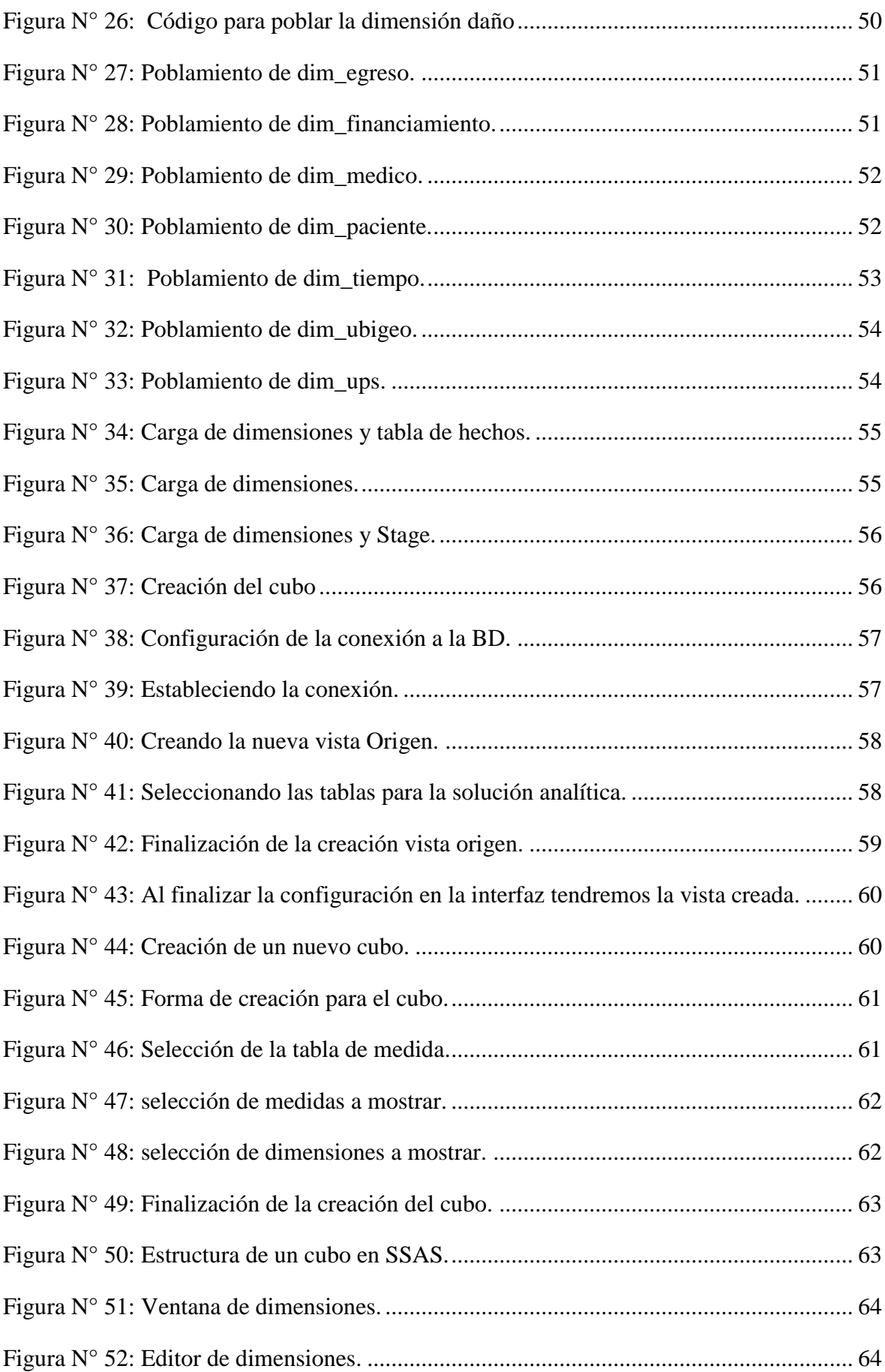

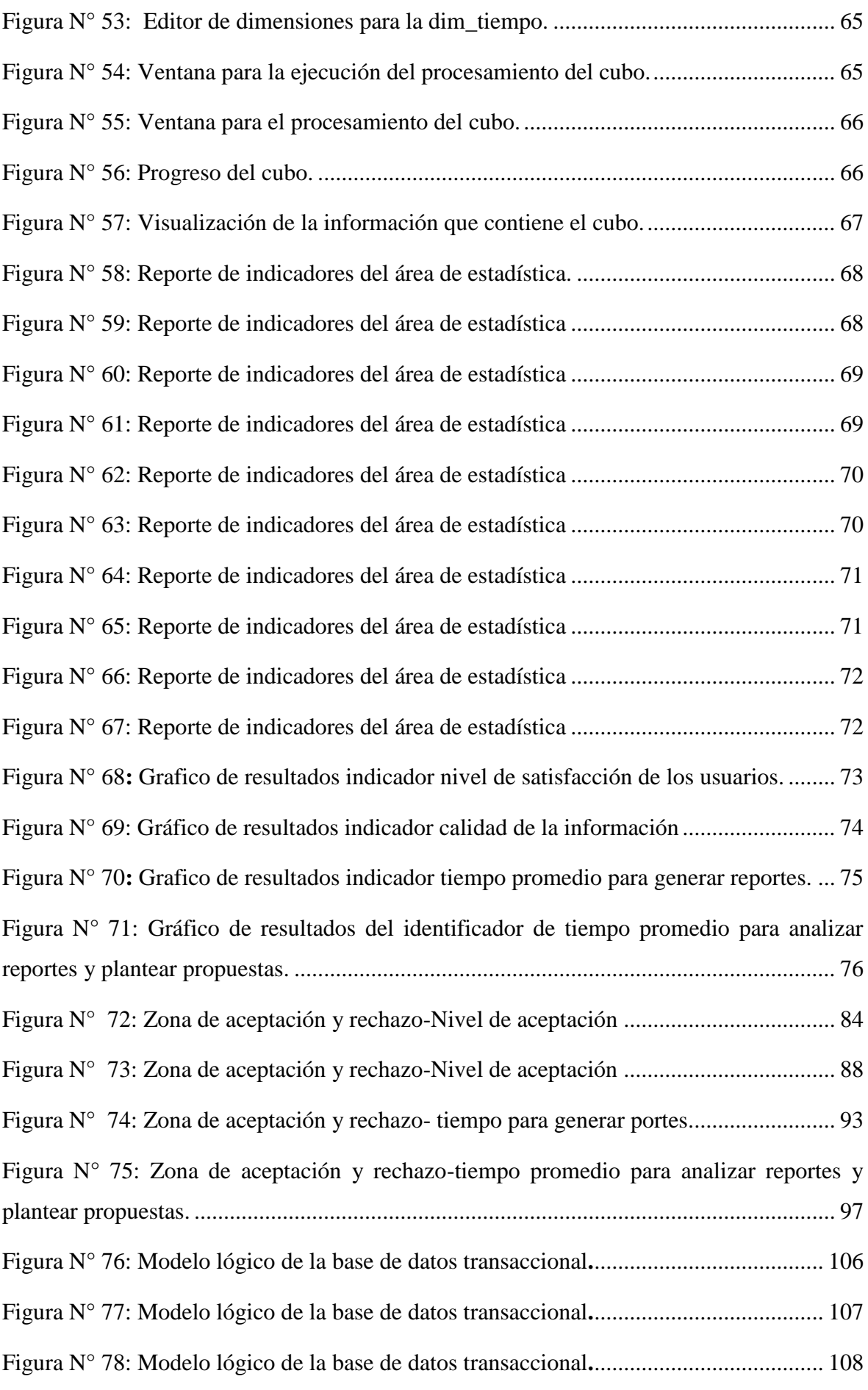

## <span id="page-18-0"></span>**ÍNDICE DE ANEXOS**

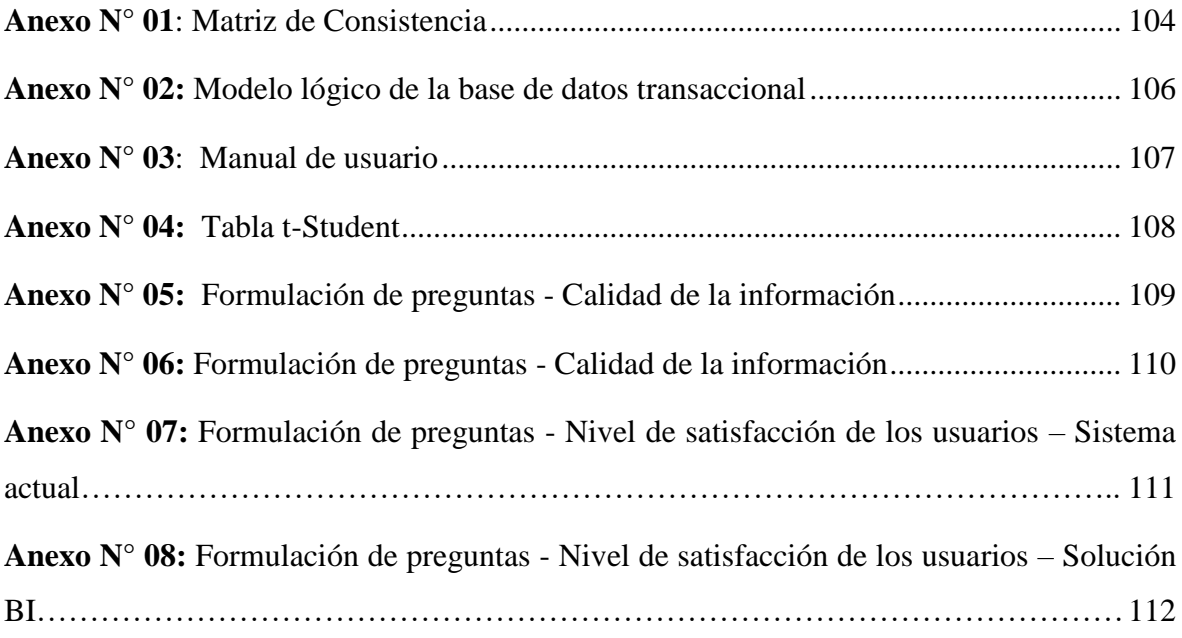

#### **RESUMEN**

<span id="page-19-0"></span>El presente proyecto plantea una solución de Business Intelligence (BI) para mejorar el proceso de la toma de decisiones en el área de Estadística e Informática del Hospital la Caleta de Chimbote, haciendo uso de herramientas de BI y tecnologías que han permitido transformar los datos en información útil reduciendo el tiempo considerablemente para generar reportes lo cual conlleva a un análisis de la información más ágil y confiable.

Para el desarrollo de la solución BI se recopilo información con apoyo del jefe del área de estadística, se documentó los requerimientos y a través de la metodología de Ralph Kimball se construyó el DataMart que, en conjunto con SQL Server Integration Services (SSIS), SQL Server Analysis Services (SSAS) se realizó el proceso de extracción, transformación y carga para posteriormente crear un cubo de información lo que permite visualizar de forma más ágil la información de cada reporte que se genera.

Palabras claves: Business Intelligence, Análisis, OLAP.

Autora: María Flor Albarrán Machuca.

#### **ABSTRACT**

<span id="page-20-0"></span>This project proposes a Business Intelligence (BI) solution to improve the decision-making process in the area of Statistics and Informatics of the Hospital la Caleta de Chimbote, making use of BI tools and technologies that have allowed transforming data into useful information, reducing considerably the time to generate reports, which leads to a more agile and reliable analysis of the information.

For the development of the BI solution, information was gathered with the support of the head of the statistics area, the requirements were documented and through Ralph Kimball's methodology, the DataMart was built which, together with other tools such as SSIS, SSAS of SQL, the process of extraction, transformation and loading was carried out to subsequently create an information cube which allows a more agile visualization of the information of each report that is generated.

Keywords: Business Intelligence, Analysis, OLAP.

Author: María Flor Albarrán Machuca.

#### **I. INTRODUCCIÓN**

<span id="page-21-0"></span>En el presente capitulo se describen los datos de la institución y el área de estudio.

#### <span id="page-21-1"></span>**1.1 DESCRIPCIÓN DE LA INSTITUCIÓN**

#### <span id="page-21-2"></span>**1.1.1 RESEÑA HISTÓRICA DEL HOSPITAL**

A partir de la década del 40, el gobierno decidió desarrollar la cuenca del río Santa, mediante la constitución de la Corporación Peruana del Santa, a semejanza de la Tennessee Valley Autorización de los Estados Unidos de América. La idea original consistió en el desarrollo de la industria siderúrgica con la construcción de la Central Hidroeléctrica del Cañón del Pato y la utilización de las minas de carbón de La Galgada.

Para concretar dicha idea se iniciaron las obras de construcción del muelle carbonero, de La Caleta, los Altos Hornos y demás instalaciones. (En esa época se ignoraba la utilización industrial de la anchoveta que convirtió a Chimbote en el primer puerto pesquero del mundo). A esas medidas internas se sumó un acontecimiento externo: el ataque japonés a la flota americana en Pearl Harbor, en diciembre de 1941, y el bloqueo al acceso a las fuentes de materias primas de interés bélico como la quina, el caucho, etc. De esta manera, el teatro de operaciones de la Segunda Guerra Mundial se extendió de Europa al Pacífico, América Latina y, en particular, la costa del Pacífico donde está situado el Perú, se convirtió en una zona de importancia estratégica para los Aliados. (Quirós, 1995, p. 57)

#### <span id="page-21-3"></span>**1.1.2 RAZÓN SOCIAL**

Unidad ejecutora 404 salud la caleta.

#### <span id="page-21-4"></span>**1.1.3 RUC**

20186206852

#### <span id="page-21-5"></span>**1.1.4 DIRECCIÓN LEGAL**

Av. Francisco Bolognesi - Chimbote, Sn.

#### <span id="page-22-0"></span>**1.1.5 INSTITUCIÓN**

<span id="page-22-1"></span> Hospital la Caleta. **1.1.6 TIPO DE EMPRESA**

Gobierno central.

#### <span id="page-22-2"></span>**1.1.7 ACTIVIDAD DE LA EMPRESA**

Actividades de Hospitales.

## <span id="page-22-3"></span>**1.1.8 DIRECCIONAMIENTO ESTRATÉGICO DE LA INSTITUCIÓN**

#### - **VISIÓN**

Hospital público del Ministerio de salud, modelo de buenas prácticas de gestión administrativa y clínica, camino a la alta complejidad, reconocido por el sector y la comunidad regional como Hospital referencial en servicios especializados de salud, facilitador líder en la formación de recursos humanos e investigación científica.

#### - **MISIÓN**

Somos un Hospital del Ministerio de Salud que Brinda Servicios de Salud Especializados (Preventivo, Promocional, Recuperativo y Rehabilitador), con un enfoque Integral en la Atención de Salud a la Persona Humana en todos sus Ciclos de Vida, Participando de la Formación de Recursos Humanos Calificados y en la Solución de los Principales Problemas Sanitarios.

#### <span id="page-22-4"></span>**1.1.9 ESTRUCTURA ORGÁNICA**

Organigrama estructural del Hospital la Caleta de Chimbote.

<span id="page-23-0"></span>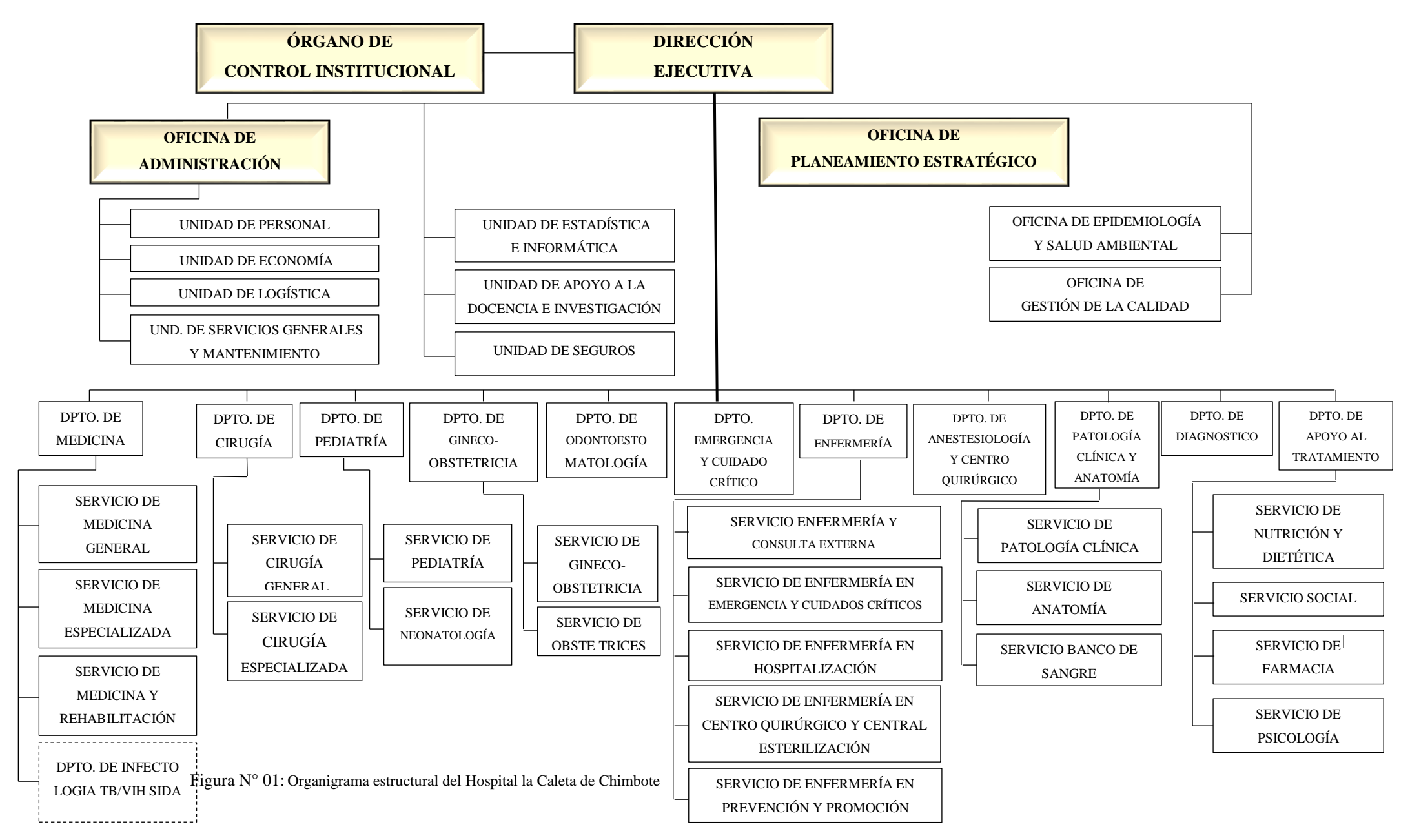

#### <span id="page-24-0"></span>**1.2 DESCRIPCIÓN Y FORMULACIÓN DEL PROBLEMA**

#### <span id="page-24-1"></span>**1.2.1 REALIDAD DE LA PROBLEMÁTICA**

Durante muchos años los hospitales en el Perú han sido manejados de forma centralizada siendo el centro la capital Lima, sin embargo, esto ha demostrado que los resultados no son satisfactorios sobre todo ha causado ineficiente distribución de recursos médicos y personal por ende los sectores más pobres del país han sido los menos favorecidos puesto que estos sectores acuden a los centros hospitalarios de atención pública como única alternativa, ya que no cuentan con los medios económicos suficientes para acceder a una clínica privada.

Guerra (2017) afirma "El MINSA en su labor rectora debe ejercer sus funciones de manera descentralizada y efectiva con sus órganos desconcentrados en todas las regiones" (p. 128) este proceso de eficiencia es iniciado por cada hospital.

Uno de los grandes problemas que ha presentado el sector salud en la ciudad de Chimbote desde hace años ha sido el crecimiento poblacional dando paso con ella a la creación del Hospital La Caleta de Chimbote. Actualmente de las actividades hospitalarias, consulta externa y morbilidad se obtiene mucha información, y es por lo mencionado que no se tiene el control efectivo y orden de dicha información puesto que no está disponible a tiempo real en la unidad de estadística porque no se está realizando la respectiva valoración de la información y la toma de decisiones está basada en la intuición o experiencia esto quiere decir que, para realizar un análisis de la información el colaborador encargado tiene que procesar los datos, esto puede durar de 1 a 5 días laborales dependiendo el volumen de la información que llegue a la unidad de estadística para recién poder revisar los reportes estadístico sobre alguna campaña o situación de las atenciones hospitalarias, emergencia o consulta externa, tratamientos realizados. Es mucho tiempo para una persona encargada de la toma de decisiones. Esta demora se debe a que al término de cada día el encargado de procesar los datos, tiene que ir área por área para obtener los registros de hospitalización, examen físico y HIS; luego empezar a clasificarlos manualmente, y después de días de trabajo con la ayuda básica de una hoja de

cálculo de Excel recién empezar a procesar los datos obteniéndose así cada trimestre los principales reportes de hospitalización, consulta externa y emergencia el cual contiene las incidencias por cada daño que son las enfermedades relacionadas por cada sistema del cuerpo humano de igual similitud con los demás reportes.

Saber que toda la información está almacenada en archivos físicos y algunos en archivos de Excel, permite que exista desconfianza en los datos, redundancia, errores, entre otros problemas hace que se deje de priorizar de los servicios de salud por esta razón se busca encontrar la solución al problema para lograr la equidad administrativa y un tiempo eficaz en la atención al público, para tomar decisiones oportunas y acertadas este proceso, muchas veces ligado a salvar vidas humanas hace que se utilice la mejor y mayor información disponible por lo que debe considerarse que existen diversas fuentes de información.

#### <span id="page-25-0"></span>**1.2.2 PLANTEAMIENTO DEL PROBLEMA**

Estadística e informática es la unidad encargada de recopilar, procesar, consolidar y analizar la información de todos los servicios de salud que presta el Hospital la Caleta. Es por ello que ocurren problemas dentro de esta unidad al momento de realizar la toma de decisiones en cuanto a la administración de la información, se tiene mucha información, pierden tiempo y recursos innecesarios para obtener algún informe requerido por los altos directivos y por ende no garantiza si realmente si se está cumpliendo los objetivos marcados o no, toman decisiones basados en la intuición y no en información. Es por eso que el éxito de una organización consiste en que se logren alcanzar los objetivos y metas planificadas dentro de un cronograma preestablecido a corto y a largo plazo, en consecuencia, es preciso conocer como gestionan sus datos, su información que disponen y a partir de ello procesarlos hasta que se conviertan en información única, rápida y coherente para el respectivo análisis de la toma de decisiones.

A continuación, se presenta los siguientes problemas que se han identificado:

- Existe escasa información precisa y oportuna para la toma de decisiones.
- La información existente no satisface las necesidades para la toma de decisiones, dado que no se cuenta con indicadores apropiados.
- Demora en el tiempo de entrega de reportes.
- Riesgo de pérdida de información.
- Demora en el proceso de carga de datos.
- Demora de tiempo que utiliza el usuario para el análisis de la información.

#### <span id="page-26-0"></span>**1.3 FORMULACIÓN DEL PROBLEMA**

¿En qué medida la implementación del Business Intelligence mejorará la toma de decisiones en el Hospital la Caleta de Chimbote?

#### <span id="page-26-1"></span>**1.4 OBJETIVOS**

#### <span id="page-26-2"></span>**1.4.1 OBJETIVO GENERAL**

Mejorar la toma de decisiones en el Hospital la Caleta de Chimbote a través de la implementación de un Business Intelligence.

#### <span id="page-26-3"></span>**1.4.2 OBJETIVOS ESPECÍFICOS**

- $\checkmark$  Reduce el tiempo en la generación de reportes en la Unidad de Estadística e informática del Hospital la Caleta de Chimbote.
- ✓ Reduce el tiempo de consulta en la Unidad de Estadística del Hospital la Caleta de Chimbote.
- $\checkmark$  Aumenta el nivel de exactitud de la información en la Unidad de Estadística del Hospital la Caleta de Chimbote.
- ✓ Aumenta el nivel de satisfacción por el uso de reportes en la Unidad de Estadística del Hospital la Caleta de Chimbote.
- $\checkmark$  Aumenta la velocidad en el proceso de carga de datos.
- $\checkmark$  Disminuye el tiempo que utiliza el usuario para el análisis de la información.

### <span id="page-26-4"></span>**1.5 FORMULACIÓN DE HIPÓTESIS**

 La implementación del Business Intelligence mejora el proceso de toma de decisiones en el Hospital la Caleta de Chimbote.

#### <span id="page-27-0"></span>**1.6 VARIABLES**

#### <span id="page-27-1"></span>**1.6.1 VARIABLE INDEPENDIENTE**

Business Intelligence

#### <span id="page-27-2"></span>**1.6.2 VARIABLE DEPENDIENTE**

Toma de decisiones en el Hospital La Caleta de Chimbote.

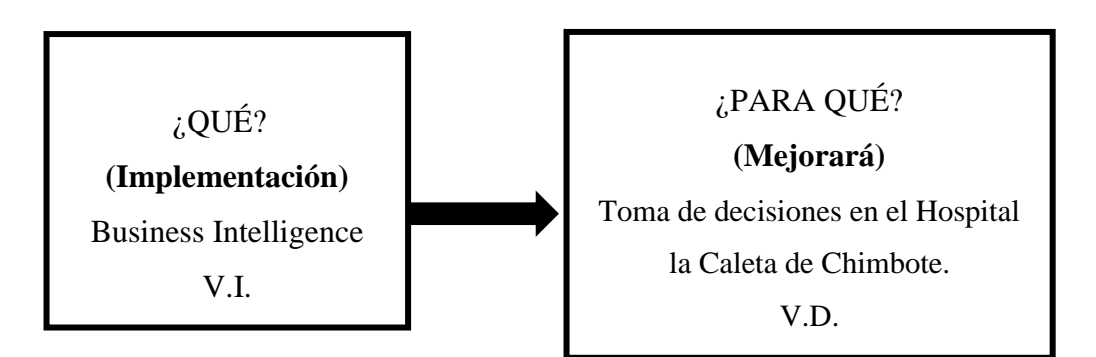

#### <span id="page-27-3"></span>**1.6.3 INDICADORES**

- **VARIABLE DEPENDIENTE:** Toma de decisiones en el Hospital la Caleta Chimbote.
- Tiempo en la generación de reportes.
- Tiempo de consulta.
- Exactitud de la información.
- Satisfacción.

#### <span id="page-28-0"></span>**1.7 JUSTIFICACIÓN E IMPORTANCIA**

#### <span id="page-28-1"></span>**1.7.1 ECONÓMICA**

El presente trabajo permitirá el ahorro de dinero y materiales porque se va a invertir en menos recursos económicos y va generar un retorno de inversión gratificante, puesto que, al obtener la información estratégica para la toma de decisiones, la parte administrativa y gerencial sabrán como utilizar los recursos que le proporciona el Gobierno Regional para las diferentes campañas de salud. Además, va a generar mejor funcionamiento del establecimiento que se encuentra actualmente en malas condiciones por un mal manejo de inversiones luego de tomar malas decisiones incluso beneficiará al personal el cual ya no tendrá que hacer gastos en trasladarse a las oficinas de DIRESA para recabar información necesaria.

#### <span id="page-28-2"></span>**1.7.2 OPERATIVA**

Debido a que la propuesta planteada permitirá reducir los tiempos en la obtención de los reportes solicitados por el área de estadística e informática.

#### <span id="page-28-3"></span>**1.7.3 TECNOLÓGICA**

Al utilizar los softwares de BI y soluciones con tecnologías analíticas para almacenar, transformar los datos y generar información valiosa que ayude en la toma de decisiones en la unidad de estadística e informática del Hospital la Caleta.

#### <span id="page-28-4"></span>**1.7.4 SOCIAL**

Permitirá contar con los conocimientos e información precisa en un proceso ágil y más eficiente a la hora de la toma de decisiones aplicando la solución Business Intelligence permitiendo lograr una mejor calidad en la atención de pacientes del hospital.

#### <span id="page-28-5"></span>**1.7.5 IMPORTANCIA**

Vemos pues que Business Intelligence ya dejó de ser una tendencia y se ha convertido en una de las principales iniciativas en la que piensan nuestros ejecutivos. En este sentido, podemos estar seguros que en cualquier compañía

que tenga resueltas sus necesidades de información operativa, va a plantearse inmediatamente necesidades de información analítica, que deben resolverse mediante la implementación de un sistema de Business Intelligence. (Medina La Plata, 2023, p. 5)

La importancia de aplicar una solución de Business Intelligence (BI) en la unidad de estadística e informática del Hospital la Caleta es bastante significativa puesto que el área de estadística registra información valiosa de un gran número de ciudadanos de zonas cercanas información que con ayuda del BI los usuarios finales obtienen una mejor calidad de datos, información que es vital para apoyar su toma de decisiones.

#### **II. MARCO TEÓRICO**

#### <span id="page-30-1"></span><span id="page-30-0"></span>**2.1 ANTECEDENTES**

Se ha realizado la revisión de varias revistas y tesis de investigación en la cual se ha podido encontrar tesis relacionadas con el trabajo de investigación la cual se detalla a continuación:

Según Ccahuana (2018) en su tesis te investigación intitulada "Datamart Aplicado al área de estadística e informática de la clínica Universitaria basados en balances Scorecard", tuvo como objetivo principal desarrollar un Datamart que permita brindar información precisa y oportuna para la toma de decisiones, basados en indicadores de gestión, así mismo para el desarrollo se hizo uso de la metodología de Kimball en la cual tuvo como etapas principales en análisis de los requerimientos, modelo dimensional, diseño físico, implementación del etl y despliegue de la solución, el modelo que uso es el modelo estrella y utilizo la herramienta SQL Server , el autor concluye que el Datamart implementado permitió administrar y explotar de forma oportuna el apoyo a la toma de decisiones así mismo se obtuvieron los indicadores que se han planteado en los requerimientos.

Según Hidalgo et. al (2020), en su trabajo de investigación intitulado "Elementos de Inteligencia de Negocios para el apoyo de Toma de Decisiones en la Unidad de Docencia Del Hospital Regional Ernesto Torres Galdame", tuvo como principal objetivo implementar una solución haciendo uso de herramientas de Inteligencia de Negocios que le permita el apoyo en la toma de decisiones, la metodología para el desarrollo de la implementación que uso se basó en la extracción, transformación y carga de datos basado en la metodología de Kimball, uso la metodología BPM para plasmar los procesos, hizo uso del esquema de estrella y utilizo la herramienta de Pentaho, los autores concluyen que el Datamart les permitió observar tendencias, cantidades de estudiantes registrados así como analizar y coordinar la mejor forma en los cupos de prácticas pre profesionales.

Según Romero y Jacay (2018), realizó un trabajo de investigación intitulado "implementación de Business Intelligence, utilizando la metodología de Ralph Kimball, para mejorar el proceso de toma de decisiones en el área de ventas en la

farmacia del hospital Juan Pablo II en villa el salvador", se planteó como objetivo principal determinar en qué medida una solución de Business Intelligence, aplicando la metodología de Ralph Kimball, influye en el proceso de toma de decisiones en el hospital Juan Pablo II en Villa el Salvador, el tipo de investigación que planteo es aplicada y el nivel de investigación es explicativo y uso el diseño pre experimental con pre test y post test para la demostración de la hipótesis, para la implantación de la solución hizo uso de la metodología de Kimballl, planteando el esquema de estrella, la cual fue implementada en Sqlsever, para la implementación de los reportes se usó el Power bi, los autores concluye que la implementación de Business Intelligence utilizando la metodología de Ralph Kimball, logro mejorar la toma de decisiones en la Farmacia del Hospital Juan Pablo II.

#### <span id="page-31-0"></span>**2.2 MARCO CONCEPTUAL**

#### <span id="page-31-1"></span>**2.2.1 SISTEMA DE LA INFORMACIÓN**

Según (Vega-Pérez, Grajales-Lombana y Montoya Restrepo, 2017), refieren que un sistema de información es un conjunto de procesos que gestionados sobre una serie de datos estructurados acorde de las necesidades que solicita una determinada organización; este procede a recopilar, elaborar y distribuir exquisitamente la información necesaria para el funcionamiento de la misma.

#### <span id="page-31-2"></span>**2.2.2 TOMA DE DECISIONES**

Según (Rodríguez-Cruz y Pinto, 2018), manifiestan que la toma de decisiones es un proceso que a través de la máxima dirección de una empresa se decide y gestiona las acciones tomadas que facilitarán la solución a determinados problemas.

#### <span id="page-31-3"></span>**2.2.3 BUSINESS INTELLIGENCE**

Según (Ríos-Carrión, Bermeo-Pazmiño y Narváez-Zurita, 2021), refiere que es la optimización de procesos, representada a través de una serie de estrategias y aplicaciones que se basan en la supervisión y creación de nuevos conocimientos, posterior a ello son útiles para una adecuada toma de decisiones.

#### <span id="page-32-0"></span>**2.2.4 DATOS OPERATIVOS**

Según (Hernández-Lamillar, 2005), refiere que esto constituyen a la gestión de la vida cotidiana, donde se evidencias los procesos físicos de las organizaciones, entre ellos puede ser, las transacciones, movimientos de mercancías y cargas de maquinarias, etc.

#### <span id="page-32-1"></span>**2.2.5 COMPONENTES DE BUSINESS INTELLIGENCE**

Según (Silva-Solano, 2017), manifiesta que la inteligencia de negocio cuenta con 3 componentes principales: Las fuentes de datos, almacén de datos y el tablero de control.

Las fuentes de datos, se define como un grupo de datos que han sido extraídos por las organizaciones, que posterior a ello se usan para alimentar el almacén de datos y luego desarrollar tareas de análisis y filtrados. Asimismo, almacén de datos, refiere que es una base de datos integral, que consolida y normaliza datos de potencial interés. Por otro lado, tablero de control, se define como pantallas que presentan información de manera dinámica y sobre todo dinámica, logrando una fácil evaluación del mismo.

#### <span id="page-32-2"></span>**2.2.6 METODOLOGÍA RALPH KIMBALL**

Según (Silva-Peñafiel, Zapata Yánez, Morales Guamán y Toaquiza Padilla, 2019), manifiesta que este es una metodología que se aplica para la creación de un almacén de datos, que va más allá de una serie de datos orientados a determinados ámbitos, integrado, y cambiante en el tiempo, asimismo, esta metodología ayuda a la toma de decisiones que cualquier entidad pueda requerir.

#### <span id="page-32-3"></span>**2.2.7 FASES DE LA METODOLOGÍA RALPH KIMBALL**

Según (Sánchez y Patnoll, 2019), manifiesta que la metodología Ralph Kimball está compuesta por las siguientes fases:

*a.* **Planificación del Proyecto:** esta fase se determina la finalidad que tendrá el proyecto de Datawarehouse, así también sus objetivos específicos, el alcance, la viabilidad del mismo.

*b.* **Como segunda fase***,* se encuentra definición de requerimientos del negocio; esta es la fase de la interpretación, ya que se establecerán los diversos niveles de requerimientos demostrados por los diferentes niveles de usuarios.

*c.* **Como Tercera Fase, Modelado Dimensional:** en esta fase se estructura la dimensionalidad de cada indicador que tenga el proyecto, es decir que lo que se procederá es elegir el proceso de negocio, nivel de granularidad e identificar las medidas.

*d.* **Como Cuarta Fase, Diseño Físico:** en este punto se establecen y determinan los estándares, seguridad y características físicas que contará la base de datos.

*e.* **Como Quinta Fase, Diseño y Desarrollo de Presentación de Datos:** en esta fase se encuentra el proceso ETL, se define como proceso de extracción de datos que permitirán la construcción y modelado físico de la base de datos.

*f.* **Como Sexta Fase, Diseño de la Arquitectura Técnica:** en esta fase se procede a la integración de diversas tecnologías, teniendo en cuenta los requerimientos del negocio, el ambiente tecnológico actual y el plan estratégico, todo ello será esencial para la elaboración de un data warehouse.

*g.* **Como Séptima Fase, Selección de Productos e Instalación***:* en esta fase se realiza en conjunto con el diseño de la arquitectura técnica, ya que de acuerdo a ello se evaluará y seleccionará componentes específicos, como, por ejemplo: la plataforma de hardware, el base de datos, herramienta de ETL. Posterior a ello se procede con la instalación y prueba del mismo.

*h.* **Como Octava Fase, se Encuentra la Especificación de Aplicaciones para Usuarios Finales:** en esta etapa no todos los usuarios necesitan tener un mismo nivel de análisis, ya que, para solucionar esos problemas, en este punto se desarrollan perfiles de usuario de acuerdo a cada nivel de comprensión que posee el mismo.

*i.* **Como Novena Fase, se Encuentra el Desarrollo de Aplicaciones para Usuarios Finales:** en esta etapa se realizan modificaciones finales que requiera el proyecto, involucrando en ello las configuraciones de los datos.

*j.* **Como Décima Fase, se Encuentra Despliegue:** esta fase Consiste en el acceso que el usuario final tiene desde su lugar de trabajo a la aplicación construida.

*k.* **Como Onceava Fase, Mantenimiento y Crecimiento:** dado que un proyecto cualquiera, siempre tiene un inicio y un fin, justamente esta es la etapa donde se requerirá mejoramientos y pruebas al nuevo Datawarehouse que se ha creado.

*l.* **Como Doceava Fase, Gerenciamiento del Proyecto:** se procede a asegurar y llevar un control determinado y eficaz al proyecto, logrando así manejar correctamente las expectativas de los usuarios.

#### <span id="page-34-0"></span>**2.2.8 METODOLOGÍA RALPH BILL INMON**

Según (Salazar-Tataje, 2017), refiere que esta metodología consiste en la extracción de la información, transformación de los datos y carga al Data Warehouse, asimismo, este es el método más usado y conocido como entidadrelación.

#### <span id="page-34-1"></span>**2.2.9 PROCESO ETL**

Según (Diaz-De-La-Paz et al*,* 2015), lo define como una parte de la integración de datos; es decir que los datos que han sido extraídos y transformados, son plasmados en las estructuras dimensionales a las que ingresan los usuarios y apps de software.

#### <span id="page-34-2"></span>**2.2.10 DATA WAREHOUSE**

Según (Bustamante- Granda, Macas-Ruiz y Zevallos-Macas, 2018), lo define como un almacén electrónico, que se guarda amplia información determinada de una determinada corporación, que a su vez se identifica por componer y refinar datos de distintas fuentes.

#### <span id="page-34-3"></span>**2.2.11 MOTOR OLAP**

Según (Feliciano y Cuevas, 2016), lo define como una de las herramientas más utilizadas, ya que se creó en función de que permitan procesar grandes volúmenes de información que pueda contar una organización.

#### <span id="page-34-4"></span>**2.2.12 PENTAHO**

Es un conjunto de aplicaciones utilizadas para crear y entregar soluciones para la toma de decisiones generales, es orientada a la solución y centrado en los procesos, cuando se habla de orientada a la solución es debido a que por medio de Phentaho se desarrolla o implementa una solución, en cambio cuando se habla de centrado en los procesos se debe a que cada componente

de Pentaho tiene un motor de procesos en su núcleo que básicamente soporta entradas y salidas. (Mlendez, 2015, p. 35)
### **III. MATERIALES Y MÉTODOS**

### **3.1 MATERIALES**

### **Tabla 1:** *Materiales*

Materiales

**Cuaderno** Lapiceros **Plumones** Pizarra Tinta **Hojas** A4

**Lapiceros**

Fuente: Elaboración propia

### **Tabla 2:**

*Detalle de materiales*

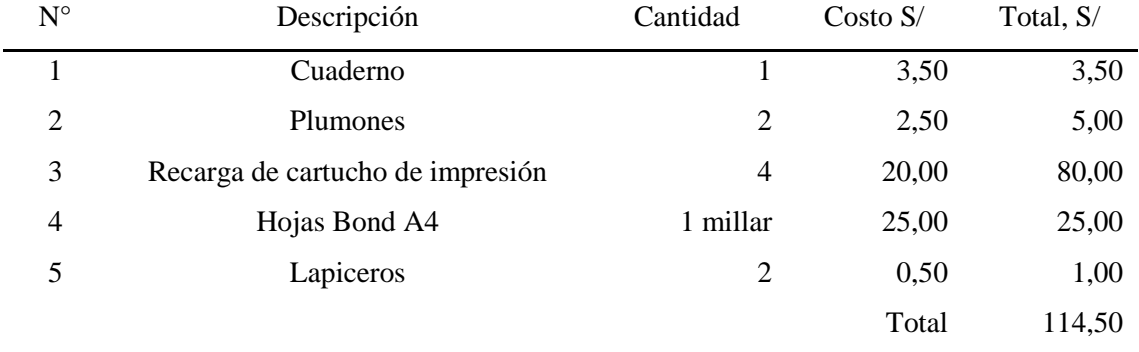

Fuente: Elaboración propia

#### **Tabla 3:**

*Software*

Software

### **SPSS 25** SQLserver Data tools

**Microsoft Office 365** Power BI

### **SQL Server 2019** Bizagi Modeler

Fuente: Elaboración propia

#### **Tabla 4:**

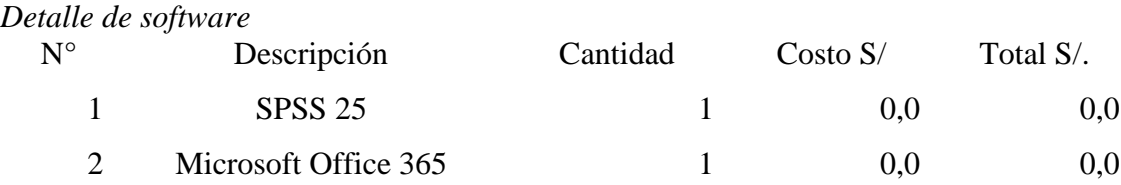

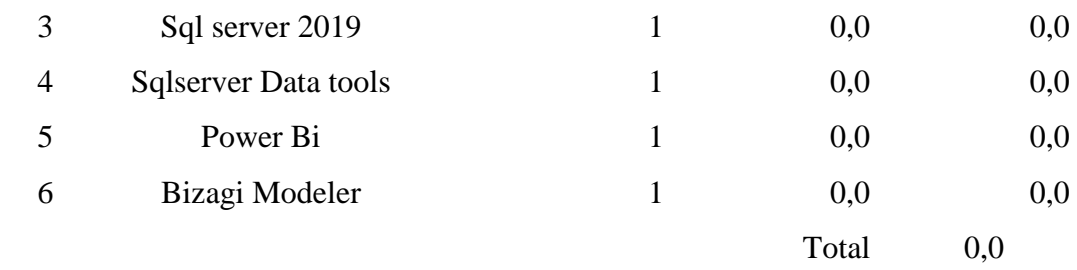

Fuente: Elaboración propia

### **Tabla 5:**

*Hardware*

### hardware

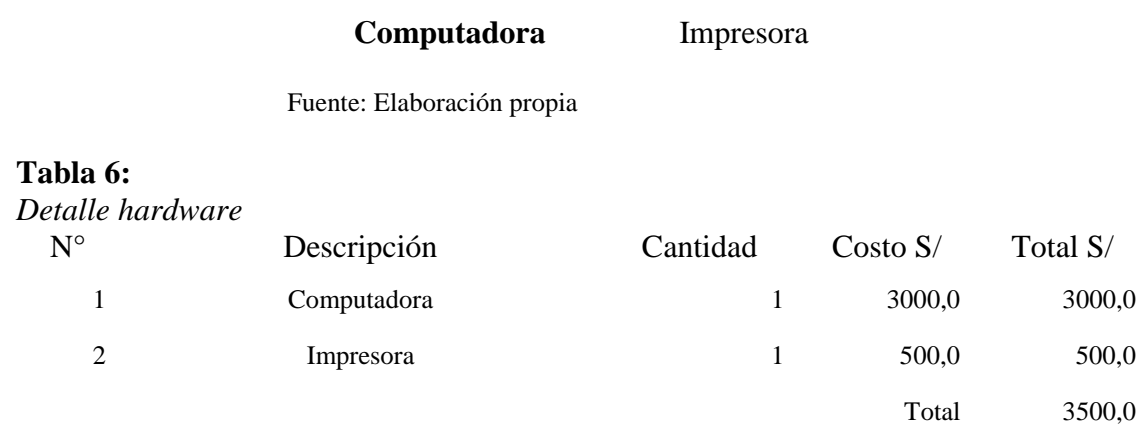

Fuente: Elaboración propia

### **Tabla 7:**

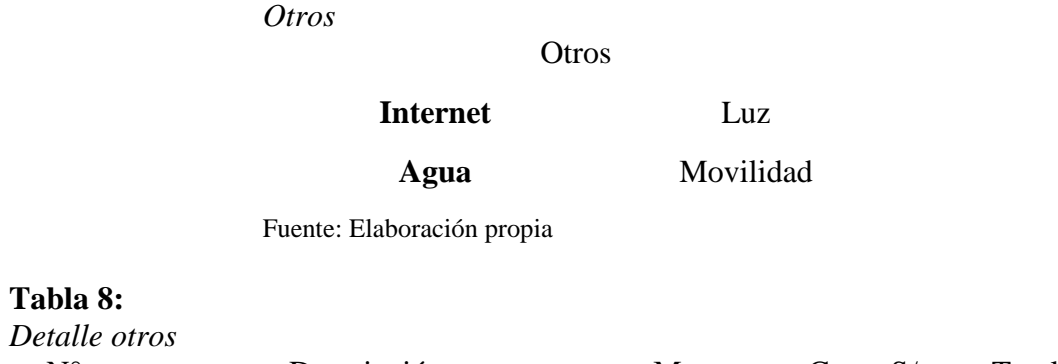

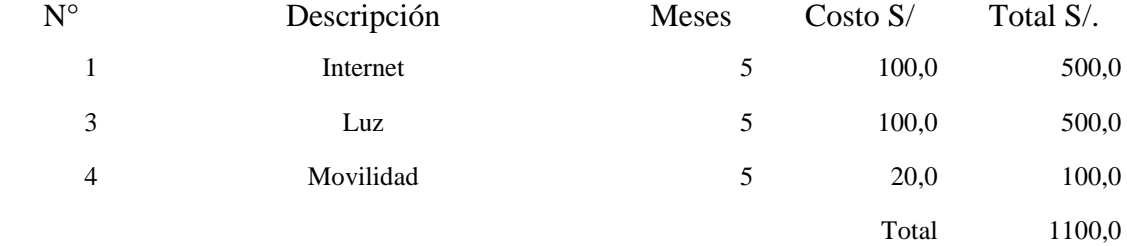

Fuente: Elaboración propia

### **3.2 MÉTODO DE LA INVESTIGACIÓN**

En el presente trabajo de investigación se realizarán las siguientes etapas:

- 1. El método de investigación se basará en el método, Inductivo-Deductivo, además del método de observación científica, método de análisis, método de síntesis. Ante esta realidad.
- 2. La revisión de antecedentes y teorías para la elaboración del Marco teórico que respalda el trabajo presentado.
- 3. Identificación de la unidad de análisis, la población del estudio y de la muestra, así como los criterios de inclusión y exclusión.
- 4. Diseño e implementación de una solución de inteligencia de negocios para la toma de decisiones en el área de estadística e informática, que permitan llevar a cabo la evaluación de los indicadores de la variable dependiente.
- 5. Elaboración y la validación de los Instrumentos y Herramientas por personas expertas en el tema.
- 6. Aplicación de Técnicas, Instrumentos y Herramientas que serán utilizados en el estudio para recoger los datos antes y después de la elaboración de la solución, que luego serán procesados con la herramienta estadística Spss stadistics.
- 7. Contrastación de las hipótesis propuestas en la realidad problemática del proyecto.
- 8. Elaboración del informe final de la investigación.

### **3.3 DISEÑO DE INVESTIGACIÓN**

El diseño de contrastación de la Hipótesis es experimental, de tipo pre- experimental.

#### **Esquema del Diseño:**

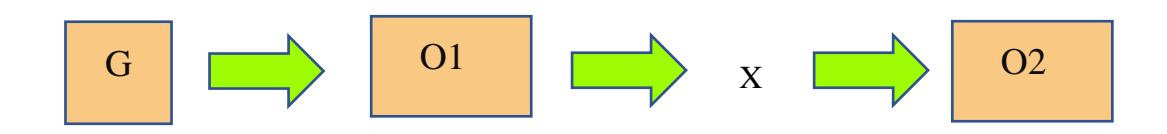

- **G:** Usuarios del Hospital la caleta.
- **O1:** Recolección de datos antes de aplicar el Estímulo. (Pre test)
- **X:** Business Intelligence: Estimulo o experimento
- **O2:** Recolección de datos después de aplicar el estímulo (Post test).

En el diseño de investigación se hará una recolección de datos a los usuarios del Hospital la Caleta relacionada con el área (pre test), para luego aplicar la solución de Inteligencia de Negocios, y posteriormente se procederá a volver a recolectar los datos después de la aplicación de la variable independiente (post test).

Una vez obtenido los datos del pre test y post test, se procederá aplicar pruebas estadísticas para la validación de las hipótesis planteadas.

#### **3.4 COBERTURA DEL ESTUDIO**

El estudio será aplicado a los usuarios que están relacionados directamente con el uso de la solución de Inteligencia de Negocios.

#### **3.4.1 POBLACIÓN**

La población está compuesta por las áreas de cada unidad del Hospital La Caleta de Chimbote, las cuales son: medicina, cirugía, pediatría, ginecoobstetricia, odontoestomatología, emergencia y cuidado crítico, enfermería, anestesiología y centro quirúrgico, patología clínica y anatomía diagnóstico por imágenes, apoyo al tratamiento, administración, gestión de la calidad planeamiento estratégico, estadística e informática, asesoría jurídica y epidemiologia.

El cual está conformado por los siguientes colaboradores:

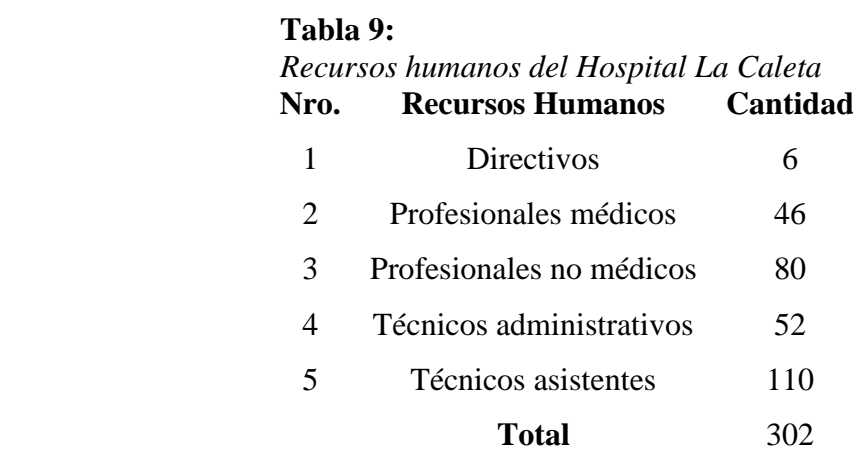

Fuente: ROF-unidad de personal- hospital La Caleta

La población para la evaluación de la solución de BI está representada por los registros de toma de tiempo, costos y los miembros de la unidad de estadística del Hospital La Caleta.

#### **3.4.2 MUESTRA**

Para la determinación de la muestra empleamos la técnica de muestreo aleatorio simple:

$$
N4 = \frac{(N.Z^{2} * P * Q)}{(N-1) * e^{2} + Z^{2} * p * q}
$$

El muestreo se aplica cuando se conoce la población(n) y si n>80 en caso contrario no se realiza muestreo, es decir si  $n \leq 80$ .

#### **Calculo de la Muestra:**

Indicador 1: Nivel de satisfacción de los usuarios.

La población N1 = 6 Directivos, siendo menor a 80 ( $N1 < 80$ ), se asume la población como muestra.

$$
N1=6
$$

Indicador 2: Calidad de Información

La población  $N2 = 6$  Directivos, siendo menor a 80 ( $N1 < 80$ ), se asume la población como muestra.

$$
N2=6
$$

Indicador 3: Tiempo de entrega de reportes que contiene la toma de decisiones. La población  $N2 = 6$  Directivos, siendo menor a 80 ( $N1 < 80$ ), se asume la

20

población como muestra.

$$
N3=64
$$

Indicador 4: índice de información verídica y fiable para la gerencia.

La población  $N2 = 6$  Directivos, siendo menor a 80 ( $N1 < 80$ ), se asume la población como muestra.

$$
N4=64
$$

Indicador 5: Tiempo para el análisis de cada reporte y sus respectivas alternativas.

$$
N5 = \frac{1 \text{ tiempo}}{1 \text{ usual to}} * \frac{6 \text{ usual to}}{1 \text{ prueba}} * 6 \text{ pruebas}
$$

$$
N5 = 36
$$

### **3.5 FUENTES TÉCNICAS E INSTRUMENTOS DE RECOLECCIÓN DE**

#### **DATOS.**

Para la recolección de datos se harán uso de las técnicas e instrumentos mencionados en la siguiente tabla.

#### **Tabla 10:**

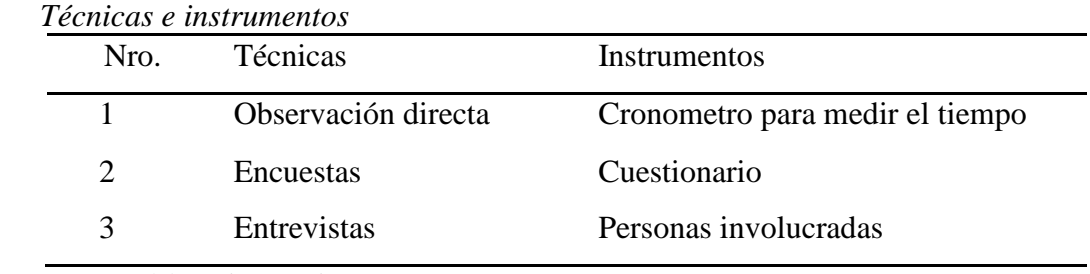

Fuente: Elaboración propia

### **3.6 PROCEDIMIENTO PARA LA RECOLECCIÓN DE DATOS**

-Se coordinará con el jefe inmediato de la unidad estadística e informática del Hospital la Caleta de Chimbote a través de una carta dirigida a la dirección.

-Con la autorización del jefe de la Unidad de Estadística e Informática del Hospital se procederá a realizar las entrevistas identificando a los usuarios involucrados en el proceso de la toma de decisiones.

-Al momento de cada entrevista se procederá a climatizar un ambiente de comodidad y confianza para que los entrevistados se sientan con la certeza de responder todas las preguntas.

### **IV. RESULTADOS Y DISCUSIÓN**

#### **4.1 RESULTADOS DEL BUSINESS INTELLIGENCE**

#### **a. Lo que se quiere hacer**

Después de definir el problema y determinar las causas que ameritan de una solución con el objetivo de analizar los datos que se generan en la Unidad de Estadística e Informática del Hospital la Caleta de Chimbote, a fin de alcanzar una solución óptima por un lado el almacenamiento de los datos y por el otro el procesamiento de grandes cantidades de datos para transformarlos en conocimiento y en decisiones reduciendo el tiempo mínimo que se requiere para recoger toda la información relevante de un tema en particular ya que la misma se encontrará integrada en una fuente única de fácil acceso, además los usuarios podrán consultar y analizar los datos de forma directa y sencilla.

#### **b. La información que necesita el Hospital la caleta**

Los principales usuarios de la solución de Business Intelligence a implementar en el Hospital la Caleta de Chimbote es el responsable de la unidad de Estadística e Informática del Hospital la Caleta y un digitador que se encarga de verificar la data almacenada en los Excel, a fin de generar la solución de Business Intelligence el Hospital la Caleta requiere información que les a tiempo y que les permita realizar mejoras en los procesos hospitalarios mediante el análisis a través de la relación cuantitativa entre las variables involucradas en un mismo proceso puesto que diariamente se almacena información de pacientes que son atendidos en las distintas unidades médicas encontrando ciertos características se repiten la cual usare para alimentar este trabajo de tal forma que se pueda dar respuesta a las siguientes preguntas:

**Requerimiento 1:** Incidencias por edades y por pacientes según total de daños en el trimestre elegido.

Este reporte nos permite conocer el número de casos que han sido atendidos por consultorio hospitalario, esta información está enfocada en las incidencias de determinada enfermedad y se encuentran agrupadas en relación a cada sistema del cuerpo humano, esto permitirá conocer todas las atenciones de pacientes por daño.

¿Cuántos son los casos atendidos en total por hospitalización?

**Requerimiento 2:** Incidencias según clasificación en un rango de edades según ciclo de vida por clasificación.

Este reporte nos permite conocer el número de casos que han sido atendidos por hospitalización, esta información muestra las incidencias realizando un filtro de clasificación según sexo femenino o masculino ¿Cantidad de casos atendidos por atención por sexo?

**Requerimiento 3:** Incidencias de daños según rango de edades y lista de daños más frecuentes.

Este reporte nos permite conocer los daños más frecuentes que han sido atendidos por hospitalización por servicio esta información está enfocada en las incidencias de determinada enfermedad y se encuentran agrupadas en relación a cada sistema del cuerpo humano, esto permite enfocar todas las atenciones por daño por grupo de edades.

¿Cuántos son los daños más comunes en incidencias hospitalarias?

**Requerimiento 4:** Total incidencias en general por el total de incidencias por ingreso hospitalario del trimestre elegido.

Este reporte nos permite conocer el número total de pacientes atendidos por hospitalización, esta información está enfocada en las incidencias de determinada enfermedad y se encuentran agrupadas en relación a cada sistema del cuerpo humano, esto permite enfocar todas las atenciones por daño por grupo de edades y obtener un total.

¿Cuántos son los casos atendidos por hospitalización?

**Requerimiento 5:** Reporte por detalle por paciente por hospitalización.

Este reporte nos permite conocer el detalle de los pacientes que han sido atendidos por hospitalización, esta información está enfocada en las incidencias de determinada enfermedad y se encuentran agrupadas en relación a cada sistema del cuerpo humano, esto permite evaluar todas las atenciones por daño por grupo de edades.

¿Cuántos son los atendidos por detalle de paciente?

**Requerimiento 6:** Reporte de la cantidad de incidencias hospitalarias por detalle por paciente según sus edades.

Este reporte nos permite conocer el número de casos, detalle del paciente y edad por hospitalización, esta información está enfocada en las incidencias de determinada enfermedad y se encuentran agrupadas en relación a cada sistema del cuerpo humano, esto permite evaluar todas las atenciones por edad.

¿Cuántos son los casos atendidos por hospitalización por edades?

**Requerimiento 7:** Detalle del reporte de los daños en el cual se visualiza de forma extendida la cantidad de incidencias hospitalarias según rango de edades. Este reporte nos permite conocer el número de casos que han sido atendidos por hospitalización, esta información está enfocada en las incidencias de determinada enfermedad y se encuentran agrupadas en relación a cada sistema del cuerpo humano, esto permite evaluar todas las atenciones por daño por edades. ¿Cuántos son los casos atendidos de forma extendida?

**Requerimiento 8:** Total incidencias por edades y por pacientes según total de daños en el trimestre elegido.

Este reporte nos permite conocer el número total de casos que han sido atendidos por trimestre, esta información está enfocada en las incidencias de determinada enfermedad y se encuentran agrupadas en relación a cada sistema del cuerpo humano, esto permite evaluar todas las atenciones por daño por grupo de edades. ¿Cuántos son los casos atendidos por trimestre?

**Requerimiento 9:** se muestra las incidencias por fecha por trimestre por daño según clasificación en un rango de edades.

Este reporte nos permite conocer el número de casos que han sido atendidos por emergencia por servicio de pediatría, esta información está enfocada en las incidencias de determinada enfermedad y se encuentran agrupadas en relación a cada sistema del cuerpo humano, esto permite evaluar todas las atenciones por daño por grupo de edades.

¿Cuántos son los casos atendidos por emergencia por servicio pediatría?

**Requerimiento 10:** se muestra las incidencias según clasificación de edades, trimestre y mes.

Este reporte nos permite conocer el número de casos que han sido atendidos por año, trimestre y mes, esta información está enfocada en las incidencias de determinada enfermedad y se encuentran agrupadas en relación a cada sistema del cuerpo humano, esto permite evaluar todas las atenciones por daño por año, trimestre y mes.

¿Cuántos son los casos atendidos por año, trimestre y mes?

### **Resumen de los requerimientos en la unidad de estadística e informática del Hospital la Caleta de Chimbote**

Se concluye que los reportes que se necesitan y de acuerdo a la visión de la alta gerencia, estas ayudaran de forma directa y precisa a la toma de decisiones:

- Morbilidad consultorio externo según daño y sexo por grupo etareo.
- Morbilidad consultorio externo por grupo etareo por I trimestre.
- Morbilidad hospitalaria por grupo de edades según daño y según sexo por grupo etareo.
- Morbilidad hospitalaria por grupo etareo por I trimestre.
- Morbilidad de emergencia por grupo de edades según daño y sexo por grupo etareo.
- Morbilidad de emergencia por grupo etareo-I trimestre.

## **Tabla 11:**  *Entidades y características* Fuentes: Elaboración propia **ENTIDADES CARACTERÍSTICAS** Paciente Persona admitida en un hospital o instalación con camas, que ocupa una cama con fines de observación, asistencia, diagnóstico o tratamiento y la manutención de una historia clínica. Edad Tiempo que ha vivido una persona u otro ser vivo contando desde su nacimiento. Sexo hace referencia a las características biológicas y fisiológicas que definen a hombres y mujeres. Unidad Son las UPS (unidades productoras de servicios de salud) Daño Alteración permanente anatómica, funcional o psíquica causada por agentes externos o conjunto de secuelas. Servicio Son aquellas prestaciones que brindan asistencia sanitaria. Tiempo Fecha

### **4.2 FACTIBILIDAD**

### **4.2.1 FACTIBILIDAD TÉCNICA**

La factibilidad técnica se logró mediante la evaluación en relación al hardware, software y tecnologías que se aplican actualmente en la unidad de estadística e informática del Hospital la Caleta.

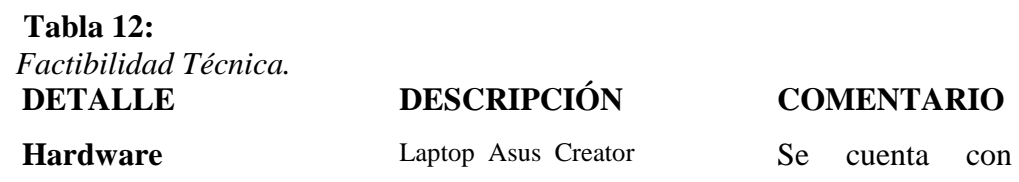

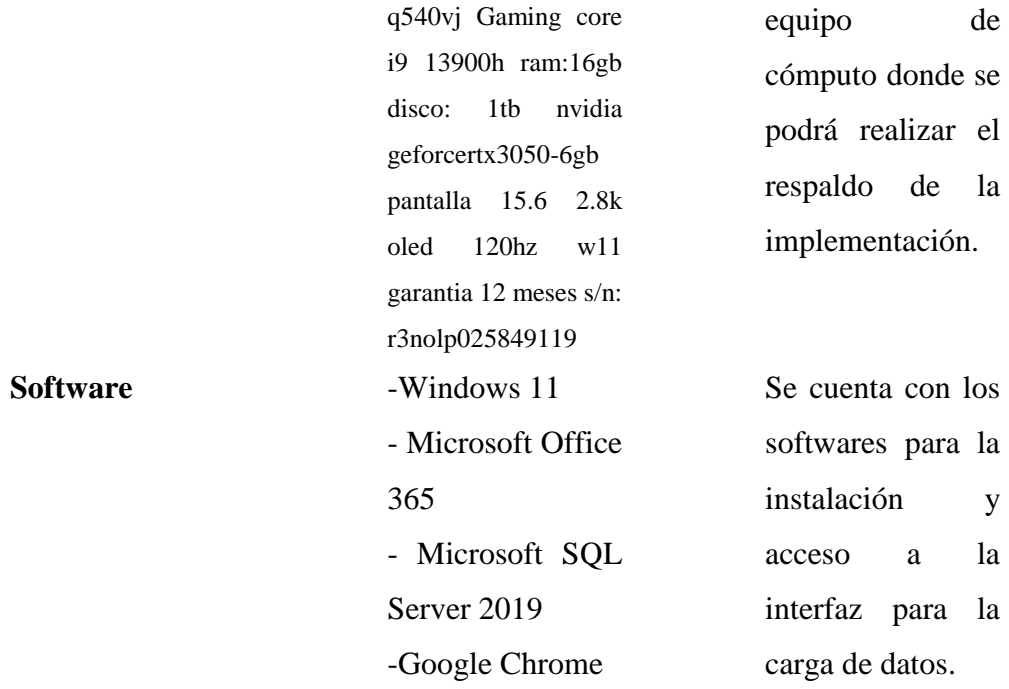

Fuente: elaboración propia

#### **4.2.2 FACTIBILIDAD OPERATIVA**

La factibilidad operativa a consistido en el estudio de las habilidades, conocimientos y nivel que presentan los usuarios involucrados para el adecuado uso del Business Intelligence además del proceso actual que se requiere mejorar en relación a la toma de decisiones en la unidad de estadística e informática del hospital, se ofrecerá capacitación sobre el uso de las herramientas que intervengan puesto que para los usuarios no es tan complejo su utilización ya que en algún momento las han utilizado. Por lo antes expuesto y porque cuento con los conocimientos necesarios sobre Business Intelligence y los estudios realizados la solución es factiblemente operativa por diferentes razones, entre las principales encontré las siguientes:

La necesidad del jefe de la unidad de estadística e informática del hospital en la toma de decisiones de forma rápida y más acertada en un contexto dinámico y amigable en relación a la información.

Con la ayuda de entrevistas aplicando encuestas se logró la recolección de la información a los colaboradores del hospital vinculados al presente trabajo donde se determinó que el Business Intelligence mejorara el proceso de la toma de decisiones.

Tomando como referencia las conversaciones con el jefe y demás colaboradores de la unidad de estadística e informática se demostró que estos no representan ninguna oposición a la solución que se implementará puesto que será administrada por el mismo personal de dicha unidad.

### **4.2.3 FACTIBILIDAD ECONÓMICA**

La factibilidad económica presenta los resultados luego de evaluar los recursos económicos para el desarrollo de la solución programada.

- $\checkmark$  Mayor velocidad en la generación de reportes.
- ✓ Equilibrio entre los costos intrínsecos y los beneficios que se brinda de la solución que se desarrolla.
- ✓ Brinda un análisis optimo, confiable donde la información se genera de forma ágil que facilite a los jefes de la unidad de estadística una toma de decisiones acertada.

### **4.3 STAKEHOLDERS Y SUS FUNCIONES**

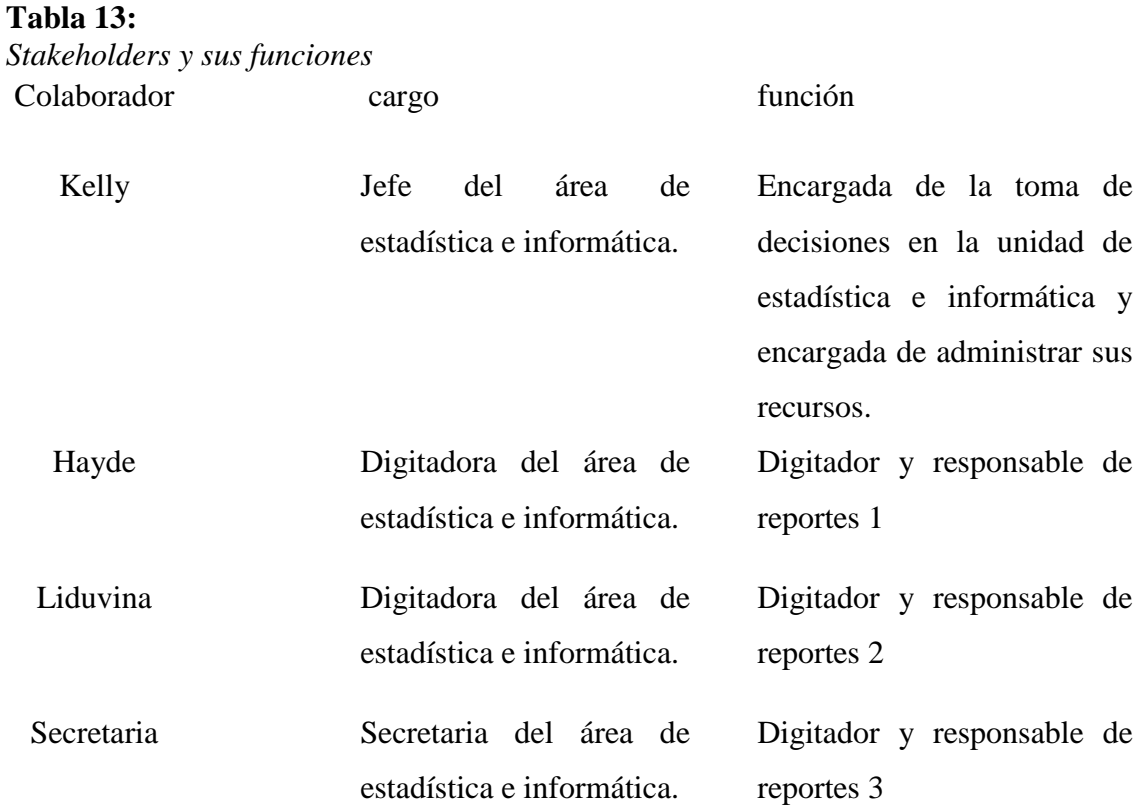

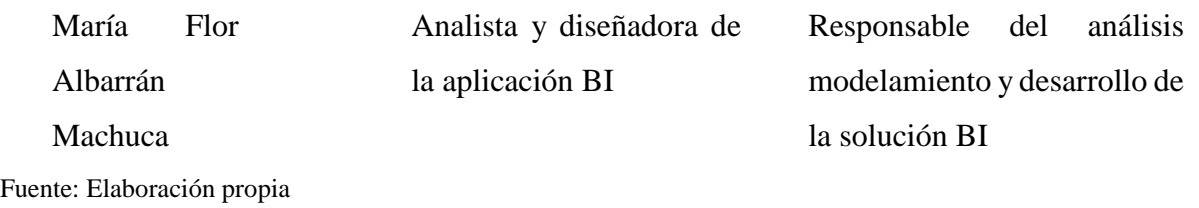

# **4.4 ORGANIGRAMA INTERNO DE LA UNIDAD DE ESTADÍSTICA E INFORMÁTICA**

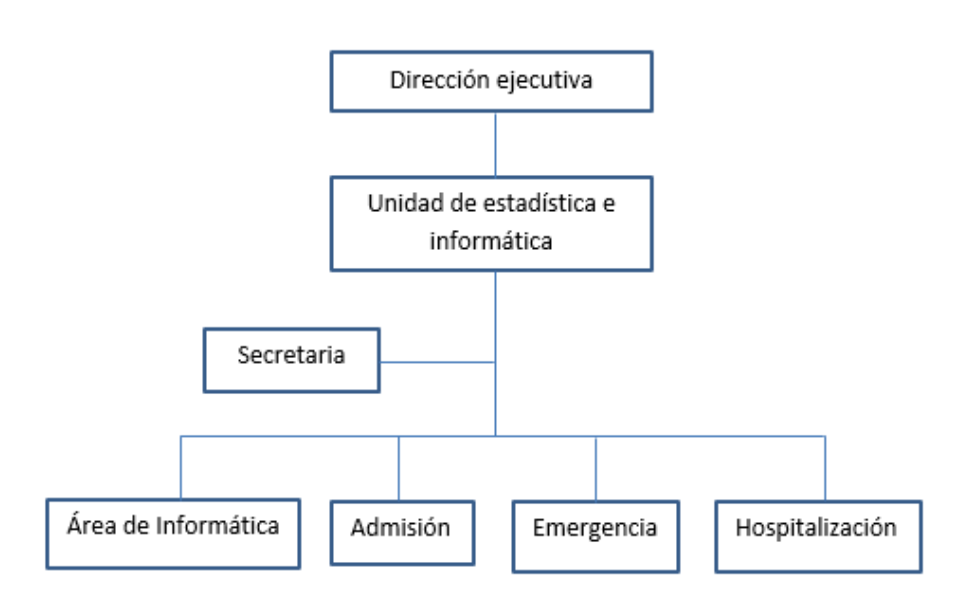

Figura N° 02: Organigrama interno de la unidad de estadística e informática-Elaboración propia

### **4.5 DIAGRAMA DE LA UEN (UNIDAD ESTRATÉGICA DE NEGOCIO)**

### **HOSPITAL LA CALETA**

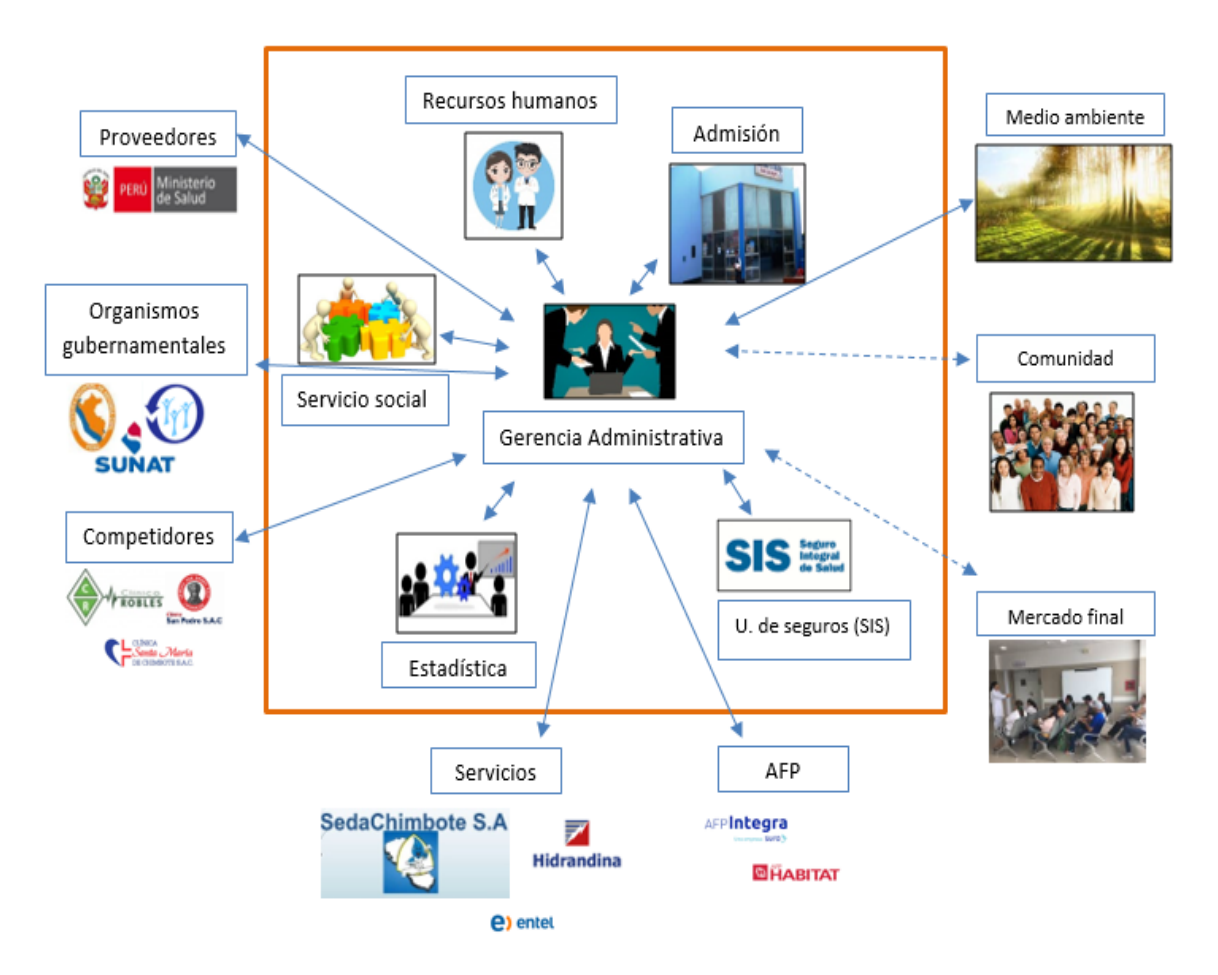

Figura N° 03: Diagrama de la UEN

### **4.6 ANÁLISIS DE RIESGOS**

Se considera como riesgos toda probabilidad de situación que afecte la seguridad de las instalaciones y su operación, la seguridad de las personas y de la misma institución que puedan ocurrir durante el proyecto.

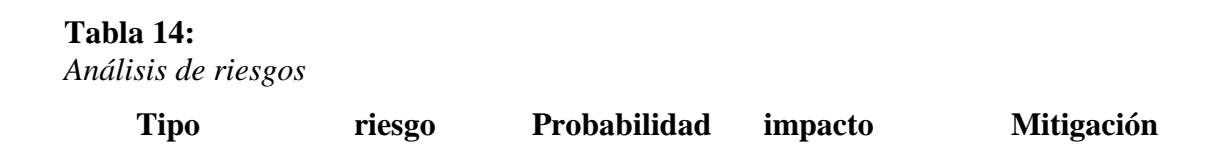

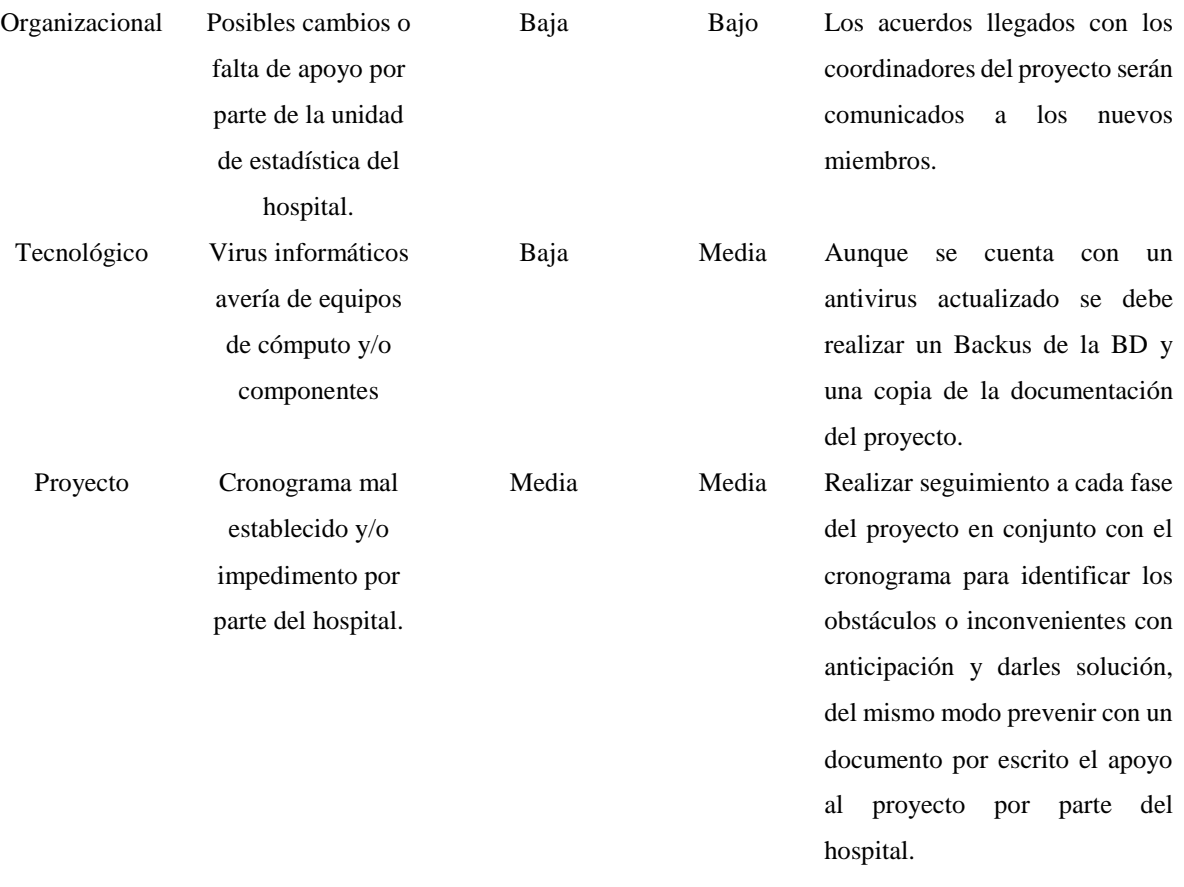

Fuente: Elaboración propia

### - **Matriz de Consistencia**

La información detallada se encuentra en el Anexo 5.1.

### **4.7 CRONOGRAMA DE ACTIVIDADES**

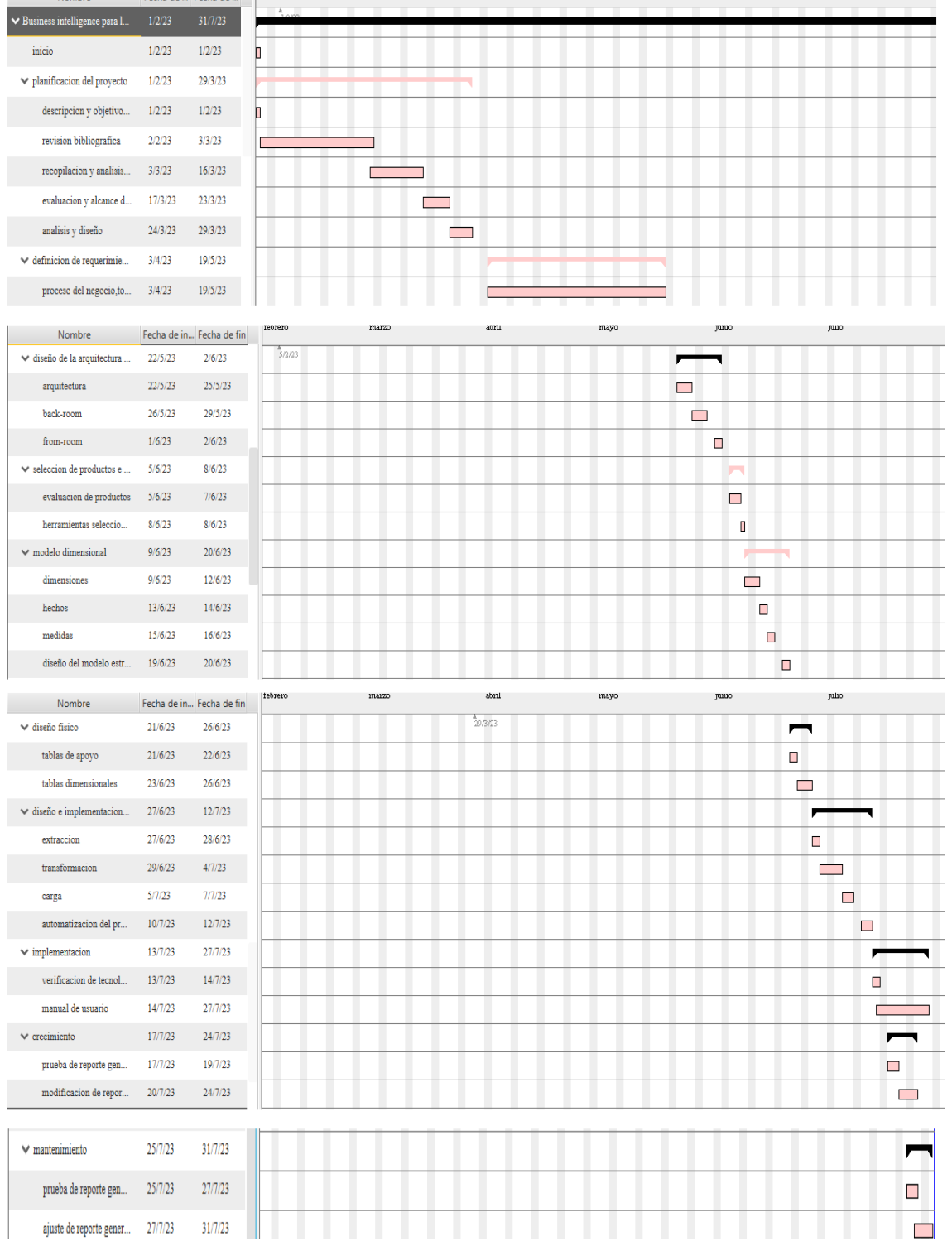

Figura N° 04: Diagrama de Gantt de Actividades del proyecto a Desarrollar-Elaboración propia.

### **4.8 DISEÑO FÍSICO**

### **4.8.1 FUENTES DE DATOS IDENTIFICADAS**

Dado que la base de datos se encuentra en Excel donde se almacena gran cantidad de datos con 3 años de antigüedad aproximadamente, a continuación, se presenta el modelo lógico de la base de datos de la unidad de estadística.

### **4.8.2 MODELO LÓGICO DE LA BASE DE DATOS TRANSACCIONAL**

El modelo lógico de la base de datos transaccional se puede apreciar en el **Anexo N° 01.**

### **4.8.3 DISEÑO DEL MODELO FÍSICO**

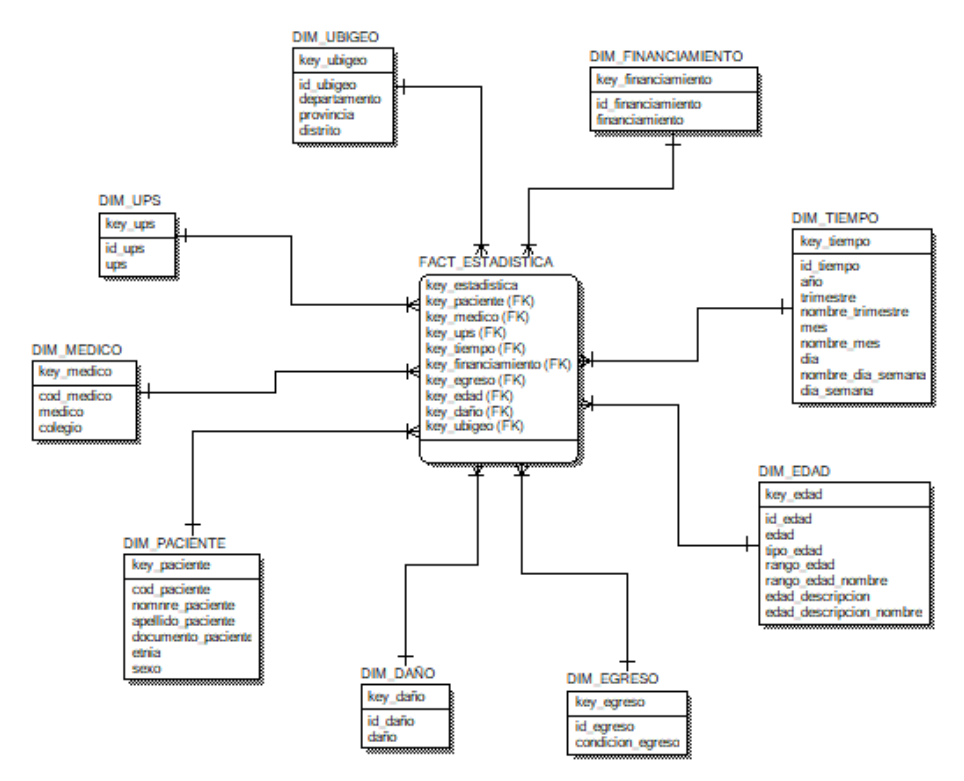

Figura N° 05: Modelo físico.

#### **4.9 MODELO DIMENSIONAL**

### **4.9.1 ELABORACIÓN DE LA HOJA DE GESTIÓN**

Se muestran cada uno de los indicadores con cada una de sus medidas:

#### **Tabla 15:**

 *Hoja de gestión*

#### Cuadro de Gestión

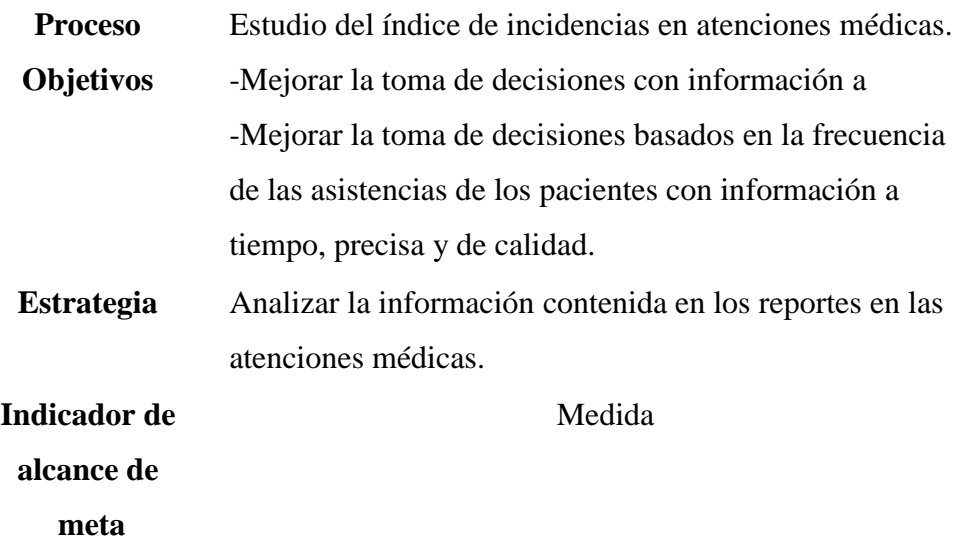

Atenciones Cantidad de atenciones médicas

medicas

Cantidad Cantidad de atenciones médicas según daño.

atendidos

por daños.

Fuente: Elaboración propia

### **4.9.2 ANÁLISIS DIMENSIONAL**

Después de haber definido los requerimientos de los usuarios de la unidad de estadística descritos mediante medidas y dimensiones, a continuación, se presenta el resumen de los siguientes cuadros:

*- Cuadro de análisis*

 **Tabla 16**:  *Hoja de análisis*

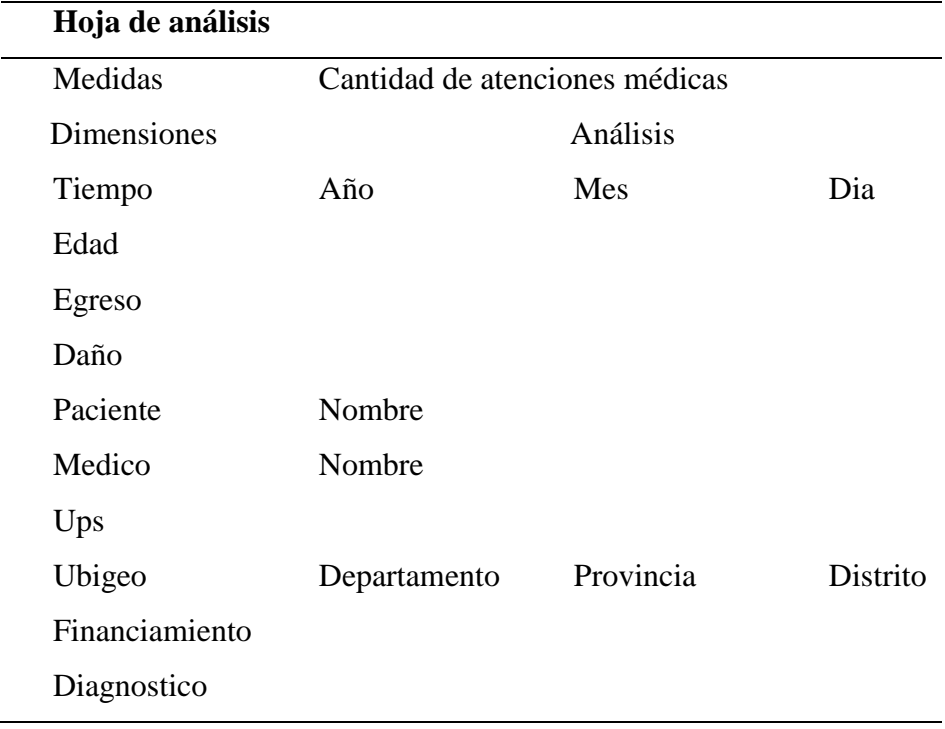

Fuente: Elaboración propia

### **4.9.3 MATRIZ DE PROCESOS Y/O DIMENSIONES**

#### **Tabla 17:**

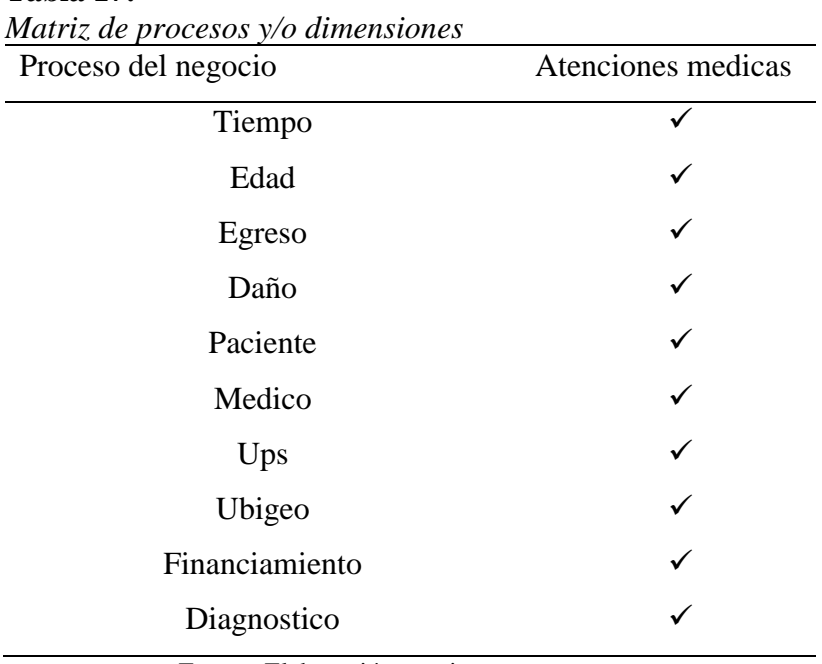

Fuente: Elaboración propia

### **4.9.4 ELECCIÓN DE LAS DIMENSIONES**

Las dimensiones se seleccionado en base a los factores que se han analizado desde el área del negocio y respondiendo a la siguiente pregunta ¿Qué es lo que puede ayudar a medir o analizar el negocio?

En la siguiente tabla se muestran las dimensiones para la tabla de hechos.

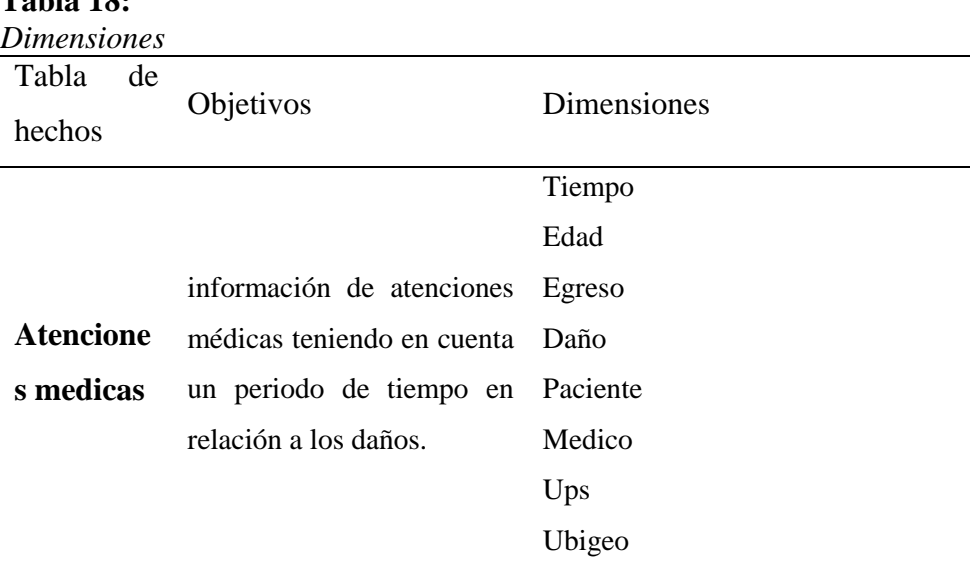

### **Tabla 18:**

Financiamiento

Diagnostico

Fuente: Elaboración propia

### **4.9.5 CUADRO DE MEDIDAS Y DIMENSIONES**

# **Tabla 19:**

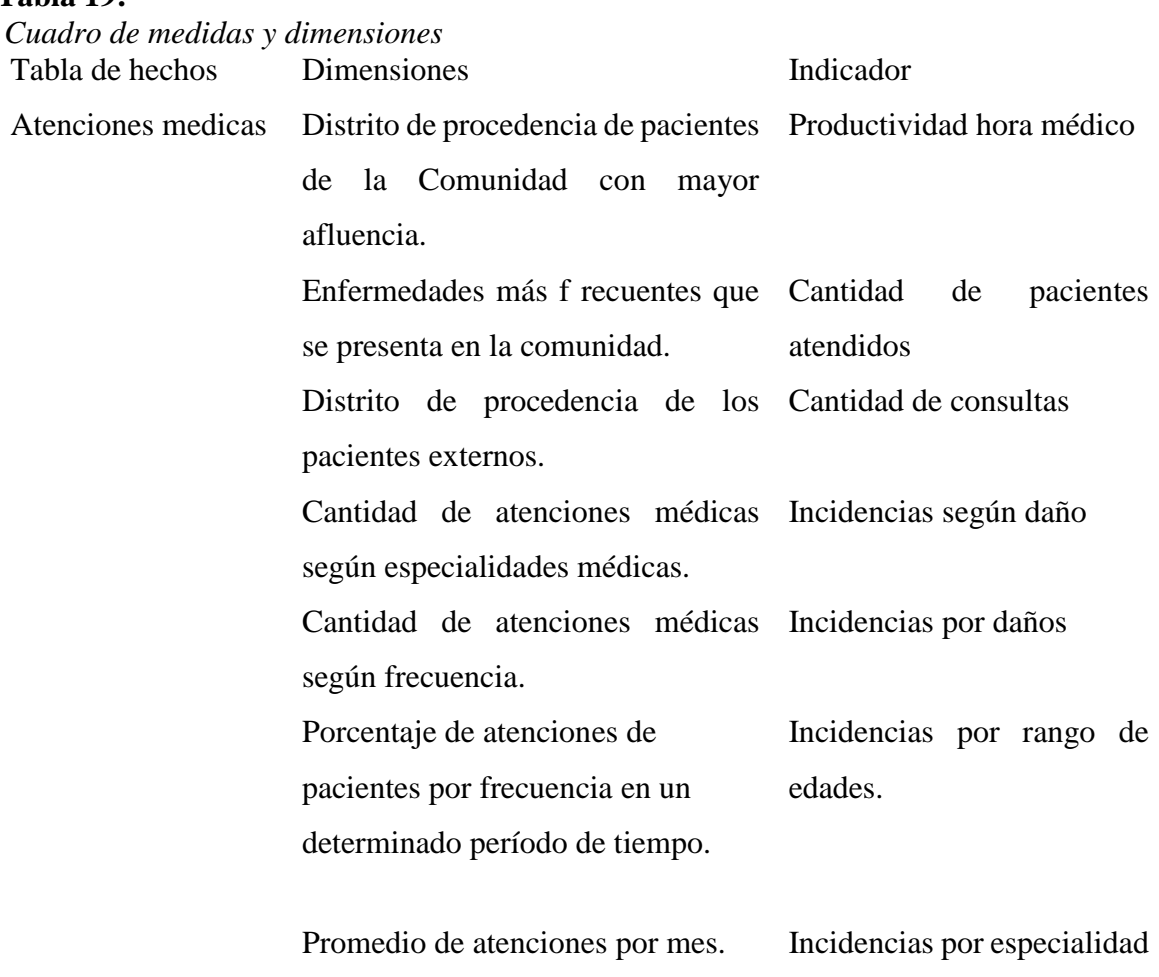

Fuente: Elaboración propia

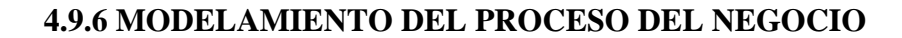

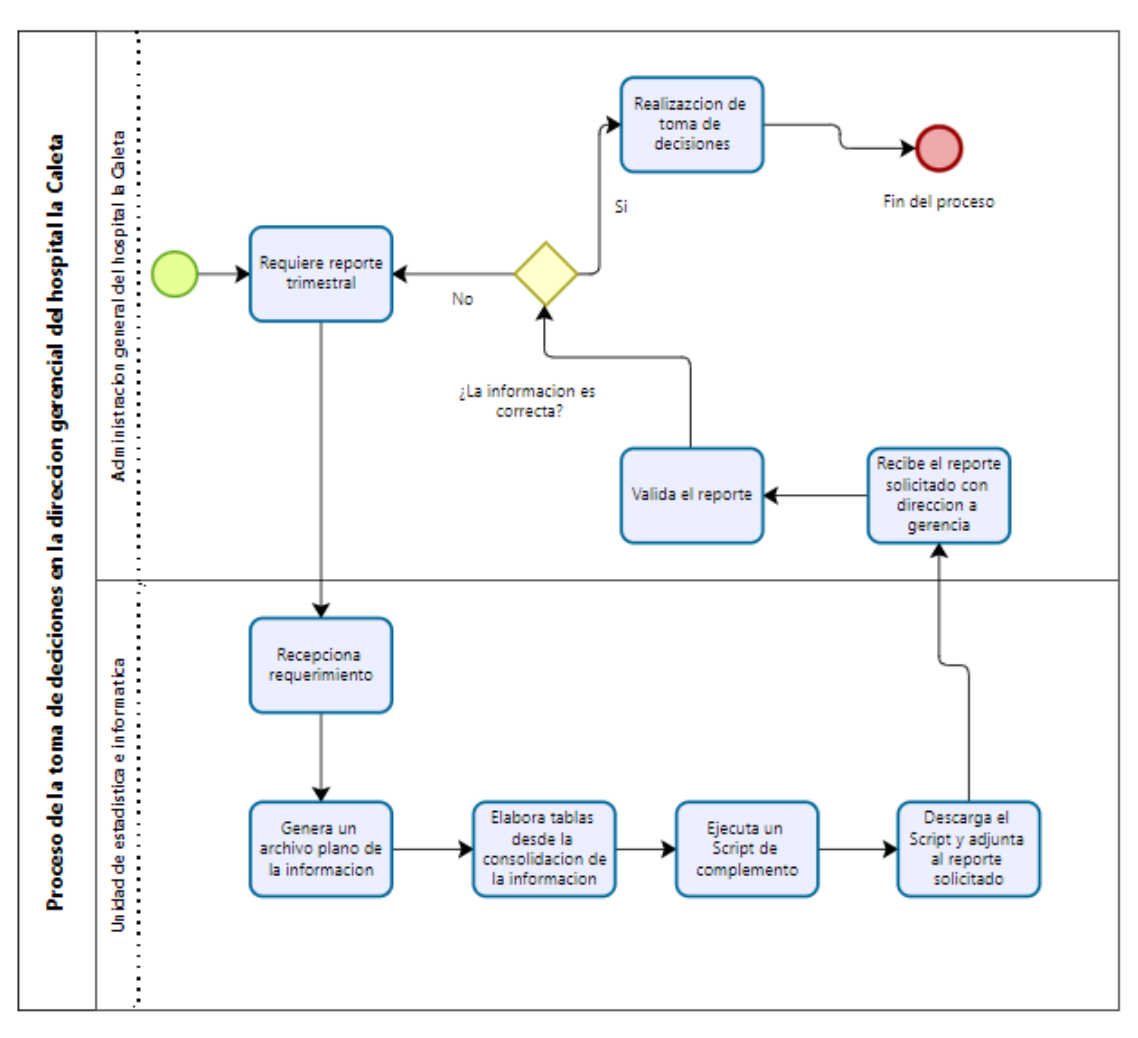

Figura N° 06: Modelamiento del proceso del negocio

### **4.9.7 DISEÑO DE LA ARQUITECTURA**

#### *a. Back Room*

Los datos se extraen de las tablas de Excel consolidadas por su sistema SEM y el digitador de la unidad de Estadística, los procesos ETL se ejecutan usando SSIS en Visual Studio en complemento de SQL Server, el desarrollo de los datos realizara en un DaraMart alojada en la Base de Datos de SQL Server.

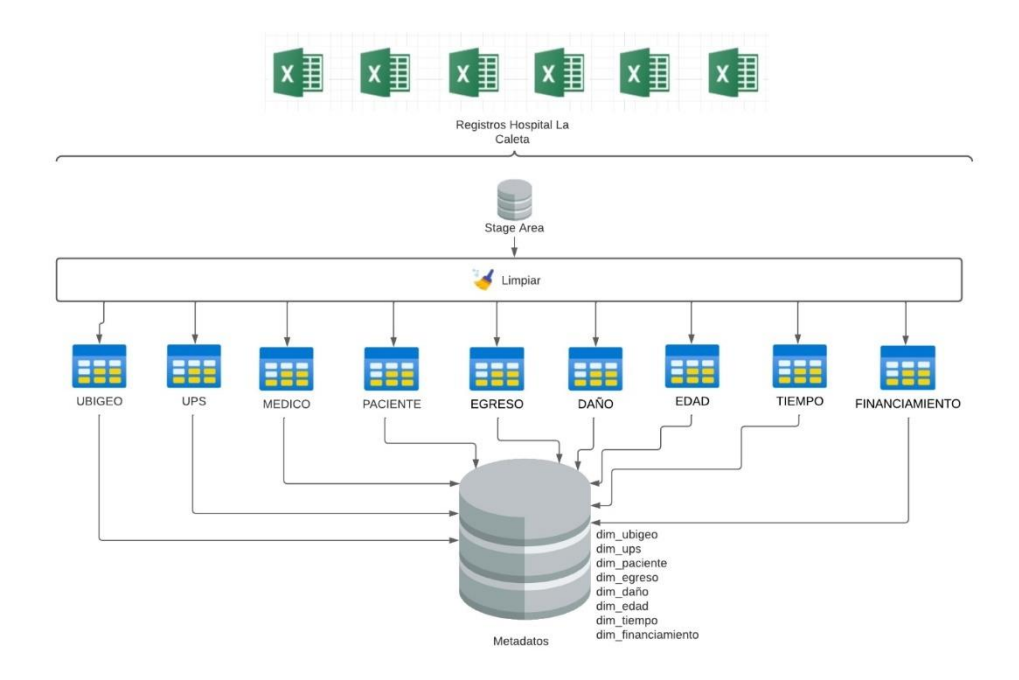

Figura N° 07: Back Room

#### *b. Front Room*

Posterior al desarrollo del ETL los resultados serán mostrados a travez de un cubo OLAP,

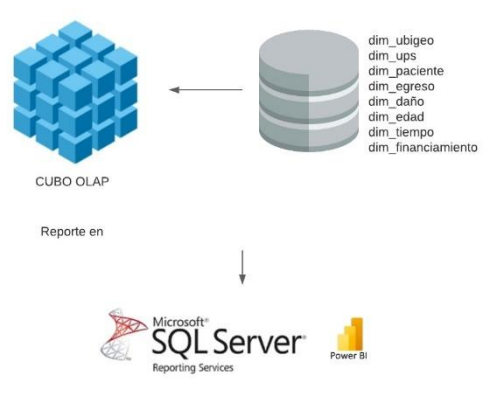

Figura N° 08: Front Room

### **4.9.8 DESARROLLO, PRESENTACIÓN Y CARGA DE DATOS**

#### *a. Diseño y organización de datos:*

#### - **Definición del modelado dimensional:**

al realizar el modelado se analizarán nuestras fuentes de datos, es decir seleccionar los procesos del negocio presentes en la organización.

Teniendo en cuenta que el presente trabajo está enfocado en un área específica del Hospital la Caleta de Chimbote como es el área de estadística e informática es por ello que el Datamart a modelar será para el área en mención.

- Cuadro de dimensiones y objetivos para la tabla de hechos:

**Tabla 20:** *Tabla de hechos.* Tabla de hechos Objetivos

Atención \_medica Mostrar información de atenciones médicas teniendo en cuenta un periodo de tiempo en relación a los daños.

Fuente: Elaboración propia.

#### **Recolección de la información**

#### **Software con los que cuenta el Hospital la Caleta de Chimbote**

- ✓ Hojas de cálculo Excel Trimestre I
- ✓ Hoja de cálculo Excel daños
- $\checkmark$  Tamaño de archivo: 3,54 MB (3.717.632 bytes)

### *b. Procesamiento de los datos*

| $\mathbf{H}$          | $6 \cdot 7 \cdot 7$     |                                                                                                    |             |                        |                                          |                             |                    | r_plano ENERO 2021.xls [Modo de compatibilidad] - Excel |                              |              |                                   |                       |                       |                                                      | Inic. ses. | 届<br>-                                                                           | O           | $\times$                    |
|-----------------------|-------------------------|----------------------------------------------------------------------------------------------------|-------------|------------------------|------------------------------------------|-----------------------------|--------------------|---------------------------------------------------------|------------------------------|--------------|-----------------------------------|-----------------------|-----------------------|------------------------------------------------------|------------|----------------------------------------------------------------------------------|-------------|-----------------------------|
|                       |                         | Fórmulas                                                                                                    |             |                        |                                          | Vista                       |                    | <b>Power Pivot</b>                                      |                              |              |                                   |                       |                       |                                                      |            |                                                                                  |             |                             |
| Archivo               | Inicio<br>Insertar      | Diseño de página                                                                                                    |             | Datos                  | Revisar                                  | Ayuda                       |                    |                                                         | Q ¿Qué desea hacer?          |              |                                   |                       |                       |                                                      |            |                                                                                  | A Compartir |                             |
| X,<br>ħ<br>晒<br>Pegar | Arial<br>N K <u>S</u> - | $\equiv$<br>$-10$<br>$- A^2$<br>$\equiv$<br>A<br>開 -<br>$\mathcal{O}$ . $\mathbf{A}$ .<br>$\equiv$ $\equiv$ $\equiv$ | $=$         | $\frac{1}{2}$<br>モラ ラミ | ab Ajustar texto<br>Combinar y centrar * |                             | General<br>雪、% 000 | $58 - 28$                                               | ŀ,<br>Formato<br>condicional | como tabla ~ | Dar formato Estilos de<br>celda - | Þ<br>ŧ<br>Insertar    | T<br>Eliminar Formato | $\Sigma$ Autosuma<br><b>V</b> Rellenar -<br>Borrar - |            | $\frac{A_{\nabla}}{A}$<br>Ω<br>Buscar y<br>Ordenar y<br>filtrar -<br>seleccionar |             |                             |
| Portapapeles Fa       |                         | Fuente<br>Гs.                                                                                                    |             | Alineación             |                                          | $\sqrt{2}$                  | Número             | 反                                                       |                              | Estilos      |                                   |                       | Celdas                |                                                      |            | Edición                                                                          |             | $\wedge$                    |
| O <sub>2</sub>        | $\tau$ .<br>$\times$    | fx<br>496992<br>$\checkmark$                                                                                         |             |                        |                                          |                             |                    |                                                         |                              |              |                                   |                       |                       |                                                      |            |                                                                                  |             |                             |
|                       |                         |                                                                                                    |             |                        |                                          |                             |                    |                                                         |                              |              |                                   |                       |                       |                                                      |            |                                                                                  |             |                             |
| $\Omega$              | P                       | ۵                                                                                                    | R           | s                      |                                          | U                           | v                  | w                                                       | X.                           | Y<br>z       | AA                                | <b>AE</b>             | AF                    | AG                                                   | AH         | AI                                                                               | <b>AJ</b>   | ⊡                           |
| 2 496992              |                         | <b>A RIA LILIANA FIGUEROA LOZANO</b>                                                                                 | DNI         | 160232730 80           |                                          | <b>MESTIZO</b> <sup>2</sup> |                    | <b>FEMENINO</b>                                         | 19 <sup>1</sup>              | <b>AÑO</b>   | 021809                            | 03/01/2021 04/01/2021 |                       |                                                      | 1 241600   | <b>OBSTETRICIA</b>                                                               |             | <b>AL</b>                   |
| 3<br>502934           |                         | PATRICIA RICAFISLADO AMBROSIO                                                                                        | DNI         | 145040703 80           |                                          | MESTIZO <sub>2</sub>        |                    | <b>FEMENINO</b>                                         | 32 <sup>7</sup>              | AÑO          | 021509                            | 02/01/2021 03/01/2021 |                       |                                                      | 1 241600   | <b>OBSTETRICIA</b>                                                               |             | <b>AL</b>                   |
| 502913                |                         | MARIA FLENA VIGO MALCA DE TIRADO DNI                                                                                 |             | 146488673 80           |                                          | MESTIZO <sup>2</sup>        |                    | <b>FEMENINO</b>                                         | 30 <sup>7</sup>              | AÑO          | 021801                            | 31/12/2020 03/01/2021 |                       |                                                      | 3 241600   | <b>OBSTETRICIA</b>                                                               |             | <b>AL</b>                   |
| 5 444445              |                         | <b>KATERINE ESTEVARGAS SILVA</b>                                                                                     | <b>DNI</b>  | 174739955 80           |                                          | MESTIZO <sup>2</sup>        |                    | <b>FEMENINO</b>                                         | 22 <sup>7</sup>              | AÑO          | 021801                            | 30/12/2020 01/01/2021 |                       |                                                      | 2 241600   | <b>OBSTETRICIA</b>                                                               |             | <b>AL</b>                   |
| 6 434446              |                         | ERMELINDA LOITIMOTEO MINAYA                                                                                          | DNI         | 148721620 80           |                                          | MESTIZO <sub>2</sub>        |                    | <b>FEMENINO</b>                                         | 25 <sup>7</sup>              | AÑO          | 021511                            | 28/12/2020 02/01/2021 |                       |                                                      | 5 241600   | <b>OBSTETRICIA</b>                                                               |             | <b>AL</b>                   |
| 440716                |                         | ELIDA ANABEL GARCIA HUANCA                                                                                           | DN          | 173589774 80           |                                          | <b>MESTIZO</b> <sup>2</sup> |                    | <b>FEMENINO</b>                                         | 23 <sup>7</sup>              | <b>AÑO</b>   | 021809                            | 30/12/2020 01/01/2021 |                       |                                                      | 2 241600   | <b>OBSTETRICIA</b>                                                               |             | AL                          |
| 8 248645              |                         | KAREN THALIA ASPINCUETA MELENDEZ DNI                                                                                 |             | 176960144 80           |                                          | <b>MESTIZO</b> <sup>2</sup> |                    | <b>FEMENINO</b>                                         | 23 <sup>7</sup>              | AÑO          | 021801                            | 30/12/2020 01/01/2021 |                       |                                                      | 2 241600   | <b>OBSTETRICIA</b>                                                               |             | <b>AL</b>                   |
| 9 294390              |                         | MAIBLEVELYN FERNANDEZ LEYVA                                                                                          | DNI         | 145090520 80           |                                          | MFSTIZO <sub>2</sub>        |                    | <b>FEMENINO</b>                                         | 32 <sup>7</sup>              | AÑO          | 021801                            | 02/01/2021 03/01/2021 |                       |                                                      | 1 241600   | <b>OBSTETRICIA</b>                                                               |             | AI <sup></sup>              |
| 10 232659             |                         | ADRIANA ELIZALCONTRERAS NARVAEZ                                                                                      | DNI         | 177686079 80           |                                          | MESTIZO <sub>2</sub>        |                    | <b>FFMFNINO</b>                                         | 23 <sup>7</sup>              | AÑO          | 131203                            | 01/01/2021 03/01/2021 |                       |                                                      | 2 241600   | OBSTETRICIA                                                                      |             | <b>AL</b>                   |
| 11 244033             |                         | JANETH EVELYLANDRADE DE LA CRUZ                                                                                      | DNI         | 141924353 80           |                                          | MESTIZO <sup>2</sup>        |                    | <b>FEMENINO</b>                                         | 37 <sup>5</sup>              | AÑO          | 021801                            | 02/01/2021 04/01/2021 |                       |                                                      | 2 241600   | <b>OBSTETRICIA</b>                                                               |             | AI                          |
| 12 338478             |                         | KATHERINE YE! MEDRANO MEZA                                                                                           | <b>DNI</b>  | 147774254 80           |                                          | MESTIZO <sup>2</sup>        |                    | <b>FEMENINO</b>                                         | 29 <sup>7</sup>              | AÑO          | 021801                            | 03/01/2021 04/01/2021 |                       |                                                      | 1 241600   | <b>OBSTETRICIA</b>                                                               |             | <b>AL</b>                   |
| 13 502897             | <b>RN</b>               | <b>PARRALES GARCIA</b>                                                                                               | $<$ SIN $7$ |                        | 80                                       | <b>MESTIZO</b> <sup>7</sup> |                    | <b>MASCULINO</b>                                        | 2 <sup>5</sup>               | <b>DIA</b>   | 021801                            | 30/12/2020 01/01/2021 |                       |                                                      | 2 243200   | NEONATOLOGÍA <sup>7</sup> 1                                                      |             | <b>AL</b>                   |
| 14 502898             | <b>RN</b>               | CRIBILLERO ASPINCUETA < SIN 0                                                                                        |             |                        | 80                                       | MESTIZO <sup>7</sup>        |                    | <b>MASCULINO</b>                                        | 2 <sup>5</sup>               | <b>DIA</b>   | 021801                            | 31/12/2020 01/01/2021 |                       |                                                      | 1 243200   | NEONATOLOGÍA <sup>7</sup>                                                        |             | AL                          |
| 15 502962             | <b>RN</b>               | <b>MERINO ANDRADE</b>                                                                                                | $<$ SIN $6$ |                        | 80                                       | MESTIZO <sub>2</sub>        |                    | <b>FEMENINO</b>                                         | 2 <sup>5</sup>               | <b>DIA</b>   | 021801                            | 02/01/2021 04/01/2021 |                       |                                                      | 2 243200   | NEONATOLOGÍA <sup>7</sup>                                                        |             | AI.                         |
| 16 412478             |                         | NEHEMIAS DAN LAVADO SICCHA                                                                                           | DNI         | 178988547 80           |                                          | <b>MESTIZO<sup>7</sup>1</b> |                    | <b>MASCULINO</b>                                        | 55                           | AÑO          | 021808                            | 16/12/2020 04/01/2021 |                       |                                                      | 19 241200  | <b>TRAUMATOLOGIA?</b>                                                            |             | <b>AL</b>                   |
| 17 502864             | ALEJANDRO               | YARI FOUE RAYMUNDO                                                                                                   | DNI         | 132826759 80           |                                          | <b>MESTIZO<sup>7</sup>1</b> |                    | <b>MASCULINO</b>                                        | 74.1                         | AÑO          | 021808                            | 31/12/2020 01/01/2021 |                       |                                                      | 1 250604   | <b>GASTROFNTERO5</b>                                                             |             | FA                          |
| 18 290071             | <b>GRACIELA</b>         | <b>GALLO DELGADO</b>                                                                                                 | DNI         | 132826343 80           |                                          | MESTIZO <sup>2</sup>        |                    | <b>FEMENINO</b>                                         | 80 <sup>7</sup>              | AÑO          | 021801                            | 28/12/2020 02/01/2021 |                       |                                                      | 5 250601   | <b>NEUMOLOGIA</b>                                                                | -5          | FA                          |
| 19 496445             |                         | LUISA CRISTINA INFANTES GONZALES                                                                                     | <b>DNI</b>  | 132886269 80           |                                          | MESTIZO <sup>2</sup>        |                    | <b>FEMENINO</b>                                         | 67 <sup>7</sup>              | AÑO          | 021801                            | 16/12/2020 02/01/2021 |                       |                                                      | 17 241200  | TRAUMATOLOGIA1                                                                   |             | <b>AL</b>                   |
| 20 468501             |                         | NANCY PAOLA MORENO NIEVES DE MENDN                                                                                   |             | 132968815 80           |                                          | MESTIZO <sub>2</sub>        |                    | <b>FEMENINO</b>                                         | 457                          | AÑO          | 021801                            | 30/12/2020 02/01/2021 |                       |                                                      | 3 240800   | <b>CIRUGÍA PLÁSTIC<sup>7</sup></b>                                               |             | AI <sup></sup>              |
| 21 364408             | <b>JUAN LUIS</b>        | <b>GUTIERREZ CARRANZA</b>                                                                                            | DNI         | 132972910 80           |                                          | <b>MESTIZO<sup>7</sup>1</b> |                    | <b>MASCULINO</b>                                        | 517                          | AÑO          | 021801                            | 02/01/2021 04/01/2021 |                       |                                                      | 2 240100   | <b>CIRUGÍA GENERA1</b>                                                           |             | <b>AL</b>                   |
| 22 279143             | <b>JORGE E</b>          | <b>ESPINOLA SIFUENTES</b>                                                                                            | DNI         | 132837182 80           |                                          | MESTIZO <sup>7</sup>        |                    | <b>MASCULINO</b>                                        | 67 <sup>7</sup>              | <b>AÑO</b>   | 021801                            | 26/12/2020 02/01/2021 |                       |                                                      | 7 241200   | TRAUMATOLOGIA1                                                                   |             | AL.                         |
| 23 457884             | <b>EDIS ANALL</b>       | <b>VERASTEGUI TOLEDO</b>                                                                                             | DNI         | 170271584 80           |                                          | <b>MESTIZO</b> <sup>2</sup> |                    | <b>FEMENINO</b>                                         | 22 <sup>7</sup>              | AÑO          | 021808                            | 31/12/2020 02/01/2021 |                       |                                                      | 2 240100   | CIRUGÍA GENERA1                                                                  |             | <b>AL</b>                   |
| 24 293802             | WALTER RAUL JAICO DIAZ  |                                                                                                    | <b>DN</b>   | 132907022 80           |                                          | <b>MESTIZO<sup>7</sup>1</b> |                    | <b>MASCULINO</b>                                        | 53.1                         | AÑO          | 021801                            | 26/12/2020 01/01/2021 |                       |                                                      | 6 241800   | <b>MEDICINA GENEI<sup>5</sup></b>                                                |             | <b>TR</b>                   |
| 25 234113             | <b>ILDEFONSO</b>        | CARRANZA DE LA CRUZ                                                                                                  | DNI         | 132821668 80           |                                          | <b>MESTIZO<sup>7</sup>1</b> |                    | <b>MASCULINO</b>                                        | 77 <sup>5</sup>              | AÑO          | 021801                            | 27/12/2020 02/01/2021 |                       |                                                      | 6 250601   | <b>NEUMOLOGIA</b>                                                                |             | <b>AL</b>                   |
| 26 442872             |                         | LUCIANA KRISTICERCADO CABALLERO                                                                                      | <b>DNI</b>  | 179228128 80           |                                          | MESTIZO <sub>2</sub>        |                    | <b>FEMENINO</b>                                         | 54                           | AÑO          | 021803                            | 27/12/2020 02/01/2021 |                       |                                                      | 6 242500   | PEDIATRÍA GENE <sup>7</sup>                                                      |             | <b>AL</b>                   |
| 27 374355             | LUIS JESUS              | <b>VILLA GIRALDO</b>                                                                                                 | <b>DNI</b>  | 132882850 80           |                                          | <b>MESTIZO</b> <sup>7</sup> |                    | <b>MASCULINO</b>                                        | 64 1                         | AÑO          | 021801                            | 01/01/2021 03/01/2021 |                       |                                                      | 2 250603   | <b>NEUROLOGIA</b>                                                                | 15          | FA                          |
| 28 377024             | CATALINA                | <b>GONZALES DE COLCHAD(DNI</b>                                                                                       |             | 132815006 80           |                                          | <b>MESTIZO</b> <sup>2</sup> |                    | <b>FEMENINO</b>                                         | 67 <sup>7</sup>              | <b>AÑO</b>   | 021801                            | 01/01/2021 03/01/2021 |                       |                                                      | 2 250602   | CARDILOGIA                                                                       |             | AL $\overline{\phantom{a}}$ |
|                       | r_plano                 | $^{\circledR}$                                                                                                    |             |                        |                                          |                             |                    |                                                         |                              | ⊺∢           |                                   |                       |                       |                                                      |            |                                                                                  |             | $\overline{\phantom{a}}$    |

Figura N° 09: Data origen Trim 01

| 日                                      | 6.72.7                                                    |                                |                                                                                                    |                           |                                         |                           | r_plano_FEBRERO 2021.xls [Modo de compatibilidad] - Excel |                                |                                                                             |                             |                       |    |                                |    | Inic. ses.                                | $\blacksquare$                         | σ                            |                                                         |
|----------------------------------------|-----------------------------------------------------------|--------------------------------|----------------------------------------------------------------------------------------------------|---------------------------|-----------------------------------------|---------------------------|-----------------------------------------------------------|--------------------------------|-----------------------------------------------------------------------------|-----------------------------|-----------------------|----|--------------------------------|----|-------------------------------------------|----------------------------------------|------------------------------|---------------------------------------------------------|
|                                        |                                                           |                                |                                                                                                    |                           |                                         |                           |                                                           |                                |                                                                             |                             |                       |    |                                |    |                                           |                                        |                              |                                                         |
| Archivo                                | Inicio<br>Insertar                                        | Diseño de página               | Fórmulas                                                                                           | Datos                     | Vista<br>Revisar                        | Ayuda                     | <b>Power Pivot</b>                                        |                                | Q ;Qué desea hacer?                                                         |                             |                       |    |                                |    |                                           |                                        |                              | Q. Compartir                                            |
| $\chi$<br>Ĥ.<br>Op,<br>Pegar<br>v<br>× | Arial<br>N $K$ S $\rightarrow$ $\mathbb{R}$ $\rightarrow$ | $-10$<br>$\Delta$ + $\Delta$ + | $\equiv$<br>$=$<br>$\overrightarrow{A}$ $\overrightarrow{A}$<br>$\equiv$<br>$\equiv \equiv \equiv$ | $\frac{1}{2}$<br>$E = 3E$ | ab Ajustar texto<br>Combinary centrar * |                           | General<br>$\frac{1}{2}$ - % 000                          | $\frac{1}{26}$ $\frac{20}{20}$ | 矏<br>Formato<br>condicional                                                 | Dar formato<br>como tabla - | Estilos de<br>celda · | f  | P<br>Insertar Eliminar Formato | Ħ  | $\Sigma$ Autosuma<br>Rellenar<br>Borrar + | $A_{\nabla}$<br>Ordenar v<br>filtrar + | Ω<br>Buscar y<br>seleccionar |                                                         |
| Portapapeles Fa                        |                                                           | Fuente                         | $\overline{u}$                                                                                     | Alineación                |                                         | $\overline{\mathbb{F}_M}$ | Número                                                    | $\overline{\mathbb{F}_M}$      |                                                                             | Estilos                     |                       |    | Celdas                         |    |                                           | Edición                                |                              | $\lambda$                                               |
| O <sub>2</sub>                         | $\tau$<br>÷<br>$\times$                                   | fx<br>$\checkmark$             | 348195                                                                                             |                           |                                         |                           |                                                           |                                |                                                                             |                             |                       |    |                                |    |                                           |                                        |                              |                                                         |
|                                        |                                                           |                                |                                                                                                    |                           |                                         |                           |                                                           |                                |                                                                             |                             |                       |    |                                |    |                                           |                                        |                              |                                                         |
| $\circ$                                | p                                                         |                                | $\Omega$                                                                                           |                           | U                                       | $\mathsf{V}$              | W                                                         | X                              |                                                                             | Z<br>AA                     |                       | AE | AF                             | AG | AH                                        | $\mathbf{A}$                           |                              | <b>AJ</b>                                               |
|                                        | $\ln 1$ mombre                                            | * apellido                     |                                                                                                    | v cod etr v etnia         |                                         | v cod se v sexo           |                                                           |                                | ved vicod ted vited vipaciubig vifingreso vifegreso viestano vicod ul viups |                             |                       |    |                                |    |                                           |                                        |                              | $\overline{\phantom{a}}$ cod $\overline{\phantom{a}}$ c |
| $\overline{2}$<br>348195               | <b>M</b> URI LUANNA                                       | <b>RAZON VASQUEZ</b>           |                                                                                                    | 80                        | MESTIZO <sub>2</sub>                    |                           | <b>FEMENINO</b>                                           | 12 <sup>7</sup>                | AÑO                                                                         | 021801                      |                       |    | 29/01/2021 01/02/2021          |    | 3 242500                                  | PEDIATRÍA GENERAL <sup>7</sup>         |                              |                                                         |
| 3<br>52503                             | MANUEL FERNAN CORDOVA TAPIA                               |                                |                                                                                                    | 30                        | MESTIZO <sup>7</sup>                    |                           | <b>MASCULINO</b>                                          | 60 <sup>7</sup>                | AÑO                                                                         | 021801                      |                       |    | 29/01/2021 01/02/2021          |    | 3 240100                                  | <b>CIRUGÍA GENERAL</b>                 |                              | Δ                                                       |
|                                        | 473346 ANGEL FERNAND CONTRERAS CARBAJAL                   |                                |                                                                                                    | 30                        | MESTIZO <sup>7</sup>                    |                           | <b>MASCULINO</b>                                          | 687                            | AÑO                                                                         | 021801                      |                       |    | 28/01/2021 01/02/2021          |    | 4 241300                                  | <b>UROLOGÍA</b>                        |                              | A                                                       |
| $\overline{5}$                         | 493038 DAMELIS JOSEFIN RODRIGUEZ ARREAZA                  |                                |                                                                                                    | 30                        | MESTIZO <sup>2</sup>                    |                           | <b>FEMENINO</b>                                           | 367                            | AÑO                                                                         | 021808                      |                       |    | 27/01/2021 01/02/2021          |    | 5 240200                                  | CIRUGÍA DE CABEZA <sup>7</sup>         |                              | Α                                                       |
|                                        | 6 242329 CYNTHIA NATALY RIOS HARO                         |                                |                                                                                                    | 180                       | MESTIZO <sup>5</sup>                    |                           | <b>FFMFNINO</b>                                           | 35 <sup>7</sup>                | AÑO                                                                         | 021801                      |                       |    | 31/01/2021 01/02/2021          |    | 1 241600                                  | <b>OBSTETRICIA</b>                     |                              | A                                                       |
|                                        | 503734 ROCIO VIOLETA                                      | <b>BECERRA RAMIREZ</b>         |                                                                                                    | 50                        | MESTIZO <sup>2</sup>                    |                           | <b>FEMENINO</b>                                           | 411                            | AÑO                                                                         | 021801                      |                       |    | 31/01/2021 01/02/2021          |    | 1 241600                                  | <b>OBSTETRICIA</b>                     |                              | A                                                       |
| 8 502711 YANINA                        |                                                           |                                | <b>HUAMANCHUMO RAMIREZ</b>                                                                         | $^{50}$                   | MESTIZO <sub>2</sub>                    |                           | <b>FEMENINO</b>                                           | 407                            | AÑO                                                                         | 021809                      |                       |    | 13/01/2021 01/02/2021          |    | 19 241500                                 | GINECOLOGÍA                            |                              |                                                         |
| 9 787299 JUAN                          |                                                           | <b>TORRES CRESPIN</b>          |                                                                                                    | 30                        | MESTIZO <sup>7</sup>                    |                           | <b>MASCULINO</b>                                          | 79 <sup>7</sup>                | AÑO                                                                         | 021801                      |                       |    | 30/01/2021 01/02/2021          |    | 2 241800                                  | <b>MEDICINA GENERAL</b>                |                              | Α                                                       |
|                                        | 10 455222 ENZO MANUEL                                     |                                | <b>VERGARAY GONZALES</b>                                                                           | 80                        | MESTIZO <sup>7</sup>                    |                           | <b>MASCULINO</b>                                          | 35.1                           | AÑO                                                                         | 021801                      |                       |    | 31/01/2021 02/02/2021          |    | 2 241800                                  | <b>MEDICINA GENERAL</b> <sup>5</sup>   |                              | F                                                       |
|                                        | 11 329480 YADIRA ANGELY ZAVALETA OROSCO                   |                                |                                                                                                    | 80                        | MESTIZO <sub>2</sub>                    |                           | <b>FEMENINO</b>                                           | 14 <sup>7</sup>                | AÑO                                                                         | 021801                      |                       |    | 31/01/2021 02/02/2021          |    | 2 240100                                  | <b>CIRUGÍA GENERAL</b>                 |                              | A                                                       |
|                                        | 12 503170 IVET ROCIO                                      | <b>CANTARO SANCHEZ</b>         |                                                                                                    | 80                        | MESTIZO <sub>2</sub>                    |                           | <b>FEMENINO</b>                                           | 23 <sup>7</sup>                | AÑO                                                                         | 021801                      |                       |    | 31/01/2021 02/02/2021          |    | 2 241600                                  | <b>OBSTETRICIA</b>                     |                              | A                                                       |
|                                        | 13 250639 YESICA DEYSI                                    | <b>LIÑAN LLERENA</b>           |                                                                                                    | 30                        | MESTIZO <sub>2</sub>                    |                           | <b>FEMENINO</b>                                           | 33 <sup>7</sup>                | AÑO                                                                         | 021801                      |                       |    | 27/01/2021 02/02/2021          |    | 6 241600                                  | OBSTETRICIA                            |                              | A                                                       |
|                                        | 14 356931 MAXIMILIANO ELE GONZALES DE LA CRUZ             |                                |                                                                                                    | 80                        | MESTIZO <sup>7</sup>                    |                           | <b>MASCULINO</b>                                          | 82 <sup>7</sup>                | AÑO                                                                         | 021804                      |                       |    | 31/01/2021 02/02/2021          |    | 2 241800                                  | MEDICINA GENERAL 3                     |                              |                                                         |
|                                        | 15 201159 DEMOSTENES                                      | <b>SICCHA ENRIQUES</b>         |                                                                                                    | 30 <sub>o</sub>           | MESTIZO <sup>7</sup>                    |                           | <b>MASCULINO</b>                                          | 81 <sup>7</sup>                | AÑO                                                                         | 021801                      |                       |    | 30/01/2021 02/02/2021          |    | 3 241800                                  | <b>MEDICINA GENERAL</b> <sup>5</sup>   |                              | F                                                       |
| 16 111999 JUAN L                       |                                                           | <b>RAMOS RODRIGUEZ</b>         |                                                                                                    | 30                        | MESTIZO <sup>7</sup>                    |                           | <b>MASCULINO</b>                                          | 90 <sup>7</sup>                | AÑO                                                                         | 020203                      |                       |    | 29/01/2021 02/02/2021          |    | 4 241800                                  | MEDICINA GENERAL <sup>7</sup>          |                              | A                                                       |
|                                        | 17 503623 JOSUE GABRIEL SANCHEZ ESPINOZA                  |                                |                                                                                                    | 30                        | MESTIZO <sup>7</sup> 1                  |                           | <b>MASCULINO</b>                                          | 9 <sup>5</sup>                 | <b>DIA</b>                                                                  | 021801                      |                       |    | 24/01/2021 02/02/2021          |    | 9 243200                                  | NEONATOLOGÍA                           |                              | À                                                       |
| 18 503595 RN                           |                                                           | <b>PADILLA VERGARAY</b>        |                                                                                                    | 80                        | MESTIZO <sup>1</sup>                    |                           | <b>MASCULINO</b>                                          | 20 <sup>7</sup>                | <b>DIA</b>                                                                  | 021503                      |                       |    | 23/01/2021 02/02/2021          |    | 10 243200                                 | NEONATOLOGÍA                           |                              | À                                                       |
| 19 503350 RN                           |                                                           | <b>VELASQUEZ LLAMO</b>         |                                                                                                    | $^{50}$                   | MESTIZO <sup>1</sup>                    |                           | <b>MASCULINO</b>                                          | 18 <sup>7</sup>                | <b>DIA</b>                                                                  | 021801                      |                       |    | 15/01/2021 02/02/2021          |    | 18 243200                                 | <b>NEONATOLOGÍA</b>                    |                              | A                                                       |
| 20 503702 RN                           |                                                           | <b>CABALLERO CHAUCA</b>        |                                                                                                    | '80                       | MESTIZO <sup>2</sup>                    |                           | <b>FEMENINO</b>                                           | 6 <sup>5</sup>                 | <b>DIA</b>                                                                  | 021808                      |                       |    | 27/01/2021 02/02/2021          |    | 6 243200                                  | NEONATOLOGÍA                           |                              | Ä                                                       |
|                                        | 21 485490 IKER JHAIR                                      | <b>CRIBILLERO POLO</b>         |                                                                                                    | 80                        | MESTIZO <sup>7</sup>                    |                           | <b>MASCULINO</b>                                          | 15                             | AÑO                                                                         | 021801                      |                       |    | 01/02/2021 02/02/2021          |    | 1 242500                                  | PEDIATRÍA GENERAL <sup>7</sup>         |                              | Ä                                                       |
|                                        | 22 360323 GENESIS LUCERCCAPUÑAY SANCHEZ                   |                                |                                                                                                    | 80                        | MESTIZO <sub>2</sub>                    |                           | <b>FEMENINO</b>                                           | 10 <sup>7</sup>                | AÑO                                                                         | 021801                      |                       |    | 31/01/2021 02/02/2021          |    | 2 242500                                  | PEDIATRÍA GENERAL <sup>7</sup>         |                              | A                                                       |
|                                        | 23 418137 BRAYAN BRANDCAVILA RUMAY                        |                                |                                                                                                    | 80                        | MESTIZO <sup>7</sup>                    |                           | <b>MASCULINO</b>                                          | 6 <sup>5</sup>                 | <b>AÑO</b>                                                                  | 021801                      |                       |    | 31/01/2021 02/02/2021          |    | 2 242500                                  | PEDIATRÍA GENERAL <sup>7</sup>         |                              |                                                         |
| 24 503797 RN                           |                                                           | <b>ESPINOZA LIÑAN</b>          |                                                                                                    | 80                        | MESTIZO <sup>7</sup>                    |                           | <b>MASCULINO</b>                                          | 3 <sup>5</sup>                 | <b>DIA</b>                                                                  | 021801                      |                       |    | 30/01/2021 02/02/2021          |    | 3 243200                                  | NEONATOLOGÍA                           |                              | A<br>A                                                  |
| 25 93366                               | <b>SABINA YLIANA</b>                                      | <b>OSORIO CARBAJAL</b>         |                                                                                                    | 80                        | MESTIZO <sub>2</sub>                    |                           | <b>FEMENINO</b>                                           | 687                            | AÑO                                                                         | 021804                      |                       |    | 28/01/2021 03/02/2021          |    | 6 241800                                  | MEDICINA GENERAL 7                     |                              | A                                                       |
| 26 141144                              | RICARDO WILMERMENDEZ ZAVALETA                             |                                |                                                                                                    | 80                        | MESTIZO <sup>7</sup>                    |                           | <b>MASCULINO</b>                                          | 657                            | AÑO                                                                         | 021801                      |                       |    | 02/02/2021 03/02/2021          |    | 1 241800                                  | <b>MEDICINA GENERAL</b> 2              |                              | $\frac{\mathsf{A}}{\mathsf{A}}$                         |
| 27 8498                                | JAVIER ALEJANDFHIDALGO SALDAÑA                            |                                |                                                                                                    | 80                        | MESTIZO <sub>2</sub>                    |                           | <b>FEMENINO</b>                                           | 487                            | <b>AÑO</b>                                                                  | 021801                      |                       |    | 29/01/2021 02/02/2021          |    |                                           | 4 250602 CARDILOGIA                    |                              |                                                         |
| $\blacktriangleleft$                   | Hoja1<br>$\cdots$                                         | r plano                        | (4)                                                                                                |                           |                                         |                           |                                                           |                                |                                                                             | $\overline{A}$              |                       |    |                                |    |                                           |                                        |                              | $\overline{F}$                                          |
|                                        |                                                           |                                |                                                                                                    |                           |                                         |                           |                                                           |                                |                                                                             |                             |                       |    |                                |    | cm<br>$\sqrt{2}$                          | m                                      |                              | 1.100 <sub>0</sub>                                      |

Figura N° 10: Data origen Trim 02

| 6.787<br>日                                                                                                    |                                                                            |                                                     | r plano MARZO 2021.xls [Modo de compatibilidad] - Excel |                                                                             |                                                                                           | $\blacksquare$<br>Inic. ses.                                                       | $\times$<br>σ<br>-                     |
|----------------------------------------------------------------------------------------------------|----------------------------------------------------------------------------|-----------------------------------------------------|---------------------------------------------------------|-----------------------------------------------------------------------------|-------------------------------------------------------------------------------------------|------------------------------------------------------------------------------------|----------------------------------------|
| Archivo<br>Diseño de página<br>Inicio<br>Fórmulas<br>Insertar                                                                                                    | Datos<br>Revisar                                                           | Vista<br>Avuda                                      | <b>Power Pivot</b>                                      | O ;Oué desea hacer?                                                         |                                                                                           |                                                                                    | Q Compartir                            |
| $\chi$<br>ħ<br>$-10$<br>Arial<br>$\cdot$ A A<br>$\equiv$<br>$=$<br><b>G</b><br>Pegar<br>T<br>$\mathcal{O}$ - $\mathbf{A}$<br>田 -<br>$\equiv \equiv$<br>$N$ $K$<br>$\equiv$<br>$\overline{5}$<br>e. | $\frac{1}{2}$<br>モモ                                                        | ab Ajustar texto<br>General<br>Combinary centrar *  | $58 - 28$<br>$\frac{1}{2}$ - % 000                      | ŀ,<br>H.<br>Dar formato Estilos de<br>Formato<br>condicional - como tabla - | 晉<br>T<br>₽<br>Insertar Eliminar Formato<br>celda -                                       | $\Sigma$ Autosuma<br>$\frac{A}{2}$<br><b>V</b> Rellenar *<br>Ordenar v<br>Borrar - | Ω<br>Buscar y<br>filtrar v seleccionar |
| Portapapeles <sub>5</sub><br>Fuente<br>$\overline{12}$                                                                                                    | Alineación                                                                 | $\overline{\mathbb{F}_M}$                           | Número<br>$\overline{\mathbb{Q}}$                       | Estilos                                                                     | Celdas                                                                                    | Edición                                                                            |                                        |
| fx<br>$\overline{\phantom{a}}$<br>$\times$<br>O <sub>2</sub><br>÷<br>126990                                                                                                    |                                                                            |                                                     |                                                         |                                                                             |                                                                                           |                                                                                    |                                        |
| $\circ$<br>P<br>Q<br>- apellido<br>$\ln$ ro $\parallel \cdot \parallel$ nombre<br>1                                                                                                    | R<br>s<br>documen $\le$ cod etn $\le$<br>$\overline{ }$ tip $\overline{ }$ | т<br>U<br>etnia                                     | W<br>v<br>v cod se v sexo                               | X<br>$ed.$ $\star$<br>cod t ed $-$ t ed $-$<br>٠                            | <b>AE</b><br>AF<br>z<br>If ingreso $\vee$ If egreso $\vee$ estand $\vee$ cod u $\vee$ ups | AG<br>AH<br>$\mathsf{A}$                                                           | AJ.<br>$\sqrt{c}$ cod cond             |
| $\overline{2}$<br>126990 RIA ISABEL<br><b>QUINTANA DAVILA</b><br>3<br>131692 MONICA GIULIANA<br>CARRERA MERCADO DE DNI                                                                             | 132795129 80<br>DNI<br>132990246 80                                        | MESTIZO <sup>2</sup><br>MESTIZO <sup>2</sup>        | <b>FEMENINO</b><br><b>FFMFNINO</b>                      | 64.1<br>42.1                                                                | AÑO<br>13/02/2021 08/03/2021<br>AÑO<br>02/03/2021 04/03/2021                              | 23 241800<br><b>MEDICINA GENER</b><br><b>CIRUGÍA GENERAL</b><br>2 240100           |                                        |
| $\overline{4}$<br>135<br><b>JANMAI NOEMI</b><br>RODRIGUEZ RODRIGUEZ DNI<br>140321 JELKY JOSE<br><b>BRITO LAZARO</b>                                                                                | 141553460 80<br>171829397 80<br>DNI                                        | <b>MESTIZO</b> <sup>2</sup><br>MESTIZO <sup>7</sup> | <b>FEMENINO</b><br><b>MASCULINO</b>                     | 397<br>18 <sup>7</sup>                                                      | AÑO<br>03/03/2021 04/03/2021<br>AÑO<br>02/03/2021 08/03/2021                              | 1 241600<br><b>OBSTETRICIA</b><br>6 240100<br><b>CIRUGÍA GENERAL1</b>              |                                        |
| 6 <sup>2</sup><br>740723 DINO MANUEL<br><b>ACOSTA CHUJUTALLI</b>                                                                                                    | 140655059 80<br><b>DNI</b>                                                 | MESTIZO <sup>7</sup>                                | <b>MASCULINO</b>                                        | 411                                                                         | AÑO<br>25/02/2021 01/03/2021                                                              | <b>CIRUGÍA GENERAL<sup>7</sup></b><br>4 240100                                     |                                        |
| <b>147108 TANIA PAMELA</b><br><b>CHENG APOLINARIO</b><br>$\overline{8}$<br><b>150577 TATIANA MARIELA</b><br><b>ALFARO JAUREGUI</b>                                                                 | 142539022 80<br>DNI<br>146313595 80<br>DNI                                 | MESTIZO <sup>7</sup> 2<br>MESTIZO <sup>2</sup>      | <b>FEMENINO</b><br><b>FEMENINO</b>                      | 37 <sup>7</sup><br>337                                                      | AÑO<br>01/03/2021 02/03/2021<br>AÑO<br>02/03/2021 03/03/2021                              | 1 241600<br><b>OBSTETRICIA</b><br>1 241800<br><b>MEDICINA GENER</b> <sup>2</sup>   |                                        |
| 9 753017 LUIS WILFREDO<br>MFI GAREJO FUSEBIO                                                                                                    | 146207557 80<br>DNI                                                        | MESTIZO <sup>7</sup>                                | <b>MASCULINO</b>                                        | 31.1                                                                        | AÑO<br>04/03/2021 04/03/2021                                                              | <b>CIRUGÍA GENERAL<sup>7</sup></b><br>1 240100                                     |                                        |
| 10 163290 YENIFER DEL PILAR JIMENEZ AGUILAR<br>11 182046 JANET CRISTINA<br><b>CORZO ORA</b>                                                                                                    | 148618404 80<br><b>DNI</b><br>143895428 80<br><b>DNI</b>                   | MESTIZO <sup>2</sup><br><b>MESTIZO</b> <sup>2</sup> | <b>FFMFNINO</b><br><b>FEMENINO</b>                      | 30 <sup>7</sup><br>34.1                                                     | AÑO<br>27/02/2021 01/03/2021<br>AÑO<br>02/03/2021 04/03/2021                              | 2 241600<br><b>OBSTETRICIA</b><br>2 241600<br><b>OBSTETRICIA</b>                   | й                                      |
| 12 185521 CRISTHYAN ALDAIR DOMINGUEZ RAU                                                                                                    | 176201780 80<br>DNI                                                        | MESTIZO <sup>7</sup>                                | <b>MASCULINO</b>                                        | 18 <sup>7</sup>                                                             | AÑO<br>01/03/2021 08/03/2021                                                              | 7 241800<br><b>MEDICINA GENER 1</b>                                                |                                        |
| 13 190775 JOCELYN STEPHANYTARAZONA REYES                                                                                                    | 148172702 80<br><b>DNI</b>                                                 | MESTIZO <sub>2</sub>                                | <b>FFMFNINO</b>                                         | 287                                                                         | AÑO<br>05/03/2021 06/03/2021                                                              | 1 241600<br>OBSTETRICIA                                                            |                                        |
| 14 194446 ELIZABETH YAHAIRA CASTILLO VASQUEZ                                                                                                    | 171047593 80<br>DNI                                                        | MESTIZO <sup>2</sup>                                | <b>FEMENINO</b>                                         | 25 <sup>7</sup>                                                             | AÑO<br>27/02/2021 01/03/2021                                                              | 2 241600<br><b>OBSTETRICIA</b>                                                     |                                        |
| 15 201368 MARTHA MARIA DEL GONZALES AGUADO<br>16 206738 DEISY KATERINE<br>CAMACHO MARQUINA                                                                                                    | 177147152 80<br>DNI<br>146497477 80<br>DNI                                 | MESTIZO <sup>2</sup><br>MESTIZO <sub>2</sub>        | <b>FEMENINO</b><br><b>FEMENINO</b>                      | 25.1<br>30 <sup>7</sup>                                                     | AÑO<br>23/02/2021 03/03/2021<br>AÑO<br>08/03/2021 09/03/2021                              | 8 240100<br><b>CIRUGÍA GENERAL</b> <sup>7</sup><br>1 241600<br>OBSTETRICIA         |                                        |
| 17 208756 YANINA YSENIA<br><b>ROSO ESPELETA</b>                                                                                                    | 144755131 80<br>DNI                                                        | MESTIZO <sup>2</sup>                                | <b>FEMENINO</b>                                         | 347                                                                         | AÑO<br>03/03/2021 05/03/2021                                                              | 2 241600<br><b>OBSTETRICIA</b>                                                     |                                        |
| 18 222301 BERNARDO JOAQUIN CARBAJAL NUÑUVERO                                                                                                    | 132855556 80<br>DNI                                                        | <b>MESTIZO</b> <sup>7</sup>                         | <b>MASCULINO</b>                                        | 67 <sup>7</sup>                                                             | AÑO<br>19/02/2021 06/03/2021                                                              | 15 241800<br><b>MEDICINA GENER/5</b>                                               |                                        |
| 19 234296 GILBERTO EVARISTC ARELLANO MORENO                                                                                                    | 132907685 80<br>DNI                                                        | MESTIZO <sup>7</sup>                                | <b>MASCULINO</b>                                        | 53.1                                                                        | <b>AÑO</b><br>25/02/2021 03/03/2021                                                       | 6 250603<br><b>NEUROLOGIA</b>                                                      |                                        |
| 20 243412 INES MARGARITA<br><b>LEYVA FLORES</b>                                                                                                    | 170176091 80<br><b>DNI</b>                                                 | MESTIZO <sup>2</sup>                                | <b>FEMENINO</b>                                         | 28 <sup>7</sup>                                                             | <b>AÑO</b><br>04/03/2021 06/03/2021                                                       | 2 241600<br><b>OBSTETRICIA</b>                                                     |                                        |
| 21 249701 PAULINA MERCEDES QUIROZ FLORES                                                                                                    | 172617560 80<br><b>DNI</b>                                                 | <b>MESTIZO</b> <sup>2</sup>                         | <b>FEMENINO</b>                                         | 22 <sup>7</sup>                                                             | AÑO<br>06/03/2021 07/03/2021                                                              | 1 241600<br><b>OBSTETRICIA</b>                                                     |                                        |
| 22 261254<br><b>BREDA ESTEFANIA</b><br><b>ESPINOZA YARLEQUE</b>                                                                                                    | 170121236 80<br><b>DNI</b>                                                 | MESTIZO <sup>2</sup>                                | <b>FEMENINO</b>                                         | 21 <sup>7</sup>                                                             | AÑO<br>03/03/2021 05/03/2021                                                              | 2 241600<br><b>OBSTETRICIA</b>                                                     | ч                                      |
| 23 265271 ARACELI ANDREA<br><b>CONSTANTINO GOMEZ</b>                                                                                                    | 175156394 80<br>DNI                                                        | MESTIZO <sup>2</sup>                                | <b>FEMENINO</b>                                         | 21 <sup>5</sup>                                                             | AÑO<br>04/03/2021 07/03/2021                                                              | 3 241600<br><b>OBSTETRICIA</b>                                                     |                                        |
| 24 282806 PAOLA<br><b>LORENZETTI LOPEZ</b>                                                                                                    | 142796045 80<br>DNI                                                        | MESTIZO <sup>2</sup>                                | <b>FEMENINO</b>                                         | 367                                                                         | AÑO<br>01/03/2021 03/03/2021                                                              | 2 241600<br><b>OBSTETRICIA</b>                                                     |                                        |
| <b>VASQUEZ RODRIGUEZ</b><br>25 291858 DANIA JAQUELINE                                                                                                    | 174139692 80<br><b>DNI</b>                                                 | MESTIZO <sup>2</sup>                                | <b>FEMENINO</b>                                         | 25 <sup>7</sup>                                                             | AÑO<br>08/03/2021 09/03/2021                                                              | 1 241600<br><b>OBSTETRICIA</b>                                                     |                                        |
| STEFFANNY LEYDY HUACCHA QUIÑONEZ<br>26 293900                                                                                                    | 175474855 80<br>DNI                                                        | MESTIZO <sup>2</sup>                                | <b>FEMENINO</b>                                         | 197                                                                         | <b>AÑO</b><br>02/03/2021 04/03/2021                                                       | 2 241600<br><b>OBSTETRICIA</b>                                                     |                                        |
| <b>TAPIA DUEÑAS</b><br>27 294238 EDINSON ARATH                                                                                                    | 171373731 80<br>DNI                                                        | MESTIZO <sup>7</sup>                                | <b>MASCULINO</b>                                        | 22 <sup>7</sup>                                                             | <b>AÑO</b><br>07/03/2021 08/03/2021                                                       | 1240100<br><b>CIRUGÍA GENERAL<sup>7</sup></b>                                      | ×                                      |
| $\circledast$<br>Hoja1<br>r plano                                                                                                    |                                                                            |                                                     |                                                         | $\frac{1}{2}$                                                               |                                                                                           |                                                                                    | $\overline{\phantom{a}}$               |
| Listo                                                                                                    |                                                                            |                                                     |                                                         |                                                                             |                                                                                           | 冊<br>回<br>凹<br><b>COL</b>                                                          | $+ 100%$                               |

Figura N° 11: Data origen Trim 03

### *c. Diseño del modelo dimensional*

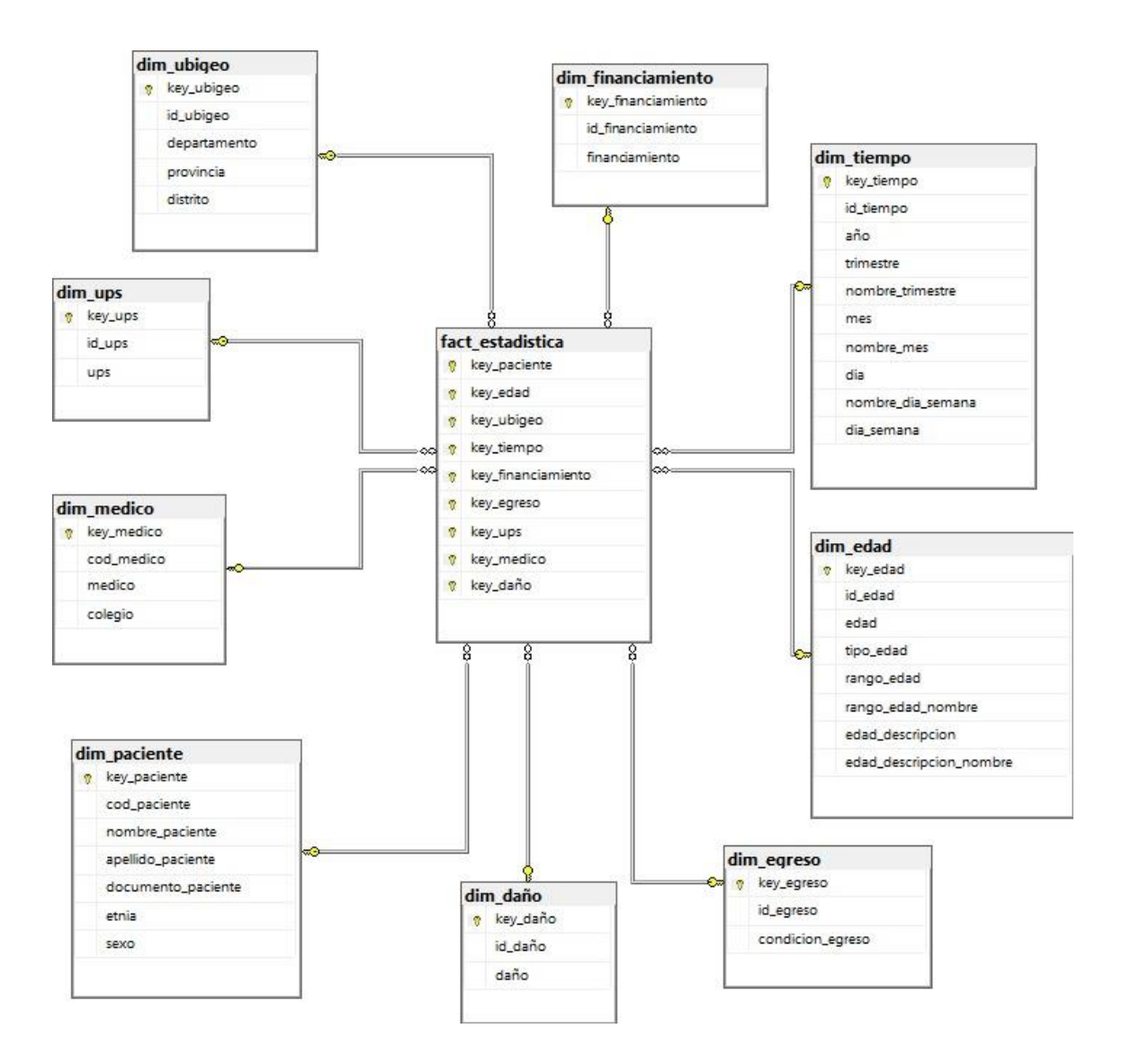

Figura N° 12: Diseño del modelo dimensional

### *d. Poblar Datamart*

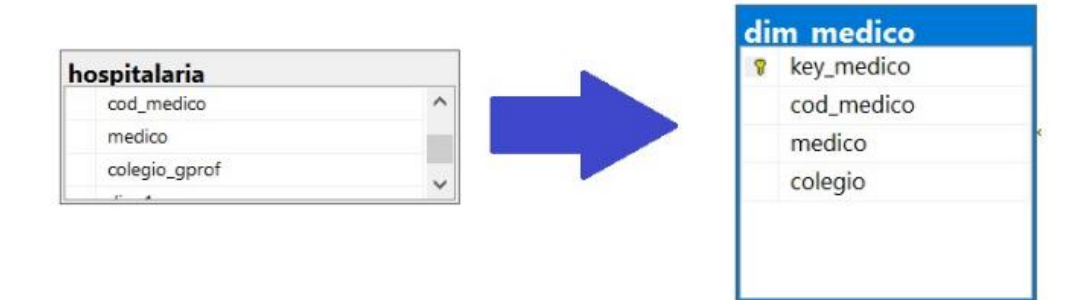

Figura N° 13: Extracción del campo hospitalaria para la tabla dim\_medico

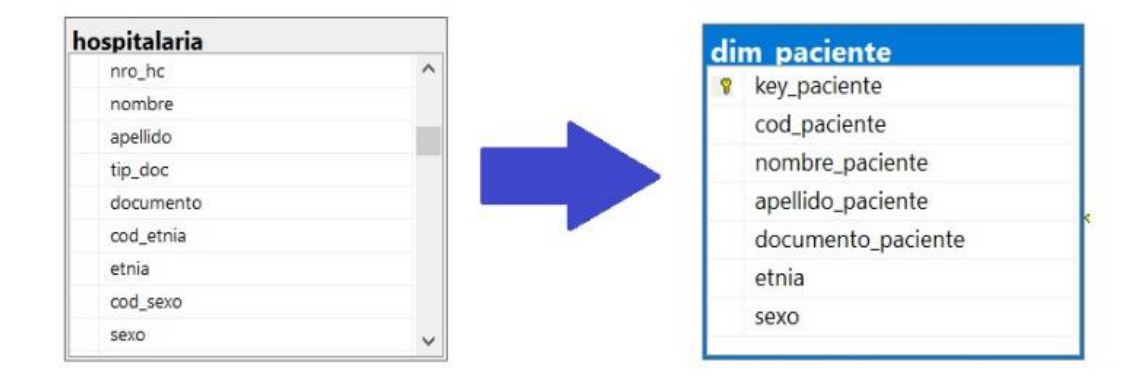

Figura N° 14: Extracción del campo hospitalaria para la tabla dim\_paciente.

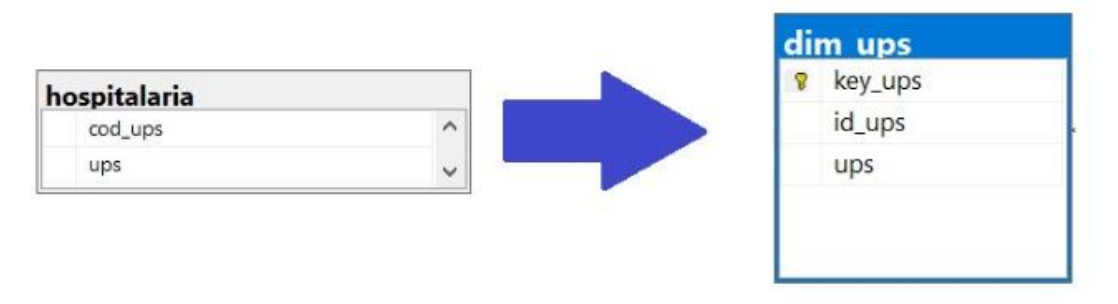

Figura N° 15: Extracción del campo hospitalaria para la tabla dim\_ups.

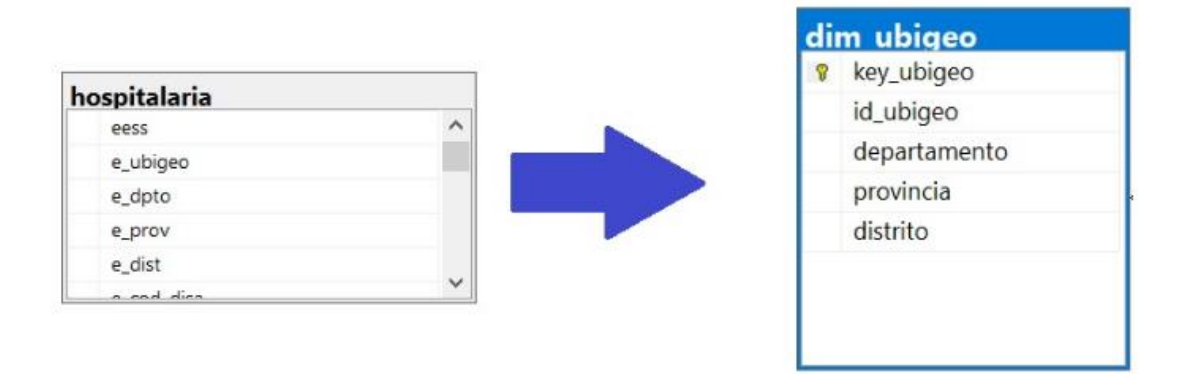

Figura N° 16: Extracción del campo hospitalaria para la tabla dim\_ubigeo.

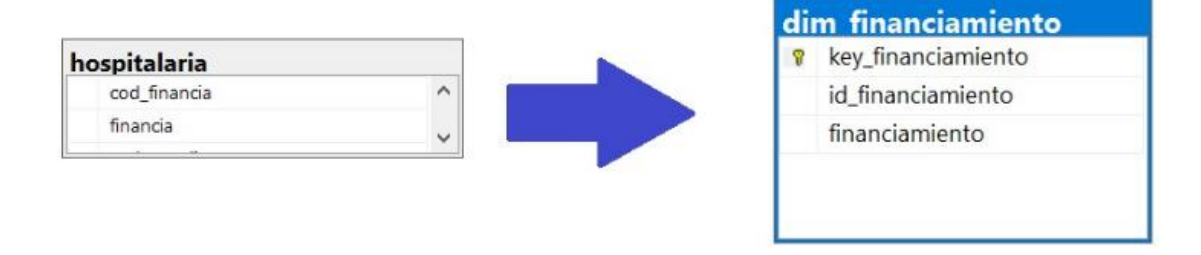

Figura N° 17: Extracción del campo hospitalaria para la tabla dim\_financiamiento.

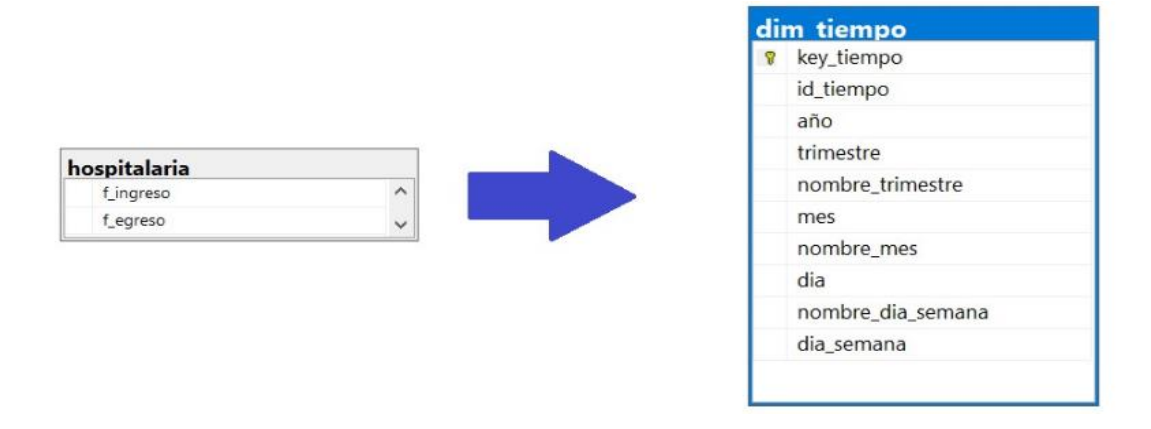

Figura N° 18: Extracción del campo hospitalaria para la tabla dim\_tiempo.

|              |           | aim edad                |  |  |  |
|--------------|-----------|-------------------------|--|--|--|
|              |           | key_edad                |  |  |  |
| hospitalaria |           | id_edad                 |  |  |  |
| cod_t_edad   | $\lambda$ | edad                    |  |  |  |
| t_edad       | v         | tipo_edad               |  |  |  |
| $\cdot$      |           | rango_edad              |  |  |  |
|              |           | rango_edad_nombre       |  |  |  |
|              |           | edad_descripcion        |  |  |  |
|              |           | edad_descripcion_nombre |  |  |  |
|              |           |                         |  |  |  |

Figura N° 19: Extracción del campo hospitalaria para la tabla dim\_edad

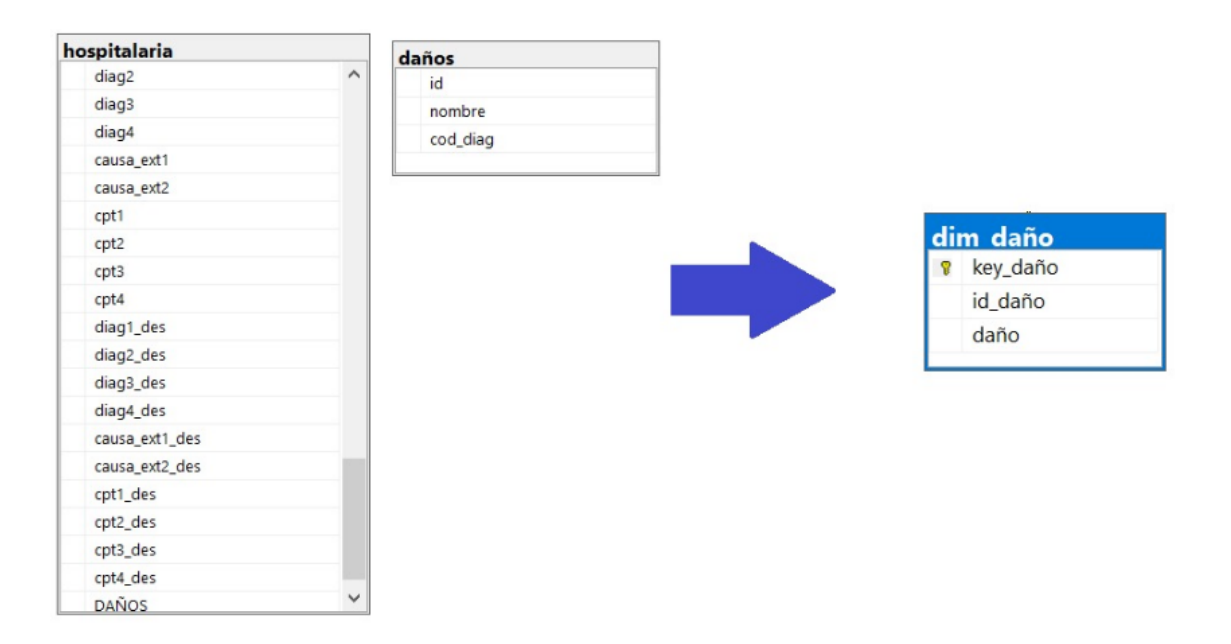

Figura N° 20: Extracción del campo hospitalaria para la tabla dim\_daño

### *e. Carga de datos*

*5.5.5. 1 creando un nuevo proyecto de Microsoft Visual Studio utilizando SSIS*

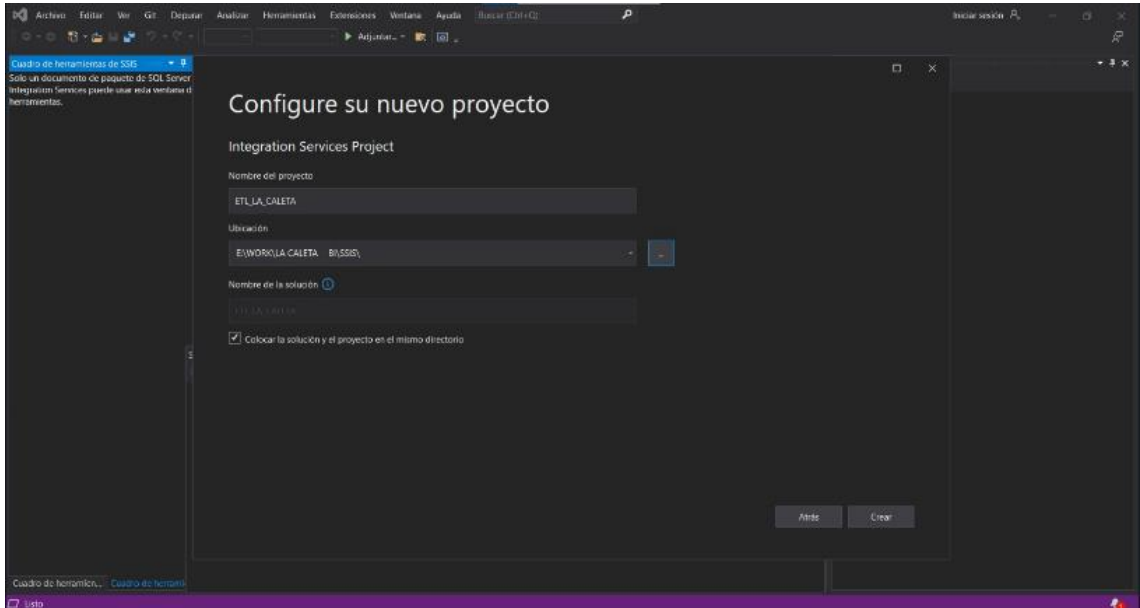

Figura N° 21: Creando un proyecto en Integration Services.

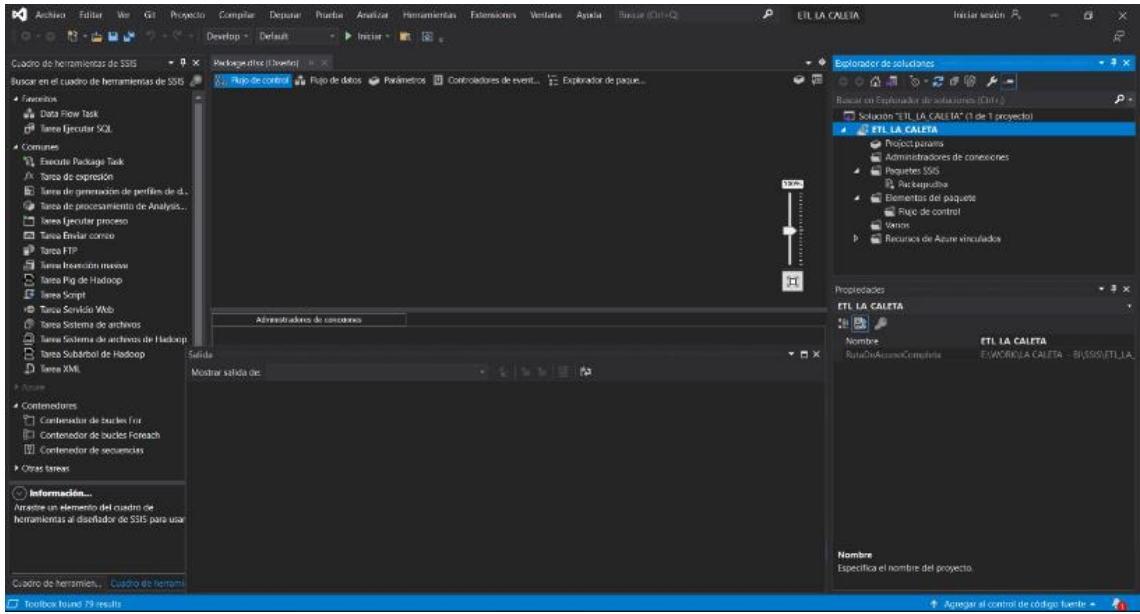

Figura N° 22: Entorno de desarrollo del ETL.

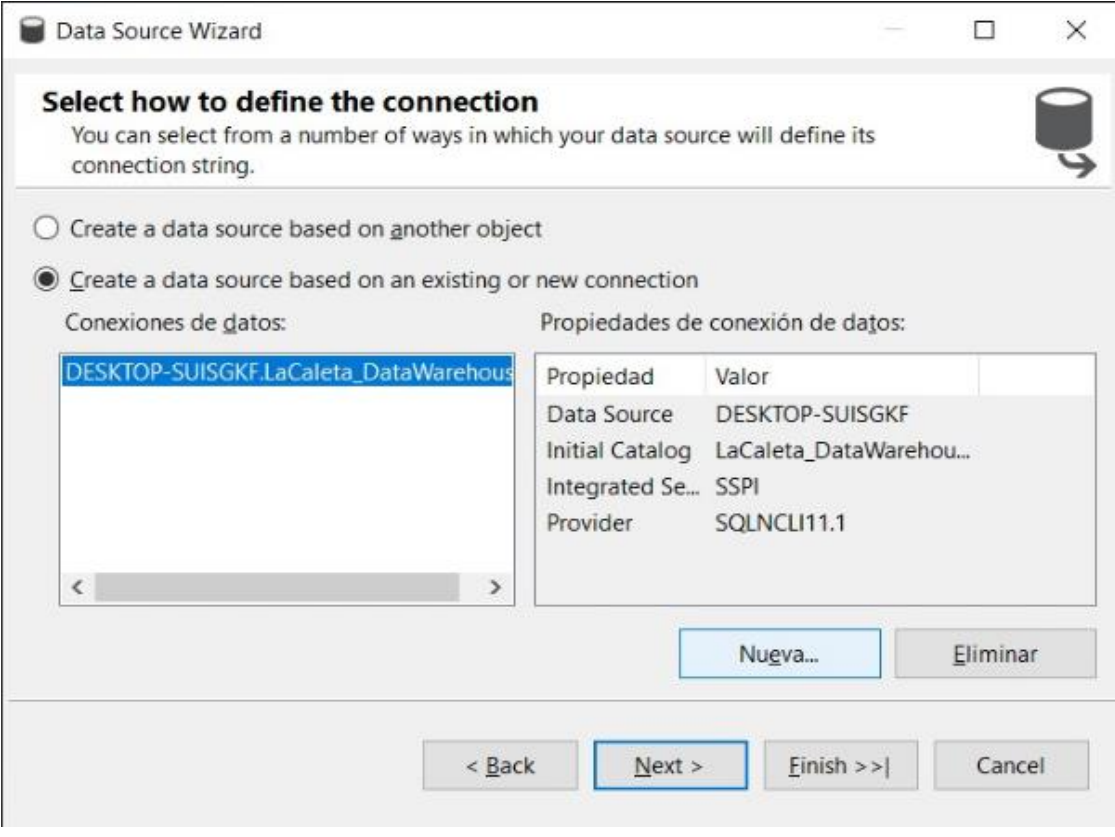

Figura N° 23: Conexión con la BD local.

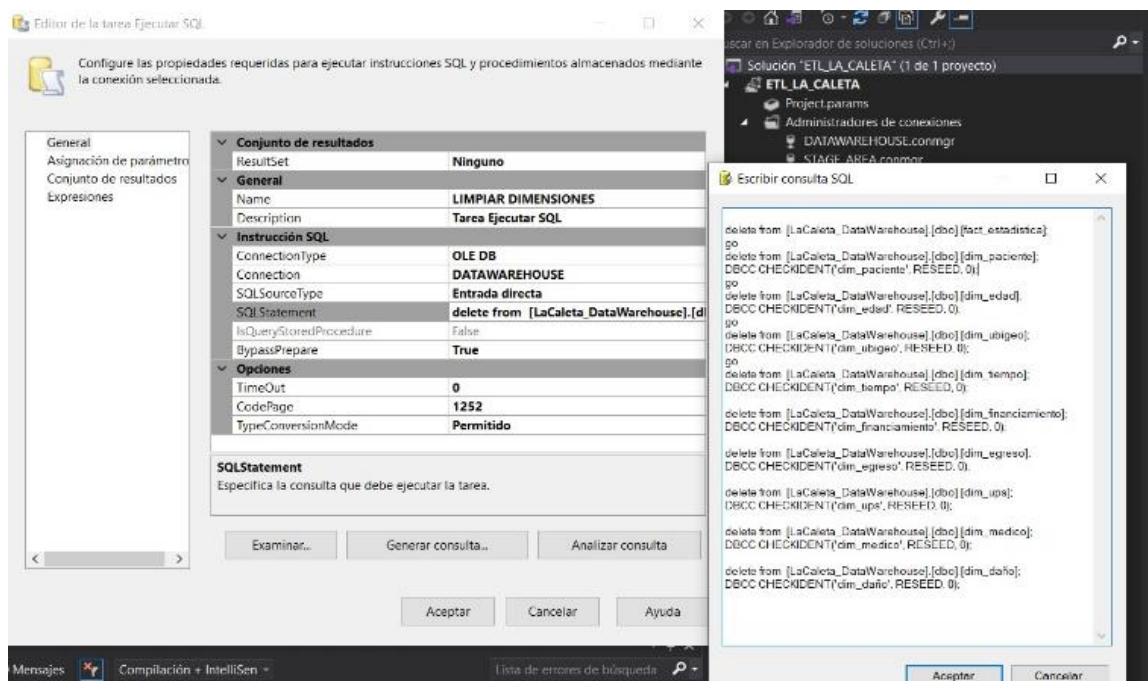

Figura N° 24: Limpieza del Datamart.

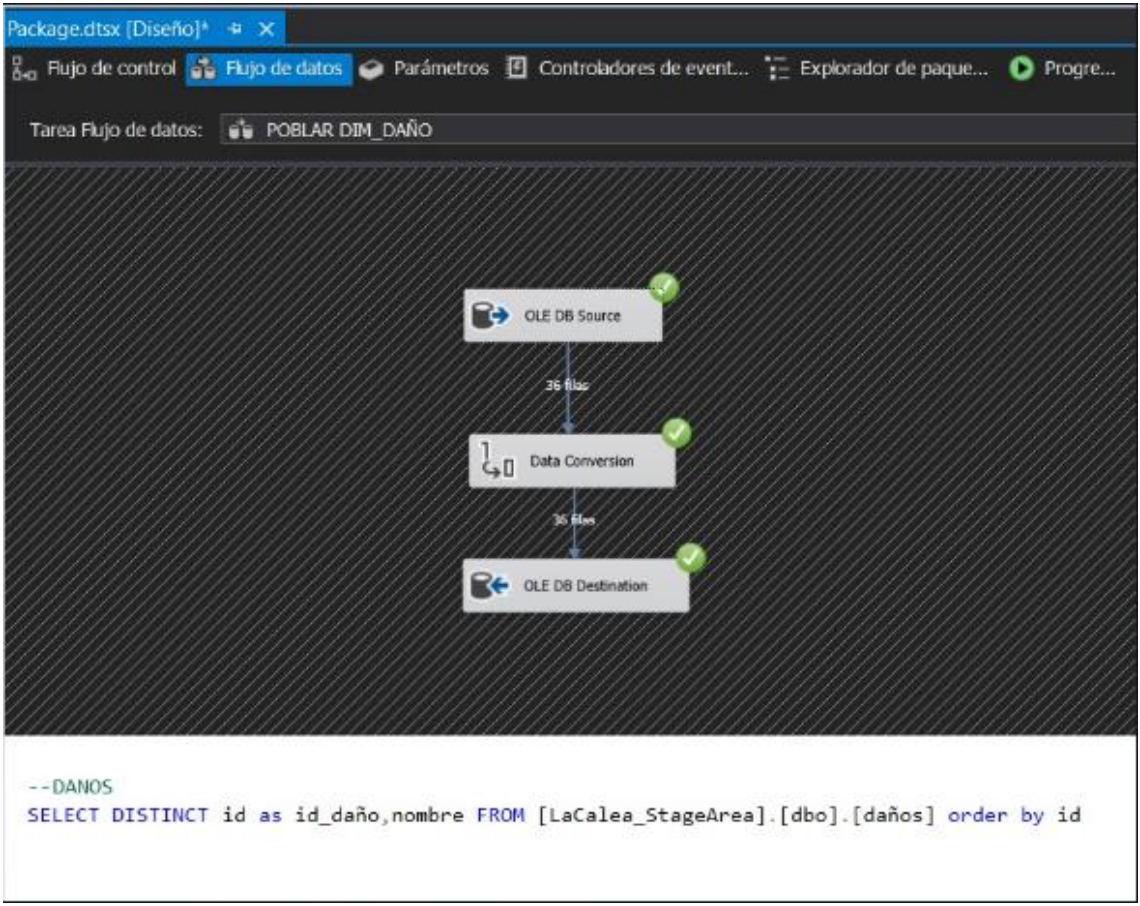

Figura N° 25: Poblando la dimensión daño.

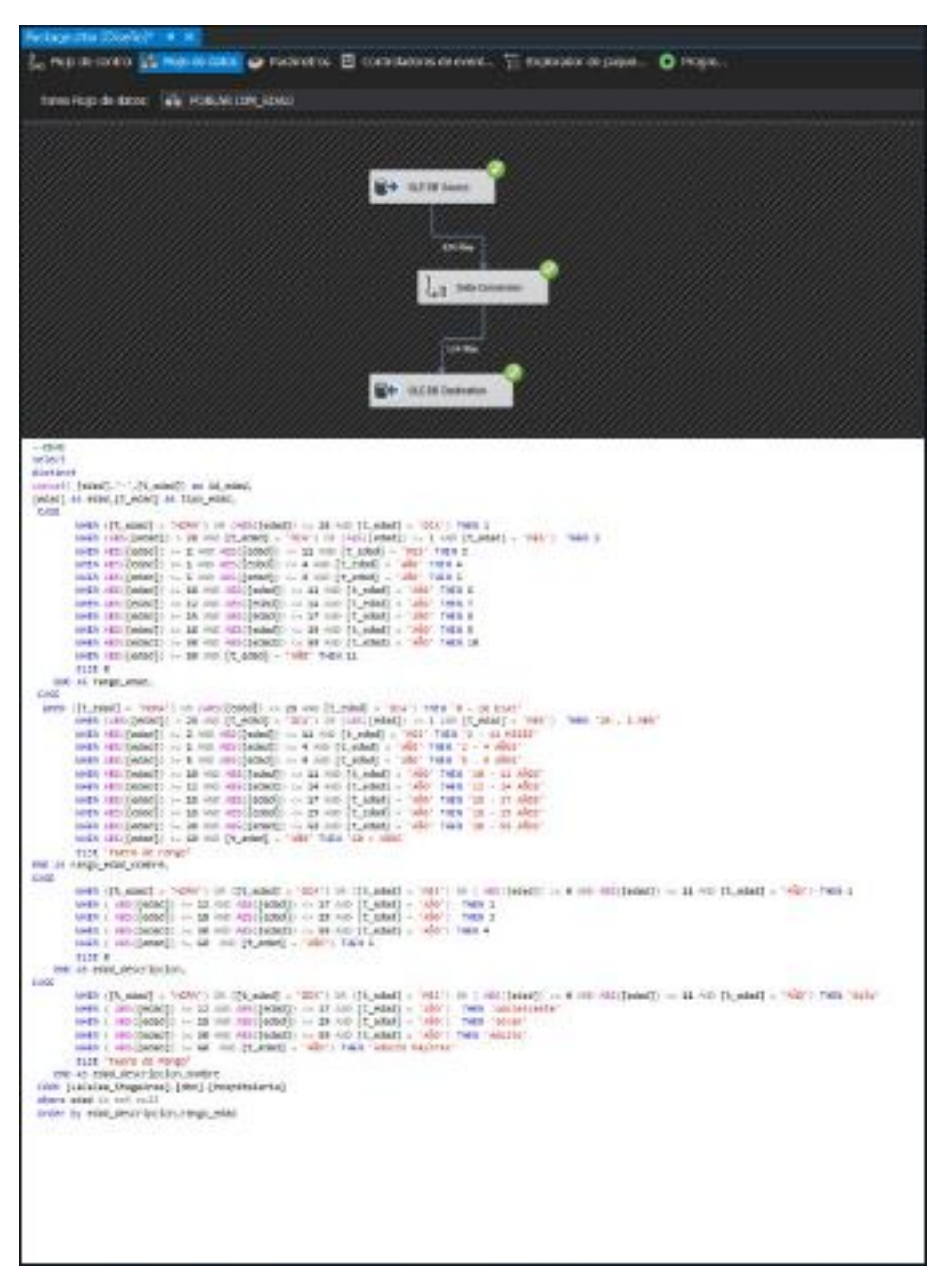

Figura N° 26: Código para poblar la dimensión daño

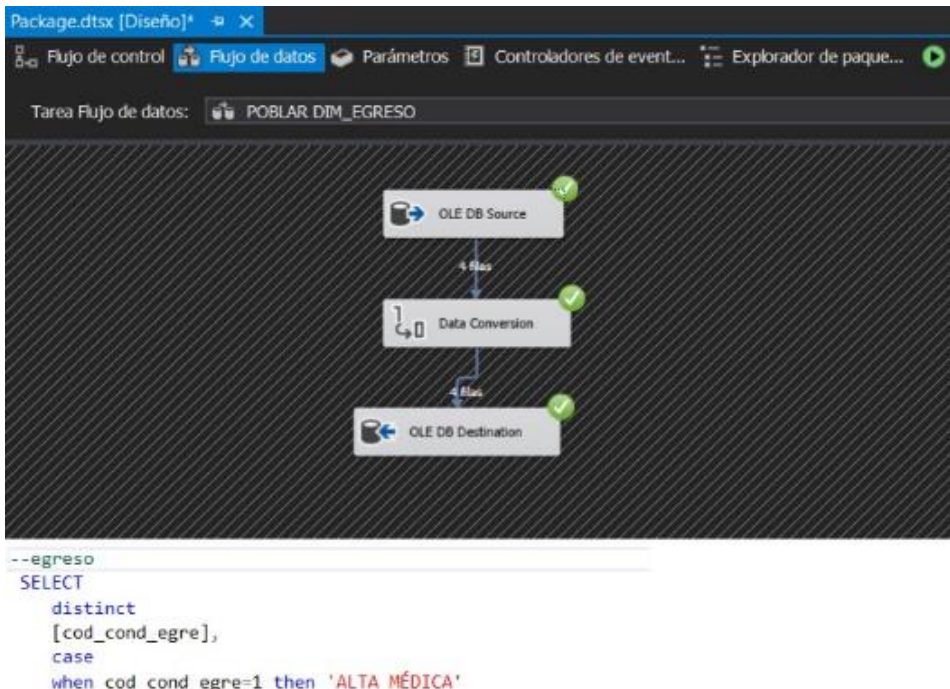

when cod\_cond\_egre=1 then 'ALTA MÉDICA' else condicion\_egre end as condicion egre FROM [LaCalea\_StageArea].[dbo].[hospitalaria] where [cod\_cond\_egre] is not null

Figura N° 27: Poblamiento de dim\_egreso.

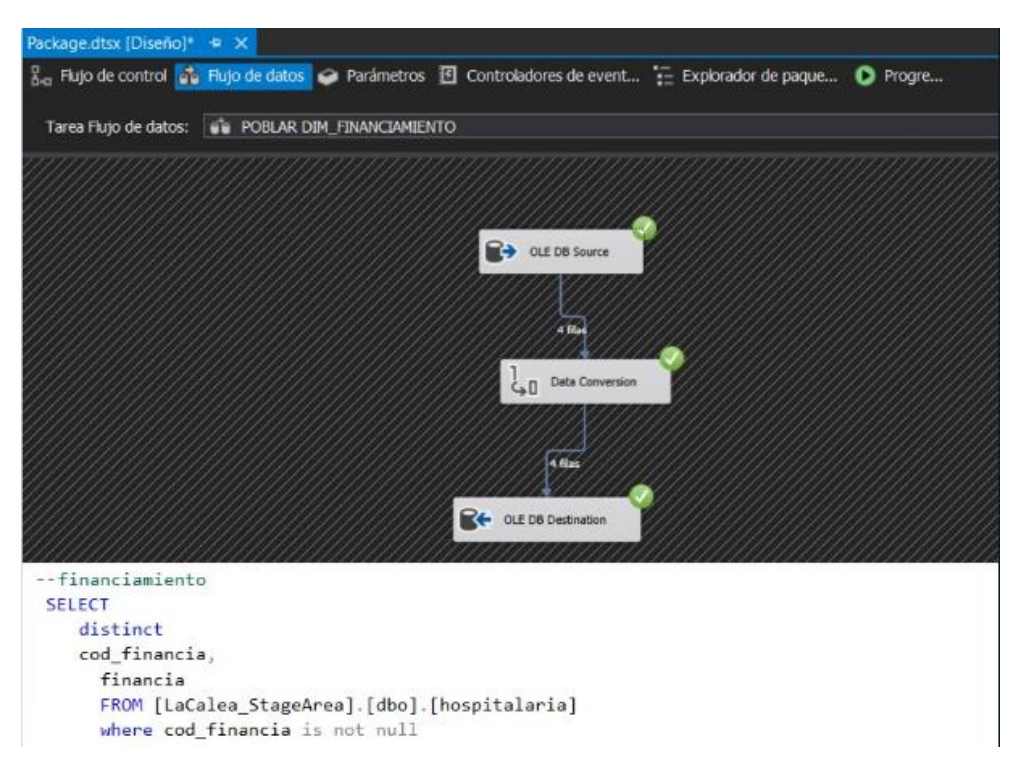

Figura N° 28: Poblamiento de dim\_financiamiento.
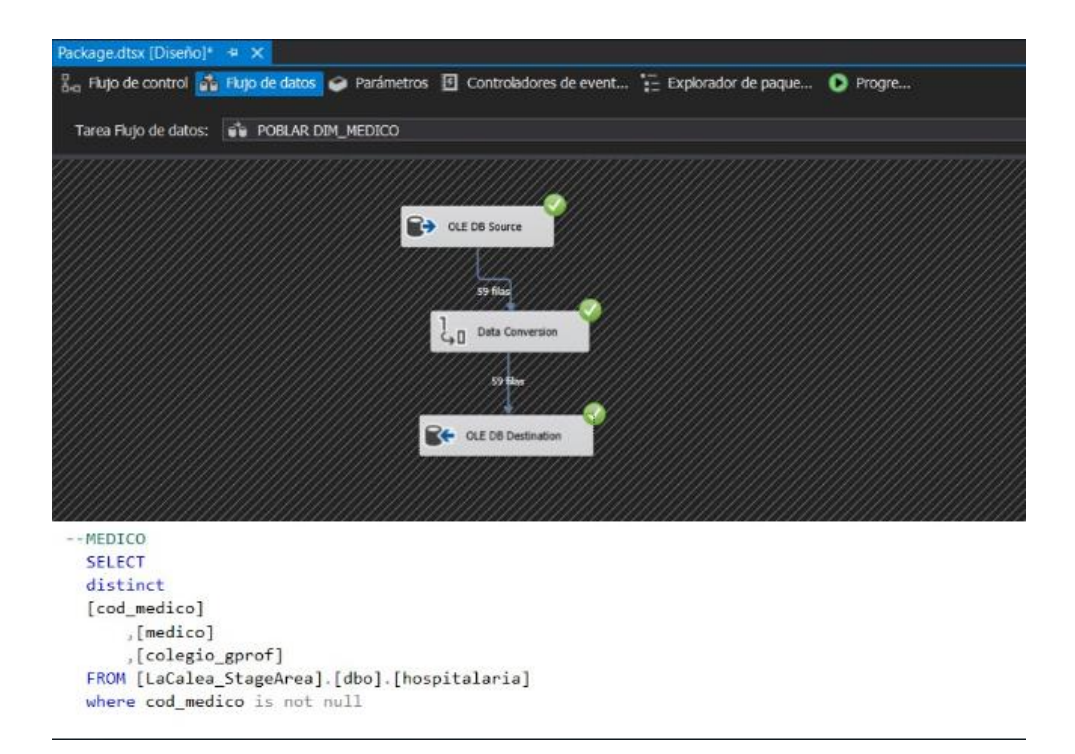

Figura N° 29: Poblamiento de dim\_medico.

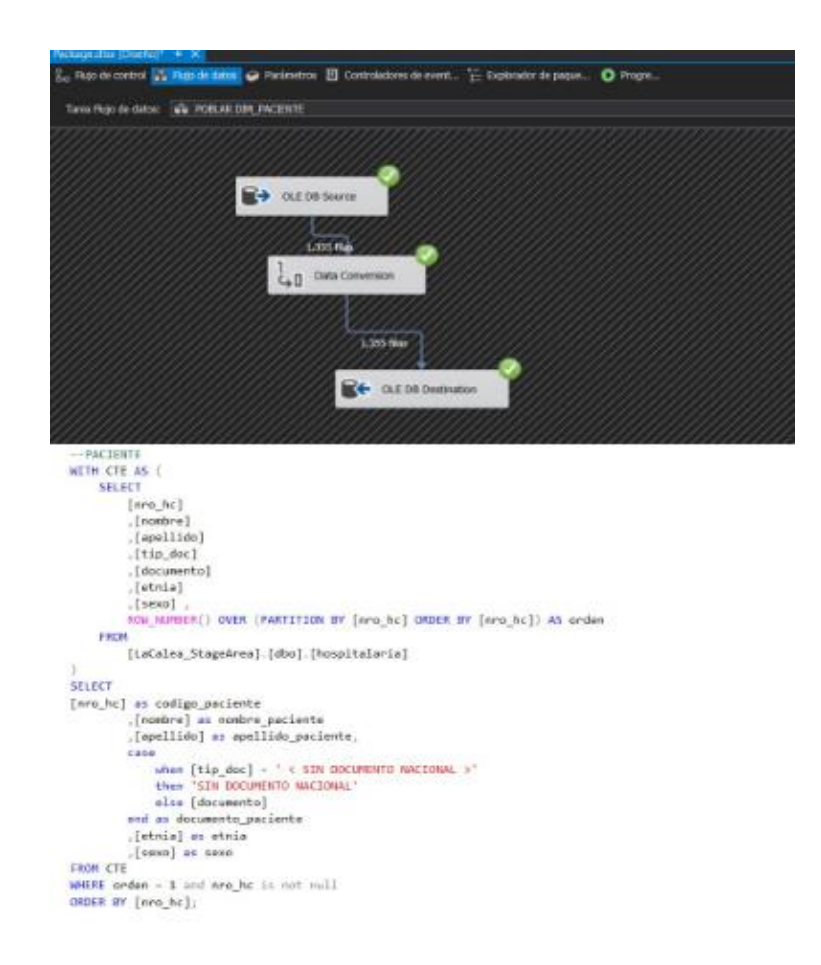

Figura N° 30: Poblamiento de dim\_paciente.

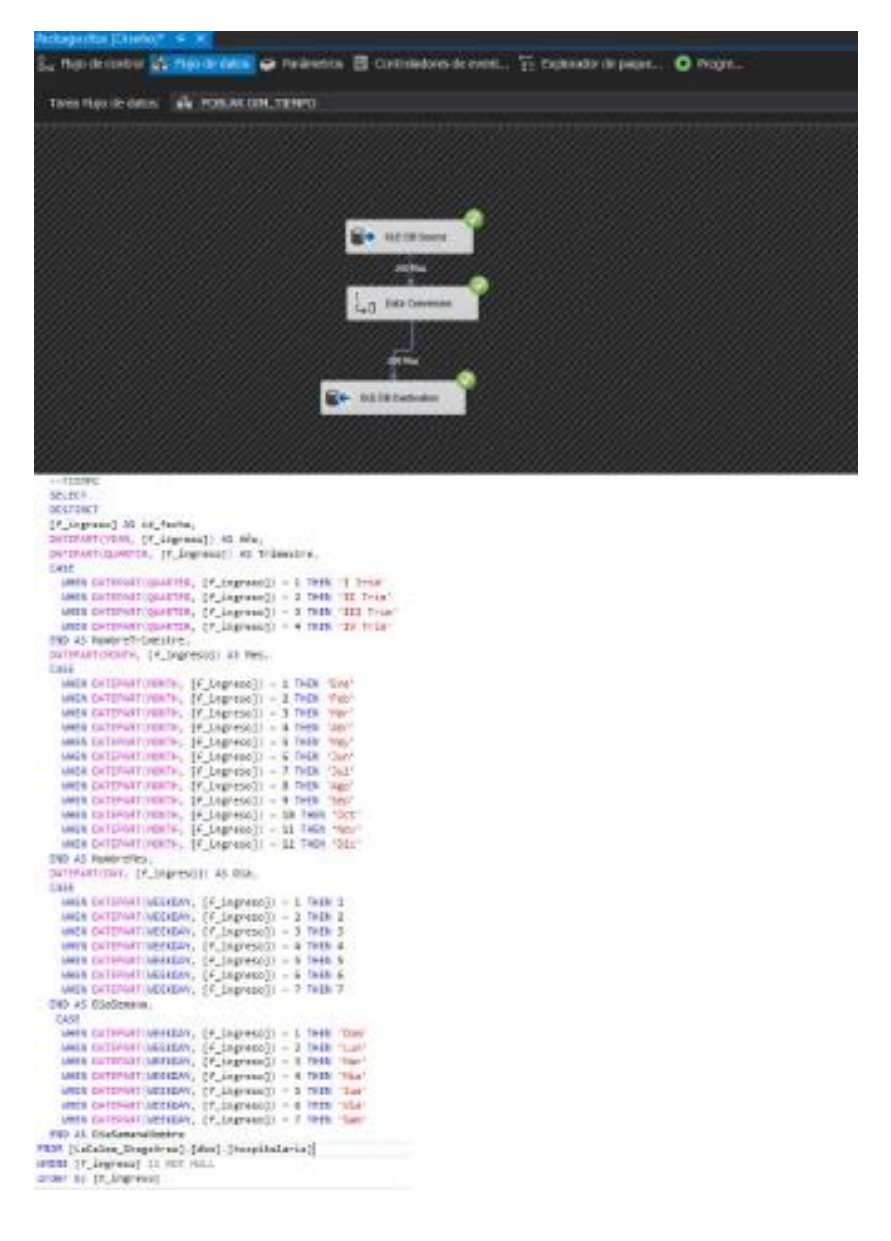

Figura  $N^{\circ}$  31: Poblamiento de dim tiempo.

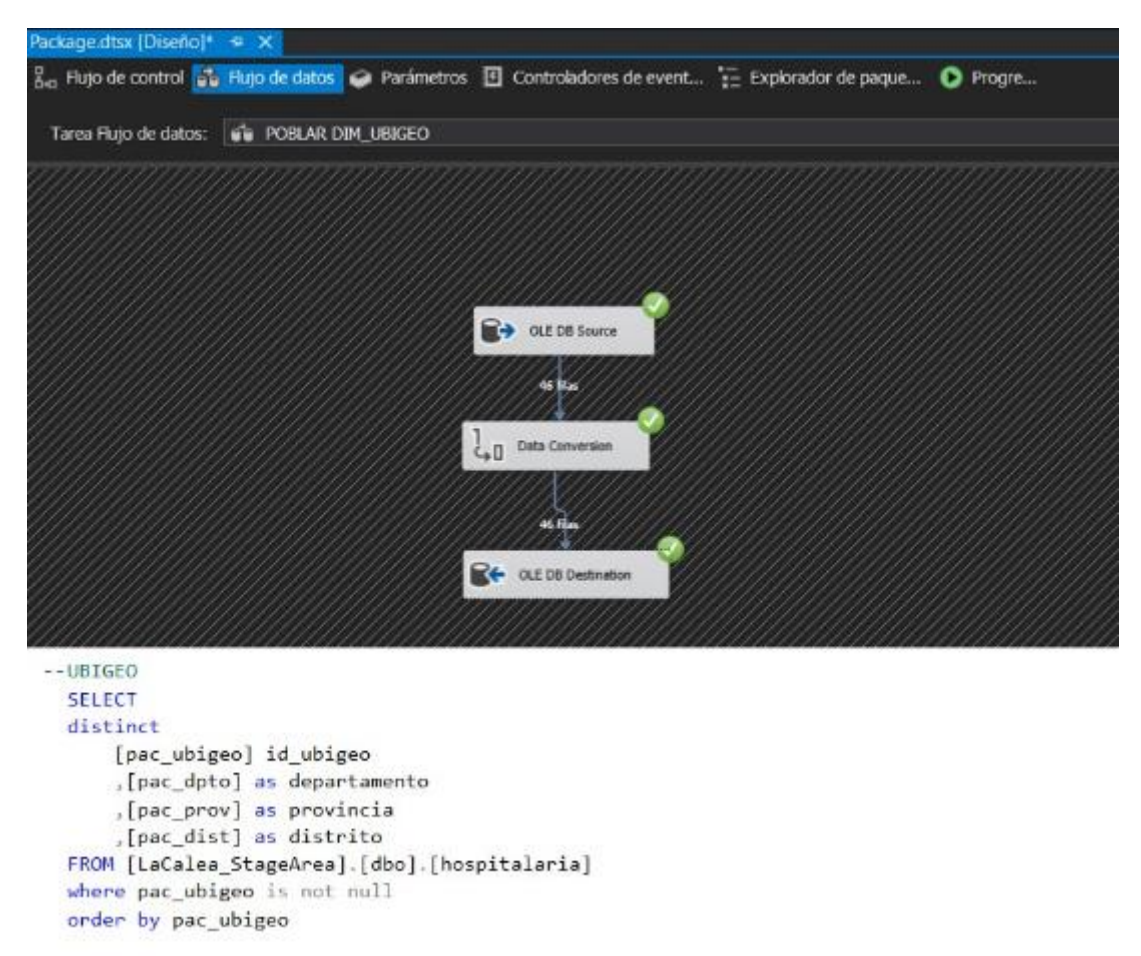

Figura N° 32: Poblamiento de dim\_ubigeo.

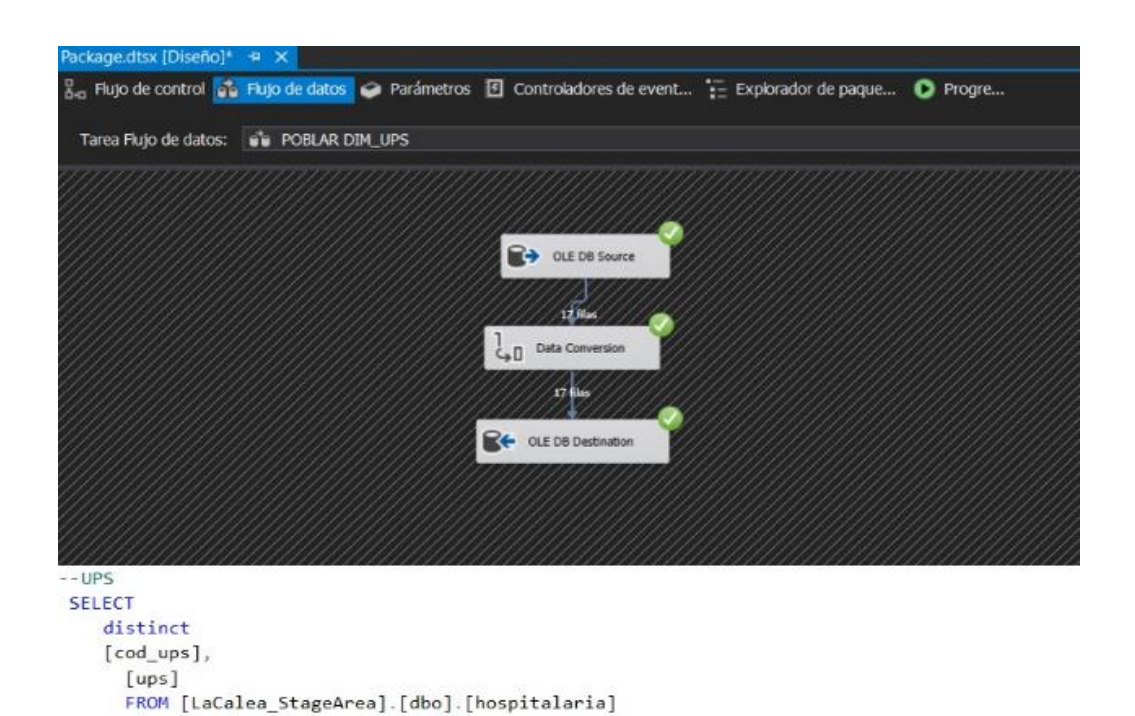

Figura N° 33: Poblamiento de dim\_ups.

where [cod\_ups] is not null

# *f. Cargar datos a las dimensiones haciendo uso del SSIS*

Cargando datos a la tabla de hechos

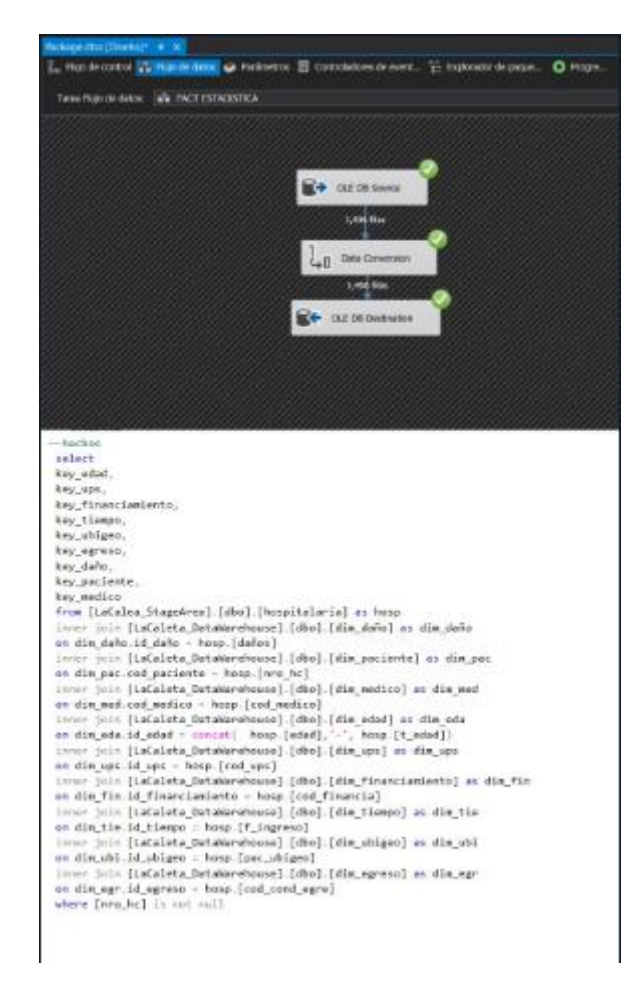

Figura N° 34: Carga de dimensiones y tabla de hechos.

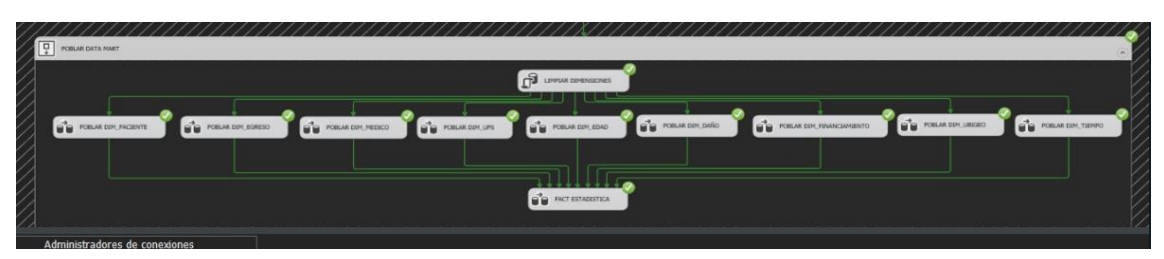

Figura N° 35: Carga de dimensiones.

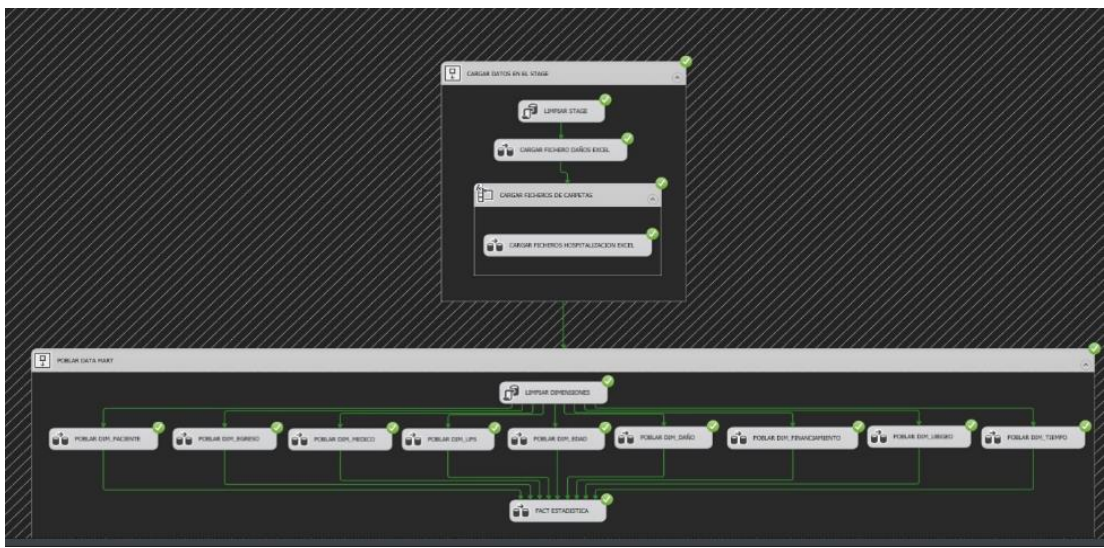

Figura N° 36: Carga de dimensiones y Stage.

# *g. Gestionar cubo*

# *-* **Creando un nuevo proyecto de Microsoft Visual Studio haciendo uso del SSAS**

En la creación y carga del cubo se utilizó el SQL Server Data Tools con un nuevo proyecto de SSAS.

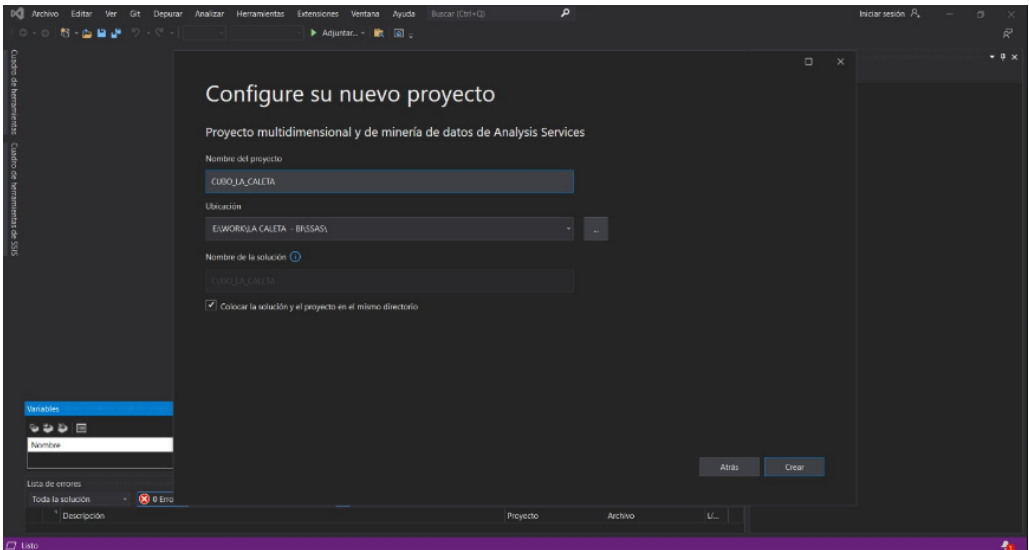

Figura N° 37: Creación del cubo

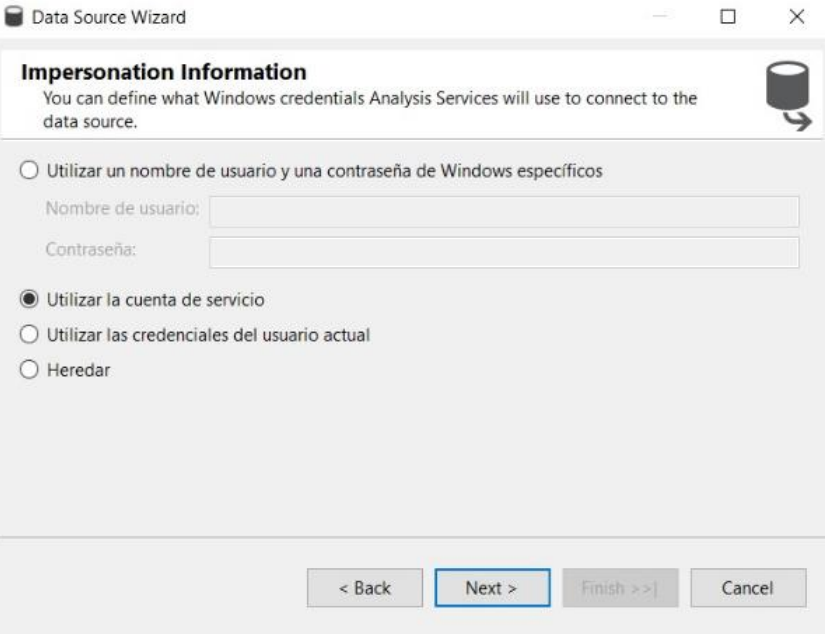

Figura N° 38: Configuración de la conexión a la BD.

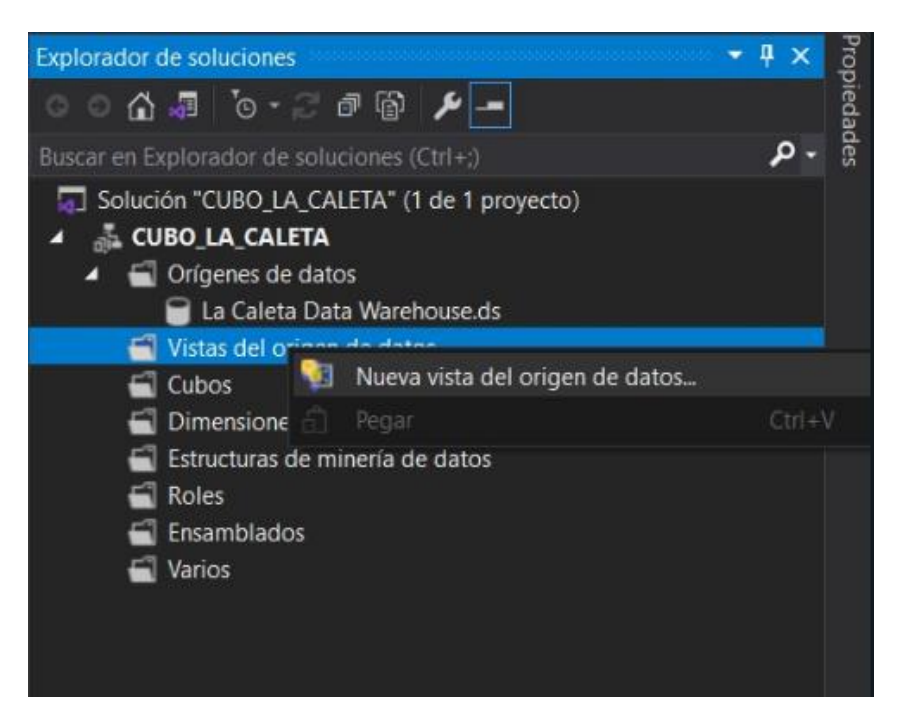

Figura N° 39: Estableciendo la conexión.

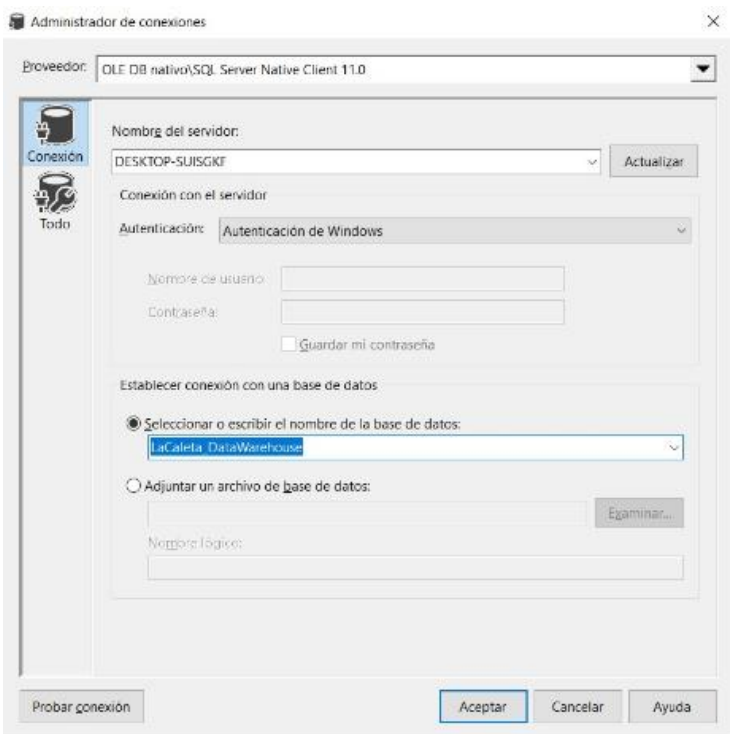

Figura N° 40: Creando la nueva vista Origen.

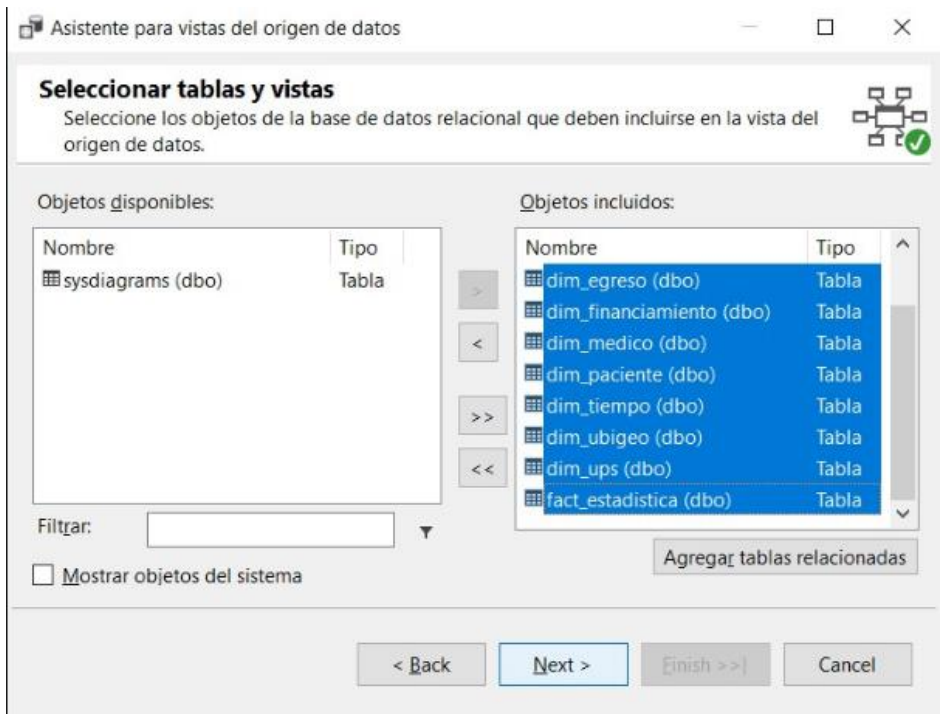

Figura N° 41: Seleccionando las tablas para la solución analítica.

En la ventana final nos muestra las dimensiones que la conformaran, como se muestra a continuación:

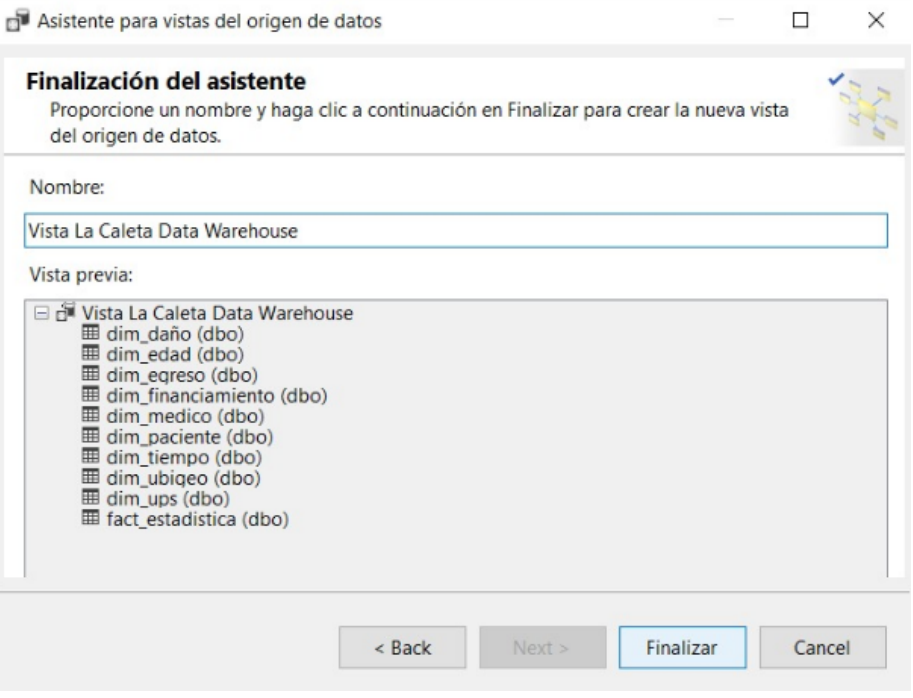

Figura N° 42: Finalización de la creación vista origen.

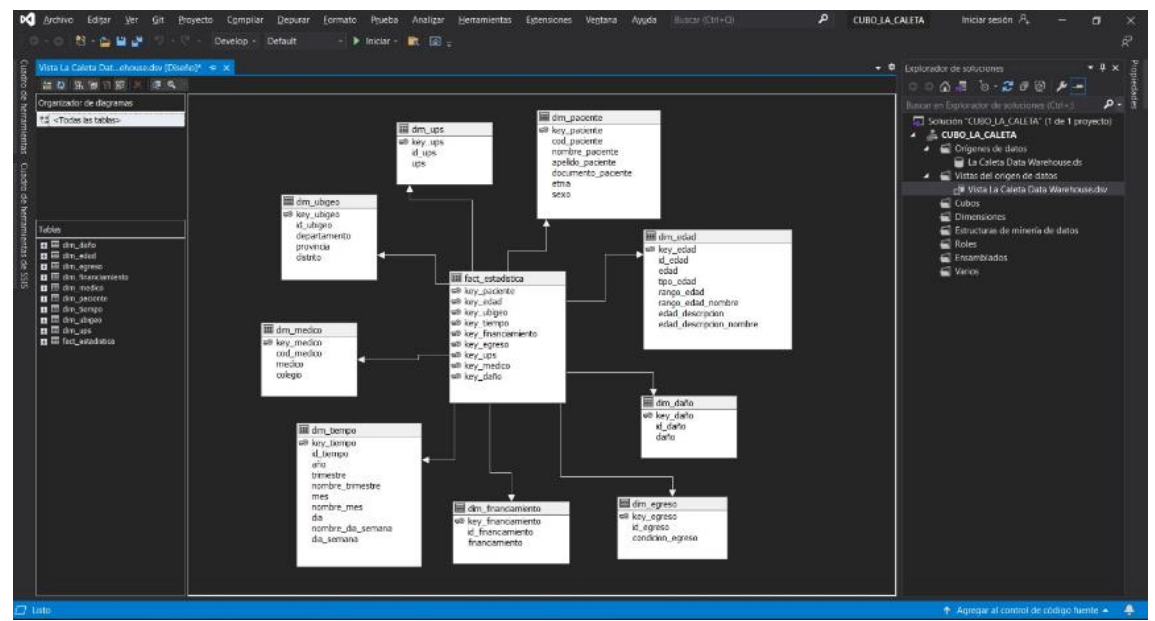

Figura N° 43: Al finalizar la configuración en la interfaz tendremos la vista creada.

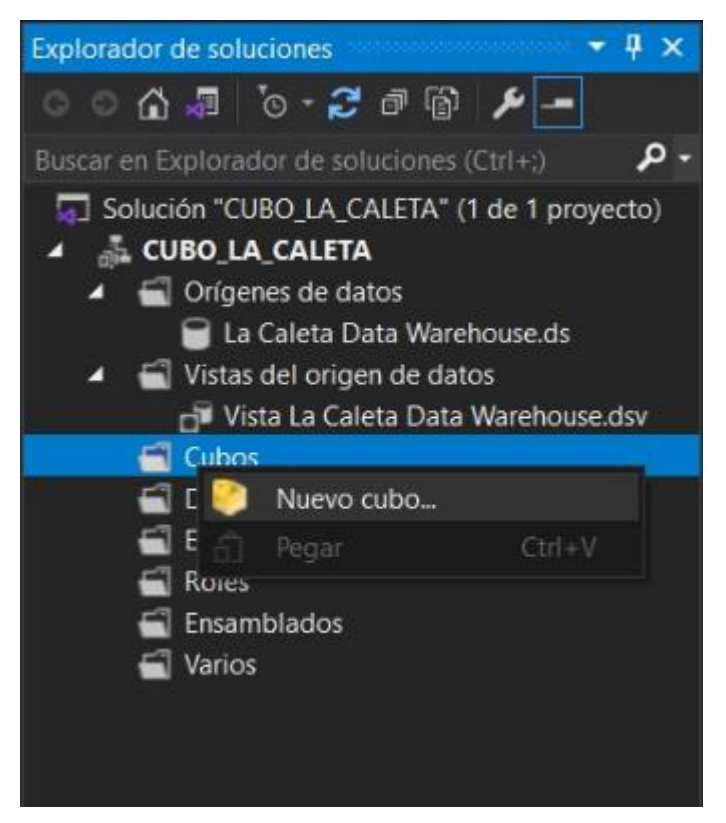

Figura N° 44: Creación de un nuevo cubo.

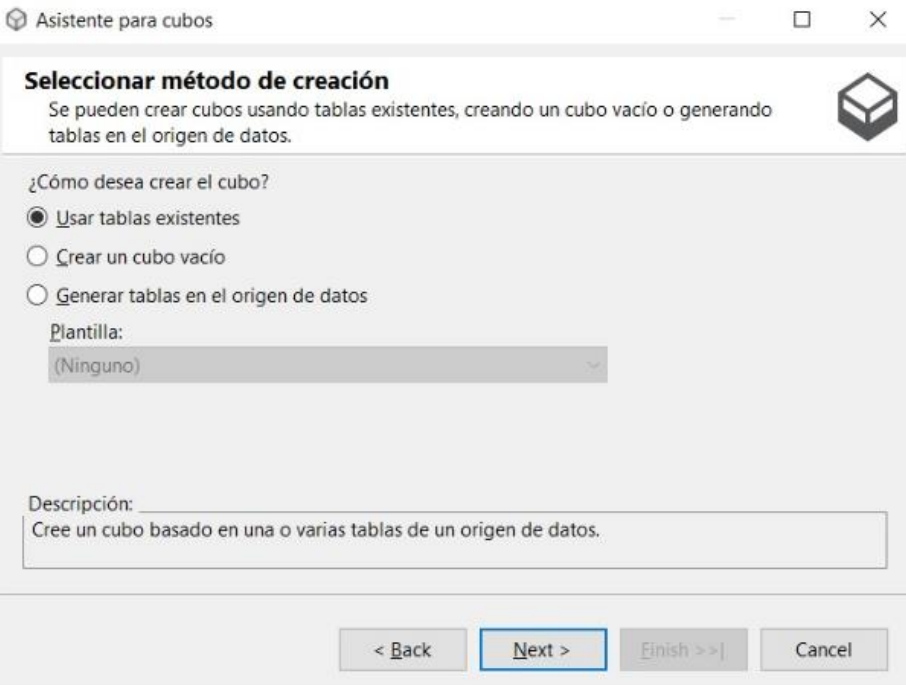

Figura N° 45: Forma de creación para el cubo.

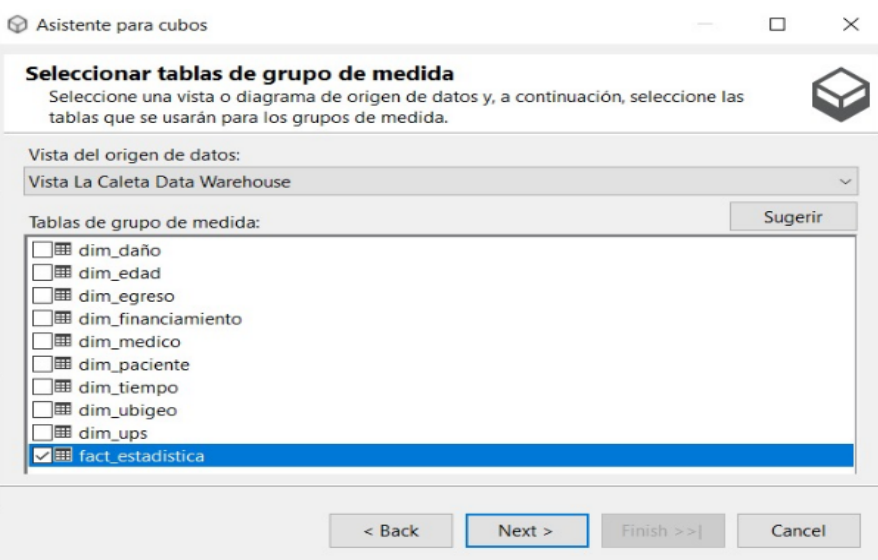

Figura N° 46: Selección de la tabla de medida.

Luego que analiza las estructuras para las medidas sugerirá que medidas se deben mostrar en el cubo como se muestran en las siguientes ventanas.

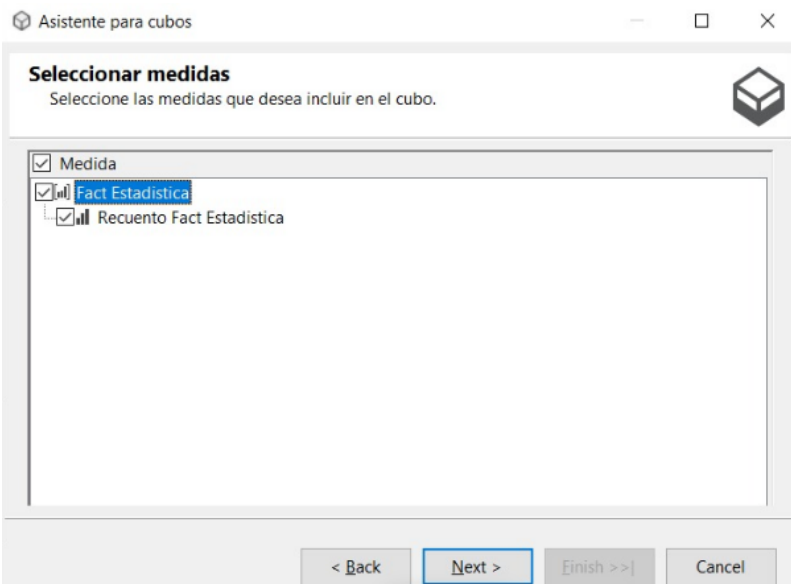

Figura N° 47: selección de medidas a mostrar.

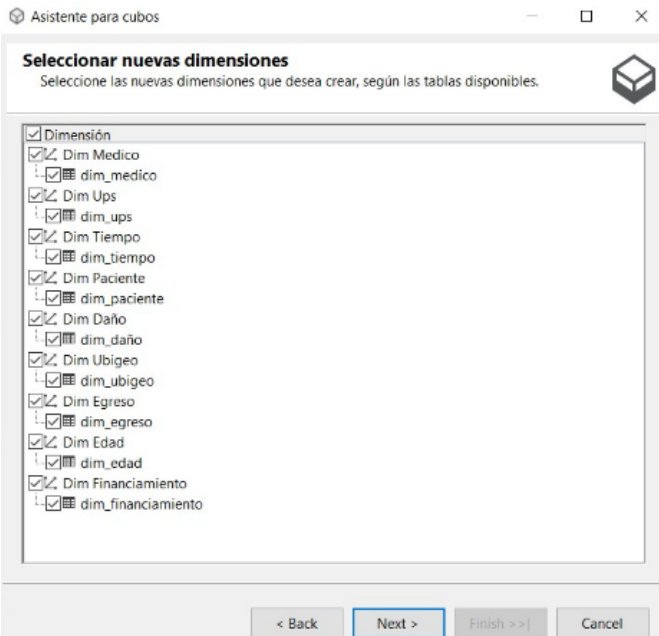

Figura N° 48: selección de dimensiones a mostrar.

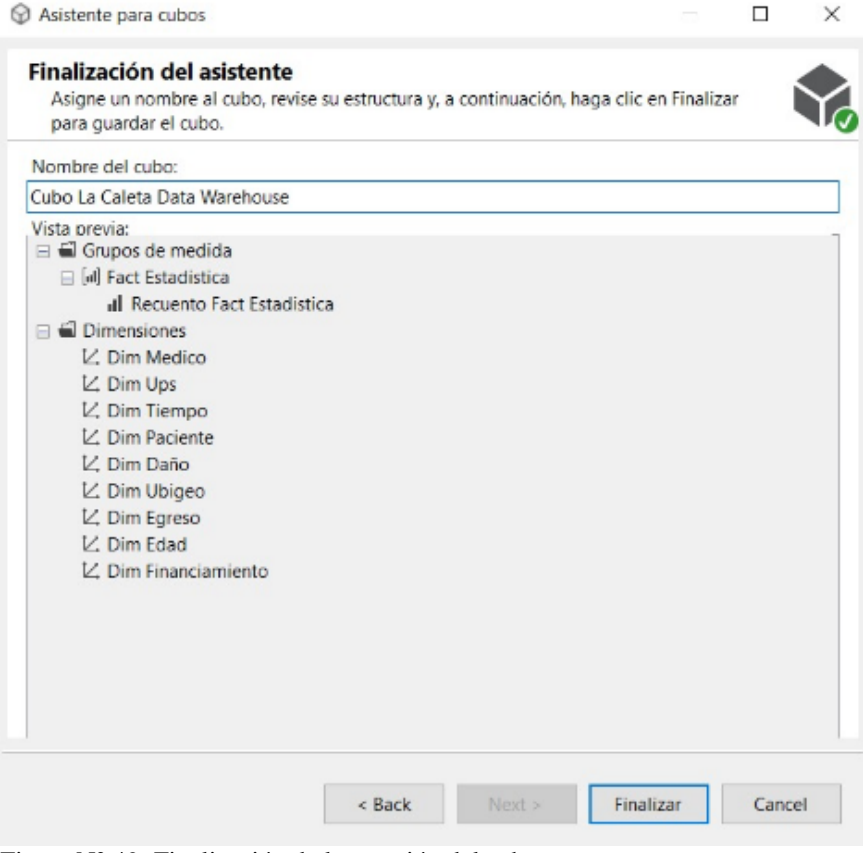

Figura N° 49: Finalización de la creación del cubo.

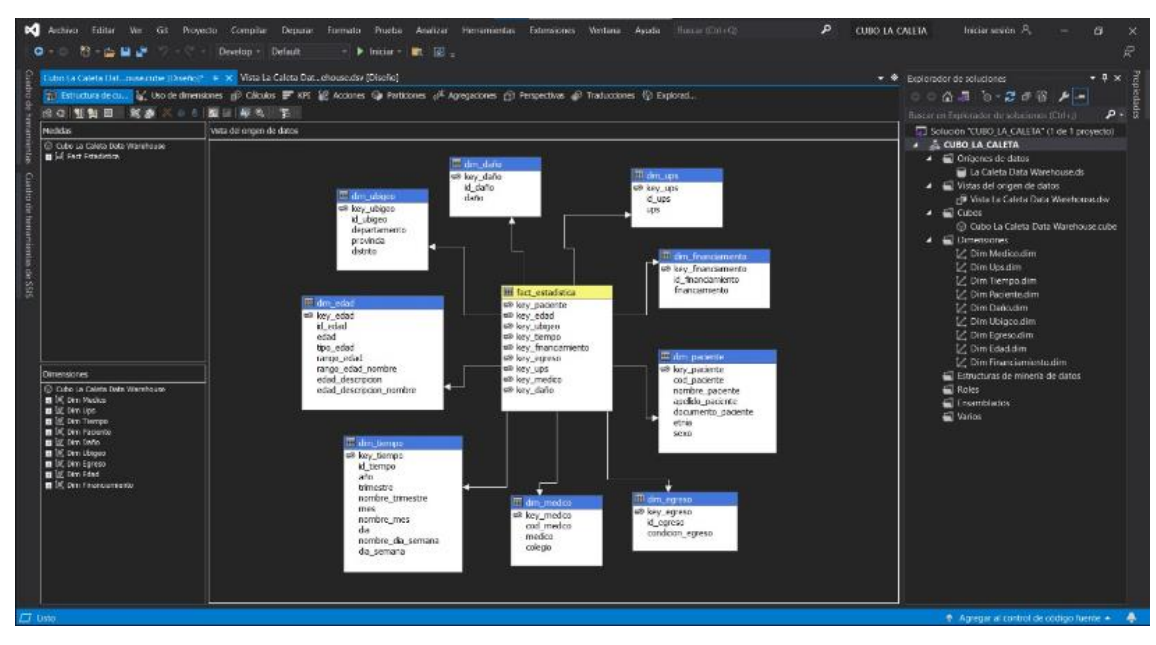

Figura N° 50: Estructura de un cubo en SSAS.

# *h. Personalización del cubo*

- Al ingresar en la en la vista del cubo nos brindara las opciones para la creación de jerarquías ingresando al editor de dimensiones.

| <todos></todos>             |  |
|-----------------------------|--|
| Cubo_La_Caleta              |  |
| Measures<br>土               |  |
| KPT<br>$\pm$                |  |
| Dim Daño<br>Ŧ               |  |
| Dim Edad<br>Đ               |  |
| Dim Egreso<br>$\pm$         |  |
| Dim Financiamiento<br>$\pm$ |  |
| Œ<br><b>Dim Paciente</b>    |  |
| 田<br>Dim Tiempo             |  |
| Dim Ubigeo<br>田             |  |
| Dim Ups<br>Ŧ                |  |

Figura N° 51: Ventana de dimensiones.

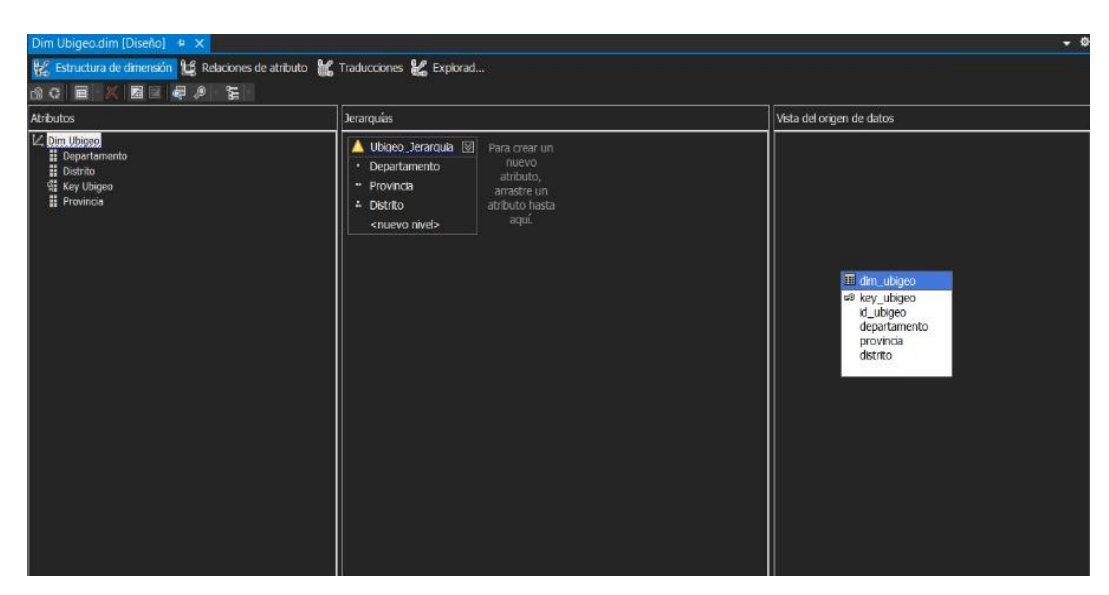

Figura N° 52: Editor de dimensiones.

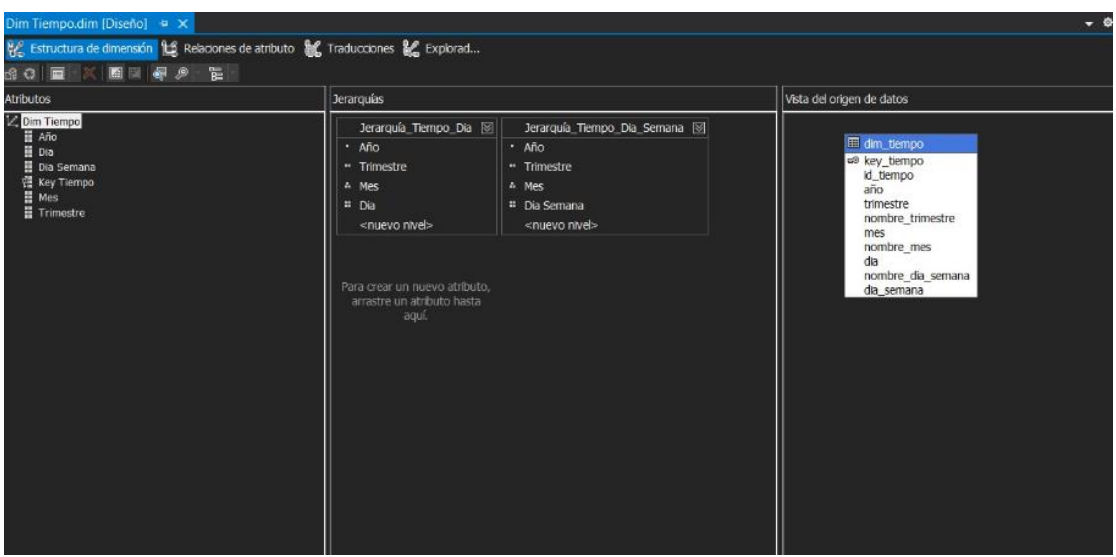

Figura N° 53: Editor de dimensiones para la dim\_tiempo.

- Al terminar de crear las jerarquías tiene la opción de visualizar en el explorador de soluciones o elegir la opción de "Procesar"

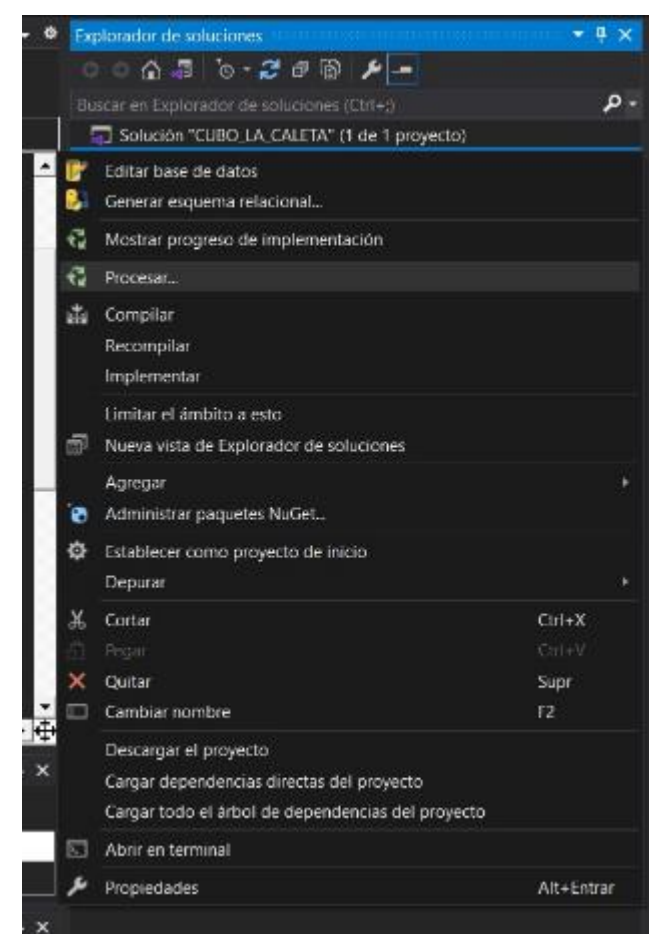

Figura N° 54: Ventana para la ejecución del procesamiento del cubo.

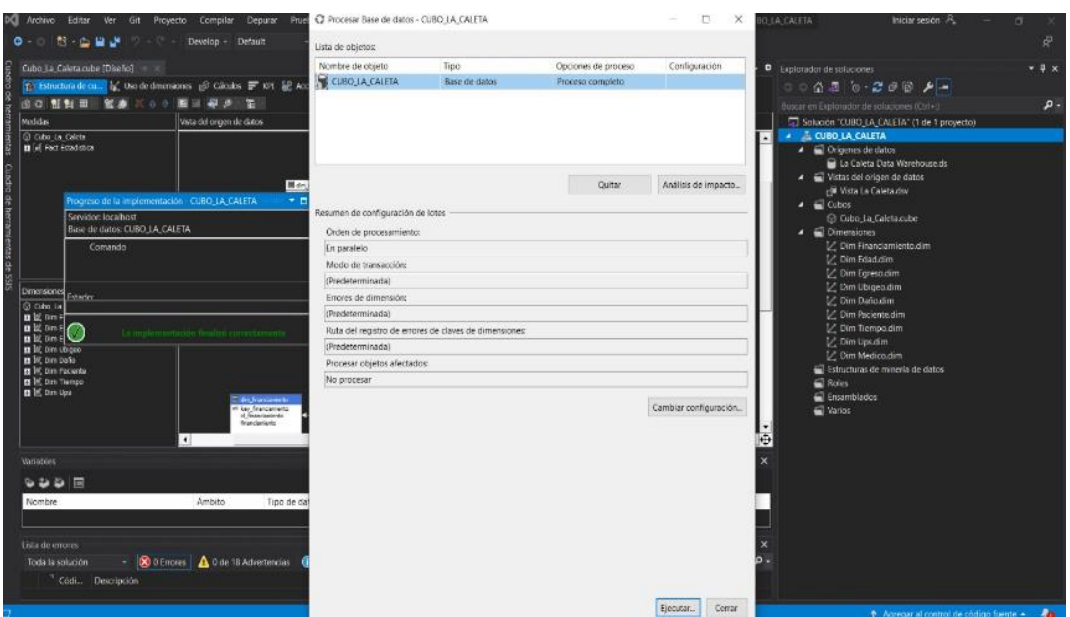

Figura N° 55: Ventana para el procesamiento del cubo.

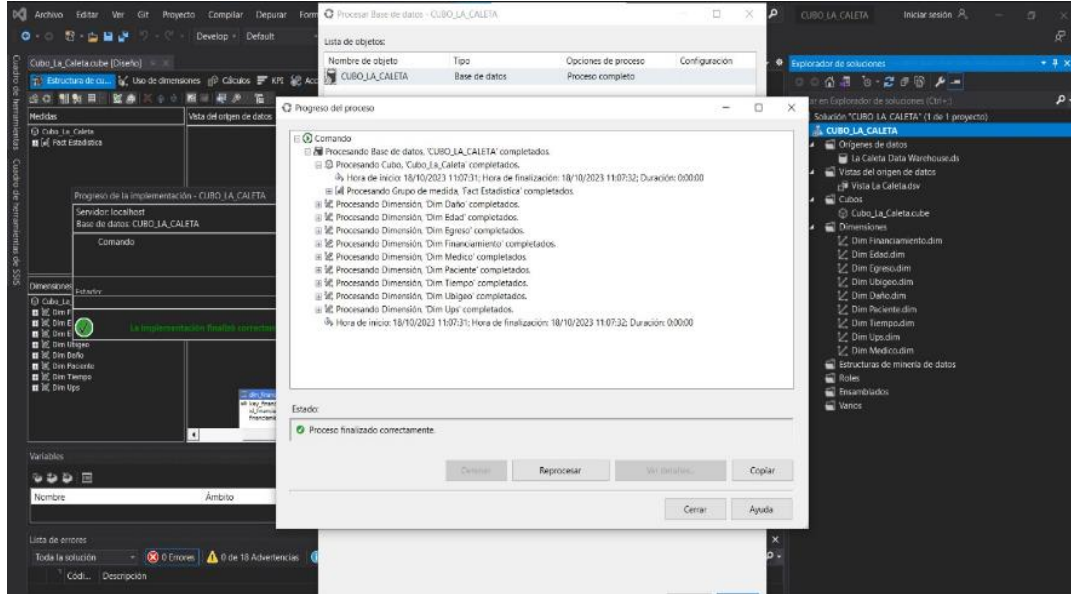

Figura N° 56: Progreso del cubo.

- En un cubo desarrollado desde la base de datos OLAP es fundamental conocer sus estructuras que son las medidas y las dimensiones, este cubo será esencial para el usuario final puesto que le permitirá acceder y realizar el análisis de información.

| Cubo La Caleta cube (Diseño) 4 X                    |                                                                                                    |                  |                                        |                                               | • O Explorador de soluciones                                                             | $-1x$ |
|-----------------------------------------------------|----------------------------------------------------------------------------------------------------|------------------|----------------------------------------|-----------------------------------------------|------------------------------------------------------------------------------------------|-------|
|                                                     | p) Edructura de cu (a) the de dimensiones (e) Cátalos (E KPT (a) Accores (a) Farticones (e) Agregaciones (c) Perspectives (a) Traducciones (t) Explored. |                  |                                        |                                               | ○ 公司 ○ 岩 ○ 田 ノー                                                                          |       |
| C 25 +1 C Informal Predeterminado - 23              |                                                                                                    |                  |                                        |                                               | Buscar en Excitorador de soluciones (Ctrl+1)                                             | ٩     |
| Editar como texto. Il Importar<br>MDX               | × 製造型当国X局の十三国局                                                                                                    |                  | Expresión de fitro                     |                                               | Solución "CURO LA CALETA" (1 de 1 provecto)<br># CUBO_LA_CALETA<br>· a Origenes de datos |       |
|                                                     | Dimension<br>Jerarquia                                                                                                    | Operador         | Paramet<br>La Caleta Data Warehouse.ds |                                               |                                                                                          |       |
| Metadatos                                           | A. Jerarquía Tiempo Da<br>Dim Tiempo                                                                                                    | <b>Igual</b>     |                                        | $[ \boxtimes ]$<br>Vistas del origen de datos |                                                                                          |       |
| 4 Euscar models                                     | <seleccionar dimension=""></seleccionar>                                                                                                    |                  |                                        |                                               | r <sup>30</sup> Vista La Caletador                                                       |       |
|                                                     |                                                                                                    |                  |                                        |                                               | # @ Cubos                                                                                |       |
| (Todes)                                             |                                                                                                    |                  |                                        |                                               | C Cubo La Caleta nube                                                                    |       |
|                                                     | Dafo                                                                                                    | Sexo             | Rango Edad                             | Requento Fact Estadistica                     | <b>O</b> Dimensiones                                                                     |       |
| Cubo_La_Calata                                      | ABORTO Y HEMORIAGANS, ENBARAZO, PA                                                                                                    | <b>FERENINO</b>  | $12 - 14$ ANCES                        | 1                                             | Z Dim Financiamiento.dim                                                                 |       |
| all Measures<br><b>Elley Pact Estadation</b>        | ABORTO V HEMORRAGIAS, ENBARAZO, PA.                                                                                                    | <b>FEMENINO</b>  | 15 - 17 AÑOS                           | 5                                             | Z Dim Edaddim                                                                            |       |
| and Recuerto Fact Estadística                       | ABORTO Y HEMORRAGIAS, ENBARAZO, PA                                                                                                    | <b>FEMENINO</b>  | 18 - 29 AÑOS                           | 67                                            | C Dim Egreso dim                                                                         |       |
| a later                                             | ABORTO Y HEMORRAGIAS, EMBARAZO, PA.,                                                                                                    | <b>FEMENINO</b>  | 30 - 59 AÑOS                           | 58                                            | L' Dim Ubigeo.dim                                                                        |       |
| C Dim Derke                                         | ANONALIAS CONGENITAS                                                                                                    | <b>FEMENINO</b>  | $0 - 28$ DDAS                          | 5                                             | Z Dim Datio dim                                                                          |       |
| E Date                                              | ANONALIAS CONGENITAS                                                                                                    | FEMENINO         | $1 - 4$ ANCE                           | $\mathbf{1}$                                  | V. Dim Raciento dim                                                                      |       |
| E say belo                                          | ANOMALIAS CONGENITAS                                                                                                    | <b>MASCULINO</b> | $0 - 28$ DEAS                          | 6                                             | L' Dim Tiempo,dim                                                                        |       |
| <b>B</b> Dim Eded<br><b>El</b> Edad<br>崔            | ANONALIAS CONCENTIAS                                                                                                    | MASCULINO        | 2 - 11 MESES                           | 1                                             | L. Dim Upsdim                                                                            |       |
| Edad Descripcion                                    | <b>ANONALIAS CONGENITAS</b>                                                                                                    | MASCULINO        | $1 - 4$ AÑOS                           | $\mathbf{1}$                                  | C Dim Medicazlim                                                                         |       |
| <b>EE</b> Key Edad                                  | ANONALIAS CONGENITAS                                                                                                    | <b>MASCULINO</b> | $S - 9A9OS$                            | 1                                             | Estructuras de minería de datos                                                          |       |
| E H Rango Edad                                      | ANONALIAS CONGLIVITAS                                                                                                    | <b>MASCULINO</b> | 12 - 14 AÑOS                           | 1.                                            | <b>Roles</b>                                                                             |       |
| Tipo Edad<br>w                                      | CIERTAS ENFERMEDADES ORIGINADAS E                                                                                                    | <b>FEMENINO</b>  | $0 - 28$ DIAS                          | 116                                           | Ensamblados                                                                              |       |
| G Dim Egreso                                        | CIERTAS ENFERMEDADES ORIGINADAS E                                                                                                    | MASCULINO        | $D - 2B$ DDAS                          | 138                                           | Warlos                                                                                   |       |
| <b>Cim Financiamiento</b><br>æ<br><b>Dim Medica</b> | CIERTAS ENFERMEDADES OROSTADAS E                                                                                                    | MASCULINO        | $2 - 11$ MESES                         | $\mathbf{1}$                                  |                                                                                          |       |
| E 10 DIN Pacente                                    | CONFLICACIONES EMBARAZO, PARTO Y P                                                                                                    | <b>FEMENINO</b>  | 12 14 AÑOS                             | $\,2\,$                                       |                                                                                          |       |
| <b>E</b> Apallabo Packerte                          | COMPLICACIONES EMBARAZO, PARTO Y P.,                                                                                                    | <b>FEMENINO</b>  | 15 - 17 AÑOS                           | 14                                            |                                                                                          |       |
| E Cod Paciente                                      | COMPLICACIONES EMBARAZO, PARTO Y P                                                                                                    | FEMENINO         | 18 - 29 AÑOS                           | 138                                           |                                                                                          |       |
| (E) IL Documento Fociente                           | COMPLICACIONES EMBARAZO, PARTO Y P                                                                                                    | FEMENINO         | 30 - 59 AROS                           | 86                                            |                                                                                          |       |
|                                                     | <b>DIABETES MELLITUS</b>                                                                                                    | FEMENDIO         | 30 - 59 AÑOS                           | 1                                             |                                                                                          |       |
|                                                     | <b>OVABETES MELLITUS</b>                                                                                                    | <b>MASCULINO</b> | 30 - 59 ARDS                           | ×                                             |                                                                                          |       |
|                                                     | <b>DIMETES MELLITUS</b>                                                                                                    | <b>MASCULINO</b> | $60 - M$ iOS                           | 3                                             |                                                                                          |       |
|                                                     | DISENTERIA Y GASTROENTEROCOLITIS                                                                                                    | <b>FEMENINO</b>  | $2 - 11$ MESES                         | $\mathbf{1}$                                  |                                                                                          |       |
|                                                     | DISENTERIA Y GASTROENTEROCOLITIS                                                                                                    | <b>FEMENINO</b>  | $1 - 4$ ANOS                           | 6                                             |                                                                                          |       |
|                                                     | DISENTERIA Y GASTROENTEROCOLITIS                                                                                                    | FEMENDIO         | $5 - 9$ ASOS                           | $\mathbf{z}$                                  |                                                                                          |       |
|                                                     | DISENTERIA Y GASTROEMTEROCOLITIS                                                                                                    | MASCULINO        | $1 - 4$ ANOS                           | 3                                             |                                                                                          |       |
|                                                     | DISENTERIA Y GASTROENTEROCOLITIS                                                                                                    | <b>MASCULINO</b> | $5 - 9$ ANOS                           | $\mathbf{z}$                                  |                                                                                          |       |

Figura N° 57: Visualización de la información que contiene el cubo.

# *i. Desarrollo de reportes para usuarios finales*

En la siguiente figura se muestra la consulta al cubo: Incidencias por pacientes en un rango de edades según ciclo de vida.

| Portapapeles 5         |                                  | Fuente                                               | $\sqrt{2}$                                                                   | Alineación            |    |                | 反  | Número         | Γs.            |                          | Estilos                       |                 | Celdas                                                                                                    | Edi                    |
|------------------------|----------------------------------|------------------------------------------------------|------------------------------------------------------------------------------|-----------------------|----|----------------|----|----------------|----------------|--------------------------|-------------------------------|-----------------|----------------------------------------------------------------------------------------------------|------------------------|
| A39                    | $\overline{\phantom{a}}$         | fx                                                   | ENFERMEDADES DEL SISTEMA NERVIOSO Y DE LOS SENTIDOS                          |                       |    |                |    |                |                |                          |                               |                 |                                                                                                    |                        |
|                        |                                  |                                                      | B                                                                            |                       | D  | ε              |    | G              |                |                          |                               |                 | м<br>N                                                                                                    | D<br>n                 |
|                        | <b>Requento Fact Estadística</b> |                                                      |                                                                              | Rango Ei <sup>+</sup> |    |                |    |                |                |                          |                               |                 |                                                                                                    | Año<br>ε               |
| Daño<br>$\overline{2}$ |                                  |                                                      |                                                                              |                       |    |                |    |                |                |                          |                               |                 | Sexo - 0 - 28 DIAS 29 - 1 MES 2 - 11 MESE 1 - 4 AÑOS 5 - 9 AÑOS 10 - 11 AÑOS 12 - 14 AÑO: 15 - 17 AÑO: 18 - 29 AÑO 30 - 59 AÑC 60 + AÑOS Total gene |                        |
|                        |                                  |                                                      | ABORTO Y HEMORRAGIAS, EMBARAZO, PARTO Y PUERPI                               | A                     |    |                |    |                |                |                          | 67<br>5                       | 58              | 131                                                                                                    | 2020                   |
|                        |                                  |                                                      | <b>FEMENIN</b>                                                               | $\Omega$              | f. | n              |    |                | $\Omega$       |                          | 67<br>$\overline{\mathbf{5}}$ | 58              | 131                                                                                                    | 2021                   |
| 5                      | <b>ANOMALIAS CONGENITAS</b>      |                                                      |                                                                              | 11                    |    |                |    |                |                |                          |                               |                 | 18                                                                                                    |                        |
|                        |                                  |                                                      | <b>FEMENIN</b>                                                               |                       |    |                |    |                |                |                          |                               |                 |                                                                                                    |                        |
| $\overline{1}$         |                                  |                                                      | MASCULI                                                                      |                       |    |                |    |                |                |                          |                               |                 | 12                                                                                                    | s.<br><b>Trimestre</b> |
|                        |                                  |                                                      | CIERTAS ENFERMEDADES ORIGINADAS EN EL PERIODO P                              | 254                   |    |                |    |                |                |                          |                               |                 | 255                                                                                                    |                        |
| $\mathbf{s}$           |                                  |                                                      | <b>FEMENIN</b>                                                               | 116                   |    |                |    |                |                |                          | n                             |                 | 116                                                                                                    | IV Trim                |
| 10 <sup>10</sup>       |                                  |                                                      | MASCULI                                                                      | 138                   |    |                |    |                |                |                          |                               |                 | 139                                                                                                    | <b>I Trim</b>          |
| 11                     |                                  | COMPLICACIONES EMBARAZO, PARTO Y PUERPERIO           |                                                                              |                       |    |                |    |                |                | $\overline{\phantom{a}}$ | 14<br>138                     | 86              | 240                                                                                                    |                        |
| 12                     |                                  |                                                      | <b>FEMENIN</b>                                                               |                       |    | $\overline{0}$ |    |                | $\overline{0}$ | $\overline{2}$           | 138<br>14                     | 86              | 240                                                                                                    |                        |
| 13                     | <b>DIABETES MELLITUS</b>         |                                                      |                                                                              |                       |    |                |    |                |                | o                        |                               | $\overline{c}$  | 5                                                                                                    | s.<br>Mes              |
| 14                     |                                  |                                                      | <b>FEMENIN</b>                                                               |                       |    |                |    |                |                |                          |                               |                 |                                                                                                    |                        |
| 15                     |                                  |                                                      | MASCULI                                                                      |                       |    |                |    |                |                |                          |                               |                 |                                                                                                    | Die                    |
| 16                     |                                  | <b>DISENTERIA Y GASTROENTEROCOLITIS</b>              |                                                                              |                       |    |                |    |                |                |                          |                               |                 | 14                                                                                                    | Ene                    |
| 17                     |                                  |                                                      | <b>FEMENIN</b>                                                               |                       |    |                |    |                |                |                          | $\theta$                      | £.              | я                                                                                                    |                        |
| 18                     |                                  |                                                      | MASCULI                                                                      |                       |    |                |    |                |                |                          |                               |                 | 5                                                                                                    | Feb                    |
| 13                     |                                  | <b>ENFERMEDADES CAVIDAD BUCAL GLANDULA SALIVALES</b> |                                                                              |                       |    |                |    |                |                |                          |                               | 2<br>Ω          | 4                                                                                                    | Mar                    |
| 20                     |                                  |                                                      | <b>FEMENIN</b>                                                               |                       |    |                |    |                |                |                          |                               |                 | $\overline{c}$                                                                                                    |                        |
| 21                     |                                  |                                                      | MASCULI                                                                      |                       |    |                |    |                |                |                          |                               |                 | 2                                                                                                    |                        |
| 22                     |                                  |                                                      | <b>ENFERMEDADES DE LA PIEL Y TEJIDO CELULAR SUBCUTA</b>                      |                       |    |                |    |                |                |                          |                               |                 | 10                                                                                                    |                        |
| 23                     |                                  |                                                      | <b>FEMENIN</b>                                                               |                       |    |                |    |                |                |                          |                               |                 | R                                                                                                    |                        |
| 24                     |                                  |                                                      | MASCULI                                                                      |                       |    |                |    |                |                |                          |                               |                 |                                                                                                    | £.<br>Daño             |
| 25                     |                                  |                                                      | <b>ENFERMEDADES DE LA SANGRE Y DE LOS ORGANOS HEM</b>                        |                       |    |                |    |                |                |                          |                               |                 | 3                                                                                                    |                        |
| 26                     |                                  |                                                      | <b>FEMENIN</b>                                                               |                       |    |                |    |                |                |                          |                               |                 |                                                                                                    | OTRAS ENFER            |
| 27                     |                                  |                                                      | MASCULII                                                                     |                       |    |                |    |                |                |                          |                               |                 |                                                                                                    | PARTO NORM.            |
| 28                     |                                  |                                                      | <b>ENFERMEDADES DE LAS GLANDULAS ENDOCRINAS. MET/</b>                        |                       |    |                |    |                |                |                          |                               | $\theta$        | $\mathbf{1}$                                                                                                    |                        |
| 29                     |                                  |                                                      | <b>FEMENIN</b>                                                               |                       |    |                |    | $\Omega$       | n              | $\overline{0}$           | $\Omega$                      |                 |                                                                                                    | TODAS LAS DE.          |
| 30                     |                                  |                                                      | <b>ENFERMEDADES DE OTRAS PARTES DEL APARATO DIGES</b>                        |                       |    |                |    | s              |                | 10                       | 36                            | 53              | 31<br>155                                                                                                    | TRANSTORNO             |
| 31                     |                                  |                                                      | <b>FEMENIN</b>                                                               |                       |    |                |    |                |                | 2                        | 20                            | $\overline{20}$ | 66<br>12                                                                                                    |                        |
| 32                     |                                  |                                                      | MASCULI                                                                      |                       |    |                |    |                |                |                          |                               | 16<br>33        | 19<br>89                                                                                                    | TRAUMATISM             |
| 33                     |                                  | ENFERMEDADES DEL APARATO GENITO URINARIO             |                                                                              |                       |    |                |    |                |                |                          | 12                            | 22              | 21<br>66                                                                                                    | <b>TUBERCULOSIS</b>    |
| 34                     |                                  |                                                      | FEMENIN                                                                      |                       |    |                |    | $\hat{ }$      |                |                          |                               | 9               | 34                                                                                                    | <b>TUMORES</b>         |
| 35                     |                                  |                                                      | MASCULI                                                                      |                       |    |                |    |                |                |                          |                               | 13              | 32                                                                                                    |                        |
| 36                     |                                  | <b>ENFERMEDADES DEL APARATO RESPIRATORIO</b>         |                                                                              |                       |    | $\mathbf{a}$   | 11 | $\overline{c}$ | $\mathbf{z}$   | 2                        | 2                             | 6               | 41                                                                                                    | DEFICIENCIA D.         |
| 37                     |                                  |                                                      | <b>FEMENIN</b>                                                               |                       |    |                |    |                |                |                          |                               |                 | 18                                                                                                    | EIEDDE TIENIN V        |
| 38                     |                                  |                                                      | MASCULI<br><b>AND A FRIEFRMED ADEX DELISISTEMA MERVIOSO Y DE LI DS SENTI</b> |                       | -O |                |    |                |                |                          |                               |                 | 23<br>24                                                                                                    |                        |
|                        |                                  | $\sqrt{2}$<br>$-7700$                                |                                                                              |                       |    |                |    |                |                |                          |                               |                 |                                                                                                    |                        |

Figura N° 58: Reporte de indicadores del área de estadística.

En la figura N° 59: se muestra las incidencias según clasificación en un rango de edades según ciclo de vida por clasificación.

|                                | Portapapeles 5                                   |   | Fuente                   |           | $\overline{\mathbb{F}_M}$ |    |    | Alineación |                | $\overline{\mathbb{F}_M}$ | Número                                                                                                    | $\overline{\mathbb{R}}$ |     | Estilos |      |
|--------------------------------|--------------------------------------------------|---|--------------------------|-----------|---------------------------|----|----|------------|----------------|---------------------------|----------------------------------------------------------------------------------------------------|-------------------------|-----|---------|------|
|                                | $\overline{\mathbf v}$<br>Q27                    | ÷ | $\times$<br>$\checkmark$ | $f_{\!x}$ |                           |    |    |            |                |                           |                                                                                                    |                         |     |         |      |
|                                | A                                                |   | B                        |           | c                         | D. | E  | F          | G              | H                         |                                                                                                    | J                       | K.  | L       | M    |
| 1                              | Recuento Fact Estadistica Etiquetas de columna v |   |                          |           |                           |    |    |            |                |                           |                                                                                                    |                         |     |         |      |
| $\overline{c}$                 | Etiquetas de fila                                |   | $\vee$ 0 - 28 DIAS       |           |                           |    |    |            |                |                           | 29-1 MES 2-11 MESES 1-4 AÑOS 5-9 AÑOS 10-11 AÑOS 12-14 AÑOS 15-17 AÑOS 18-29 AÑOS 30-59 AÑOS 60+AÑOS Total general |                         |     |         |      |
|                                | 3 FEMENINO                                       |   |                          | 135       | ٥                         | 11 | 24 | 15         | 5              | 9                         | 32                                                                                                    | 350                     | 277 | 69      | 927  |
|                                | 4 MASCULINO                                      |   |                          | 161       | 1                         | 9  | 31 | 19         | $\overline{7}$ | 13                        | 8                                                                                                    | 37                      | 101 | 92      | 479  |
| 5                              | <b>Total general</b>                             |   |                          | 296       | $\mathbf{1}$              | 20 | 55 | 34         | 12             | 22                        | 40                                                                                                    | 387                     | 378 | 161     | 1406 |
| 6                              |                                                  |   |                          |           |                           |    |    |            |                |                           |                                                                                                    |                         |     |         |      |
| $\overline{7}$                 |                                                  |   |                          |           |                           |    |    |            |                |                           |                                                                                                    |                         |     |         |      |
| $_{\rm 8}$<br>$\overline{S}$   |                                                  |   |                          |           |                           |    |    |            |                |                           |                                                                                                    |                         |     |         |      |
|                                |                                                  |   |                          |           |                           |    |    |            |                |                           |                                                                                                    |                         |     |         |      |
| 10                             |                                                  |   |                          |           |                           |    |    |            |                |                           |                                                                                                    |                         |     |         |      |
| 11<br>12                       |                                                  |   |                          |           |                           |    |    |            |                |                           |                                                                                                    |                         |     |         |      |
| 13                             |                                                  |   |                          |           |                           |    |    |            |                |                           |                                                                                                    |                         |     |         |      |
| 14                             |                                                  |   |                          |           |                           |    |    |            |                |                           |                                                                                                    |                         |     |         |      |
| 15                             |                                                  |   |                          |           |                           |    |    |            |                |                           |                                                                                                    |                         |     |         |      |
| 16                             |                                                  |   |                          |           |                           |    |    |            |                |                           |                                                                                                    |                         |     |         |      |
| 17                             |                                                  |   |                          |           |                           |    |    |            |                |                           |                                                                                                    |                         |     |         |      |
| 18                             |                                                  |   |                          |           |                           |    |    |            |                |                           |                                                                                                    |                         |     |         |      |
| 19                             |                                                  |   |                          |           |                           |    |    |            |                |                           |                                                                                                    |                         |     |         |      |
|                                |                                                  |   |                          |           |                           |    |    |            |                |                           |                                                                                                    |                         |     |         |      |
| $rac{20}{21}$<br>$rac{22}{23}$ |                                                  |   |                          |           |                           |    |    |            |                |                           |                                                                                                    |                         |     |         |      |
|                                |                                                  |   |                          |           |                           |    |    |            |                |                           |                                                                                                    |                         |     |         |      |
|                                |                                                  |   |                          |           |                           |    |    |            |                |                           |                                                                                                    |                         |     |         |      |

Figura N° 59: Reporte de indicadores del área de estadística

En la figura N° 60: se muestra las incidencias por fecha por trimestre por daño según clasificación en un rango de edades.

| $\mathbb{R} \times \checkmark$ fx<br>$\mathbf{v}$<br>Q35         |                          |                          |                       |                         |                                     |                      |                      |                                           |  |  |                         |                                |
|------------------------------------------------------------------|--------------------------|--------------------------|-----------------------|-------------------------|-------------------------------------|----------------------|----------------------|-------------------------------------------|--|--|-------------------------|--------------------------------|
|                                                                  | $B = \Box$<br>$\epsilon$ | $\blacksquare$           |                       |                         |                                     |                      |                      | I E E F G   H   I   J   K   L   M   N   0 |  |  |                         | $\bullet$                      |
| <b>Recuento Fact Estadística</b>                                 | Rango Edad -             |                          |                       |                         |                                     |                      |                      |                                           |  |  | Año                     | 年間                             |
| Daño                                                             | Sexo<br>$-0-28$ DIAS     | 2 - 11 MESES 1 - 4 AÑOS  |                       | $S - 9$ ANOS            | 18 - 29 AÑOS                        | 30 - 59 AÑOS         | $60 + A\bar{N}OS$    | <b>Total</b> general                      |  |  |                         |                                |
| ABORTO Y HEMORRAGIAS, EMBARAZO, PARTO Y PUERPERIO                |                          | $\Omega$                 | $\bullet$             | $\bullet$               | $\theta$                            | ٠                    | $\mathbf{I}$         | $\ddot{\phantom{a}}$<br>$\mathcal{P}$     |  |  | 2020                    |                                |
|                                                                  | <b>FEMENINO</b>          | -a                       | $\bullet$             | $\circ$                 | $\circ$                             | л.                   |                      | ٠                                         |  |  | 2021                    |                                |
| <b>CIERTAS ENFERMEDADES ORIGINADAS EN EL PERIODO PERINATAL</b>   | MASCULINO                | я<br>$\mathbf{z}$        | $\bullet$<br>$\alpha$ | ۰<br>$\alpha$           | $\Omega$<br>$\alpha$                | $\alpha$<br>$\alpha$ | $\bullet$            | $\ddot{\phantom{a}}$                      |  |  |                         |                                |
| <b>COMPLICACIONES EMBARAZO, PARTO Y PUERPERIO</b>                |                          | n                        | $\sim$                | $\bullet$               | $\Omega$                            | $\mathbf{R}$         | $\Omega$             | $\epsilon$<br>-9                          |  |  |                         |                                |
|                                                                  | <b>FEMENINO</b>          | n                        | $\alpha$              | $\circ$                 | $\circ$                             |                      | $\alpha$             |                                           |  |  | Trimestre               | $\mathbf{x}$<br>$=$            |
| <b>ENFERMEDADES CAVIDAD BUCAL GLANDULA SALIVALES Y MAXILARES</b> |                          | $\circ$                  | $\bullet$             | $\bullet$               | $\mathbf{r}$                        | $\bullet$            | $\bullet$            | $\bullet$                                 |  |  | IV Trim                 |                                |
|                                                                  | <b>FEMENINO</b>          | $\Delta$                 | $\alpha$              | $\alpha$                | $\overline{\phantom{a}}$            | $\alpha$             | $\alpha$             | $\lambda$                                 |  |  |                         |                                |
| <b>ENFERMEDADES DE OTRAS PARTES DEL APARATO DIGESTIVO</b>        |                          | $\theta$                 | $\bullet$             | ٠                       | $\theta$                            | ٠                    | $\bullet$            |                                           |  |  | 1 Trim                  |                                |
|                                                                  | <b>FEMENINO</b>          | n                        | $\mathbf{a}$          | $\theta$                | $\theta$                            |                      | $\sim$               | n                                         |  |  |                         |                                |
|                                                                  | MASCULINO                |                          | n                     | n                       | n                                   |                      | n                    |                                           |  |  | Mes                     | $\overline{\mathbb{S}^m}$<br>х |
| <b>ENFERMEDADES DEL APARATO GENITO URINARIO</b>                  |                          | n                        | $\Omega$              | $\bullet$               | $\Omega$                            | $\Omega$             |                      |                                           |  |  |                         |                                |
|                                                                  | <b>FEMENINO</b>          | n<br>л                   | $\sim$<br>n           | ٠                       | $\alpha$<br>$\mathbf{a}$            | n<br>n               | n                    | ٥                                         |  |  | Dic                     |                                |
|                                                                  | <b>MASCULINO</b>         |                          | $\Omega$              |                         | $\Omega$                            | $\Omega$             | n                    | ٠                                         |  |  | Ene                     |                                |
| <b>ENFERMEDADES DEL APARATO RESPIRATORIO</b>                     | PEMEMINO                 | $\mathbf{u}$             | $\mathbf{u}$          | $\mathbf{a}$            | $\mathbf{a}$                        | <b>n</b>             | n                    |                                           |  |  |                         |                                |
|                                                                  | <b>MASCULINO</b>         | n                        | $\alpha$              |                         | $\alpha$                            | n                    | ۰                    |                                           |  |  | Feb                     |                                |
| HELMINTIASIS                                                     |                          | n                        | $\Omega$              | ٠                       | и                                   | $\Omega$             | $\Omega$             |                                           |  |  | Mar                     |                                |
|                                                                  | FEMENINO                 | $\mathbf{a}$             | $\Omega$              | $\alpha$                |                                     | $\alpha$             | $\Omega$             | ×                                         |  |  |                         |                                |
| <b>INMATURIDAD</b>                                               |                          |                          | $\mathbf{z}$          | $\bullet$               | $\circ$                             | $\bullet$            | $\mathbf{a}$         | ٠                                         |  |  |                         |                                |
|                                                                  | <b>FEMENINO</b>          | $\Omega$                 | ×.                    | $\circ$                 | $\theta$                            | $\Omega$             | $\sim$               | ٥                                         |  |  |                         |                                |
|                                                                  | <b>MASCULINO</b>         |                          | ×.                    | $\bullet$               | $\circ$                             | $\bullet$            | $\mathbf{a}$         | ٠                                         |  |  |                         |                                |
| OTRAS ENFERMEDADES DEL APARATO CIRCULATORIO                      |                          | $\mathbf{a}$             | $\bullet$             | ٠                       | $\mathbf{a}$                        | $\mathbf{a}$         | $\mathbf{a}$         |                                           |  |  | Daño                    | E<br>$\mathcal{R}$             |
|                                                                  | FEMENINO                 | o                        | $\alpha$              | n.                      | $\alpha$                            | n.                   | $\Delta$             |                                           |  |  | ENFERMEDADES DE.        |                                |
| <b>PARTO NORMAL</b>                                              |                          |                          | $\Omega$              | ۰                       | $\Omega$                            | $\Omega$             |                      | n                                         |  |  |                         |                                |
|                                                                  | <b>FEMENINO</b>          | n                        | $\Omega$              | ۰                       | $\mathbf{a}$                        | $\mathbf{a}$         |                      |                                           |  |  | ENFERMEDADES DE.        |                                |
| <b>TRAUMATISMO Y ENVENAMIENTOS</b>                               | <b>FEMENINO</b>          | $\mathbf{a}$<br>$\Delta$ | $\bullet$<br>$\alpha$ | $\mathbf{r}$<br>$\circ$ | $\mathbf{r}$<br>$\ddot{\mathbf{0}}$ | $\sim$<br>$\sim$     | $\mathbf{r}$         | $\overline{ }$                            |  |  | <b>ENFERMEDADES IS</b>  |                                |
|                                                                  | <b>MASCULINO</b>         | $\Omega$                 | $\Omega$              |                         | <b>A</b>                            | $\mathbf{a}$         |                      |                                           |  |  | ENFERMEDADES VE.        |                                |
| <b>TUMORES</b>                                                   |                          | n                        | $\mathbf{a}$          | $\bullet$               | $\mathbf{a}$                        | $\mathbf{a}$         |                      | n                                         |  |  |                         |                                |
|                                                                  | MASCULINO                | $\theta$                 | $\Omega$              | $\circ$                 | $\alpha$                            | $\alpha$             | $\ddot{\phantom{1}}$ | $\theta$<br>٠                             |  |  | <b>FIEBRE TIFOIDEA</b>  |                                |
| Total ceneral                                                    |                          |                          | $\overline{2}$        | ٠                       | $\bullet$                           |                      |                      | 30                                        |  |  | <b>HEPATITIS VIRICA</b> |                                |
|                                                                  |                          |                          |                       |                         |                                     |                      |                      |                                           |  |  | <b>MICOSIS</b>          |                                |
|                                                                  |                          |                          |                       |                         |                                     |                      |                      |                                           |  |  |                         |                                |
|                                                                  |                          |                          |                       |                         |                                     |                      |                      |                                           |  |  | <b>POLIOMILITIS</b>     |                                |

Figura N° 60: Reporte de indicadores del área de estadística

En la figura N° 61: se muestra las incidencias según clasificación de edades, trimestre y mes.

| Inicio<br>Archivo<br>Insertar                                            | Disposición de página<br>Fórmulas           | Datos<br>Revisar     | <b>Vista</b>             | Ayuda                | Ω                        | ¿Qué desea hacer?         |                     |                                            |                         |                         |             |    |
|--------------------------------------------------------------------------|---------------------------------------------|----------------------|--------------------------|----------------------|--------------------------|---------------------------|---------------------|--------------------------------------------|-------------------------|-------------------------|-------------|----|
| -11<br>$\times$<br>$f_x$<br>$\blacktriangledown$<br>$\mathcal{A}$<br>023 |                                             |                      |                          |                      |                          |                           |                     |                                            |                         |                         |             |    |
| А                                                                        | $\epsilon$<br><b>B</b>                      | $\mathbf{D}$<br>- 11 | ●                        | . .<br><b>F</b>      | $ G$                     | H<br>- 11                 |                     | - 11                                       | $\mathbf{K}$            |                         |             | M. |
| <b>1</b> Recuento Fact Estadística<br>Daño                               | Rango Edad -<br>v Sexo<br>$\nu$ 0 - 28 DIAS | 2 - 11 MESES         | $1 - 4$ AÑOS             | $5 - 9$ AÑOS         |                          | 18 - 29 AÑOS 30 - 59 AÑOS | $60 + A\tilde{N}OS$ | <b>Total general</b>                       | Daño                    | 廷                       | $T_{\rm X}$ |    |
| ABORTO Y HEMORRAGIAS, EMBARAZO, PARTO Y PUERPERIO                        |                                             | $\Omega$             | $\circ$                  | $\Omega$             | $\Omega$                 | $\mathbf{1}$              | $\mathbf{I}$        | o<br>$\mathbf{z}$                          |                         |                         |             |    |
|                                                                          | <b>FEMENINO</b>                             | $\Omega$             | $\overline{0}$           | $\mathbf{0}$         | $\overline{0}$           | 1                         |                     | $\Omega$<br>$\overline{2}$                 |                         | ENFERMEDADES DE.        |             |    |
| CIERTAS ENFERMEDADES ORIGINADAS EN EL PERIODO PERINATAL                  |                                             | R                    | $\Omega$                 | $\Omega$             | $\Omega$                 | $\Omega$                  | $\Omega$            | o<br>3                                     |                         | <b>ENFERMEDADES DE.</b> |             |    |
|                                                                          | <b>MASCULINO</b>                            |                      | $\Omega$                 | $^{\circ}$           | $\mathbf 0$              | $\Omega$                  | $\Omega$            | $\overline{3}$<br>O                        |                         |                         |             |    |
| <b>COMPLICACIONES EMBARAZO, PARTO Y PUERPERIO</b>                        |                                             | $\Omega$             | $\Omega$                 | $\circ$              | $\Omega$                 | $\overline{\mathbf{3}}$   | $\sqrt{2}$          | $\overline{\mathbf{3}}$<br>o               |                         | <b>ENFERMEDADES IS</b>  |             |    |
|                                                                          | <b>FEMENINO</b>                             | O                    | $\Omega$                 | $\Omega$             | $\Omega$                 |                           | $\Omega$            | o<br>$\overline{3}$                        |                         | <b>ENFERMEDADES VE</b>  |             |    |
| <b>ENFERMEDADES CAVIDAD BUCAL GLANDULA SALIVALES Y MAXILARES</b>         |                                             | п                    | $\Omega$                 | $\circ$              | $\mathbf{1}$             | $\Omega$                  | $\Omega$            | $\mathbf{1}$<br>$\mathbf{0}$               |                         |                         |             |    |
| п                                                                        | <b>FEMENINO</b>                             | $\alpha$             | $\Omega$                 | $\Omega$             | $\overline{\phantom{a}}$ | $\Omega$                  | $\Omega$            | $\Omega$<br>$\mathbf{1}$                   | <b>FIEBRE TIFOIDEA</b>  |                         |             |    |
| <b>ENFERMEDADES DE OTRAS PARTES DEL APARATO DIGESTIVO</b>                |                                             | n                    | $\sqrt{2}$               | $\Omega$             | $\Omega$                 |                           | $\sqrt{2}$          | $\mathbf{z}$<br>٠                          | <b>HEPATITIS VIRICA</b> |                         |             |    |
|                                                                          | <b>FEMENINO</b>                             | $\Omega$             | $\Omega$                 | $\Omega$<br>$\Omega$ | $\Omega$<br>O            |                           | $\Omega$            | $\Omega$<br>$\mathbf{1}$                   |                         |                         |             |    |
| $\overline{14}$                                                          | MASCULINO                                   | n<br>c               | $\Omega$                 | n                    | n                        | $\Omega$<br>n             |                     | $\mathbf{1}$                               | <b>MICOSIS</b>          |                         |             |    |
| <b>ENFERMEDADES DEL APARATO GENITO URINARIO</b>                          | <b>FEMENINO</b>                             | $\alpha$             | n<br>$\Omega$            | $\Omega$             | $\overline{0}$           | $\Omega$                  |                     | $\overline{2}$<br>$\Omega$<br>$\mathbf{1}$ | <b>POLIOMILITIS</b>     |                         |             |    |
|                                                                          |                                             | л                    | n                        | $\Omega$             | $\Omega$                 | $\Omega$                  |                     |                                            |                         |                         |             |    |
| ū<br><b>ENFERMEDADES DEL APARATO RESPIRATORIO</b>                        | MASCULINO                                   | O                    | $\Omega$                 | $\Omega$             | $\Omega$                 | $\Omega$                  | $\sqrt{2}$          | 3<br>R                                     |                         |                         |             |    |
|                                                                          | <b>FEMENINO</b>                             | $\Omega$             | $\Omega$                 | $\Omega$             | $\overline{0}$           | $\Omega$                  | $\Omega$            | $\mathbf{I}$                               | <b>Trimestre</b>        |                         | 目录          |    |
|                                                                          | MASCULINO                                   | n                    | $\Omega$                 | $\Omega$             | $\Omega$                 | $\Omega$                  |                     | -2                                         | <b>IV Trim</b>          |                         |             |    |
| $\overline{\mathbf{a}}$<br><b>HELMINTIASIS</b>                           |                                             | n                    | n                        | $\Omega$             | -1                       | $\Omega$                  | $\Omega$            | $\mathbf{1}$<br>o                          |                         |                         |             |    |
|                                                                          | <b>FEMENINO</b>                             | $\alpha$             | $\Omega$                 | $\Omega$             | $\mathbf{1}$             | $\Omega$                  | $\Omega$            | $\mathbf{I}$<br>$\Omega$                   | 1 Trim                  |                         |             |    |
| <b>INMATURIDAD</b>                                                       |                                             |                      | 2                        | $\Omega$             | $\mathbf{0}$             | $\Omega$                  | $\Omega$            | 3<br>o                                     |                         |                         |             |    |
|                                                                          | <b>FEMENINO</b>                             | $\alpha$             |                          | $\Omega$             | $\mathbf 0$              | $\Omega$                  | $\Omega$            | $\mathbf{1}$<br>O                          |                         |                         |             |    |
|                                                                          | MASCULINO                                   |                      |                          | $\Omega$             | $\Omega$                 | $\Omega$                  | $\Omega$            | $\overline{2}$<br>n                        | Mes                     | 廷                       | т,          |    |
| <b>OTRAS ENFERMEDADES DEL APARATO CIRCULATORIO</b>                       |                                             | n                    | o                        | $\circ$              | $\Omega$                 | $\Omega$                  | $\Omega$            | 1                                          |                         |                         |             |    |
|                                                                          | <b>FEMENINO</b>                             | $\alpha$             | $\Omega$                 | $\Omega$             | $\Omega$                 | $\Omega$                  | $\Omega$            | $\mathbf{1}$<br>Ŧ                          | <b>Dic</b>              |                         |             |    |
| 77<br><b>PARTO NORMAL</b>                                                |                                             | n                    | $\Omega$                 | $\Omega$             | $\Omega$                 | $\Omega$                  |                     | O<br>$\mathbf{1}$                          | Ene                     |                         |             |    |
|                                                                          | <b>FEMENINO</b>                             | $\Omega$             | $\mathbf{0}$             | $\circ$              | $\mathbf{0}$             | $\Omega$                  |                     | O<br>$\mathbf{1}$                          |                         |                         |             |    |
| <b>TRAUMATISMO Y ENVENAMIENTOS</b>                                       |                                             | o                    | $\Omega$                 | $\mathbf{1}$         | $\mathbf{1}$             | $\Omega$                  |                     | $\overline{7}$<br><sup>2</sup>             | Feb                     |                         |             |    |
|                                                                          | <b>FEMENINO</b>                             | n                    | $\Omega$                 | $\Omega$             | $\Omega$                 | $\Omega$                  |                     | $\overline{3}$                             | Mar                     |                         |             |    |
|                                                                          | <b>MASCULINO</b>                            | o                    | $\Omega$                 |                      |                          | $\Omega$                  |                     | $\boldsymbol{a}$                           |                         |                         |             |    |
| $\overline{32}$<br><b>TUMORES</b>                                        |                                             | n                    | $\Omega$                 | $\Omega$             | $\mathbf{r}$             | $\Omega$                  |                     | $\mathbf{1}$<br>O                          |                         |                         |             |    |
|                                                                          | <b>MASCULINO</b>                            | $\Omega$             | $\mathbf{0}$             | $\Omega$             | $\mathbf{0}$             | $\mathbf{O}$              |                     | 0<br>$\mathbf{1}$                          |                         |                         |             |    |
| <b>Total general</b>                                                     |                                             | é                    | $\overline{\phantom{a}}$ | $\overline{1}$       | $\overline{R}$           | $\overline{\mathbf{s}}$   | $\overline{ }$      | 30<br>R                                    |                         |                         |             |    |
|                                                                          |                                             |                      |                          |                      |                          |                           |                     |                                            |                         |                         |             |    |
|                                                                          |                                             |                      |                          |                      |                          |                           |                     |                                            |                         |                         |             |    |
| 37                                                                       |                                             |                      |                          |                      |                          |                           |                     |                                            |                         |                         |             |    |
|                                                                          |                                             |                      |                          |                      |                          |                           |                     |                                            |                         |                         |             |    |
|                                                                          |                                             |                      |                          |                      |                          |                           |                     |                                            |                         |                         |             |    |

Figura N° 61: Reporte de indicadores del área de estadística

En la figura N° 62: se muestra el reporte con daños según rango de edades, así, poder listar los daños con mayor incidencia en el trimestre seleccionado.

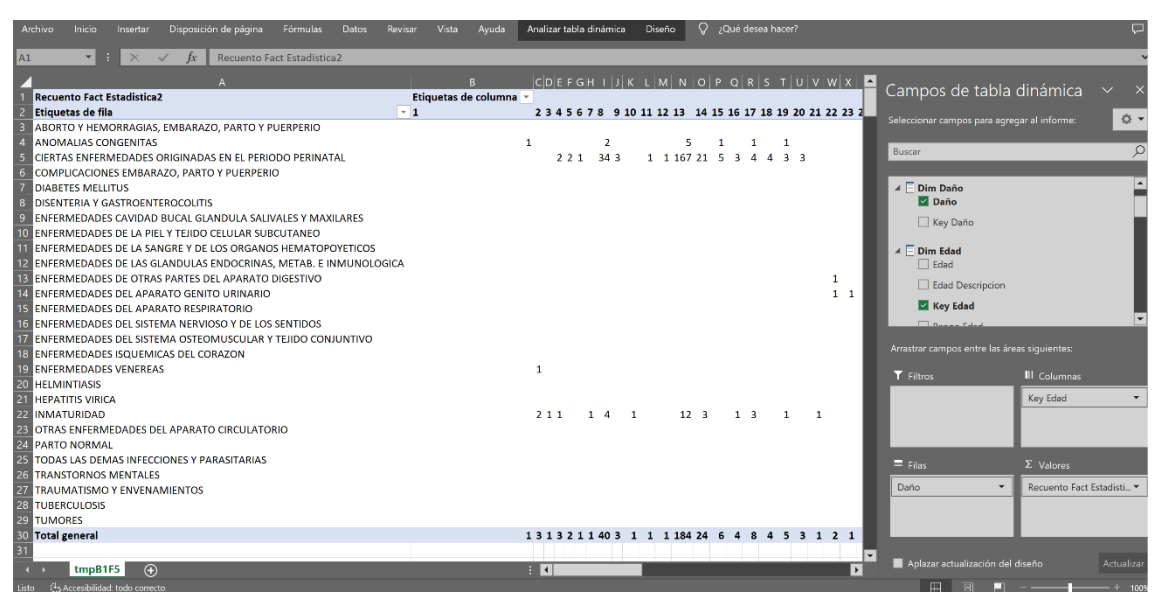

Figura N° 62: Reporte de indicadores del área de estadística

En la figura N° 63: se muestra el reporte con el total incidencias en general por el total de incidencias por ingreso hospitalario el trimestre elegido.

| Archivo<br><b>Inicio</b><br>Disposición de página<br>Fórmulas<br>Datos<br>Revisar<br>Insertar | Vista<br>Analizar tabla dinámica<br>Avuda<br>Diseño            | Q JQué desea hacer?                          | $\Box$                    |
|-----------------------------------------------------------------------------------------------|----------------------------------------------------------------|----------------------------------------------|---------------------------|
| $\mathbf{r}$ = $\times$ $\checkmark$ fx<br>Etiquetas de fila<br>41                            |                                                                |                                              | $\checkmark$              |
|                                                                                               | $ C\bigcup E F G H I J K L M N O P QR S T U \blacksquare$<br>B |                                              | $\vee$ x                  |
| Etiquetas de fila                                                                             | <b>Execuento Fact Estadística2</b>                             | Campos de tabla dinámica                     |                           |
| ABORTO Y HEMORRAGIAS, EMBARAZO, PARTO Y PUERPERIO                                             | 131                                                            | Seleccionar campos para agregar al informe:  | ☆ ▼                       |
| <b>ANOMALIAS CONGENITAS</b>                                                                   | 18                                                             |                                              |                           |
| CIERTAS ENFERMEDADES ORIGINADAS EN EL PERIODO PERINATAL                                       | 255                                                            |                                              |                           |
| COMPLICACIONES EMBARAZO, PARTO Y PUERPERIO                                                    | 240                                                            | Buscar                                       | $\varphi$                 |
| <b>DIABETES MELLITUS</b>                                                                      |                                                                |                                              |                           |
| DISENTERIA Y GASTROENTEROCOLITIS                                                              | 14                                                             | 4 Dim Daño                                   | $\overline{ }$            |
| ENFERMEDADES CAVIDAD BUCAL GLANDULA SALIVALES Y MAXILARES                                     |                                                                | Daño                                         |                           |
| ENFERMEDADES DE LA PIEL Y TEJIDO CELULAR SUBCUTANEO                                           | 10                                                             | Key Daño                                     |                           |
| ENFERMEDADES DE LA SANGRE Y DE LOS ORGANOS HEMATOPOYETICOS                                    |                                                                |                                              |                           |
| ENFERMEDADES DE LAS GLANDULAS ENDOCRINAS, METAB. E INMUNOLOGICA                               |                                                                | $\blacktriangle$ $\equiv$ Dim Edad           |                           |
| ENFERMEDADES DE OTRAS PARTES DEL APARATO DIGESTIVO                                            | 155                                                            | $\Box$ Edad                                  |                           |
| ENFERMEDADES DEL APARATO GENITO URINARIO                                                      | 66                                                             | Edad Descripcion                             |                           |
| ENFERMEDADES DEL APARATO RESPIRATORIO                                                         | 41                                                             |                                              |                           |
| ENFERMEDADES DEL SISTEMA NERVIOSO Y DE LOS SENTIDOS                                           | 24                                                             | Key Edad                                     |                           |
| ENFERMEDADES DEL SISTEMA OSTEOMUSCULAR Y TEJIDO CONJUNTIVO                                    |                                                                | $\Box$ Because Estand                        |                           |
| ENFERMEDADES ISQUEMICAS DEL CORAZON                                                           |                                                                |                                              |                           |
| <b>ENFERMEDADES VENEREAS</b>                                                                  |                                                                | Arrastrar campos entre las áreas siguientes: |                           |
| <b>HELMINTIASIS</b>                                                                           |                                                                | T Filtros                                    | II Columnas               |
| ö<br><b>HEPATITIS VIRICA</b>                                                                  |                                                                |                                              |                           |
| <b>INMATURIDAD</b>                                                                            | 37                                                             |                                              |                           |
| OTRAS ENFERMEDADES DEL APARATO CIRCULATORIO                                                   | 19                                                             |                                              |                           |
| <b>PARTO NORMAL</b>                                                                           | 170                                                            |                                              |                           |
| TODAS LAS DEMAS INFECCIONES Y PARASITARIAS                                                    | 89                                                             |                                              |                           |
| <b>TRANSTORNOS MENTALES</b>                                                                   | ۹                                                              | $\equiv$ Filas                               | $\Sigma$ Valores          |
| <b>TRAUMATISMO Y ENVENAMIENTOS</b>                                                            | 85                                                             |                                              |                           |
| <b>TUBERCULOSIS</b>                                                                           | 3                                                              | Daño                                         | Recuento Fact Estadísti * |
| <b>TUMORES</b>                                                                                | 15                                                             |                                              |                           |
| <b>Total general</b><br>9                                                                     | 1406                                                           |                                              |                           |
|                                                                                               |                                                                |                                              |                           |
|                                                                                               |                                                                |                                              |                           |
| tmpB1F5<br>$\bigoplus$                                                                        | ा बा                                                           | Aplazar actualización del diseño<br>Þ        | Actualizar                |

Figura N° 63: Reporte de indicadores del área de estadística

En la figura  $N^{\circ}$  64: se muestra un filtro del detalle del reporte por paciente.

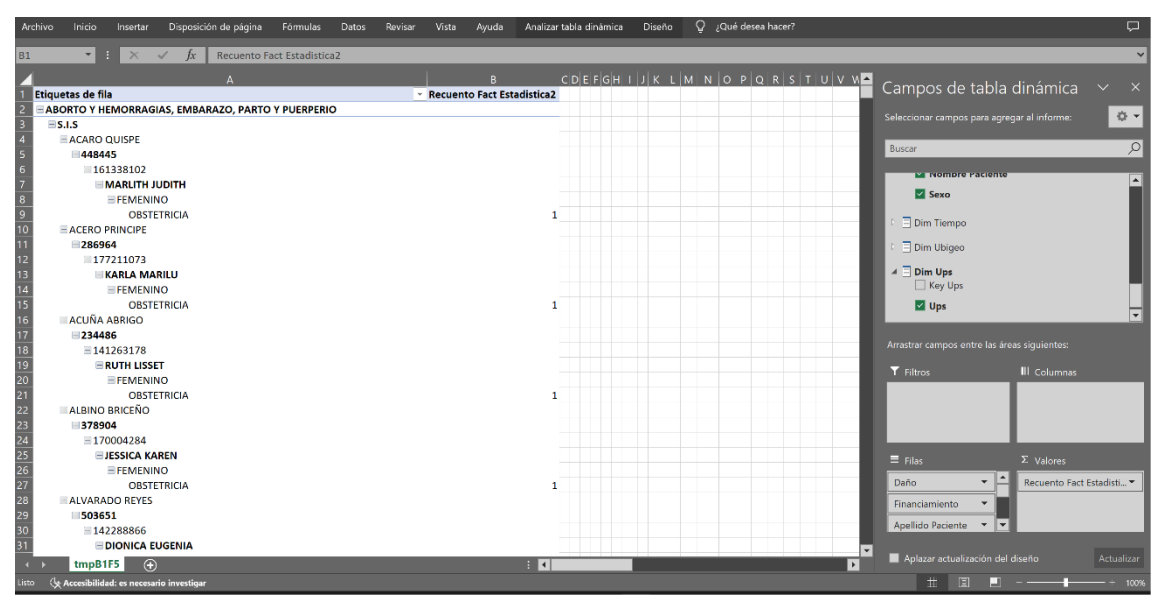

Figura N° 64: Reporte de indicadores del área de estadística

En la figura N° 65: se muestra un filtro del detalle del reporte por paciente según sus edades.

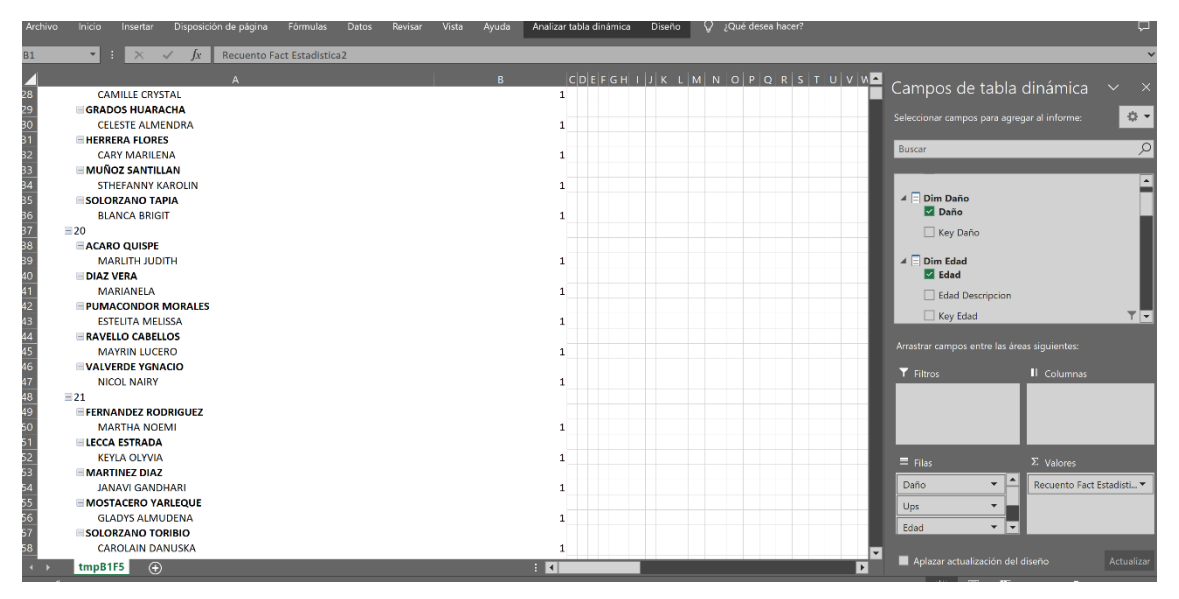

Figura N° 65: Reporte de indicadores del área de estadística

En la figura N° 66: se muestra un filtro del detalle del reporte de los daños en el cual se visualiza de forma extendida la cantidad de incidencias hospitalarias según rango de edades.

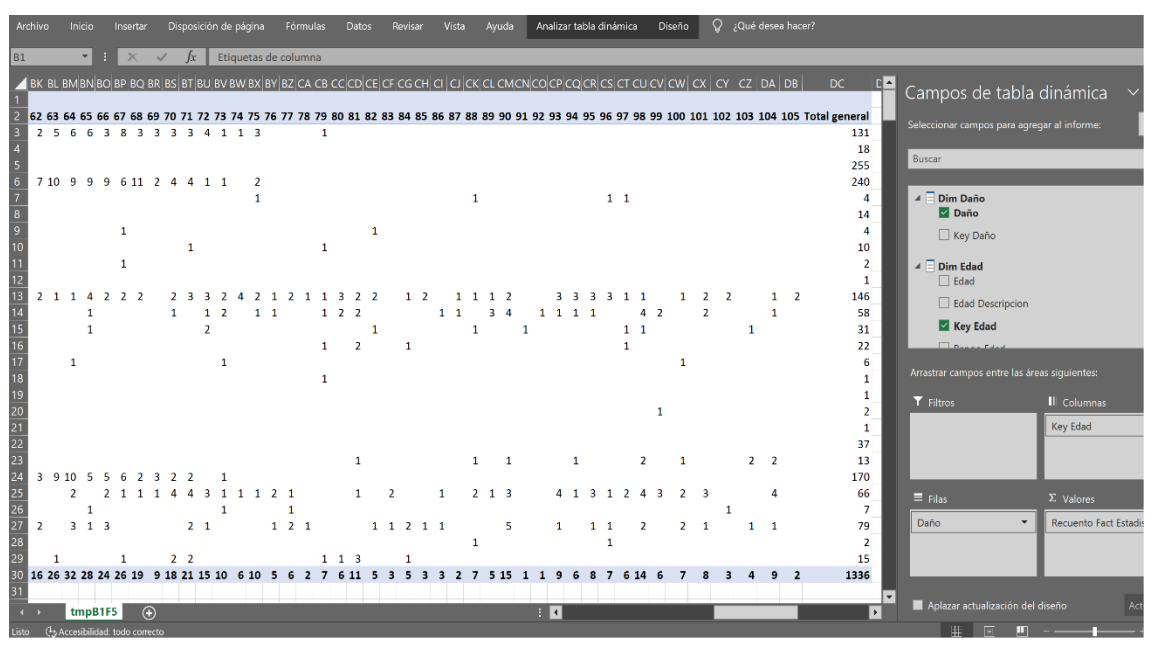

Figura N° 66: Reporte de indicadores del área de estadística

En la figura N° 67: se muestra el total incidencias por edades y por pacientes según total de daños en el trimestre elegido.

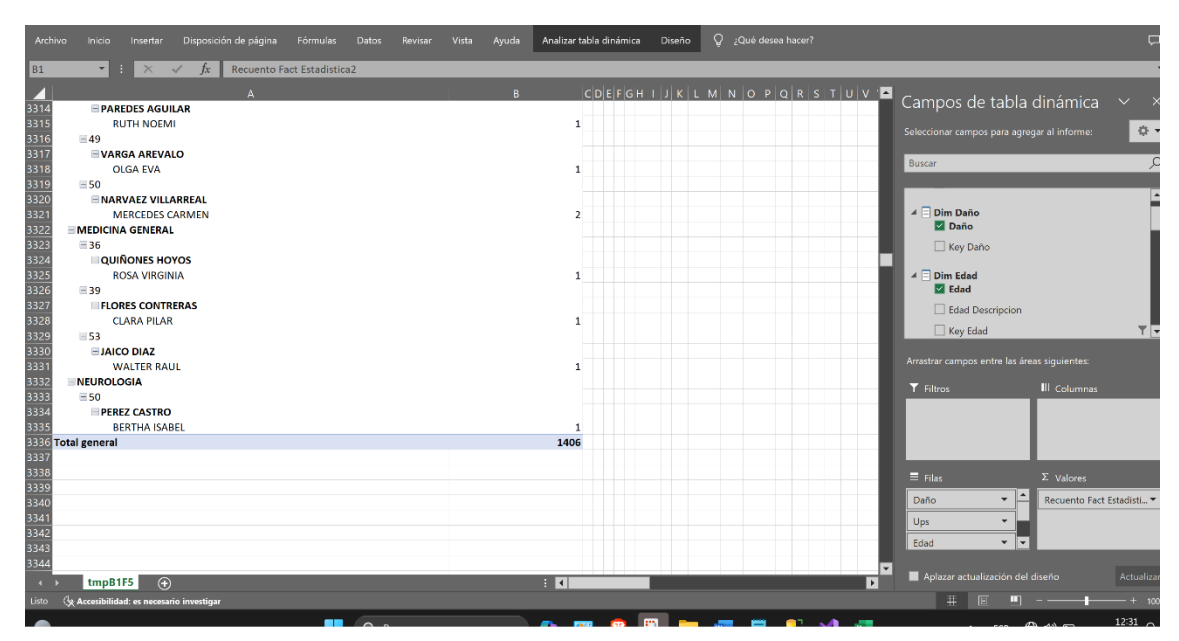

Figura N° 67: Reporte de indicadores del área de estadística

# *j. Resultados*

# - **INDICADOR CUALITATIVO: NIVEL DE SATISFACCIÓN DE LOS USUARIOS**

Con el uso de cuestionarios se realizó la evaluación con escala de Likert (1-5) Donde el 5 es el 100% Para el nivel de satisfacción de los usuarios utilizando el sistema actual =  $(NSU_A)$ Para el nivel de satisfacción de los usuarios utilizando la solución BI propuesta

 $=$  (NSU<sub>p</sub>

# **Tabla 21:**

*Presentación de resultados nivel de satisfacción del usuario.* **Nivel de satisfacción del s usuarios** Impacto del indicador nivel de satisfacción del usuario. Utilizando el sistema actual Utilizando la solución BI  $NSU_A$  $(1-5)$  $NSU_A$ (%)  $NSU_P$  $(1-5)$  $NSU_P$  $(% )$ **INSU**  $(1-5)$ **INSU** (%) 1.5 35.00% 4.33 95.60% 3.62 60.00%

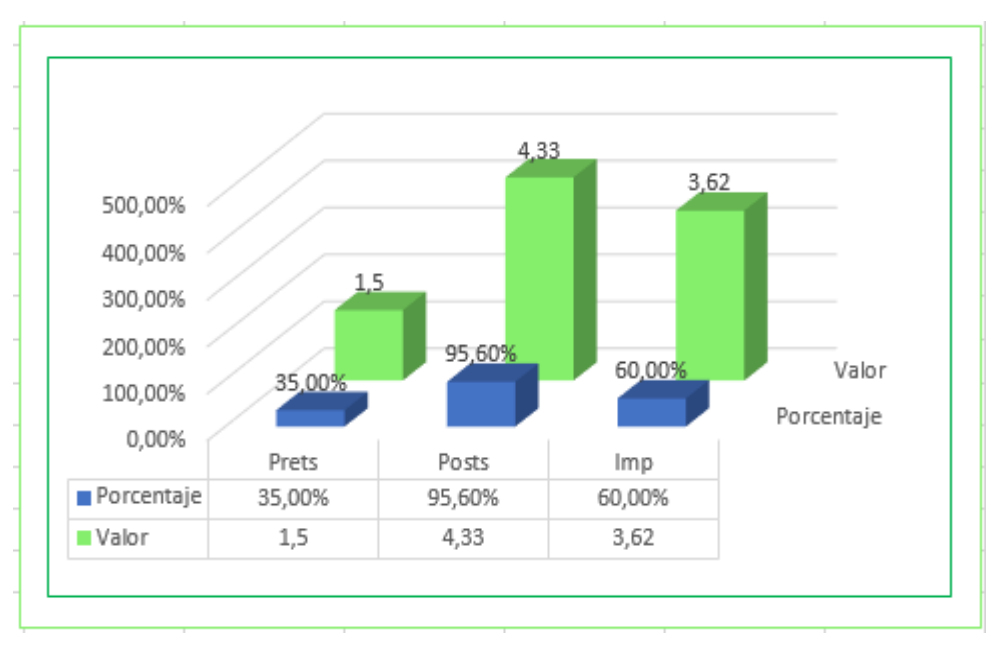

Figura N° 68**:** Grafico de resultados indicador nivel de satisfacción de los usuarios.

En la figura N° 64 se observa que el nivel de satisfacción de los usuarios se ha incrementado en un 60.00% y el objetivo cumple con lo propuesto.

# - **Indicador cualitativo: calidad de la información**

Con el uso de cuestionarios se realizó la evaluación con escala de Likert (1-5) Donde el 5 es el 100% Para la calidad de la información utilizando el sistema actual =  $(CI_A)$ Para la calidad de la información utilizando la solución BI propuesta =  $(Cl_P)$ 

# **Tabla 22***:*

*presentación de resultados de la calidad de la información.*

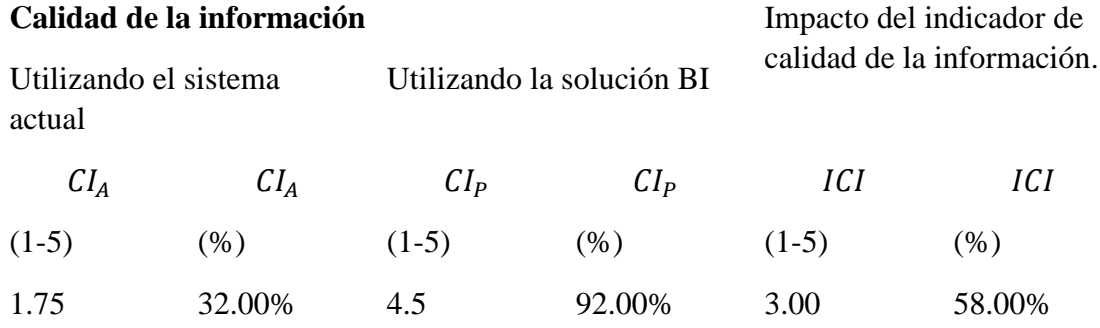

Nota: Resultados indicador calidad de la información

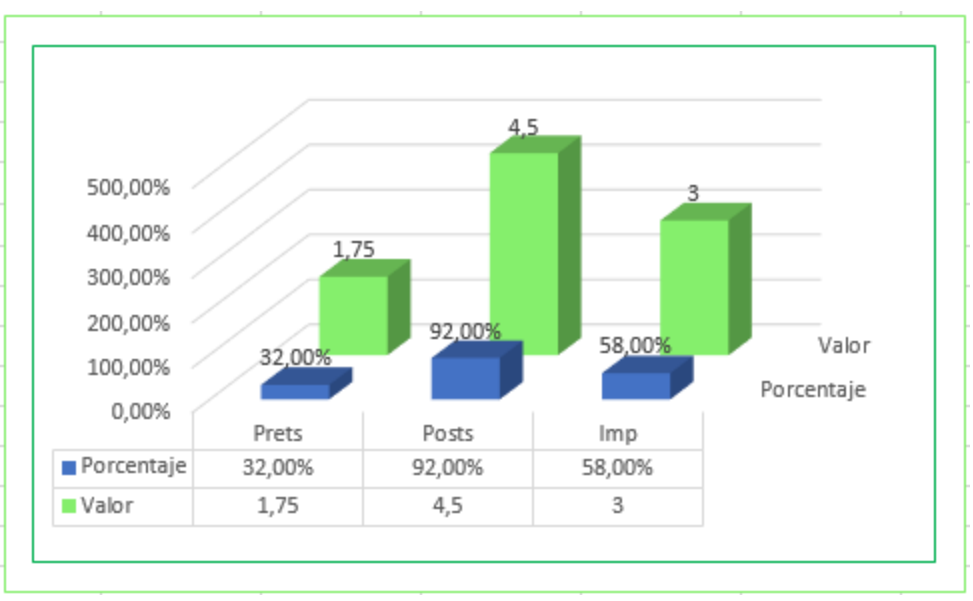

Figura N° 69: Gráfico de resultados indicador calidad de la información.

- **Indicador cuantitativo: tiempo promedio para generar reportes**

Para el análisis se utilizó los datos recogidos del indicador tiempo promedio para generar reportes con el sistema actual  $(TGR_A)$ 

Para compararlos con el indicador cuantitativo tiempo promedio para generar reporte con la solución BI propuesta $(TGR_P)$ 

# **Tabla 23:**

*Resultados de tiempo promedio para generar reportes.*

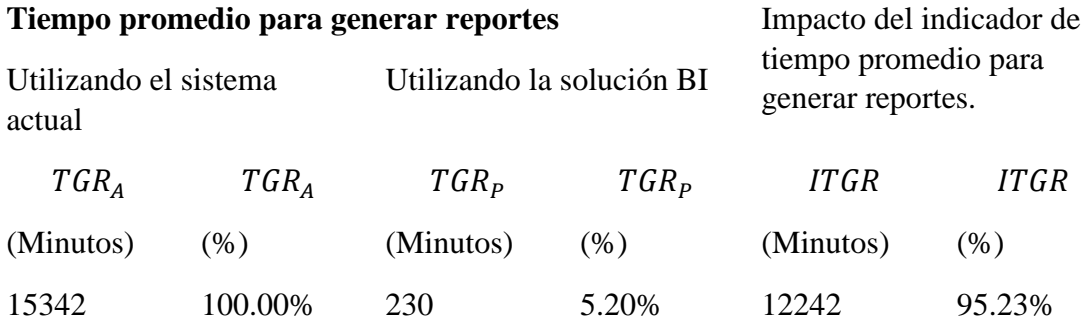

Nota: Resultados indicador tiempo promedio para generar reportes.

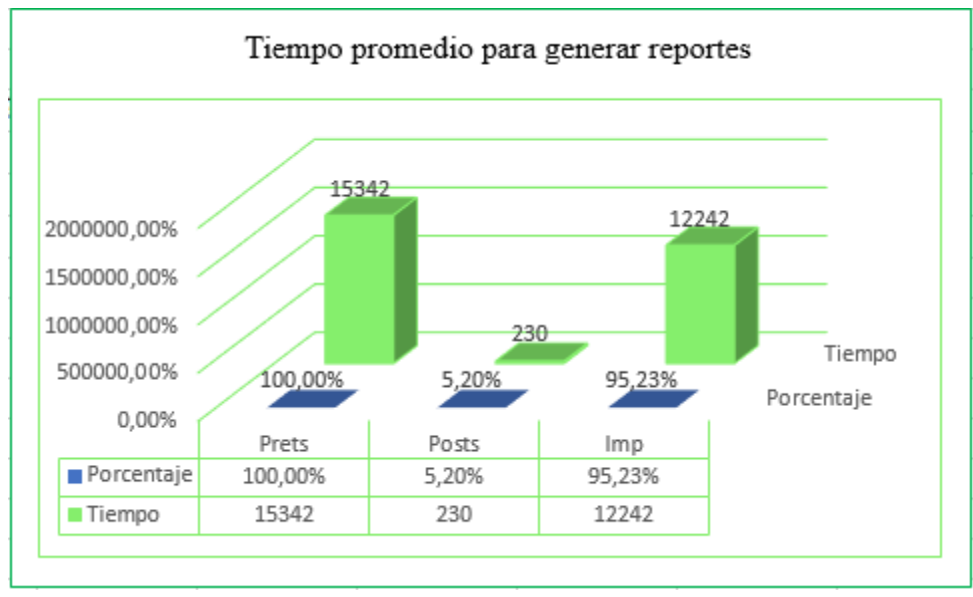

Figura N° 70**:** Grafico de resultados indicador tiempo promedio para generar reportes.

Del cuadro anterior se observa que el tiempo promedio para generar reportes utilizando la solución BI propuesta se ha reducido en un 95.23%.

# - **Tiempo promedio para analizar reportes y plantear propuestas**

Para este indicador se utilizó los datos tomados en el campo cuantitativo tiempo promedio para analizar reportes y plantear propuestas con el sistema actual  $(TARP_A)$  para compararlos con el tiempo promedio para analizar reportes y plantear propuestas utilizando la solución BI propuesta  $(TARP_p)$ 

# **Tabla 24:**

*Presentación de resultados del tiempo promedio para analizar reportes y plantear propuestas.*

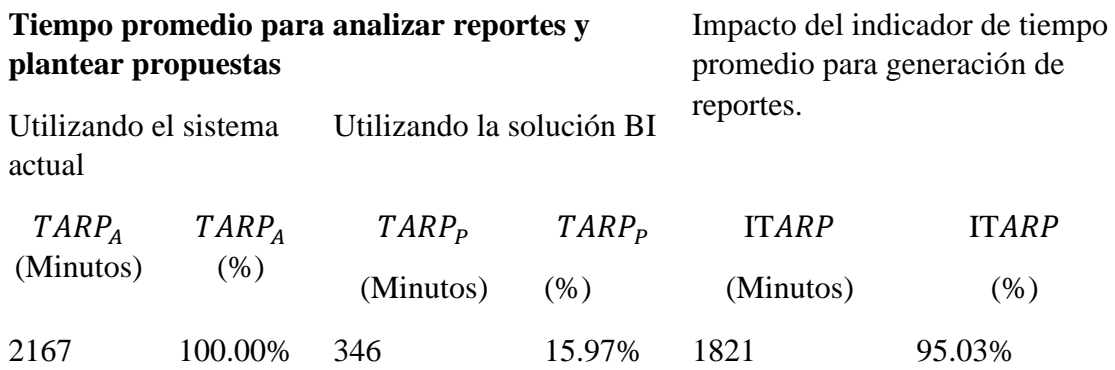

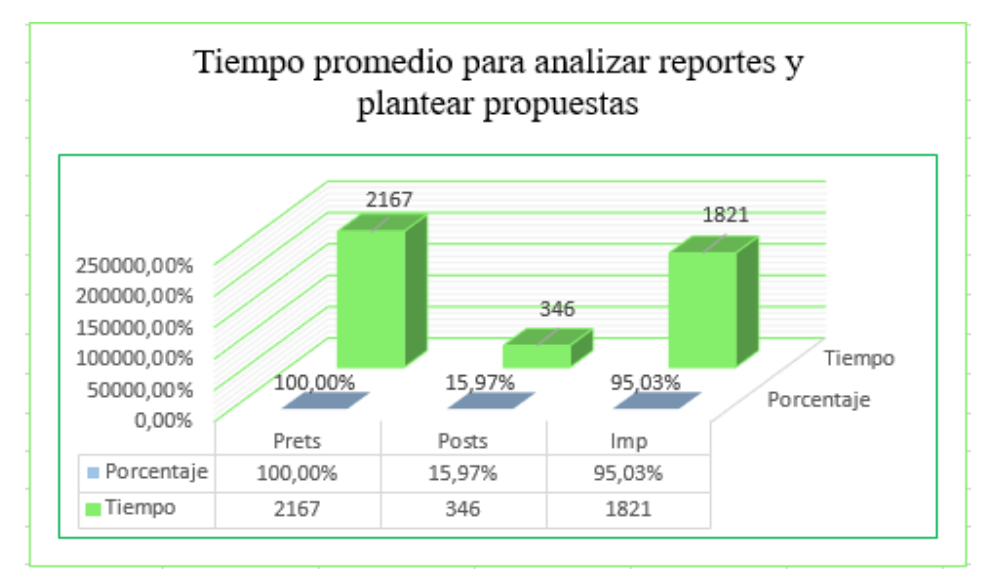

Figura N° 71: Gráfico de resultados del identificador de tiempo promedio para analizar reportes y plantear propuestas.

# *k. Discusión*

### - **Contrastación de la hipótesis**

La contrastación de hipótesis se realizó utilizando el método Pretest - Postest para poder aceptar o rechazar la hipótesis. Para lo cual se identificaron los indicadores cualitativos y cuantitativos para evaluar el rendimiento del sistema actual y de la solución Business Intelligence propuesta.

#### **Tabla 25***:*

*Descripción estadística de los indicadores.*

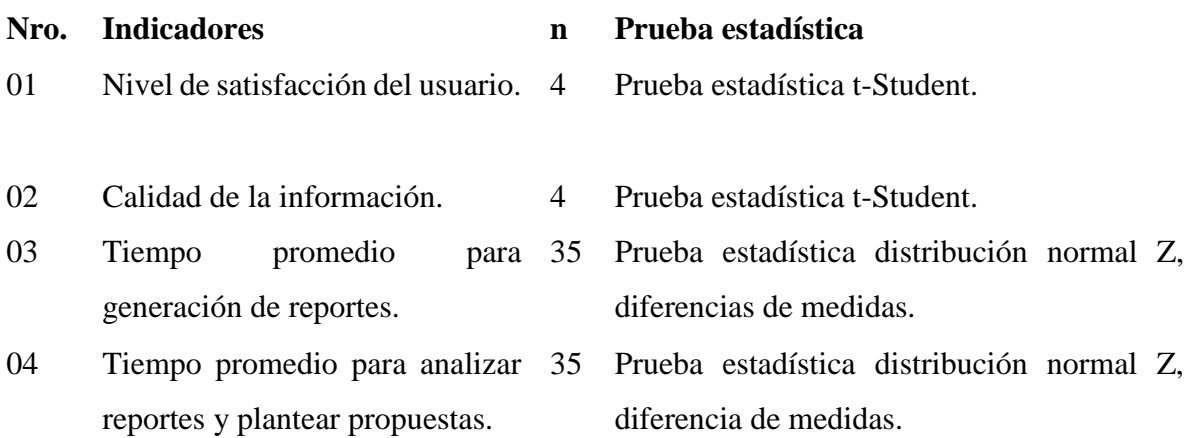

Nota: cálculo de muestra

# - **Indicadores cualitativos**

En este apartado se realizó un cuestionario sobre la usabilidad de las herramientas a los usuarios internos del hospital con la finalidad de contrastar la hipótesis las cuales fueron tabuladas de tal forma que se puedan calcular, los resultados obtenidos en base a los siguientes rangos de valores:

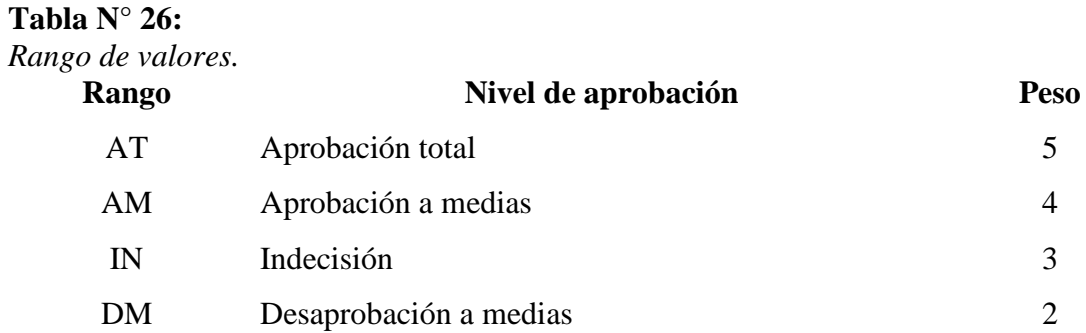

#### DT Desaprobación total 1

Nota: Puntuación asignada en escala de Likert

#### **Tabla 27:**

#### *Usuarios involucrados.* **Usuarios internos del Hospital la Caleta**

- U1 Área de estadística
- U2 Oficina de administración.
- U3 Digitador 1 de la unid. de estadística e informática.
- U4 Área de logística.

Nota: Muestra de usuarios.

Estos valores se calcularon en función a las respuestas proporcionadas por los usuarios mencionados anteriormente puesto que en coordinación con el área de estadística manejan información del sistema actual de acuerdo al rango de respuesta entre 1-5 que se tomó como base de escala de Likert, **rango de ponderación** lo que se contabilizo en base a la frecuencia de ocurrencia para cada uno de los posibles tipos de respuesta: 5 por cada usuario : 4 seguidamente se calculó el puntaje total y puntaje promedio.

Utilizando la formula siguiente:

$$
Pt_i = \sum_{j=1}^5 (F_{ij} x P_j)
$$

Las siguientes variables

 $Pt_i = Puntaje$  total de la pregunta i – esima  $F_{ij}$  = Frecuencia de la j – esima de la pregunta i – esima  $P_i = P \text{eso } j - \text{esima}$ 

A continuación, se calcula el promedio ponderado por cada pregunta:

$$
P p_j = \frac{P t_i}{n}
$$

# $P p_i = P$ romedio de puntaje total de la pregunta i – esima.  $n =$  Numero de usuarios del sistema

# **Nivel de satisfacción del usuario-Pretest**

Se puede observar en la Tabla N° 24 la evaluación del indicador cualitativo luego de aplicar el cuestionario a los usuarios respecto al indicador nivel de satisfacción del usuario del sistema lográndose hallar el puntaje promedio y puntaje total. Donde cada tipo de respuesta tiene un peso, luego se procede a hallar el puntaje promedio de cada criterio utilizado por cada indicador para finalizar hallando el total de puntaje por cada indicador con las fórmulas indicadas anteriormente.

#### **Tabla 28***:*

*Indicador nivel de satisfacción del usuario – Pretest.*

| $N^{\circ}$ | Pregunta                                                 | DT                          | DM             | IN             | AM             | AT | Puntaje      | Puntaje  |
|-------------|----------------------------------------------------------|-----------------------------|----------------|----------------|----------------|----|--------------|----------|
|             |                                                          | 1                           | 2              | 3              | $\overline{4}$ | 5  | <b>Total</b> | Promedio |
| 01          | ¿Le es fácil usar el sistema?                            | 1                           | 2              | 1              |                |    | 8            | 2.00     |
| 02          | ¿Ud. Considera que la interfaz del sistema y             | $\mathcal{D}_{\mathcal{L}}$ | $\mathfrak{D}$ |                |                |    | 6            | 1.50     |
|             | la información que esta brinda es legible y<br>amigable? |                             |                |                |                |    |              |          |
| 03          | $i$ , Ud. está conforme con los reportes que             | -1                          | 2              | $\blacksquare$ |                |    | 8            | 2.00     |
|             | genera el nuevo sistema?                                 |                             |                |                |                |    |              |          |
| 04          | ¿Considera Ud. que la organización de la                 | $\mathcal{E}$               | $\sim$ 1       |                |                |    | 5            | 1.25     |
|             | información y flexibilidad del sistema                   |                             |                |                |                |    |              |          |
|             | están presentes al momento de realizar                   |                             |                |                |                |    |              |          |
|             | los reportes?                                            |                             |                |                |                |    |              |          |
| 05          | $\lambda$ Los reportes solicitados al área de 1          |                             | $\blacksquare$ | $\mathbf{1}$   | $\sim$ 1       |    | 10           | 2.50     |
|             | estadística se entregan a tiempo?                        |                             |                |                |                |    |              |          |
| 06          | ¿Considera Ud. que los reportes emitidos                 | 2                           | $\sim$ 1.      | $\mathbf{1}$   |                |    | 7            | 1.75     |
|             | por el área de estadística son fáciles                   |                             |                |                |                |    |              |          |
|             | analizar?                                                |                             |                |                |                |    |              |          |

Nota: Cuestionario respecto al sistema actual.

# **Nivel de satisfacción de los usuario-Postest**

Para el cálculo del nivel de satisfacción del usuario utilizando la solución BI el cuestionario fue aplicado a los usuarios del sistema y se han tabulado de acuerdo a los resultados obtenidos en la tabla N° 24.

En la siguiente tabla se muestran los resultados del cuestionario para conocer el nivel de satisfacción de los usuarios utilizando la solución BI que he propuesto.

#### **Tabla 29:**

#### *Indicador nivel de satisfacción del usuario – Postest.*

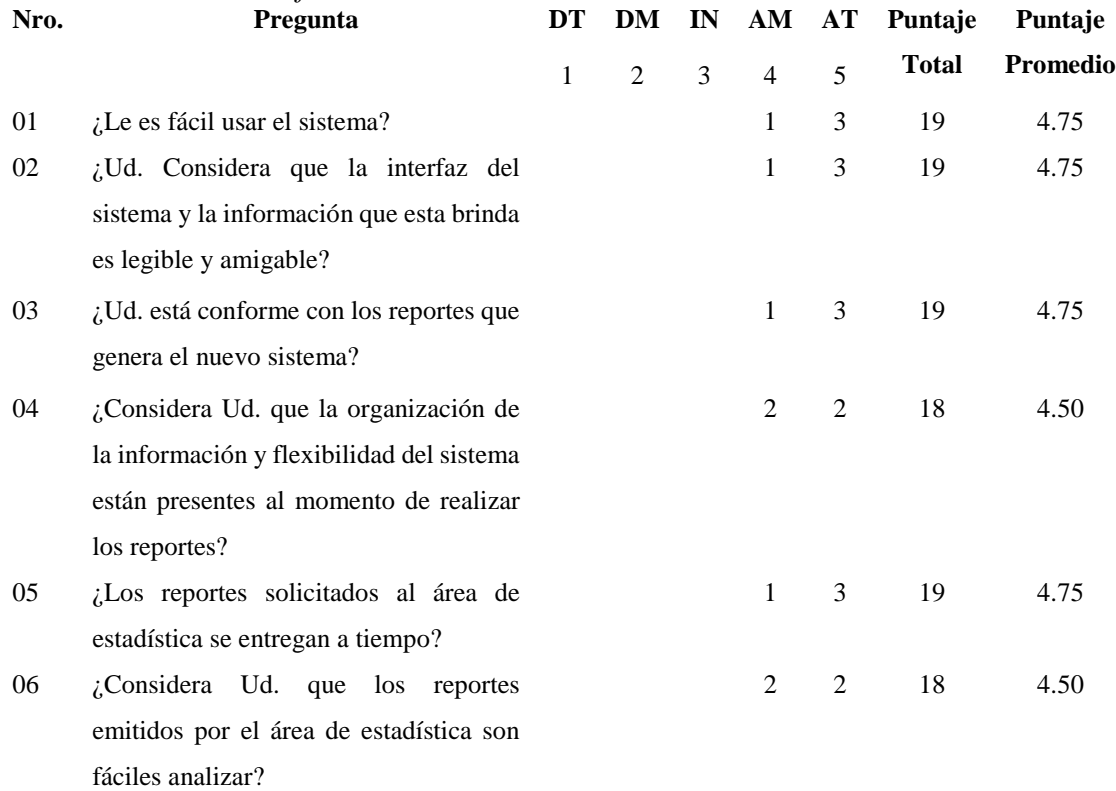

Nota de tabla: Cuestionario respecto a la solución BI.

### - **Contrastación de los resultados obtenidos**

En la tabla N° 26 se puede apreciar la contrastación de las pruebas realizadas Pretest - Postest:

#### **Tabla 30:**

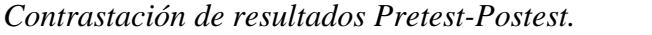

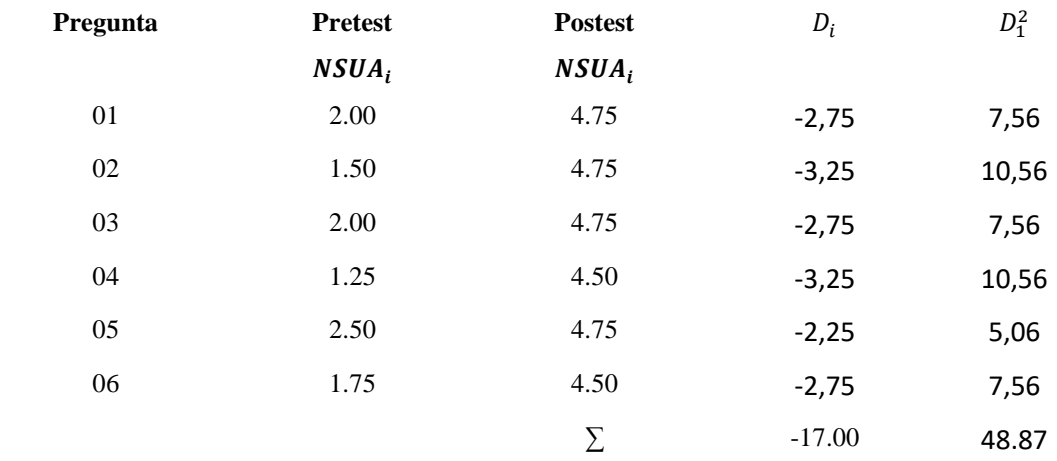

Nota de tabla: Indicador nivel de satisfacción del usuario.

#### Donde:

 $NSU_A$ = nivel de satisfacción del usuario con el sistema actual.  $NSU_p$ = nivel de satisfacción del usuario con la solución BI propuesta.

#### - **Calculo de la prueba de hipótesis para el indicador:**

a: Nivel de satisfacción del usuario.

# • **Definición de variables**

 $NSU_A$ = nivel de satisfacción del usuario con el sistema actual.  $NSU_p$ = nivel de satisfacción del usuario con la solución BI propuesta.

#### • **Hipótesis estadística**

**Hipótesis H<sub>0</sub>:** el nivel de satisfacción del usuario utilizando el sistema actual es mayor o igual que el nivel de satisfacción utilizando la solución BI propuesta.

$$
H_0 = NSU_A - NSU_P \ge 0
$$

**Hipótesis H<sub>a</sub>:** el nivel de satisfacción del usuario utilizando el sistema actual es menor que el nivel de satisfacción utilizando la solución BI propuesta.

$$
H_a = NSU_A - NSU_P < 0
$$

# • **Nivel de significancia**

Para el cálculo del nivel de significancia (α) con prueba de hipótesis del 5%.

Entonces:

El nivel de significancia  $\alpha$  = 0.05 y el grado de libertad n-1(6-1) = 5 con un valor critico de t-Student ( Ver anexo N° 04)

**Valor critico:** 

$$
\mathsf{t}_a\texttt{=}0.05\texttt{=-}2.015
$$

Donde:

 $α=0.05$ 

n-1=6-1=5 grados de libertad

La región de rechazo tiene los valores de t menores que:

$$
t_{0.05} = -2.015
$$

# • **Resultados de la hipótesis estadística**

Diferencia promedio:

$$
\overline{D} = \frac{\sum_{i=1}^{n} D_i}{n}
$$

$$
\overline{D} = \frac{-17.00}{5}
$$

$$
\overline{D}=-3.40
$$

Desviación estándar:

$$
S_{D^2} = \frac{n \sum_{i=1}^n D_i^2 - [n \sum_{i=1}^n D_i]^2}{n(n-1)}
$$

$$
S_{D^2} = \frac{5(48.87) - (-17.00)^2}{5(5-1)}
$$

$$
S_{D^2} = 0.23
$$

Calculo de la t:

$$
t = \frac{\overline{D}\sqrt{n}}{\sqrt{S_D}}
$$

$$
t = \frac{(-3.40)\sqrt{5}}{\sqrt{2.23}}
$$

$$
t=-7.60
$$

Conclusión:

Siendo menor  $t_c$ =-7.60 ( $t_{calculated}$ ) <  $t_a$ =-2.015 ( $t_{tabular}$ ) al encontrarse este valor dentro de la región de rechazo, se rechaza  $H_0$  y  $H_a$  es aceptada comprobando la validez de la hipótesis con el nivel de error del 5% .

Logrando demostrar que la implementación de la solución BI es una alternativa de solución, en la siguiente figura podemos apreciar las regiones de aceptación y de rechazo para la prueba de la hipótesis Nivel de satisfacción del usuario.

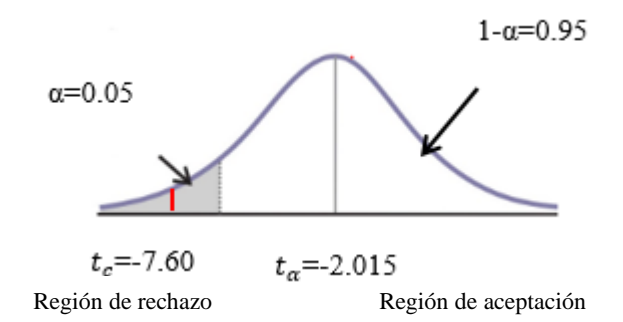

Figura N° 72: Zona de aceptación y rechazo-Nivel de aceptación

## **Calidad de la información-Pretest**

La ponderación de evaluación del indicador calidad de la información se muestra en la tabla N° 27 Con los valores que han sido recopilados del cuestionario aplicado al personal del hospital.

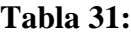

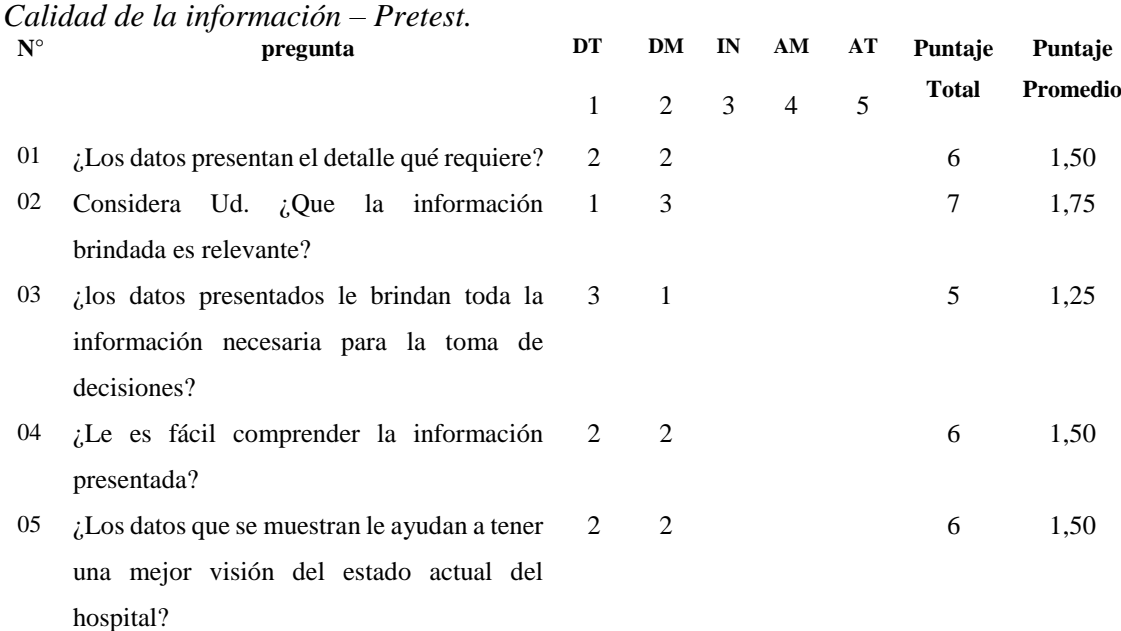

Nota: Indicador calidad de la información.

Para el cálculo de calidad de la información utilizando la solución BI el cuestionario fue aplicado a usuarios del sistema y se han tabulado de acuerdo a los resultados obtenidos en la tabla N° 27.

En la siguiente tabla se muestran los resultados del cuestionario para conocer calidad de la información utilizando la solución BI que he propuesto.

# **Calidad de la información -Postest**

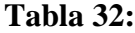

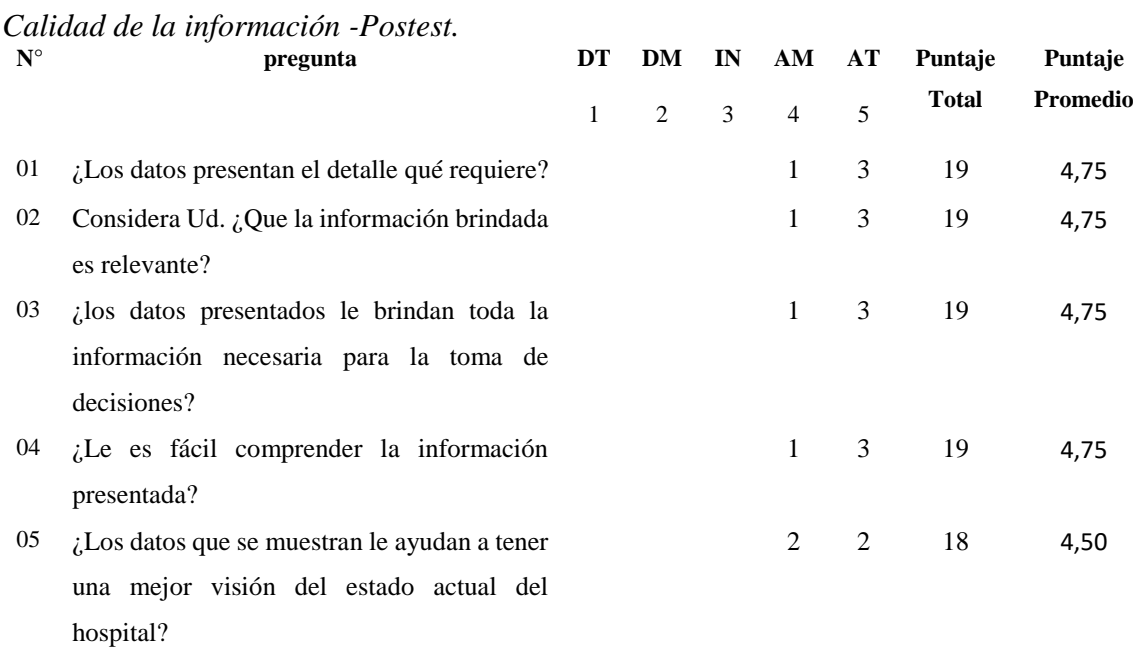

Nota: Calidad de la información.

#### - **Contrastación de los resultados obtenidos**

En la tabla N° 29 se puede apreciar la contrastación de las pruebas realizadas pretest y Postest:

#### **Tabla 33:**

*Contrastación de resultados Pretest-Postest del indicador calidad de la información.* **Pregunta Pretest Postest** *D***<sub>i</sub>**  $D_1$  $D_1^2$ 

| ттедина | <b>TIGICSL</b>   | I USICSI | $\nu_i$  | $\nu_1$ |
|---------|------------------|----------|----------|---------|
|         | CIA <sub>i</sub> | $CIP_i$  |          |         |
| 01      | 1,50             | 4,75     | $-3,25$  | 10,56   |
| 02      | 1,75             | 4,75     | $-3,00$  | 9,00    |
| 03      | 1,25             | 4,75     | $-3,50$  | 12,25   |
| 04      | 1,50             | 4,75     | $-3,25$  | 10,56   |
| 05      | 1,50             | 4,50     | $-3,00$  | 9,00    |
|         |                  | Σ        | $-16.00$ | 51,37   |

Nota: Calidad de la información-Pretest Postest.

#### Donde:

 $CI_A$ = calidad de la información con el sistema actual.

 $CI<sub>P</sub>=calidad de la información con la solución BI propuesta.$ 

# - **Calculo de la prueba de hipótesis para el indicador**

b: Calidad de la información.

#### • **Definición de variables**

 $CI_A$ = calidad de la información con el sistema actual.  $CI_p =$  calidad de la información con la solución BI propuesta.

# • **Hipótesis estadística**

**Hipótesis H<sub>0</sub>:** la calidad de la inflamación utilizando el sistema actual es mayor o igual que el nivel de satisfacción utilizando la solución BI propuesta.

$$
H_0 = CI_A - CI_P \ge 0
$$

**Hipótesis**  $H_a$ **: la calidad de la información utilizando el sistema** actual es menor que el nivel de satisfacción utilizando la solución BI propuesta.

$$
\mathbf{H}_0 = \mathbf{C} \mathbf{I}_A - \mathbf{C} \mathbf{I}_P < 0
$$

# • **Nivel de significancia**

Para el cálculo del nivel de significancia (α) con prueba de hipótesis del 5%.

Entonces:

El nivel de significancia ( $\alpha$ )=0.05 y el grado de libertad n-1= (5-1)  $=4$  con un valor critico de t Student ( ver anexo N° 04)

Valor critico:

$$
t_a=0.05=-2.13
$$

Como α=0.05 y n-1=5-1=4 grados de libertad, la región de rechazo tiene los valores de t menores que:  $t_{0.05}$ =-2.13

# • **Resultados de la hipótesis estadística**

Diferencia Promedio:

$$
\overline{D} = \frac{\sum_{i=1}^{n} D_i}{n}
$$

$$
\overline{D} = \frac{-16.00}{5}
$$

$$
\overline{D} = -3.20
$$

Desviación estándar:

$$
S_{D^2} = \frac{n \sum_{i=1}^n D_i^2 - [n \sum_{i=1}^n D_i]^2}{n(n-1)}
$$

$$
S_{D^2} = \frac{5(51.37) - (-16.00)^2}{5(5-1)}
$$

$$
S_{D^2} = -0.042
$$

Calculo de la t:

$$
t = \frac{\overline{D}\sqrt{n}}{\sqrt{S_D}}
$$

$$
t = \frac{(-3.20)\sqrt{5}}{\sqrt{-0.042}}
$$

$$
t=-16.20
$$
### **Conclusión:**

Siendo t<sub>c</sub>=-16.20(t<sub>calculado</sub>) < t<sub>a</sub>=-2.13 (t<sub>tabular</sub>) al encontrarse este valor dentro de la región de rechazo, se rechaza  $H_0$  y  $H_a$  es aceptada comprobando la validez de la hipótesis con el nivel de error del 5% .

Logrando demostrar que la implementación de la solución BI es una alternativa de solución, en la siguiente figura podemos apreciar las regiones de aceptación y de rechazo para la prueba de la hipótesis calidad de la información.

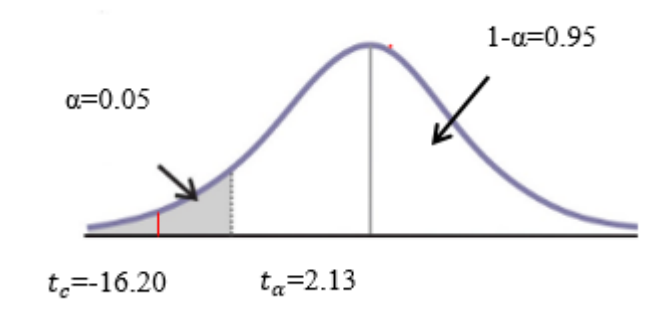

**Región de rechazo** Región de aceptación Figura N° 73: Zona de aceptación y rechazo-Nivel de aceptación

#### - **Indicadores cuantitativos**

A continuación, se realizará la prueba de hipótesis para los siguientes indicadores cuantitativos:

#### **a) Tiempo promedio para generación de reportes**

#### • **Definición Variables:**

 $TGR<sub>A</sub>=$  Tiempo promedio para generación de reportes utilizando el sistema actual (minutos).

 $TGR_p =$  Tiempo promedio para generación de reportes utilizando la solución BI propuesta (minutos).

#### • **Hipótesis estadística:**

**Hipótesis H<sub>0</sub>:** el tiempo promedio para generación de reportes utilizando el sistema actual es menor que el tiempo promedio de generación de reportes utilizando la solución BI propuesta.

$$
H_0 = TGR_A - TGR_P \leq 0
$$

**Hipótesis :** el tiempo promedio de generación de reportes utilizando el sistema actual es mayor que el tiempo promedio de generación de reportes utilizando la solución BI propuesta.

$$
H_a = TGR_A - TGR_P > 0
$$

•**Nivel de significancia**

Para el cálculo del nivel de significancia α=0.05 del 5%.

Entonces:

El nivel de confianza  $1-\alpha = 0.95$  será el 95%

#### •**Estadígrafo de contrastación:**

Si n=35 es grande entonces utilizare la distribución normal: Z

Promedio:

$$
\bar{X} = \frac{\sum_{i=1}^{n} X_i}{n}
$$

varianza:

$$
\sigma^2 = \frac{\sum_{i=1}^n (X_i - \bar{X})^2}{n}
$$

calculo de Z:

$$
\sigma^2 = \frac{\sum_{i=1}^n \left( \overline{X_A} - \overline{X}_P \right)^2}{\sqrt{\frac{\sigma_A^2}{\overline{n}_A} + \frac{\sigma_P^2}{n_p}}}
$$

## - **Resultados del cálculo estadístico**

Al momento de calcular el tiempo promedio se consideró una muestra de 35 tiempos para la generación de reportes.

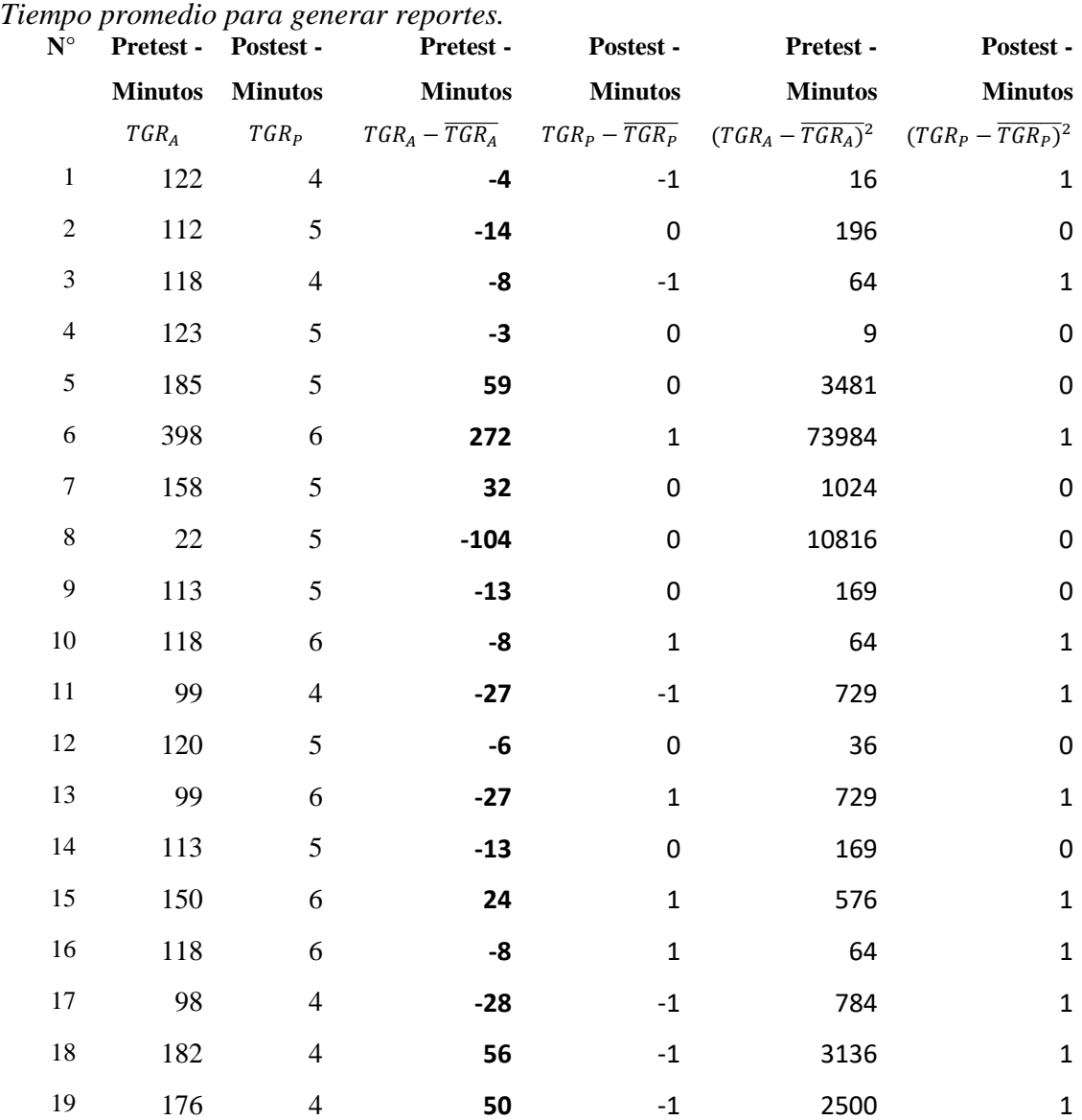

| Tabla 34: |                    |
|-----------|--------------------|
|           | Tiempo promedio pa |

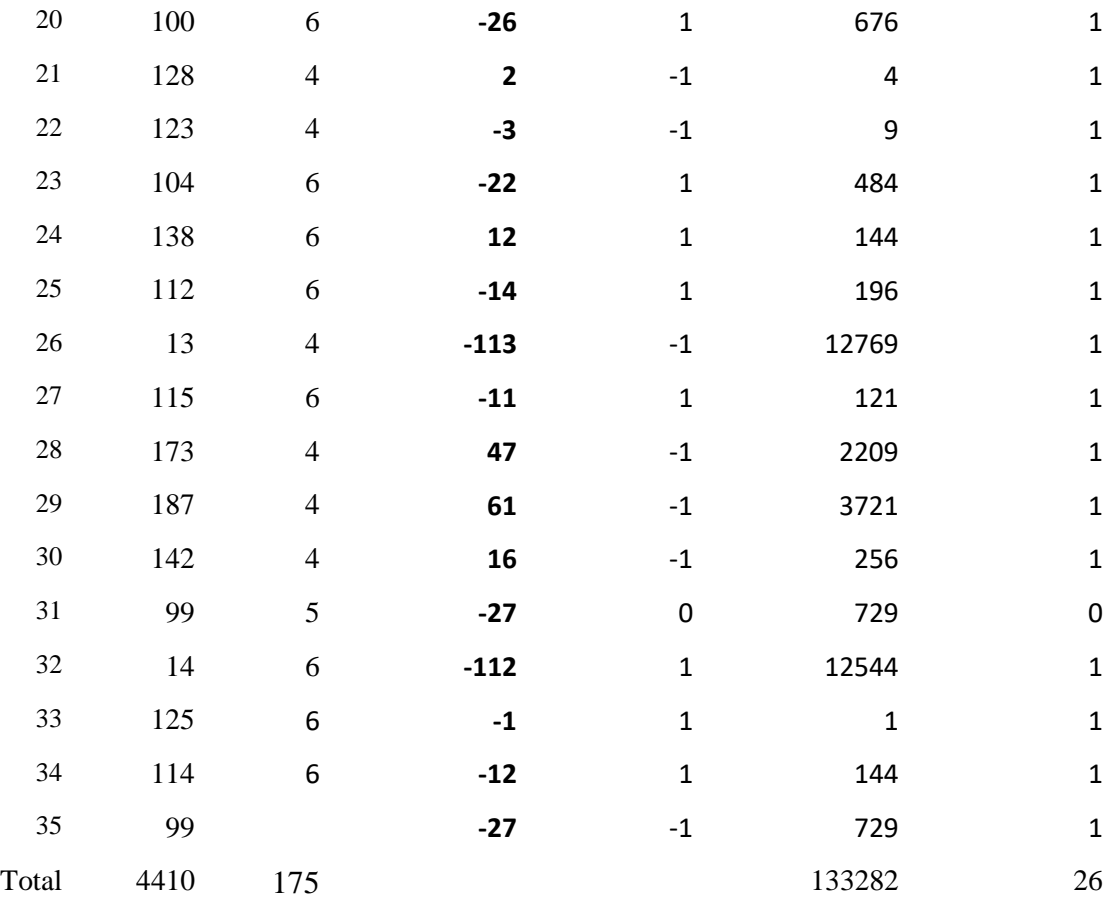

Nota: Tiempo promedio para generar reportes.

Promedio:

$$
\bar{X} = \frac{\sum_{i=1}^{n} X_i}{n}
$$

Entonces:

$$
\overline{TGR_A} = \frac{4410}{35}
$$

$$
\overline{TGR_A}=126
$$

$$
\overline{TGR_p} = \frac{175}{35}
$$

 $\overline{TGR_p} = 5$ 

varianza:

$$
\sigma_A^2 = \frac{133282}{35}
$$

$$
\sigma_A^2 = 3808.05
$$

$$
\sigma_P^2 = \frac{26}{35}
$$

$$
\sigma_P^2 = 0.7428
$$

Cálculo z:

$$
Z_C = \frac{(178 - 5)}{\sqrt{\frac{3808.05}{35} + \frac{0.74}{35}}}
$$

$$
Z_C = \frac{173}{\sqrt{108.8 + 0.0211}}
$$

$$
Z_C = \frac{173}{\sqrt{108.8}}
$$

$$
Z_c=26.58
$$

Región critica:

Para α=0.05 en la tabla de distribución normal encontramos  $Z_{\alpha}$  =1.96 entonces la región critica de la prueba es  $Z_c = 1.96, \infty >$ 

Conclusión:

La siguiente figura se muestra la región de aceptación y rechazo para la prueba de hipótesis tiempo promedio para generación de reportes.

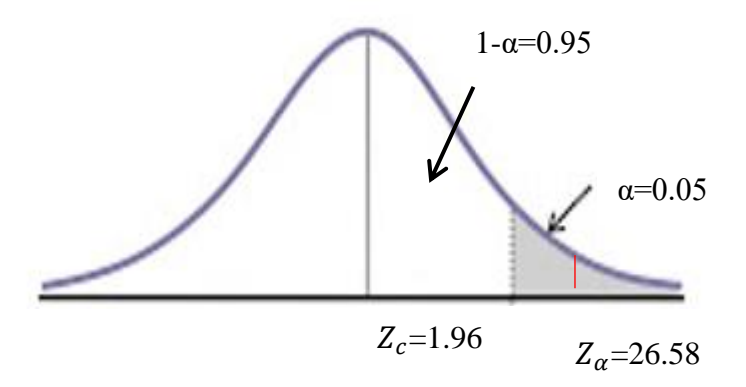

Figura N° 74: Zona de aceptación y rechazo- tiempo para generar portes.

Siendo  $Z_{\text{calculated}} = 26.58$  es mayor que  $Z_{\alpha} = 1.96$ estando dentro de la región de rechazo<1.96,∞> entonces se rechaza  $H_0$  y se acepta  $H_\alpha$ 

Se concluye que el tiempo promedio para generar de reportes con la solución BI propuesta es menor que el con sistema actual, con un nivel de error de 5% y un nivel de confianza del 95%

# **b) Tiempo promedio para analizar reportes y plantear propuestas** • **Definición de variables:**

 $TARP_A = Tiempo$  promedio para analizar reportes y plantear propuestas con el sistema de trabajo actual (minutos).

 $TARP_p$ = Tiempo promedio para analizar reportes y plantear propuestas utilizando la solución BI propuesta (minutos).

## • **Hipótesis estadística:**

**Hipótesis H<sub>0</sub>:** el tiempo promedio para analizar reportes y plantear propuestas utilizando el sistema actual es menor que el tiempo promedio para analizar reportes y plantear propuestas de reportes utilizando la solución BI propuesta.

$$
H_0
$$
=TAIFA<sub>A</sub>-TAIFA<sub>p</sub> ≤0

**Hipótesis H<sub>a</sub>:** el tiempo promedio para analizar reportes y plantear propuestas utilizando el sistema actual es mayor que el tiempo promedio para analizar reportes y plantear propuestas utilizando la solución BI propuesta.

$$
H_a = T A I F A_A - T A I F A_P > 0
$$

## • **Nivel de significancia**

Para el cálculo del nivel de significancia α=0.05 del 5%.

Entonces:

El nivel de confianza 1-α = 0.95 será el 95%

### •**Estadígrafo de contrastación:**

Si n=35 es grande entonces utilizare la distribución normal: Z

Promedio:

$$
\bar{X} = \frac{\sum_{i=1}^{n} X_i}{n}
$$

varianza:

$$
\sigma^2 = \frac{\sum_{i=1}^n (X_i - \bar{X})^2}{n}
$$

calculo de Z:

$$
Z_C = \frac{(\overline{X_A} - \overline{X}_P)^2}{\sqrt{\frac{\sigma_A^2}{n_A} + \frac{\sigma_P^2}{n_p}}}
$$

## - **Resultados del cálculo estadístico**

Al momento de calcular el tiempo promedio se consideró una muestra de 35 tiempos para analizar los reportes y plantear propuestas.

### **Tabla 35:**

*Tiempo promedio para analizar reportes y plantear propuestas.*

| Nro.                    | <b>Pretest -</b> | Postest - Pretest |                | - Postest<br>$\blacksquare$                                                                | <b>Pretest</b><br>٠ | <b>Postest</b>                   |
|-------------------------|------------------|-------------------|----------------|--------------------------------------------------------------------------------------------|---------------------|----------------------------------|
|                         | <b>Minutos</b>   | <b>Minutos</b>    | <b>Minutos</b> | <b>Minutos</b>                                                                             | <b>Minutos</b>      | <b>Minutos</b>                   |
|                         | $TARP_A$         | $TARP_p$          |                | $TARP_A - \overline{TARP_A}$ $TARP_p - \overline{TARP_p}$ $(TARP_A - \overline{TARP_A})^2$ |                     | $(TARP_p - \overline{TARP_p})^2$ |
| $\mathbf{1}$            | 76               | 10                | $-27,18$       | 5,39                                                                                       | 373,26              | 0,00                             |
| $\overline{c}$          | 88               | $10\,$            | 21,18          | 3,13                                                                                       | 980,94              | 0,00                             |
| 3                       | 59               | 12                | $-15,16$       | 0,13                                                                                       | 5,38                | 4,12                             |
| $\overline{\mathbf{4}}$ | 30               | 10                | $-17,16$       | 4,09                                                                                       | 711,82              | 0,00                             |
| 5                       | 28               | 11                | $-28,16$       | $-5,13$                                                                                    | 822,54              | 1,06                             |
| $\sqrt{6}$              | 94               | 9                 | 21,16          | $-1,09$                                                                                    | 1392,78             | 0,94                             |
| $\boldsymbol{7}$        | 51               | 10                | 20,19          | 2,09                                                                                       | 32,26               | 0,00                             |
| $\,8\,$                 | 47               | 11                | $-26,16$       | 5,09                                                                                       | 93,70               | 1,06                             |
| 9                       | 68               | 9                 | 23,16          | $-1,09$                                                                                    | 128,14              | 0,94                             |
| $10\,$                  | 34               | 10                | $-1,13$        | $-3,61$                                                                                    | 514,38              | 0,00                             |
| 11                      | 27               | 8                 | 4,1            | 5,39                                                                                       | 880,90              | 3,88                             |
| 12                      | 74               | $10\,$            | $-2,13$        | $-1,61$                                                                                    | 299,98              | 0,00                             |
| 13                      | 64               | $\overline{7}$    | 13,1           | 3,39                                                                                       | 53,58               | 8,82                             |
| 14                      | 83               | 10                | $-7,1$         | $-4,39$                                                                                    | 692,74              | 0,00                             |
| 15                      | 48               | 11                | $-6,1$         | 1,39                                                                                       | 75,34               | 1,06                             |
| 16                      | 94               | 10                | $-18,1$        | $-2,61$                                                                                    | 1392,78             | 0,00                             |
| 17                      | 70               | 9                 | 27,1           | 3,69                                                                                       | 177,42              | 0,94                             |
| 18                      | 47               | $10\,$            | $-15,1$        | 1,38                                                                                       | 93,70               | 0,00                             |
| 19                      | 29               | 7                 | $-28,1$        | 2,38                                                                                       | 766,18              | 8,82                             |

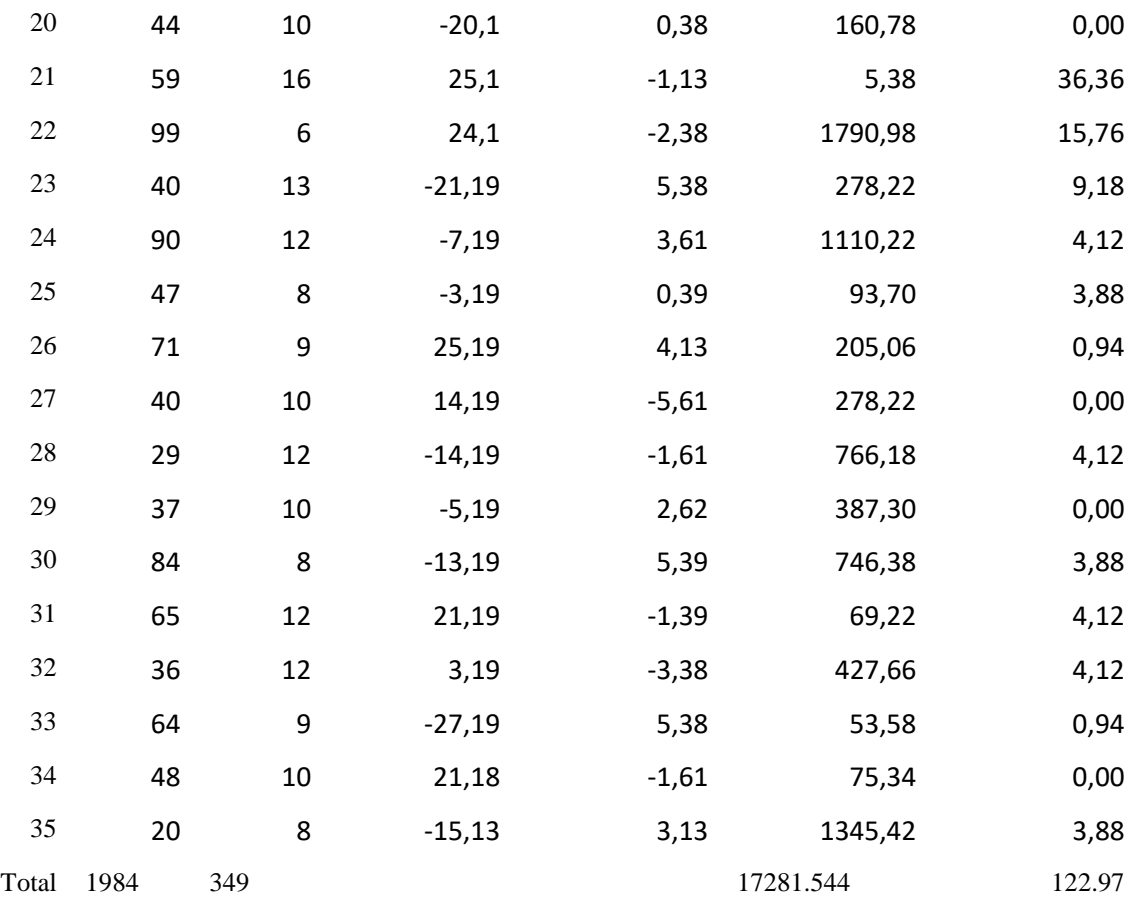

Nota: 35 tiempos para analizar.

Promedio:

$$
\overline{TARP_A} = \frac{1984}{35}
$$

$$
\overline{TARP_A} = 56.68
$$

$$
\overline{TARP_A} = 349
$$

$$
\frac{\overline{TARP}_P = \frac{347}{35}}{\overline{TARP}_P = 9.97}
$$

varianza:

$$
\sigma_A^2 = \frac{17281.5}{35}
$$

$$
\sigma_A^2 = 493.7
$$

$$
\sigma_P^2 = \frac{122.97}{35}
$$

$$
\sigma_P^2 = 3.51
$$

calculo de Z:

$$
Z_c = \frac{(56.68 - 9.97)}{\sqrt{\frac{493.7}{35} + \frac{3.51}{35}}}
$$

$$
Z_c = \frac{46.71}{\sqrt{\frac{497.2}{35}}}
$$

$$
Z_c = \frac{41.83}{\sqrt{14.33}}
$$

$$
Z_c=13.62
$$

Región critica:

Si  $\alpha$ =0.05, en la tabla de distribución normal  $Z_{\alpha}$ =1.96 entonces la región critica de la prueba es  $Z_{\alpha}$ =<1.96, ∞>

Conclusión:

En la figura se muestra la región de aceptación y rechazo para la prueba de hipótesis tiempo promedio para analizar reportes y plantear propuestas.

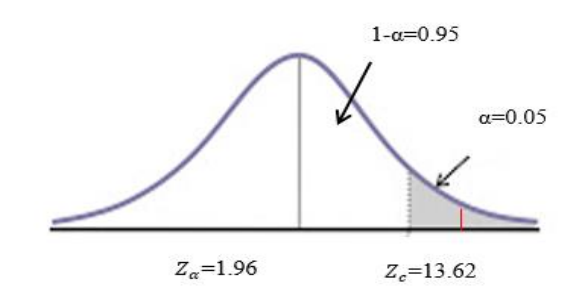

 Figura N° 75: Zona de aceptación y rechazo-tiempo promedio para analizar reportes y plantear propuestas.

Puesto que  $Z_c$ =13.62 calculado es mayo que  $Z_\alpha$ =1.96 y estando este valor dentro de la región de rechazo<1.96,∞> entonces se rechaza $H_0{=}1.96$ y por consiguiente se acepta $H_\alpha$ 

Se concluye que el tiempo para analizar y plantear propuestas con la solución BI es menor que con el sistema actual con un nivel de error de 5% y un nivel de confianza del 95%

#### **V. CONCLUSIONES Y RECOMENDACIONES**

### **5.1 CONCLUSIONES**

- a) Se logró brindar la información solicitada por medio de la generación de los reportes hospitalarios.
- b) Se logró mostrar la información por cada requerimiento generando un reporte de acuerdo a cada dimensión establecida.
- c) Se logró incrementar el nivel de satisfacción del usuario en un 95.60% en relación al Pretest de un 35% del Postest garantizando así el recibimiento positivo de la solución BI. En un 60%.
- d) Es importante establecer normas precisas y acertadas respecto de la información documentada en el proceso del desarrollo del BI puesto que de esta manera se podrá continuar con el mantenimiento y se podrán añadir otros Datamarts al diseño o con la ayuda del mismo llegar a implementar un Datawarehouse.
- e) El diseño del BI propuesto aumentó el nivel de calidad de la información extraída de 32% pretest a un 92% Postest al llevar a cabo su implementación.
- f) Se llegó a reducir el tiempo promedio de la generación de reportes de 15342 minutos Pretest a 230 minutos Postest y disminuyendo así el tiempo promedio de análisis en un promedio12242minutos es decir en un 95.23%%
- g) Se logró disminuir el tiempo promedio para analizar reportes y plantear propuestas de 2167 minutos Pretest en relación a 346 minutos Postest.
- h) Finalmente resaltar que con la solución BI realizada para la unidad de estadística e informática del Hospital la Caleta de Chimbote se logró la mejora de la toma de decisiones en fundamento a la investigación realizada, los indicadores y resultados líneas arriba mencionados, demuestran el alto nivel de

significancia al implementar la solución BI logrando operar de manera ágil y acertada.

## **5.2 RECOMENDACIONES**

- a) Se debe verificar y validar la información ingresada en el sistema de información de la unidad de estadística que es una de las fases más importantes que dan origen al conjunto de medidas necesarias para el modelo desarrollado obteniendo así mejores resultados.
- b) Tener en cuenta la importancia de realizar un respaldo periódicamente de la información porque si se tiene múltiples fuentes de datos es recomendable hacer una copia inicial para realizar la transformación.
- c) Se recomienda brindar capacitación al personal con el principal objetivo de garantizar la eficacia y productividad del uso de las herramientas.
- d) Es necesario actualizar el manual de usuario entregado adaptando cada actualización que se haga efectivo en las herramientas utilizadas describiendo su función de cada apartado para una mejor usabilidad por parte del usuario final.
- e) Se recomienda expandir el alcance de la solución BI hacia otras unidades del Hospital la Caleta de Chimbote porque es una herramienta de gran evolución en el tiempo y brinda soporte a la toma de decisiones a nivel gerencial y soporta la gestión diaria en la organización.

## **VI. REFERENCIAS BIBLIOGRÁFICAS Y VIRTUALES**

Bustamante-Granda, W., Macas-Ruiz, E., y Zevallos-Macas, F. (2018). Data Warehouse: Análisis Multidimensional de BAFICI utilizando Power Pivot. *Revista Espacios, 39*(34), 24.

Ccahuana Rivas, J. y Perez Giraldo, J. (2008). *Datamart Aplicado al área de estadistica e informática de la Clinica Universitaria basados en balanced scorecard.* [Tesis de pregrado], Universidad Nacional Mayor de San Marcos: Lima, Perú.

Diaz De La Paz, L et al. (2015). Técnicas para capturar cambios en los datos y mantener actualizado un almacén de datos. *Rev cuba cienc informat*, *9*(4), 89-103.

Feliciano, A, y Cuevas, R. (2016). Procesamiento Analítico con Minería de Datos. *Revista Iberoamericana de las Ciencias Computacionales e Informática*, *5*(9), 1-22.

Hernández-Lamillar, R. (2005). Herramientas del Marketing: Data Warehousing, Tecnologia necesaria para el Comercio Internacional. *Revista CENIC. Ciencias Biológicas*, 36, 1-6.

[http://repositorio.usil.edu.pe/bitstream/USIL/2896/1/2017\\_Salazar\\_Implementacion-de](http://repositorio.usil.edu.pe/bitstream/USIL/2896/1/2017_Salazar_Implementacion-de-inteligencia-de-negocios.pdf)[inteligencia-de-negocios.pdf](http://repositorio.usil.edu.pe/bitstream/USIL/2896/1/2017_Salazar_Implementacion-de-inteligencia-de-negocios.pdf)

Opazo J., Valdivia R., y Diaz J., (2020). Elementos de Inteligencia de Negocios para el Apoyo de Toma de Decisiones en la Unidad de Docencia Del Hospital regional Ernesto Torres Galdames. Iberian Journal of Information Systems and Tecnologies, 357-371.

Ríos-Carrión, P., Bermeo-Pazmiño, K., y Narváez-Zurita, C. (2021). Inteligencia de negocios como estrategia para la toma de decisiones en una empresa financiera. *Revista Interdisciplinaria de Humanidades, Educación, Ciencia y Tecnología*, 7(12), 487-514.

Rodríguez-Cruz, Y., y Pinto, M. (2018). Modelo de uso de información para la toma de decisiones estratégicas en organizaciones de información. *Transinformação, 30*(1), 5164.

Romero Santos, D. y Jacay Huaman, M. (2018). Implementación de Business Intelligence, utilizando la Metodologia de Ralph Kimball, para mejorar el proceso de Toma de Decisiones en el Area de ventas en la farmacia del Hospital Juan Pablo II en Villa el Salvador, [Tesis de pregrado], Universidad Autonoma del Perú: Lima, Perú.

Sánchez, J., y Patnoll, L. (2019). DESARROLLO DE UN DATAMART PARA EL SOPORTE DE LA TOMA DE DECISIONES EN EL AREA DE VENTAS DE LA EMPRESA BOTICAS FORTALEZA - LAMBAYEQUE, 2019 [Tesis de pregrado, Universidad de Lambayeque]. Repositorio UDL. https://repositorio.udl.edu.pe/handle/UDL/322

Silva-Peñafiel, G., Zapata-Yánez, V., Morales-Guamán, K., y Toaquiza-Padilla, L. (2019). Análisis de metodologías para desarrollar Data Warehouse aplicado a la toma de decisiones. *Ciencia Digital, 3*(34), 397-418.

Silva-Solano, L. (2017). Business Intelligence: un balance para su implementación. *InnovaG,* 3. 27-36.

Salazar-Tataje, J. (2017). Implementación de Inteligencia de Negocios para el área comercial de la empresa Azaleia – Basado en metodología ágil scrum [Tesis de pregrado, Universidad San Ignacio de Loyola]. Archivo digital.

Vega-Pérez, C. A; Grajales-Lombana, H; Montoya Restrepo, L. (2017). Sistemas de información: definiciones, usos y limitantes al caso de la producción ovina colombiana. *Orinoquia, 21*(1), 64-72.

Mlendez, J. C. (2015). *Implementacion de una solucion de inteligencia de negocios(BI) para en modulo de ventas de claro utilizando la herramienta pentaho.* Quito: Universidad de las Américas.

Fouché, G., & Langit, L. (2011). Foundations of SQL server 2008 R2 business intelligence. Apress.

# VII. ANEXO

## **Anexo N° 01**: Matriz de Consistencia

#### **Tabla 36:**

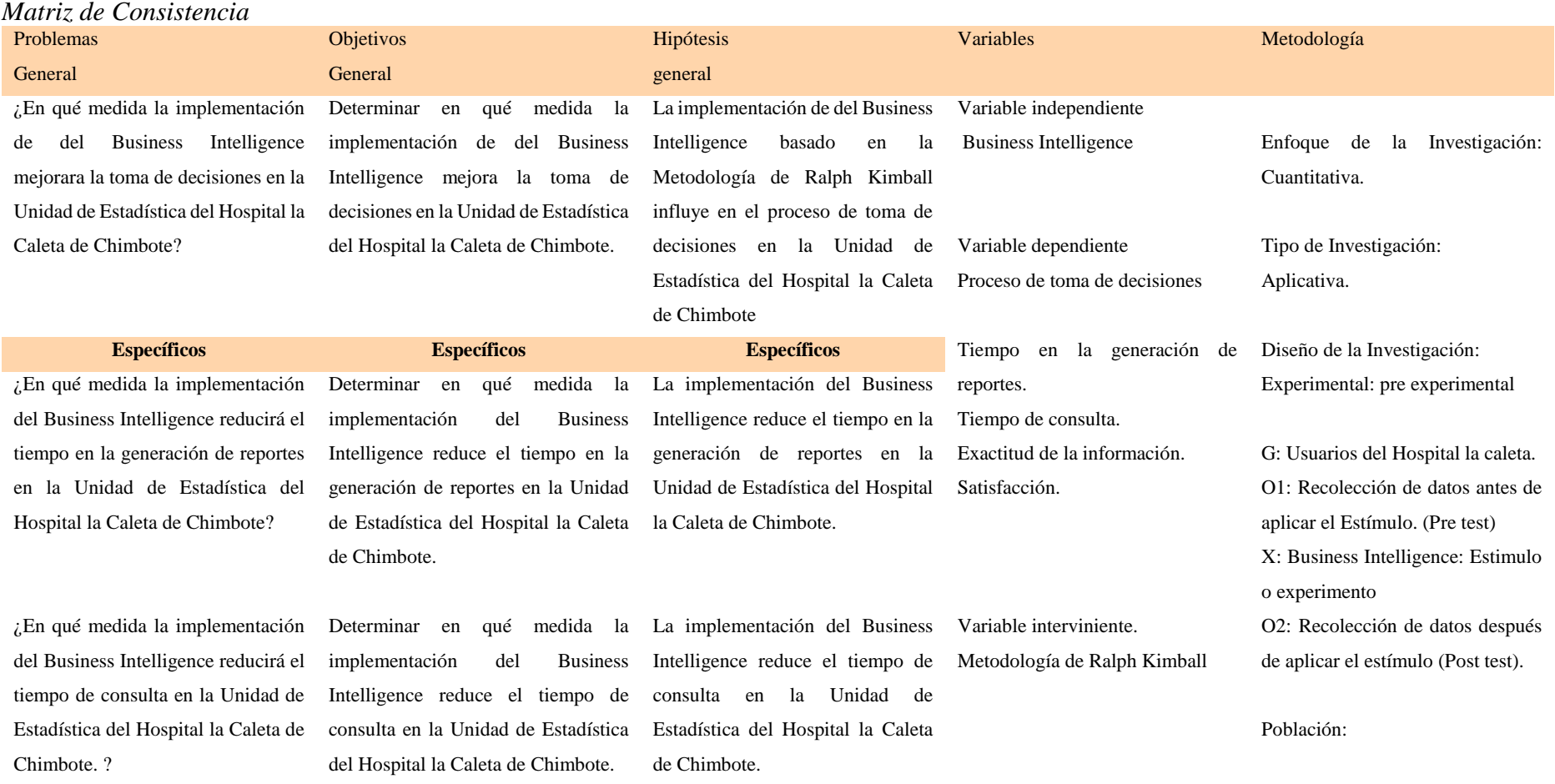

Muestra:

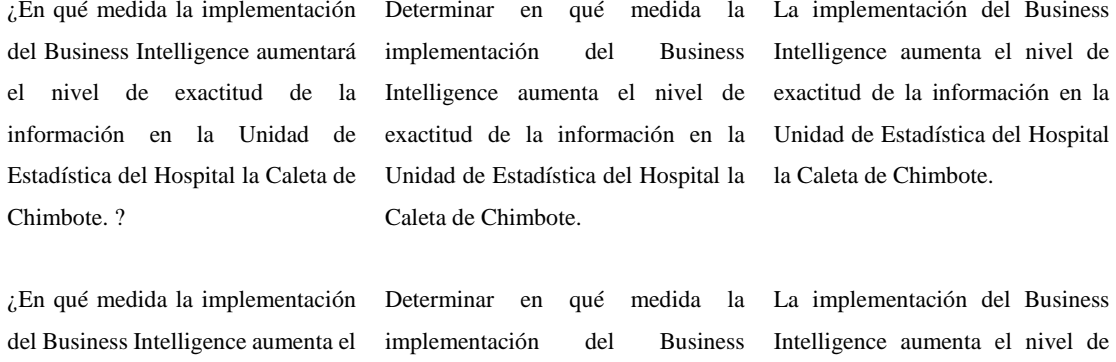

?

nivel de satisfacción por el uso de Intelligence aumenta el nivel de satisfacción por el uso de reportes reportes en la Unidad de Estadística satisfacción por el uso de reportes en en la Unidad de Estadística del del Hospital la Caleta de Chimbote. la Unidad de Estadística del Hospital Hospital la Caleta de Chimbote.la Caleta de Chimbote.

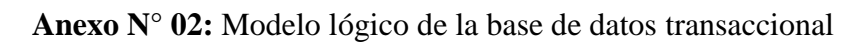

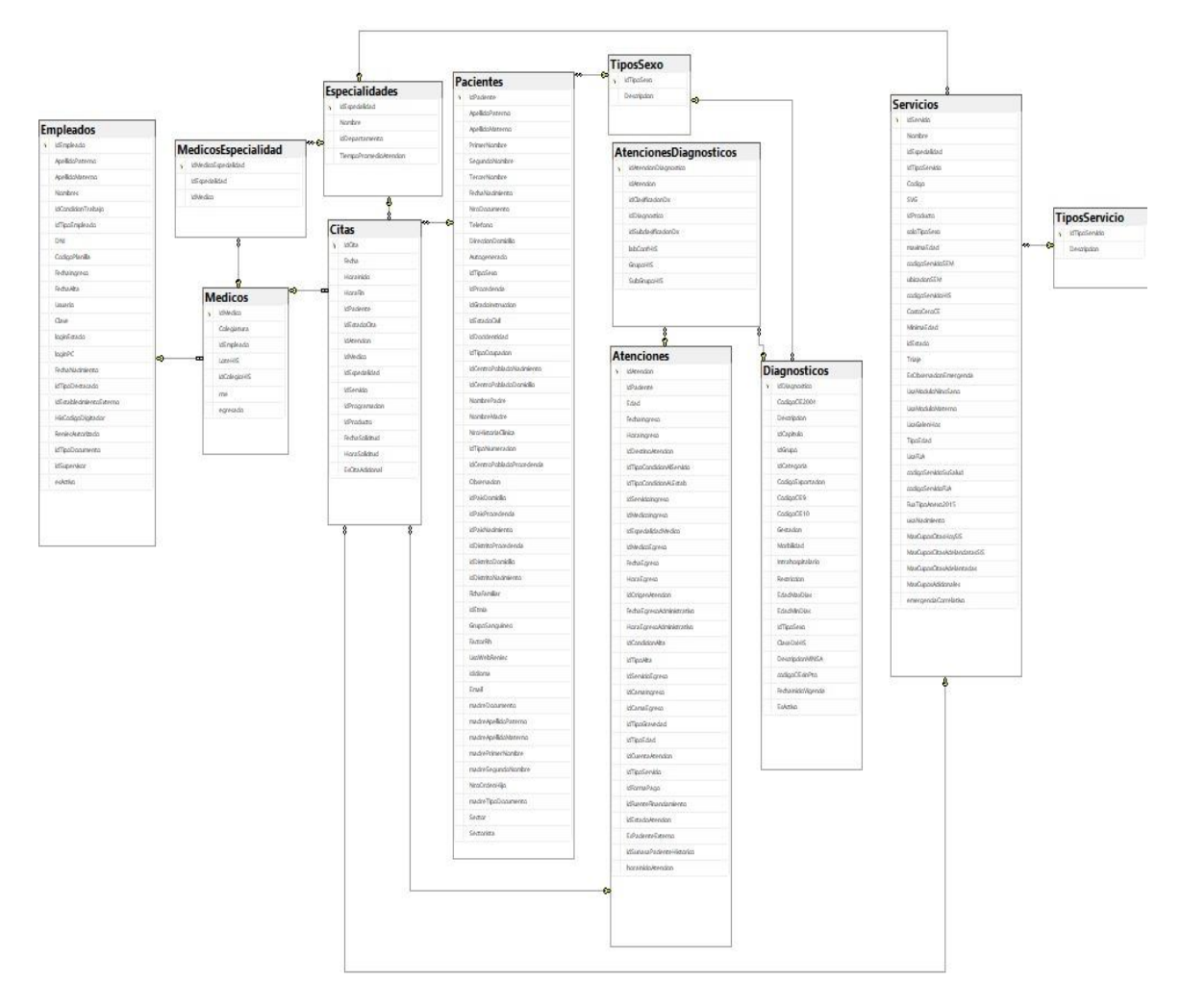

Figura N° 76: Modelo lógico de la base de datos transaccional**.**

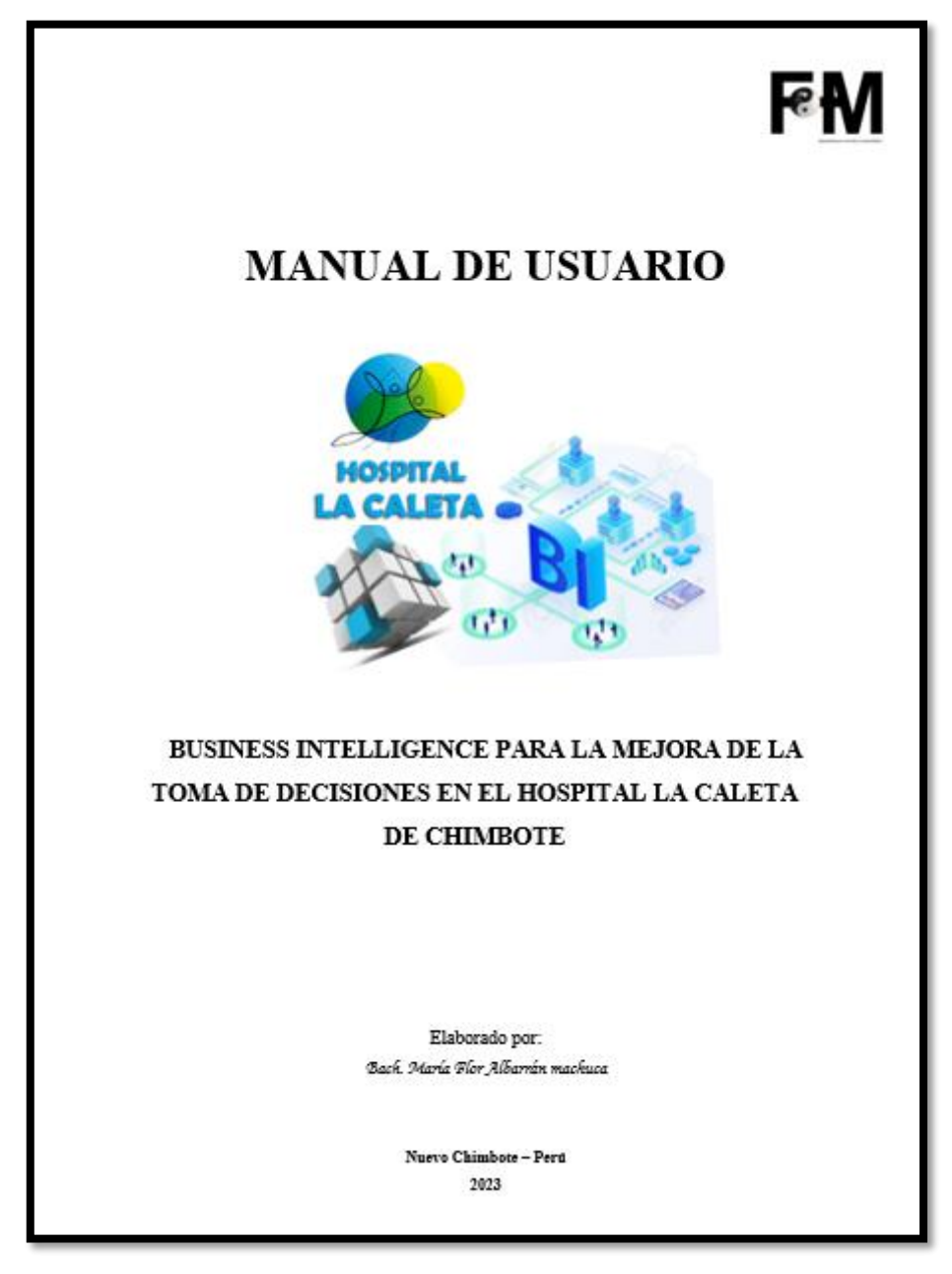

Figura N° 77: Modelo lógico de la base de datos transaccional**.**

# **Anexo N° 04:** Tabla t-Student

Tabla t-Student  $t_0$ 

| Grados de<br>libertad | 0.25   | 0.1    | 0.05   | 0.025           | 0.01    | 0.006   |
|-----------------------|--------|--------|--------|-----------------|---------|---------|
| 1                     | 1.0000 | 3.0777 | 6.3137 | 12.7062         | 31.8210 | 63,6559 |
| 2                     | 0.8165 | 1.8856 | 2.9200 | 4.3027          | 6.9645  | 9.9250  |
| 3                     | 0.7649 | 1.6377 | 2.3534 | 3 1824          | 4.5407  | 5.8408  |
| 4                     | 0.7407 | 1.5332 | 2.1318 | 2.7765          | 3.7469  | 4.6041  |
| 5                     | 0.7267 | 1.4759 | 2.0150 | 25706           | 3.3649  | 4.0321  |
| 6                     | 0.7176 | 1.4398 | 1.9432 | 24469           | 3.1427  | 3.7074  |
| 7                     | 0.7111 | 1.4149 | 1.8946 | 23646           | 2.9979  | 3.4995  |
| 8                     | 0.7064 | 1.3968 | 1.8595 | 23060           | 2.8965  | 3.3554  |
| 9                     | 0.7027 | 1.3830 | 1.8331 | 2 26 22         | 2.8214  | 3.2498  |
| 10                    | 0.6998 | 1.3722 | 1.8125 | 2 2 2 8 1       | 2.7638  | 3.1693  |
| 11                    | 0.6974 | 1.3634 | 1.7959 | 2 2010          | 2.7181  | 3.1058  |
| 12                    | 0.6955 | 1.3562 | 1.7823 | 2.1788          | 2.6810  | 3.0545  |
| 13                    | 0.6938 | 1.3502 | 1,7709 | 2.1604          | 2.6503  | 3.0123  |
| 14                    | 0.6924 | 1.3450 | 1.7613 | 2.1448          | 26245   | 2.9768  |
| 15                    | 0.6912 | 1.3406 | 1.7531 | 2.1315          | 2.6025  | 2:9467  |
| 16                    | 0.6901 | 1,3368 | 1,7459 | 2.1199          | 2.5835  | 2.9208  |
| 17                    | 0.6892 | 1.3334 | 1.7396 | 2 1098          | 2,5669  | 2.8982  |
| 18                    | 0.6884 | 1.3304 | 1.7341 | 2.1009          | 2.5524  | 2.8784  |
| 19                    | 0.6876 | 1.3277 | 1.7291 | 2.0930          | 2,5395  | 2.8609  |
| 20                    | 0.6870 | 1.3253 | 1.7247 | 2.0860          | 2.5280  | 2.8453  |
| 21                    | 0.6864 | 1.3232 | 1.7207 | 2.0796          | 25176   | 2.8314  |
| 22                    | 0.6858 | 1.3212 | 1.7171 | 2.0739          | 2.5083  | 2.8188  |
| 23                    | 0.6863 | 1.3195 | 1,7139 | 2.0687          | 2.4999  | 2.8073  |
| 24                    | 0.6848 | 1.3178 | 1.7109 | 2.0639          | 2.4922  | 2.7970  |
| 25                    | 0.6844 | 1.3163 | 1.7081 | 2.0595          | 2.4851  | 2.7874  |
| 26                    | 0.6840 | 1.3150 | 1,7056 | 2.0555          | 2,4786  | 2.7787  |
| 27                    | 0.6837 | 1.3137 | 1.7033 | 2.0518          | 2,4727  | 2,7707  |
| 28                    | 0.6834 | 1.3125 | 1.7011 | 2.0484          | 2.4671  | 2,7633  |
| 29                    | 0.6830 | 1.3114 | 1.6991 | 2.0452          | 24620   | 2.7564  |
| 30                    | 0.6828 | 1.3104 | 1.6973 | 2.0423          | 2.4573  | 2.7500  |
| 31                    | 0.6825 | 1.3095 | 1.6955 | 2.0395          | 2.4528  | 2.7440  |
| 32                    | 0.6822 | 1,3086 | 1.6939 | 2 0369          | 24487   | 2.7385  |
| 33                    | 0.6820 | 1,3077 | 1.6924 | 2.0345          | 2,4448  | 2.7333  |
| 34                    | 0.6818 | 1.3070 | 1,6909 | 2.0322          | 2.4411  | 2,7284  |
| 35                    | 0.6816 | 1.3062 | 1.6896 | 2.0301          | 2,4377  | 2.7238  |
| 36                    | 0.6814 | 1.3055 | 1.6883 | 20281           | 24345   | 2.7195  |
| 37                    | 0.6812 | 1.3049 | 1.6871 | 2.0262          | 2.4314  | 2.7154  |
| 38                    | 0.6810 | 1.3042 | 1.6860 | 20244           | 24286   | 2.7116  |
| 39                    | 0.6808 | 1.3036 | 1.6849 | 2.0227          | 2.4258  | 2.7079  |
| 40                    | 0.6807 | 1.3031 | 1.6839 | 20211           | 24233   | 2.7045  |
| 41                    | 0.6805 | 1.3025 | 1.6829 | 2.0195          | 2.4208  | 2.7012  |
| 42                    | 0.6804 | 1.3020 | 1.6820 | 20181           | 24185   | 2,6981  |
| 43                    | 0.6802 | 1.3016 | 1.6811 | 2.0167          | 2.4163  | 2.6951  |
| 44                    | 0.6801 | 1.3011 | 1.6802 | 2.0154          | 2,4141  | 2.6923  |
| 45                    | 0.6800 | 1.3007 | 1.6794 | 2.0141          | 2.4121  | 2.6896  |
| 48                    | 0.6799 | 1.3002 | 1.6787 | 20129           | 2,4102  | 2.6870  |
| 47                    | 0.6797 | 1.2996 | 1.6779 | 20117           | 2.4083  | 2.6846  |
| 48                    | 0.6796 | 1.2994 | 1,6772 |                 | 2.4066  | 2.6822  |
| 49                    | 0.6795 | 1.2991 | 1.6766 | 2.0106<br>20096 | 2.4049  | 2.6800  |

Figura N° 78: Modelo lógico de la base de datos transaccional**.**

# "BUSINESS INTELLIGENCE PARA LA MEJORA DE LA TOMA DE DECISIONES EN EL HOSPITAL LA **CALETA - CHIMBOTE"**

- · Las respuestas a la presente encuesta son estrictamente reservadas y está dirigida al Personal del hospital La Caleta - Chimbote"
- · En este apartado encontraras preguntas sobre la calidad de información referido a aspectos del sistema actual que utiliza con el objetivo de conocer el nivel de la calidad de información que se obtiene como ayuda.
- · Instrucciones: Marque después de cada pregunta cualquiera de las opciones siguientes:

Desaprobación total=1, Desaprobación a medias=2, Indecisión=3, Aprobación a medias  $= 4$ , Aprobación total = 5.

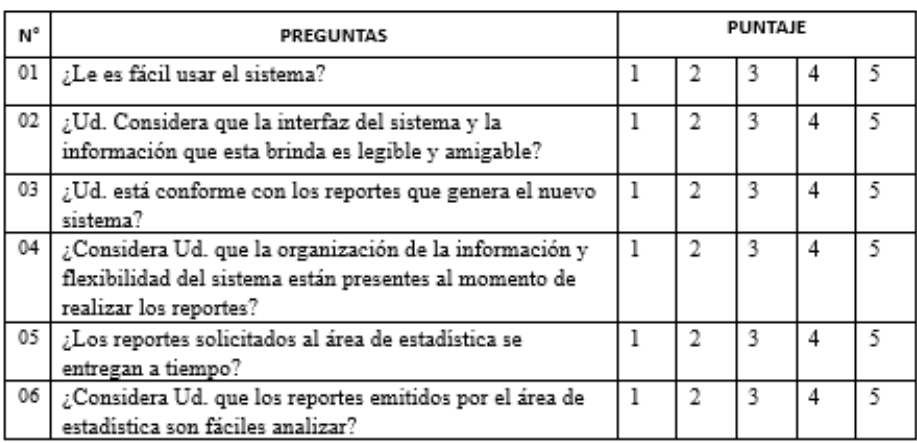

Tabla Nº 01: Cuestionario de la calidad de la información

Nota Nº 01: Con el sistema actual.

# "BUSINESS INTELLIGENCE PARA LA MEJORA DE LA TOMA DE DECISIONES EN EL HOSPITAL LA **CALETA - CHIMBOTE"**

- · Las respuestas a la presente encuesta son estrictamente reservadas y está dirigida al Personal del hospital La Caleta - Chimbote"
- . En este apartado encontraras preguntas sobre la calidad de información que brinda la solución BI con el objetivo de conocer el nivel de la calidad de información que se obtiene como avuda esta importante herramienta.
- · Instrucciones: Marque después de cada pregunta cualquiera de las opciones siguientes:

Desaprobación total=1, Desaprobación a medias=2, Indecisión=3, Aprobación a medias  $= 4$ , Aprobación total = 5.

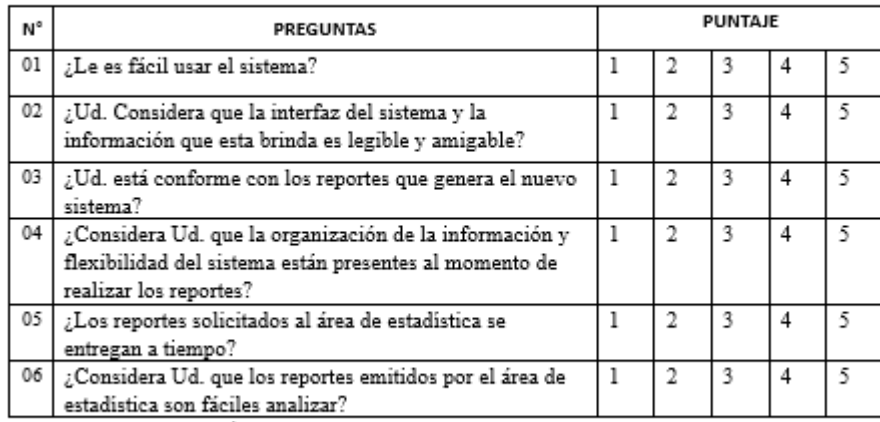

Tabla Nº 02: Cuestionario de la calidad de la información

Nota Nº 02: Con la solución BI.

**Anexo**  $N^{\circ}$  07: Formulación de preguntas - Nivel de satisfacción de los usuarios -Sistema actual.

# "BUSINESS INTELLIGENCE PARA LA MEJORA DE LA TOMA DE DECISIONES EN EL HOSPITAL LA **CALETA - CHIMBOTE"**

- · Las respuestas al presente cuestionario son estrictamente reservadas y está dirigida al Personal del hospital La Caleta - Chimbote"
- · En este apartado encontraras preguntas sobre funcionalidad, servicios y calidad al utilizar la solución BI como ayuda con el objetivo de conocer el nivel de satisfacción de los usuarios.
- · Instrucciones: Marque después de cada pregunta cualquiera de las opciones siguientes:

Desaprobación total=1, Desaprobación a medias=2, Indecisión=3, Aprobación a medias  $= 4$ , Aprobación total = 5.

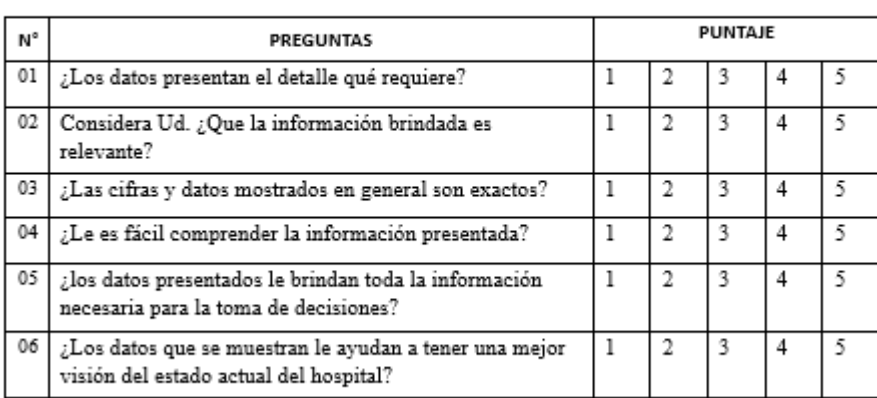

Tabla Nº 01: Cuestionario de la calidad de la información

Nota Nº 03: Cuestionario para el sistema actual.

**Anexo**  $N^{\circ}$  08: Formulación de preguntas - Nivel de satisfacción de los usuarios -Solución BI.

# "BUSINESS INTELLIGENCE PARA LA MEJORA DE LA TOMA DE DECISIONES EN EL HOSPITAL LA **CALETA - CHIMBOTE"**

- · Las respuestas al presente cuestionario son estrictamente reservadas y está dirigida al Personal del hospital La Caleta - Chimbote"
- · En este apartado encontraras preguntas sobre funcionalidad, servicios y calidad al utilizar la solución BI como ayuda con el objetivo de conocer el nivel de satisfacción de los usuarios.
- · Instrucciones: Marque después de cada pregunta cualquiera de las opciones siguientes:

Desaprobación total=1, Desaprobación a medias=2, Indecisión=3, Aprobación a medias  $= 4$ , Aprobación total = 5.

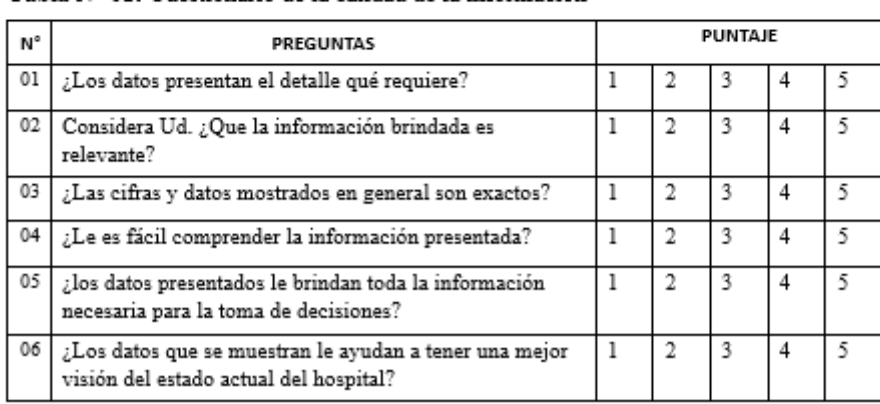

Tabla Nº 01: Cuestionario de la calidad de la información

Nota Nº 04: Cuestionario para la solución BI.